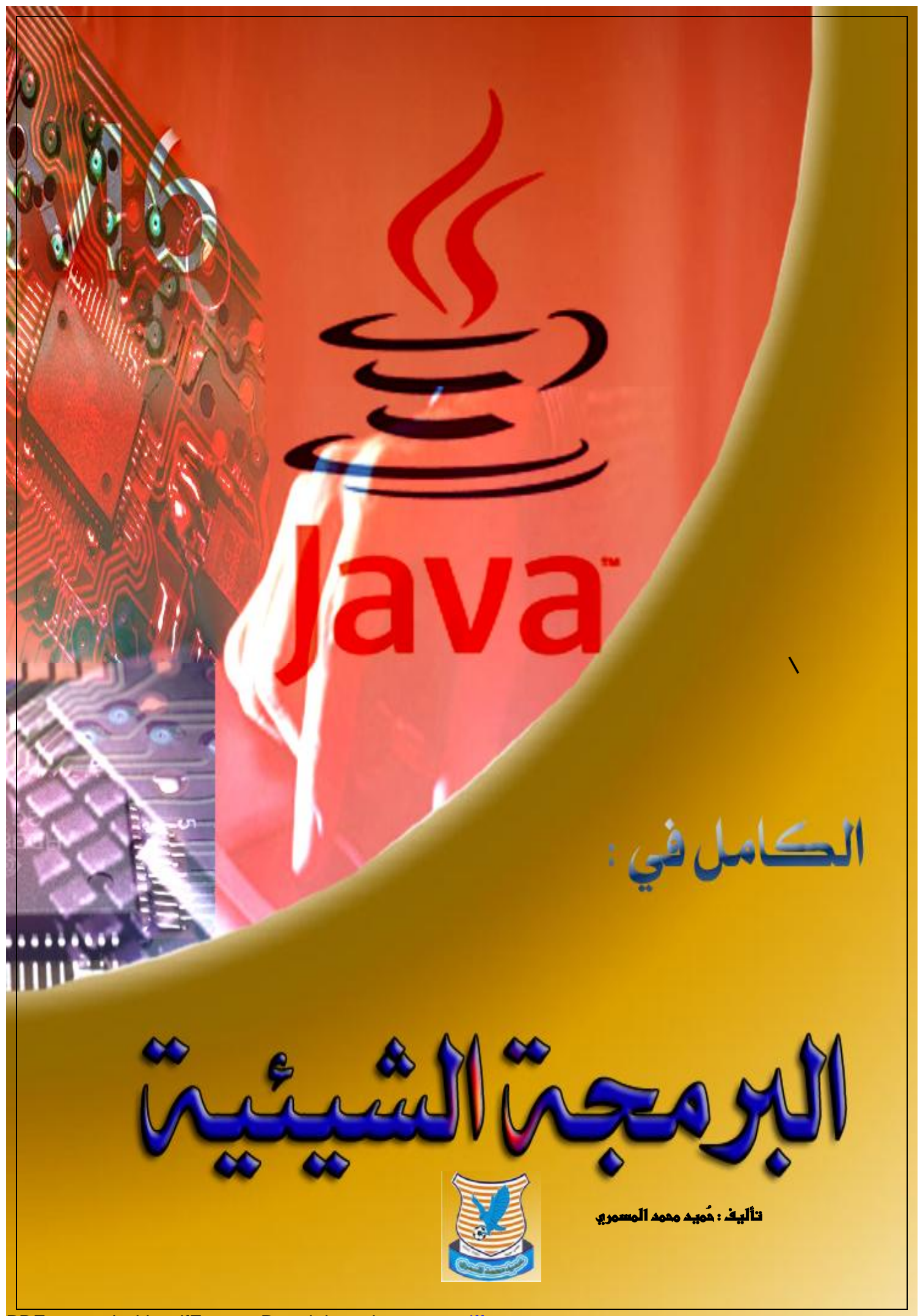

PDF created with pdfFactory Pro trial version [www.pdffactory.com](http://www.pdffactory.com)

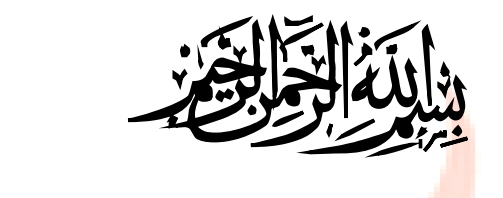

# **تاليفحميد محمد علي محسنالمسمري**

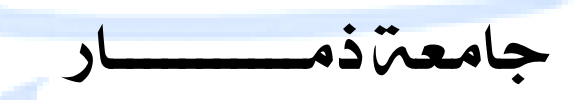

كلية علوم الحاسبات ونظم الملومات-قسم تقنية معلومات

# **–**

### **E-mail : almasmry2010@yahoo.com**

 **TEL : 777613560 - 735291474**

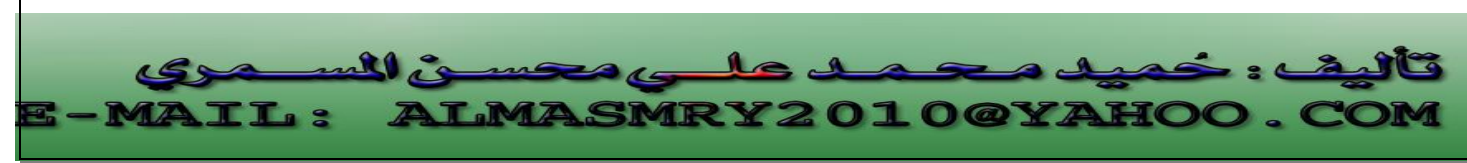

PDF created with pdfFactory Pro trial version [www.pdffactory.com](http://www.pdffactory.com)

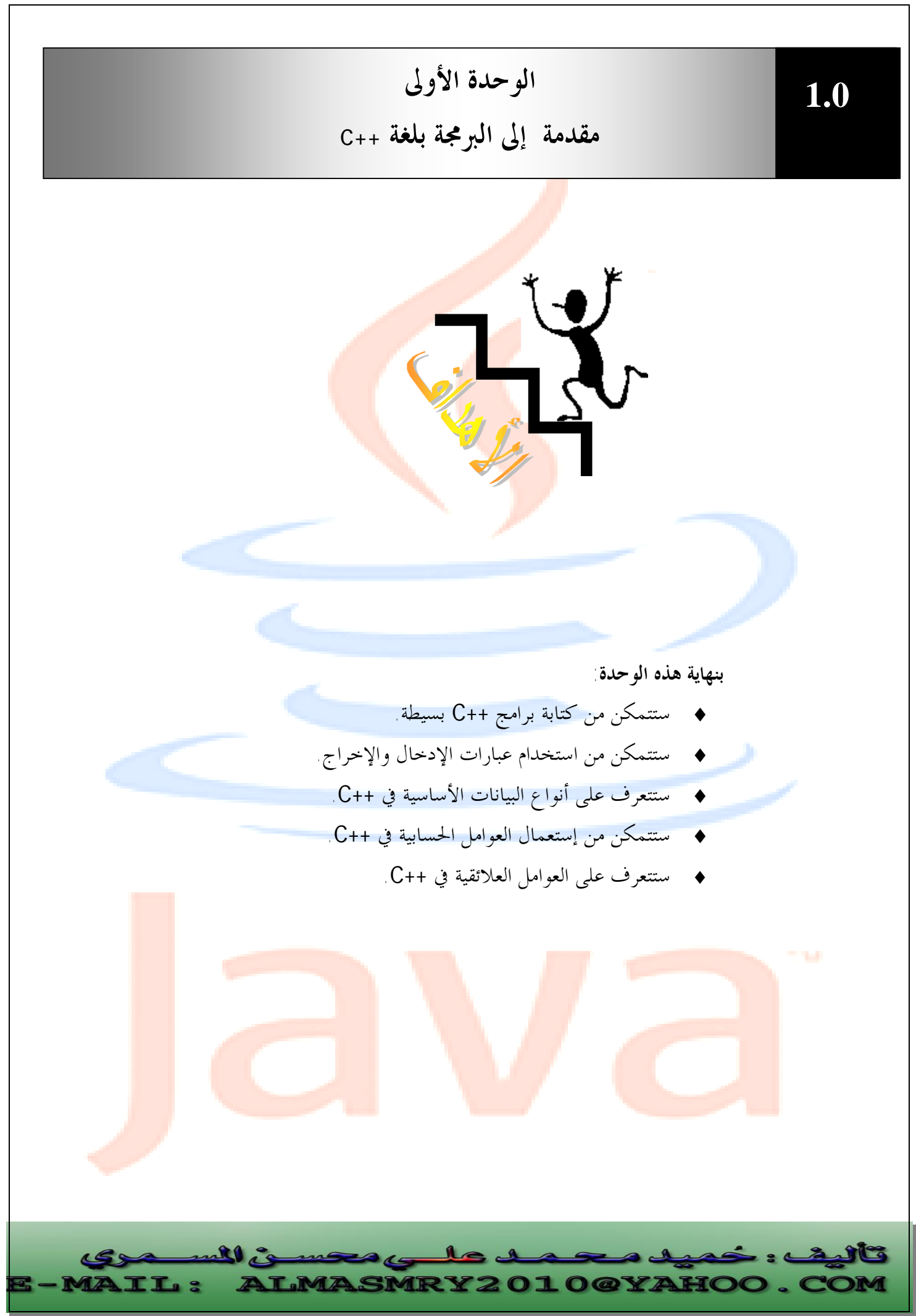

PDF created with pdfFactory Pro trial version [www.pdffactory.com](http://www.pdffactory.com)

تعتبر لغة ++C من أشهر اللغات التي تتمتع بطابع القوة والمرونة لإنتاج أسرع برامج وأفضلها أداءاً<sub>.</sub> وعلى الرغم من وجود ال<mark>عديد من لغ</mark>ات البرمجة الأخرى إلا ألها تفتقر شمولية لغة ++C وقوتها . فاللغة ++C تتميز بقابليتها على معالجة التطبيقات الكبيرة والمعقدة، والقوة في صيانة البرامج المكتوبة هما مما يوفر وقتاً في تصم<mark>يم البرام</mark>ج وتطويرها <mark>.</mark>

تعتبر اللغة ++C امتداداً للغة C. وقد أنشأها Stroustrup Bjarne عام ١٩٧٩ م، وكانت تسمى حينها C مع فئات( classes with C(، وتغير اسمها إلى ++C في العام ١٩٨٣م.

تعتمد اللغة ++C أسلوب البرمجة كائنية المنحى Oriented Object Programming، والذي يعرف اختصاراً بـ (OOP(، والذي تم تطويره بسبب قيود كانت أساليب البرمجة القديمة المتمثلة في اللغات الإجرائية تفرضها على المبرمجين. ولكي نتعرف على طبيعة تلك القيود يجب أن نلقى الضوء على ما يحدث في اللغات الإجرائية. **اللغات الإجرائية:** 

لغات Pascal، C، Basic و Fortran وغيرها من لغات البرمجة التقليدية هي لغات إجرائية (Procedural(. أي أن كل عبارة في اللغة هي عبارة عن تعليمة للحاسوب أن ينفذ شيئاً ما : أحصل على دخل أو أجمع أرقام الخ.. ... .

لذا نجد أن البرنامج المكتوب بلغة إجرائية هو عبارة عن لائحة من التعليمات. لا تبدو هنالك مشكلة مع البرامج الإجرائية الصغيرة، فالمبرمج ينشئ لائحة التعليمات ويقوم الحاسوب بتنفيذها. ولكن مع كبر حجم البرامج لا تعود لائحة من التعليمات فعالة حيث يصعب فهم برنامج يتألف من مئات من العبارات إلا إذا كانت مقسمة إلى أجزاء أصغر، لذا تم اعتماد أسلوب الدالات (Functions (والإجراءات (Procedures (كوسيلة لجعل البرامج أسهل للقراءة والفهم، حي<mark>ث تمتل</mark>ك كل دالة في البرنامج <mark>واجهة</mark> محددة، <mark>وتنفذ ه</mark>دفاً محل<mark>داً. ول</mark>كن المشكلة ما تزال قائ<mark>مة :</mark> مجم<mark>وعة م</mark>ن التعليمات تنفذ مهاماً مح<mark>ددة.</mark>

<mark>و مع تزايد حجم البرامج وتعقيدها، يظهر</mark> ضعف الأسل<mark>وب الإجر</mark>ائي، حيث تصبح البرامج الضخمة معقدة إلى حد كبير. من أهم أسباب فشل اللغات الإجرائية هو الدور الذي تلعبه البي<mark>انات</mark> فيها، حيث تعطى البيانات أهمية ثانوية على الرغم من ألها هي السبب في وجود البرامج، ويكون

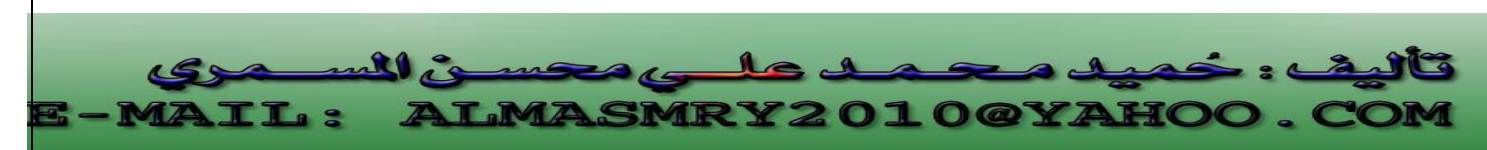

التشديد على الدالات التي تعمل على هذه البيانات، حيث يتم تعريف البيانات خارج أي دالة لكي يصبح بالإمكان الوصول إليها من ك<mark>ل</mark> الدالات في البرنامج، لذا غالباً ما تكون البيانات عرضة للتغيير أو التعديل الخطأ. وعلى الرغم من أن هنالك بعض اللغات كـ Pascal وC تعرف متغيرات محلية (Local )، وهي متغيرات معرفة في <mark>دالة و</mark>احدة. لكن المتغيرات المحلية غير مفيدة للبيانات المهمة التي يجب الوصول إليها من عدة دالات في الب<mark>رنامج. أيض</mark>اً هناك مشكلة طريقة تخزين البيانات بسبب إمكانية عدة دالات للوصول إليها. لا يمكن تغيير ترتيب البيانات من دون تغيير كل الدالات التي تتعامل معها.

وإذا أضفنا بيانات حديدة نحتاج لتعديل كل<mark> الدالا</mark>ت حتى تست<mark>طيع هذ</mark>ه الدالات استعمال هذه البيانات الجديدة .

غالباً ما يكون تصميم البرام<mark>ج الإجرائية</mark> صعباً، لأن <mark>مكون</mark>الها الرئيسية (الدالات) عبارة عن بنية بيانات لا تقلد العالم الحقيقي جي<mark>داً .و</mark> يصعب في اللغات الإجرائية إنشاء أي نو ع بيانات جديد بخلاف الأنواع المعرفة أصلاً في تلك اللغات ، لكل هذه الأسباب تم تطوير الأسلوب الكائني المنحى. **الأسلوب الكائني المنحى-:** 

الفكرة الأساسية وراء اللغات كائنية المنحى هي دمج البيانات والدالات التي تعمل على تلك البيانات في كينونة واحدة تسمى كائن (Object(، وعادة تزود دالات الكائن -والتي تسمى أعضاء دالية (functions Member(- الطريقة الوحيدة للوصول إلي البيانات، لذا تكون البيانات محمية من التعديلات الخطأ ويقال أن البيانات ودالاتما مغلفة (Encapsulated) في كينونة واحدة.

**مميزات اللغات كائنية المنحى :** 

هنالك تطابق بين الكائنات في البرمجة وكائنات الحياة الفعلية، فالعديد من الكائنات الفعلية لها وضعية ( خصائص يمكن أن تتغير ) وقدرات (أشياء يمكن أن تقوم ا).

في ++C تسجل بيانات الكائن ووضعيته كما تتوافق أعضاءه الدالية مع قدراته، تدمج البرمجة كائن<mark>ية المنحى المرادف البر</mark>مجي لل<mark>وضعيا</mark>ت والقدرات في كينونة واحدة تسمى كائن ا<mark>لنت</mark>يجة لذ<mark>لك</mark> كين<mark>ونة بر</mark>مجية تتطابق بشكل جيد <mark>مع الك</mark>ثير من <mark>كائنات</mark> الحياة ا<mark>لفعلية</mark>. **الفئات والوراثة (Inheritance(:** 

الكائنات في OOP هي مثيلات من الفئات، حيث يمكننا تعريف كثير من الكائنات تابعة لفئة معينة، وتلعب دور خطة أو قالب يتم إنشاء الكائنات على أساسه، وهي التي تحدد ما هي البيانات والدالات التي سيتم شملها في كائنات تلك الفئة. لذا فالفئة هي وصف لعدد من الكائنات

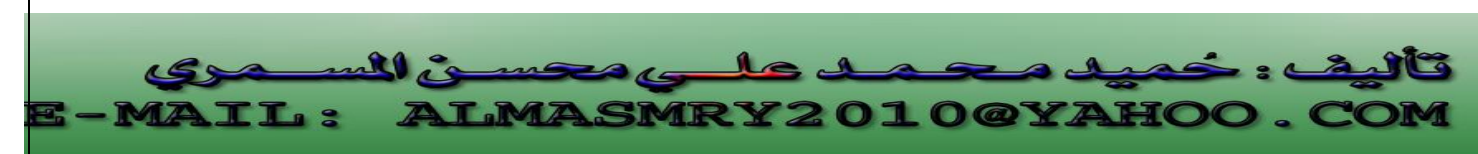

المتشاة. وتؤدى فكرة الفئات إلي فكرة الوراثة، حيث يمكن استعمال فئة OOP كأساس لفئة فرعية واحدة أو أكثر تسمى الفئة القاعدة (Base class)، ويمكن تعريف فئات أخرى تتشارك في خصائصها مع الفئة القاعدة ولكنها تضيف خصائصها الذاتية أيضاً، تسمى هذه الفئات المشتقة .(Derived classes)

**قابلية إعادة الاستعمال Reusability:** 

بعد كتابة الفئة يمكن توزيعها على المبرمجين لك<mark>ي يستعملوها في برامجهم ، يسمى هذا الأمر</mark> قابلية إعادة الاستعمال Reusability ويزود مفهوم الوراثة ملحقاً هاماً إلي فكرة إعادة الاستعمال حيث يستطيع المبرمج أخذ فئة مو<mark>جودة</mark> أصلاً ومن <mark>دون تغي</mark>يرها يضيف ميزات وقدرات جديدة إليها وذلك من خلال اشتقاق فئة <mark>جديدة م</mark>ن الفئة القدي<mark>مة</mark>

**إنشاء أنواع بيانات جديدة-:** 

من أهم فوائد الكائنات ألها <mark>تعطى</mark> المبرمج وسيلة لإنشاء أنواع بيانات حديدة، كالأرقام المركبة أو الإحداثيات ثنائية الأبعاد أو التواريخ أو أي نوع من أنواع البيانات قد يحتاج المبرمج إلي استعمالها.

**تعدد الأشكال والتحميل الزائد : overloading and Polymorphism**

يسمى استعمال الدالات والعوامل في أساليب مختلفة وفقاً لما يتم استعمالها عليه بتعدد الأشكال. لا تضيف اللغة ++C إمكانية إنشاء أنواع بيانات جديدة فقط، بل وتتيح أيضاً للمبرمج القدرة على العمل على أنواع البيانات الجديدة تلك باستعمال نفس العوامل التي تستخدمها الأنواع الأساسية كـ + أو = ويقال عندها أنه تم تحميل هذه العوامل بشكل زائد لتعمل مع الأنواع الجديدة.

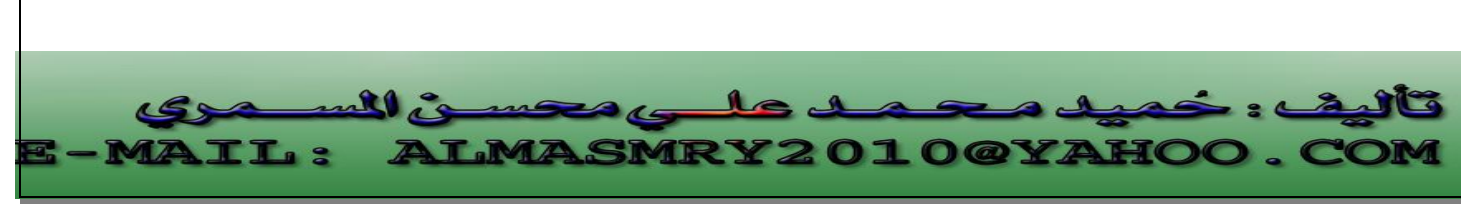

PDF created with pdfFactory Pro trial version [www.pdffactory.com](http://www.pdffactory.com)

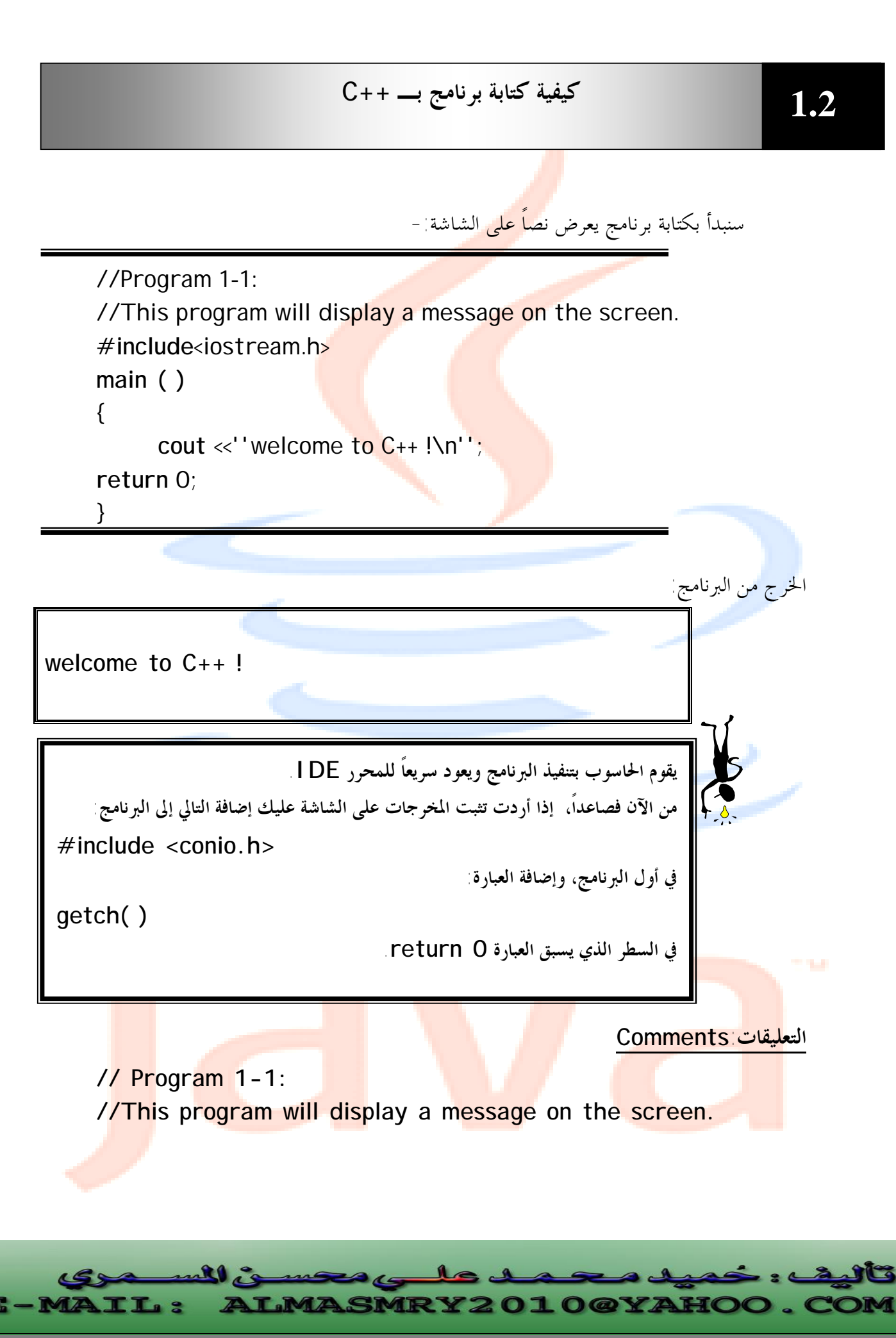

PDF created with pdfFactory Pro trial version [www.pdffactory.com](http://www.pdffactory.com)

يبدأ هذا السطر من البرنامج بالشرطة المزدوجة (//) الدالة على أن بقية السطر عبارة عن تعليق (comment)، تضاف التع<mark>لي</mark>قات إلى البرامج لتساعد المبرمج أو أي شخص آخر قد يحتاج إلى قراءة البرنامج على فهم ما الذي<mark> ي</mark>فعله البرنامج، لذا من المستحسن أن يبدأ كل برنامج في لغة ++C بتعليق يوضح الغرض الذي من أجله كتب البرنامج.

تستخدم الشرطة المزدوجة (//) إذا كان التعليق يمتد لسطر واحد فقط single-line .comment

هنالك نوع آخر من التعليقات <mark>يتيح لنا</mark> كتابة ت<mark>عليقات تمتد</mark> إلى عدة أسطر multi-line comments ، نستطيع كتابة التعليق السابق على الصورة:

/\* Program 1-1:

This program will display a message on the screen \*/

يبدأ الرمز **\*/** التعليق وينهيه الرمز /\* . نجد أن اية السطر لا تعنى انتهاء التعليق لذا يمكننا كتابة ما نشاء من أسطر التعليقات قبل الانتهاء بالرمز /\*.

 $\mathbf{1}_{\mathbf{C}}$ 

j l

**RY2010@YAHOO.** 

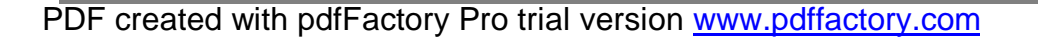

ull is

**IL:** 

**مرشدات المهيئ (Directive Preprocessor(-:** 

**#include<iostream.h>** 

يسمى هذا بمرشد المهيئ Preprocessor directive، وهو عبارة عن تعليمة للمصرف أن يدرج كل النص الموج<mark>ود في</mark> الملف iostream.h في البرنامج، وهو ملف يجب تضمينه مع أي برنامج يحتوى على عبار<mark>ات تطبع</mark> بيانات على الشاشة أو تستقبل بيانات من لوحة المفاتيح.

يسمى iostream ملف تروي<mark>سة (head</mark>er file)، وهنالك الكثير من ملفات الترويسة الأخرى، فمثلاً إذا كنا نستعمل في برنامجنا دالات ر<mark>ياضية ك</mark>ــــ ( )sin و( )cos نحتاج إلى شمل ملف ترويسة يدعى math.h، <mark>وإذا كنا </mark>نتعامل مع س<mark>لاسل</mark> الأحرف سنحتاج للملف string.h. وعموماً هنالك عدد ك<mark>بير من ملفا</mark>ت الترويسا<mark>ت التي</mark> يجب تضمينها على حسب طبيعة البرنامج ، تعتبر ملفات الترويسات جزء مهم من برامج لغة ++C وسنحتاج إلى شمل الملف h.iostream لتشغيل أي برنامج يقوم بعمليات إدخال وإخراج. **الدالة main -:** 

main( ) يبدأ تشغيل أي برنامج ++C من دالة تدعي ( )main، وهي دالة مستقلة ينقل نظام التشغيل التحكم إليها. وهي جزء أساسي في برنامج ++C.

الأقواس بعد main تشير إلى أن main هي عبارة عن دالة. قد يحتوى برنامج ++C على أكثر من دالة إحداهما بالضرورة هي main. يحتوى البرنامج السابق على دالة واحدة. يبدأ تنفيذ البرنامج من الدالة main حتى لو لم تكن هي الأولى في سياق البرنامج. يتم حصر جسم الدالة main بأقواس حاصرة { } . **الخرج إلى الشاشة-:** 

**cout<<'' welcome to C++ !\n '';**  <mark>هذه العبارة (statement</mark>) تجبر الحاسوب أن يظهر عل<mark>ى الشاشة النص المحصور بين</mark> عل<mark>امتي الاق</mark>تباس '' ''. ويسم<mark>ى هذا</mark> النص ثاب<mark>ت سلسل</mark>ى.

ي<mark>جب أن تنتهي ك</mark>ل عبارة <mark>في برنامج ++C بفا</mark>صلة منقوطة ; (se<mark>mi colon)</mark> . الاسم <mark>c</mark>out والذي يلفظ <mark>كـــ C out</mark> يمثل كائ<mark>ن في ++C مقترن مع الش</mark>اشة <mark>والعام</mark>ل >> <mark>والذي يسمى بعامل الو</mark>ضع Put <mark>to ope</mark>rator يجبر على إرسال الأشياء التي على يمينه إلى أي شئ يظهر على يساره. الشكل ١-١ يوضح الخرج بواسطة cout.

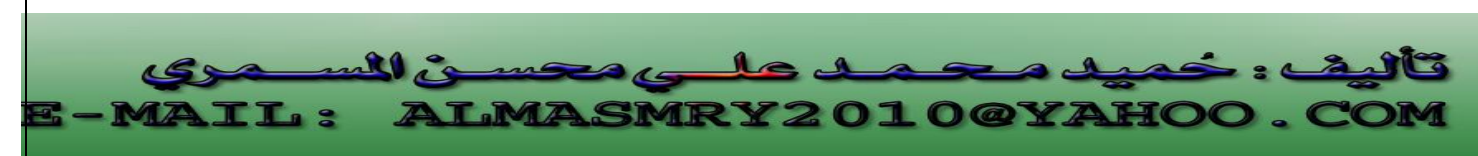

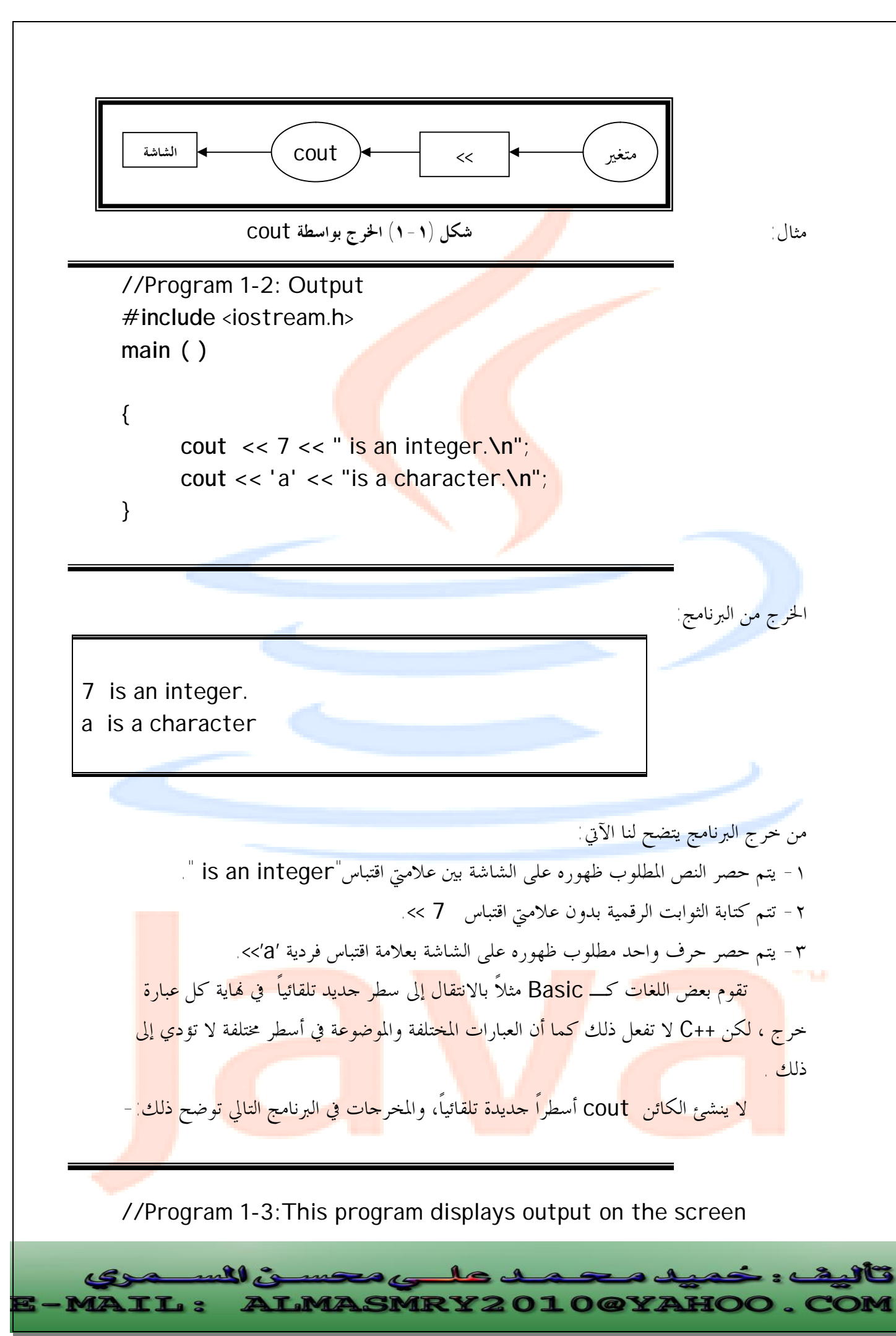

PDF created with pdfFactory Pro trial version [www.pdffactory.com](http://www.pdffactory.com)

```
#include<iostream.h> 
main ( ) 
\{ cout<<10; 
  cout<<20<<30; 
  return 0; 
}
```
تظهر الخرج-:

102030

حيث يلتصق كل الخرج ببعضه البعض ، لذا من الجيد أن يكون لدينا طرق في ++C للتحكم بطريقة تنسيق الخرج والتي منها تتابعات الهروب(Escape Sequences) . **تتابعات الهروب** (Sequences Escape(**:** 

نلاحظ أنه لم تتم طباعة n \على الشاشة ، \ تسمى الشرطة الخلفية (slash Back (أو حرف هروب (Escape character) وتسمى هي والحرف الذي يليها تتابع هروب. تتابع الهروب n \يعنى الانتقال إلى سطر جديد حيث يجبر المؤشر على الانتقال إلى بداية السطر التالي ، الآن إليك بعض تتابعات الهروب الشائعة-:

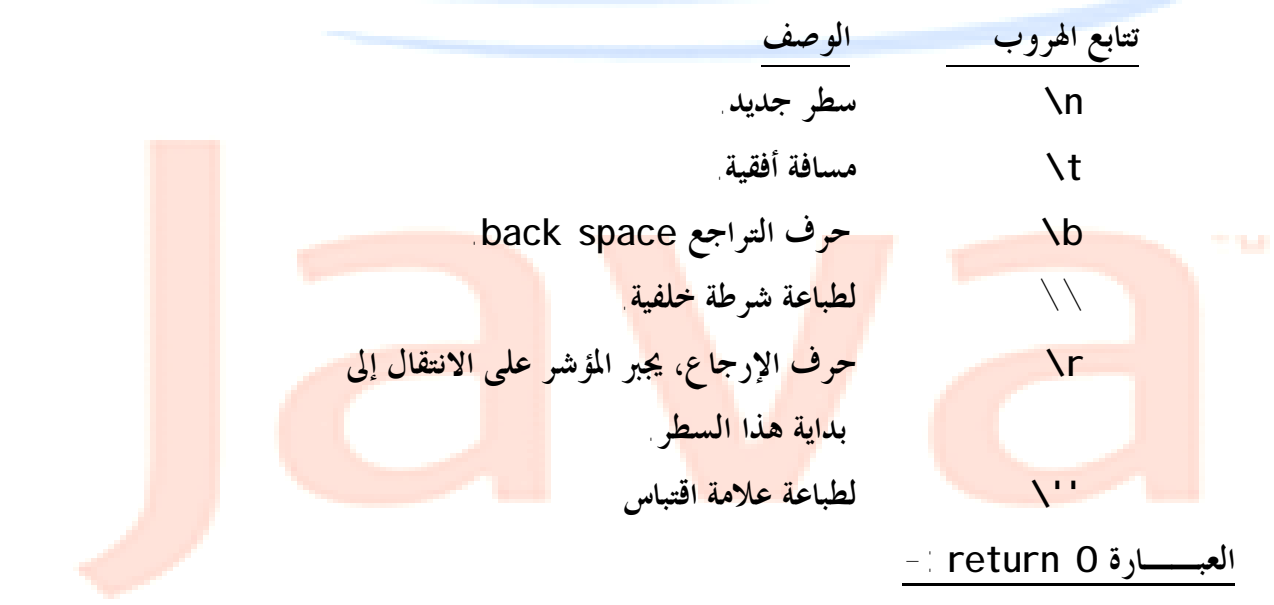

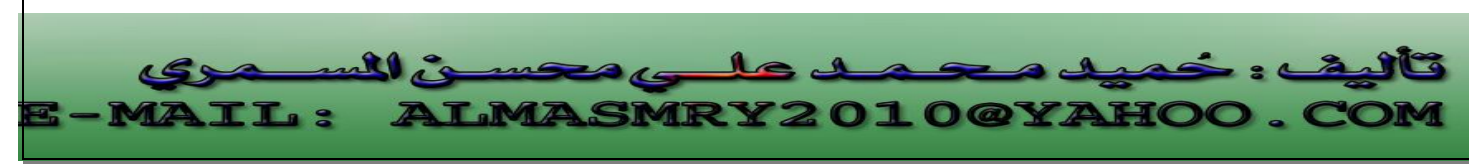

PDF created with pdfFactory Pro trial version [www.pdffactory.com](http://www.pdffactory.com)

 تكتب العبارة ;0 return في اية الدالة ( )main. القيمة 0 تشير إلى أن البرنامج انتهى لهاية صحيحة وسيبد<mark>و</mark> لنا سبب تضمين هذه العبارة واضحا عندما نتعرف على الدوال في ++C بالتفصيل. **مثال آخر لبرنامج ++C -:**

إليك الآن مثالاً لبرنامج يستقبل رقمين م<mark>ن المستخدم</mark> ويجمعهما ويعرض ناتج الجمع -

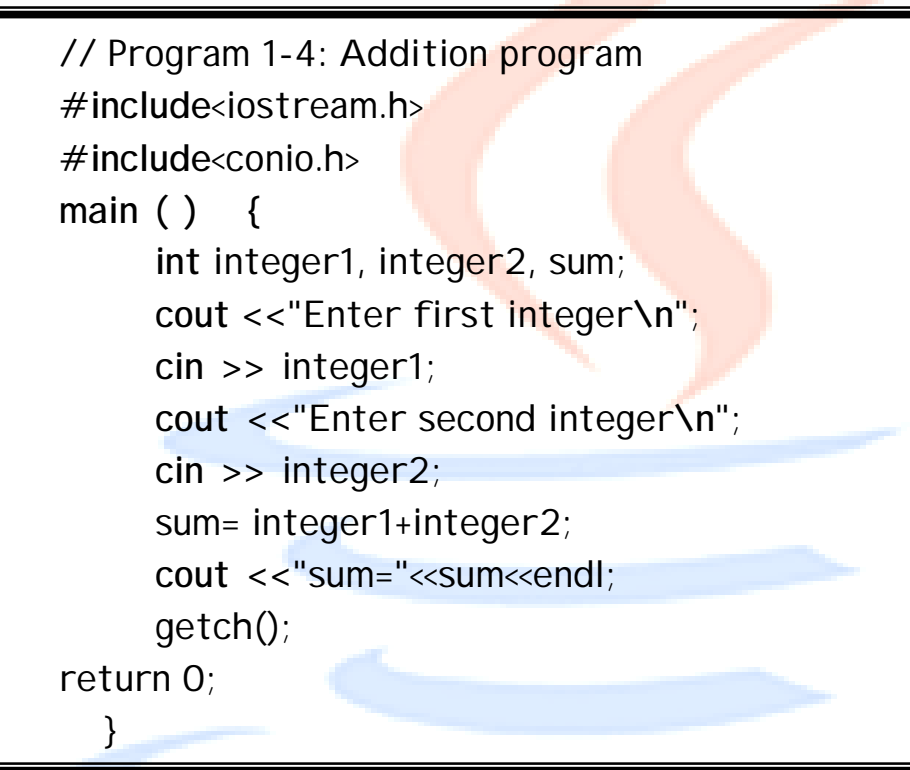

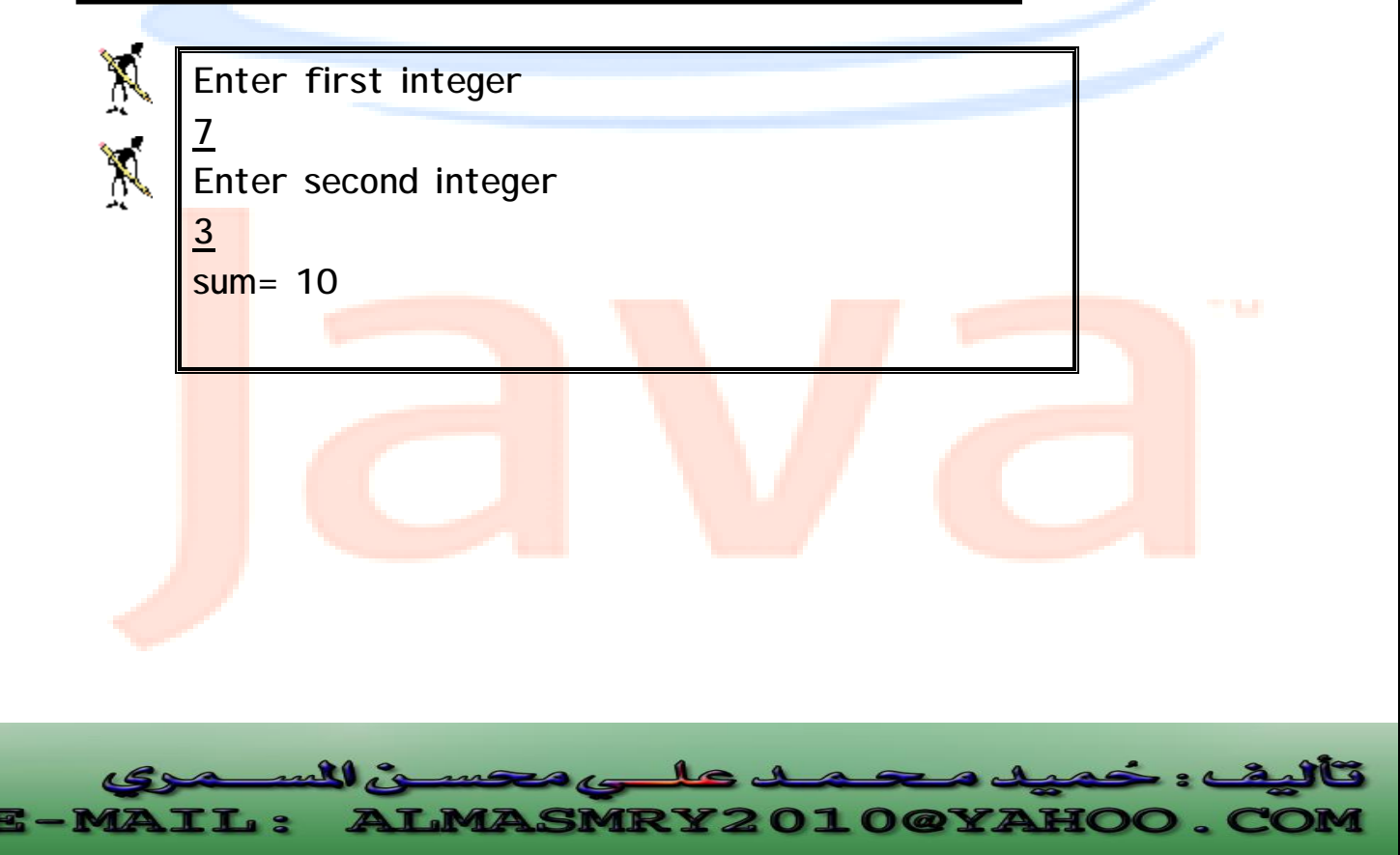

PDF created with pdfFactory Pro trial version [www.pdffactory.com](http://www.pdffactory.com)

 ١٣ **.١ حدد ما إذا كانت العبارات الآتية صحيحة أم خطأ:**  <sup>q</sup> التعليقات تجبر الحاسوب على طباعة النص الذي يلي // على الشاشة عند تنفيذ البرنامج. <sup>q</sup> تتابع الهروب n \يجبر المؤشر على الانتقال إلى سطر جديد. <sup>q</sup> برنامج ++C والذي يقوم بطباعة ثلاث أسطر على الشاشة يجب أن يحتوى على ثلاث عبارات تستعمل cout. **.٢ ما هو الخرج من العبارة الآتية: cout** << "\n \*\*\n \*\*\*\n \*\*\*\*\n"; 

PDF created with pdfFactory Pro trial version [www.pdffactory.com](http://www.pdffactory.com)

#### **أنواع البيانات الأساسية في لغة ++ <sup>C</sup>**

 هنالك سبعة أنواع بيانات أساسية في ++C ، واحد منها يمثل الأحرف وثلاثة تمثل أرقاماً كاملة (أعداد صحيحة) وثلاثة تمثل أرقاماً حقيقية. الجدول الآتي يلخص هذه الأنواع.

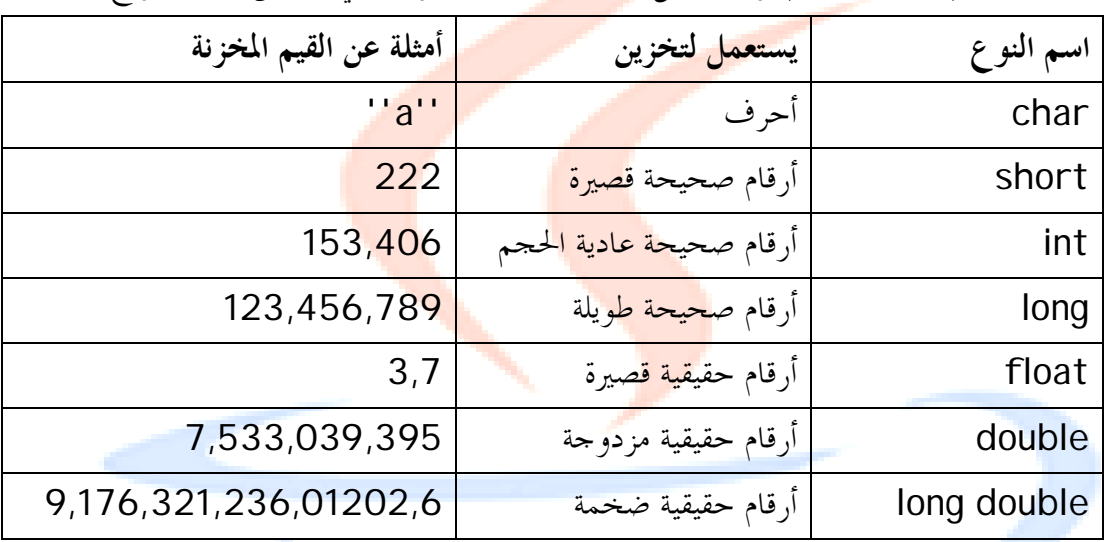

**/١ الأحرف char -:** 

يتم تخزين الأحرف في متغيرات من النوع char العبارة-:

**char ch;**

تنشئ مساحة من الذاكرة لحرف وتسميه ch. لتخزين حرف ما في هذا المتغير نكتب

#### **ch='z'**

ودائماً تكون الأحرف الثابتة كـ 'a 'و'b 'محصورة بعلامة اقتباس فردية. يمكن استعمال المتغيرات من النوع char لتخزين أرقام كاملة بدلاً من أحرف ، فمثلاً يمكننا كتابة-:

**ch=2;**

 لكن نطاق القيم الرقمية التي يمكن تخزينها في النوع char يتراوح بين <mark>128– إلى</mark> 127 لذا فإن هذه ال<mark>طريقة</mark> تعمل مع ا<mark>لأرقام</mark> الصغير<mark>ة فقط</mark>. **/٢ الأعداد الصحيحة:** 

<mark>تمث</mark>ل الأعداد ال<mark>صحيح</mark>ة أرقاماً <mark>كاملة أي قيم ي</mark>مكن تعداد<mark>ها ، كع</mark>دد أشخاص أو أيام أو عد<mark>د</mark> صفحات مثلاً ، ولا يمكن أن تكون الأعداد الصحيحة أرقاماً ذات نقطة عشرية ولكنها يمكن أن تكون سالبة.

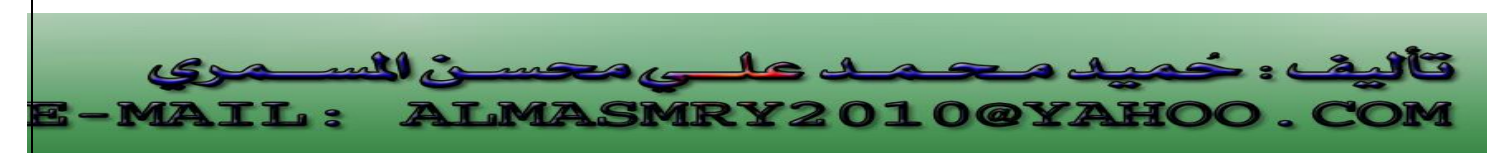

 هنالك ثلاثة أنواع من الأعداد الصحيحة في ++C:short قصير، int عدد صحيح، long طويل وهي تحتل مساحات مختلفة في الذاكرة. الجدول التالي يبين هذه الأنواع والمساحة التي تأخذها في الذاكرة <mark>ونط</mark>اق الأرقام التي يمكن أن تأخذها ً

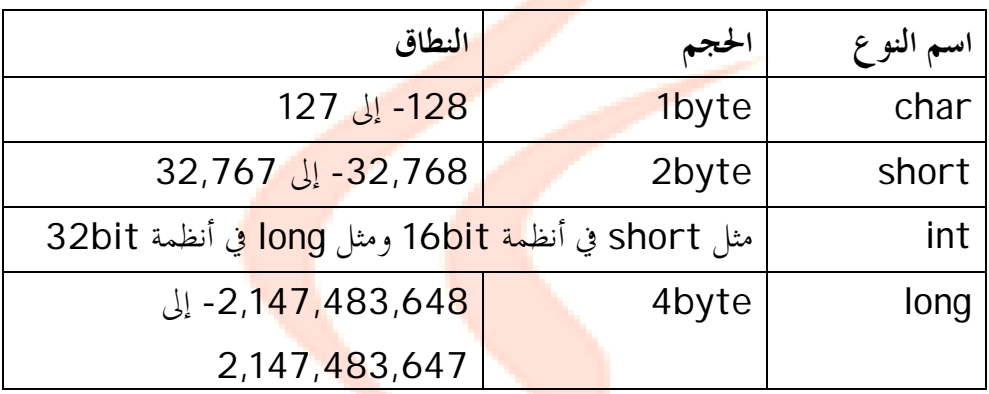

**/٣ الأعداد الصحيحة غير المعلمة( Unsigned(-:** 

 كل الأعداد الصحيحة لها إصدارات غير معلمة (unsigned (. لا تستطيع المتغيرات التي ليس لها علامة تخزين قيم سالبة، ونجد أن نطاق قيمها الموجبة يساوى ضعف مثيلاقما التي لها علامة، الجدول التالي يبين هذا-:

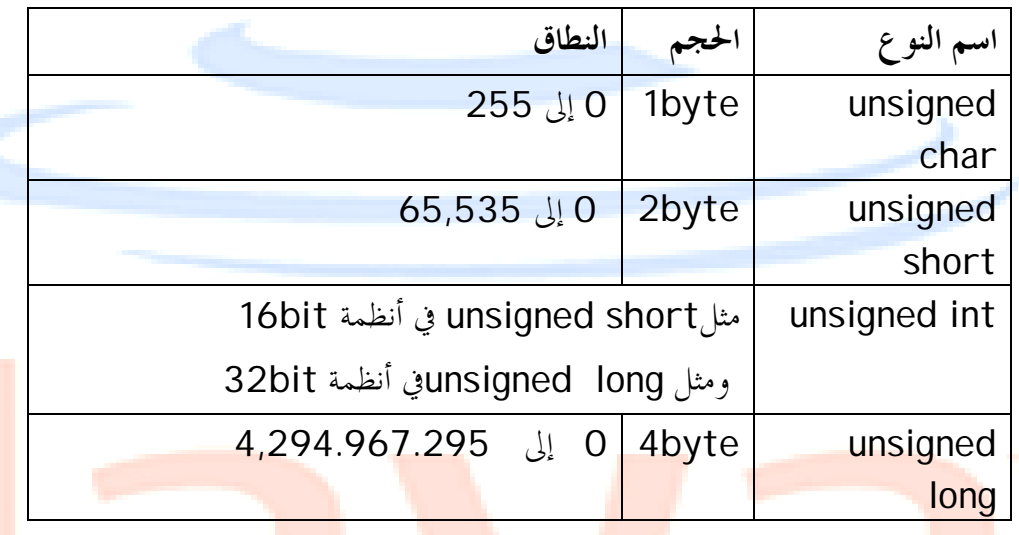

**/٤ الأرقام العائمة (Float(:** 

 يتم استعمال الأرقام العائمة لتمثيل قيم يمكن قياسها كالأطوال أو الأوزان. ويتم تمثيل الأرقام العائمة عادة برقم كامل على اليسار مع نقطة عشرية وكسر على اليمين.

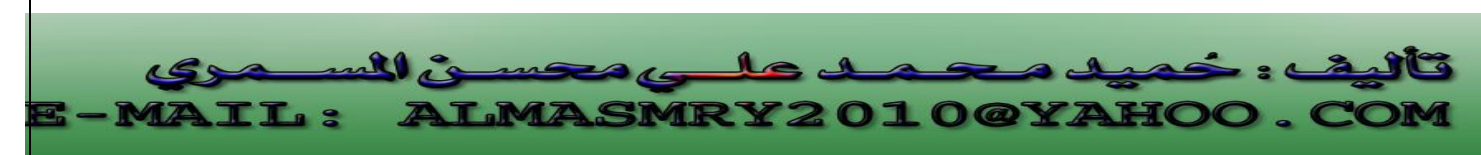

 هنالك ثلاثة أنواع من الأرقام العائمة في أنظمة التشغيل الشائعة الاستعمال. وأشهر نوع أرقام عائمة هو النوع double والذي يتم استعماله لمعظم دالات ++C الرياضية. يتطلب النوع float ذاكرة أقل من النوع double . الجدول التالي يوضح هذه الأنواع والحجم الذي تأخذه في الذاكرة.

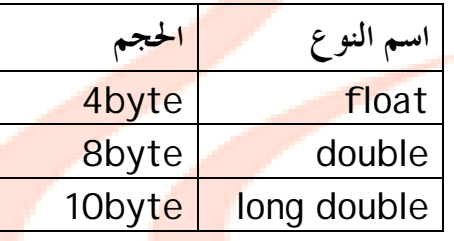

j l

**IRY2010@YAHOO** 

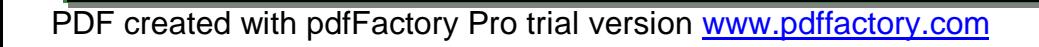

 $\mathbf{R}$ 

MZ

IL:

#### **تعريف المتغيرات**

 عند كتابة أي برنامج بلغة ++C، نحتاج لتخزين المعلومات الواردة للبرنامج في ذاكرة الحاسوب تحت عناوين يطلق عليها أسماء المتغيرات، وبما أن أنواع المعلومات المراد تخزينها تكون عادة مختلفة مثل القيم الحقيقية أو ال<mark>صحيحة أو الرمزية فإننا نحتاج أ</mark>ن نعلم المترجم في بداية البرنامج عن أنواع المتغيرات التي نريد استخدامها فمثلاً -:

 الكلمات 1integer , 2integer, sum هي أسماء لمتغيرات عبارة عن أعداد صحيحة(النو ع int ) وهو أحد أنواع البي<mark>انات المت</mark>وفرة في ++<mark>C</mark>

يمكن تعريف المتغيرات <mark>في أي مكا</mark>ن في البرنام<mark>ج لكن</mark> يجب تعريفها قبل استعمالها، يمكن تعريف المتغيرات التي تنتمي إلى <mark>نفس ا</mark>لنوع في سطر واحد. **تسمية المتغير**:

 يتم تعريف المتغير بذكر الاسم ونوع البيانات التي يمكن أن يحملها هذا المتغير من أي سلسلة تحتوى على أحرف Letters أو أرقام Digits أو خطاً تحتياً (\_)score Under، على أن لا يبدأ اسم المتغير برقم. ومن الجدير بالذكر أن لغة ++C تفرق بين الحروف الأبجدية الصغيرة والكبيرة، فمثلاً الأسماء 1integer , 1Integer تعامل كمتغيرات مختلفة. **الدخل من لوحة المفاتيح-:** 

**cin>>integer1**

 هذه العبارة تخزن الرقم الذي يكتبه المستخدم من لوحة المفاتيح في متغير يدعي 1integer. يمثل الكائن cin -والذي يلفظ كـ in C- لوحة المفاتيح، ويأخذ عامل الحصول from get (>>) الأشياء الموضوعة على يساره ويضعها في المتغير الموجود على يمينه، عند تنفيذ هذه العبارة ينتظر البرنامج أن يكتب المستخدم رقماً من النوع integer ويضغط على مفتاح Enter ، <del>يتم تعيين القيم</del>ة الت<mark>ي أدخل</mark>ها المستخدم إلى المتغير integer1 . يمك<mark>ن است</mark>عمال عامل الحصول عد<mark>ة مرات</mark> في نفس<mark> العبار</mark>ة:

cin >> integer1>>integer2 يضغط <mark>المستخ</mark>دم هنا <u>Enter، أو م</u>فتاح المساف<mark>ة Space</mark>، أو مف<mark>تاح Tab بعد</mark> كل قيمة، قبل أن يكتب القيمة التالية، ولكنه من الأفضل عادة إدخال قيمة واحدة في كل مرة لتجنب الخطأ.

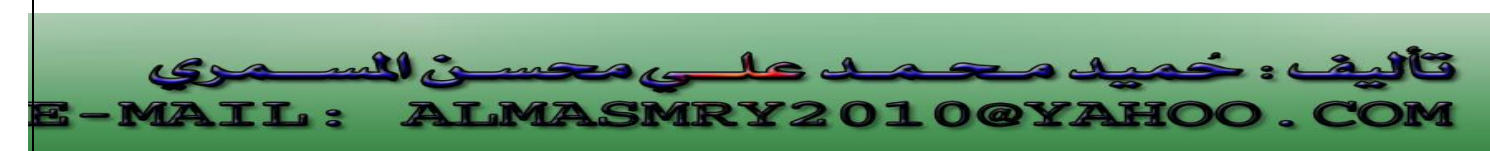

l

֦

الشكل(١-٢) يوضح الدخل بواسطة cin.

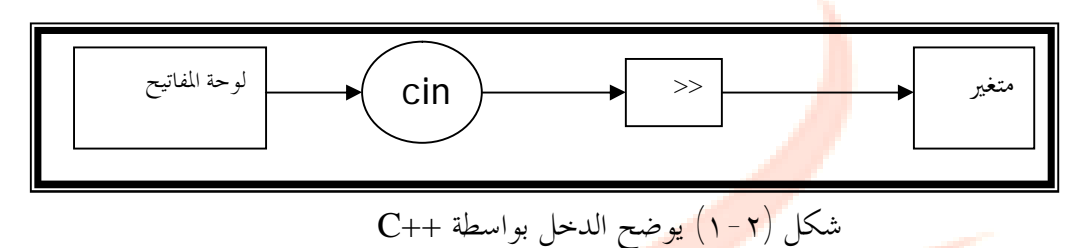

**المناور endl-:**

العبارة:

cout<<''sum= ''<<sum<<endl

تطبع النص =sum متبوعاً بقيمة sum ، نلاحظ أننا استخدمنا endl وهو وسيلة أخرى في++C للانتقال إلى سطر جديد، ويسمى مناورmanipulator وendl اختصاراً لـ line end، وهو يعمل تماماً كما يعمل تتابع الهروبn \.

**.١ أكتب عبارة ++C صحيحة تقوم بالآتي:**  <sup>q</sup> تعريف المتغيرات x ،y ، z و result لتكون من النوع int. <sup>q</sup> الطلب من المستخدم إدخال ثلاثة أرقام صحيحة. **.٢ حدد ما إذا كانت العبارات الآتية صحيحة أم خطأ:**  <sup>q</sup> يجب الإعلان عن المتغيرات قبل استعمالها في البرنامج. <sup>q</sup> يجب تحديد نوع المتغيرات عند الإعلان عنها. <sup>q</sup> لا تفرق ++C بين المتغيرات Number و number .

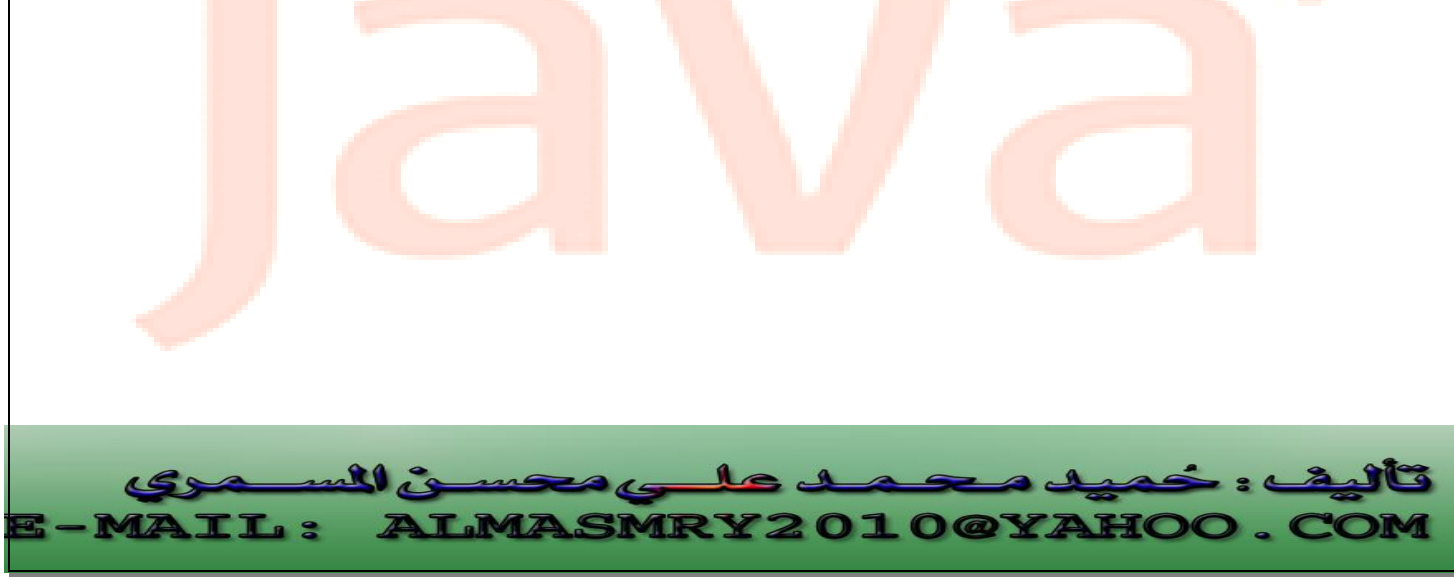

PDF created with pdfFactory Pro trial version [www.pdffactory.com](http://www.pdffactory.com)

#### العوامل الحسابية ( Math Operators )

 لقد استعملنا عامل الجمع (+) لجمع 1integer إلي 2integer، تتضمن ++C العوامل الحسابية الأربعة الاعتيادية بالإضافة إلى عامل خامس كما مبين في الجدول التالي:

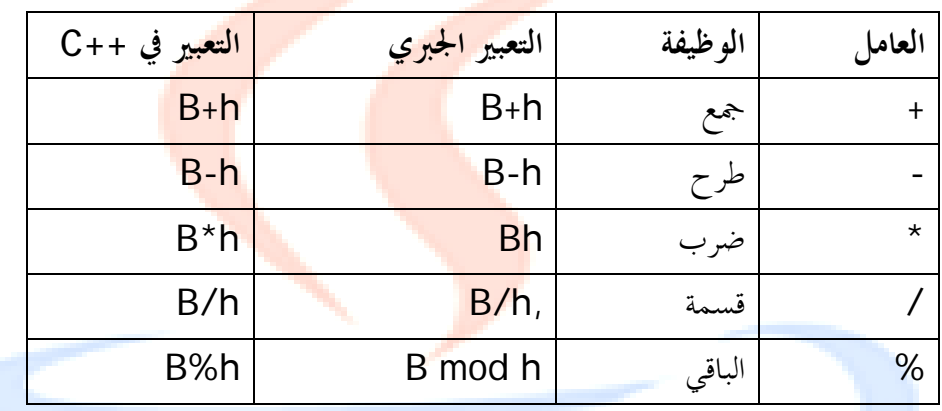

العوامل الأربعة الأولى تنجز أعمالاً مألوفة لدينا، أما عامل الباقي % المسمى أيضاً المعامل modulus، يتم استعماله لحساب باقي القسمة لعدد صحيح على عدد آخر، لذلك فالتعبير 20%3 يساوى 2 . تسمى هذه العوامل الحسابية بالعوامل الثنائية لألها تعمل على قيمتين. يمكن استعمال أكثر من عامل في تعبير رياضي واحد، فمثلاً التعبير:

 $C=(f-32)*5/9;$ 

يحول درجة الحرارة من مئوية إلى فهرنمايت.( استعملت الأقواس لكي يتم تنفيذ الطرح أولاً بالرغم من أولويته المتدنية، يشير المصطلح أولوية Precedence إلى ترتيب تنفيذ العوامل، العاملان \* و / لهما أولوية أعلى من +و- ).وهذا ما سنراه لاحقاً بعد أن نتعرف على بقية عوامل . C++

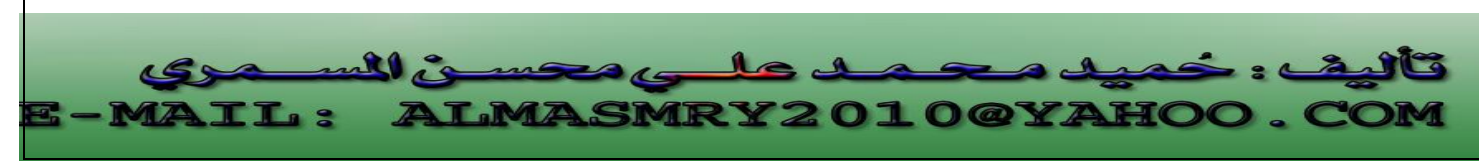

٦

#### i **العوامل العلائقية (Operators Relational ( 1.6**

تقارن العوامل العلائقي<mark>ة قيمتي</mark>ن، وتؤدى إلى نتيجة صحيح/خطأ وفقاً لما إذا كانت المقارنة صحيح/خطأ. هنالك ستة عوامل <mark>علائقية مبينة في الج</mark>دول أدناه:

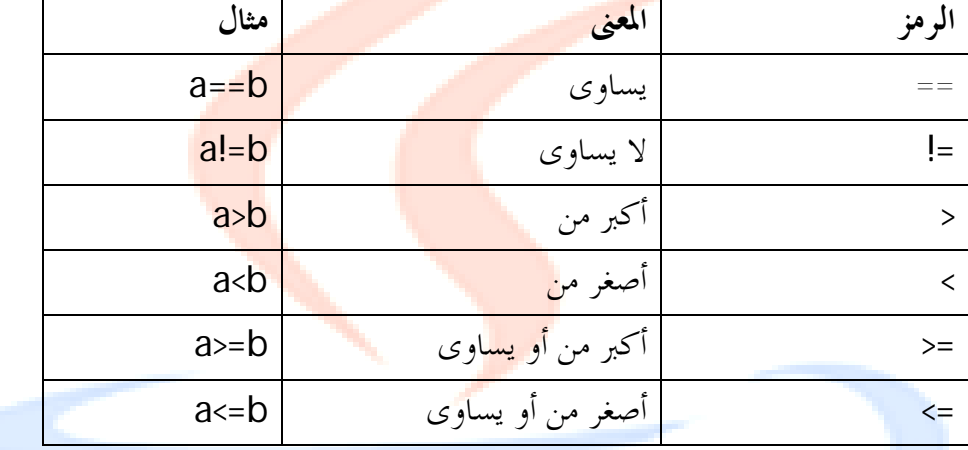

تكون التعابير المبينة في عمود المثال صحيحة أو خطأ وفقا لقيم المتغيرين a و b. فلنفرض مثلاً أن:

- 9 يساوى a <sup>q</sup>
- <sup>q</sup> وb يساوى .10

l

- التعبير b==a خطأ.
- ، a<=b و a<b التعبيرين وكذلك صحيح a!=b التعبير

..خطأ a>=b و a>b والتعبيرين

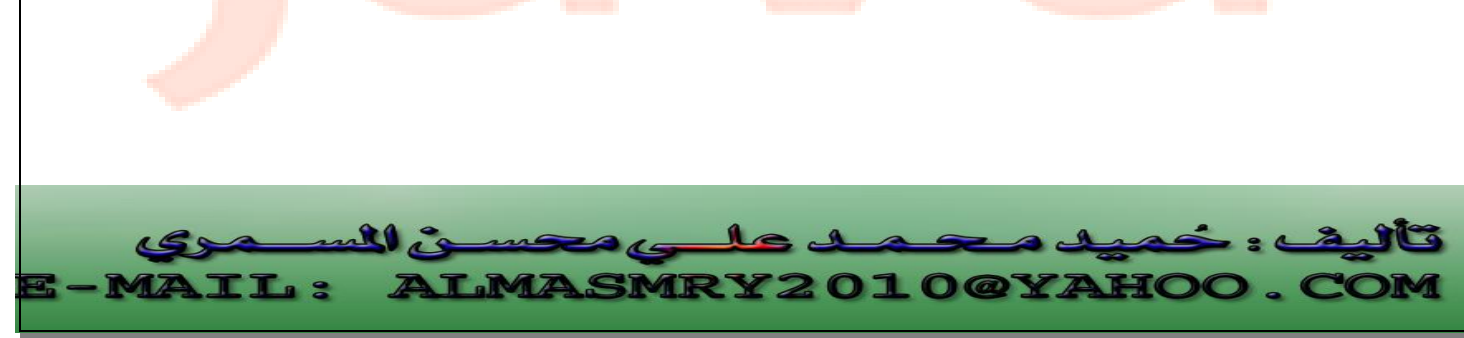

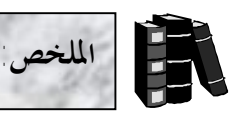

j l

- تبدأ التعليقات في ++C وال<mark>تي</mark> تتكون من سطر واحد بشرطة مزدوجة (//).
- ♦ تبدأ التعليقات في ++C والتي تمتد لعدة أسطر بالرمز **\*/** وتنتهي بالرمز /\*.
- ♦ السطر <mark>kincl</mark>ude<iostream.h> يسمى "مرشد المهيئ" وهو عبارة عن تعليمة للمصرف أن يضمن الملف iostream.h في البرنامج والذي يجب تضمينه في أي برنامج يقوم بعمليات إدخال وإخراج.
	- ♦ يبدأ تنفيذ برنامج ++C من الدالة ()main.
	- ♦ المتغيرات في ++C يجب الإعلان عنها قبل استعمالها.
- ♦ يتم تعريف المتغيرات في ++C <mark>بذكر اسم</mark>ها ونوع بيان<mark>اتما و</mark>تكون الاسم من أي سلسلة تحتوى على أحرف أو أرقام أو خطاً تحتياً ( \_ ) على أن لا يبدأ اسم المتغير برقم.
- ♦ ++C حساسة تجاه الأحرف ونعنى بذلك ألها تفرق بين الحروف الأبجدية الصغيرة (small) والكبيرة (capital(.
	- ♦ يرتبط كائن الخرج cout مع الشاشة وهو يستخدم في إخراج البيانات.

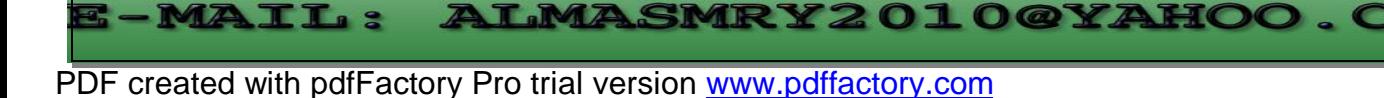

ی المس

 $10<sup>1</sup>$ 

 $\mathbf{1}_{\mathbf{C}}$ 

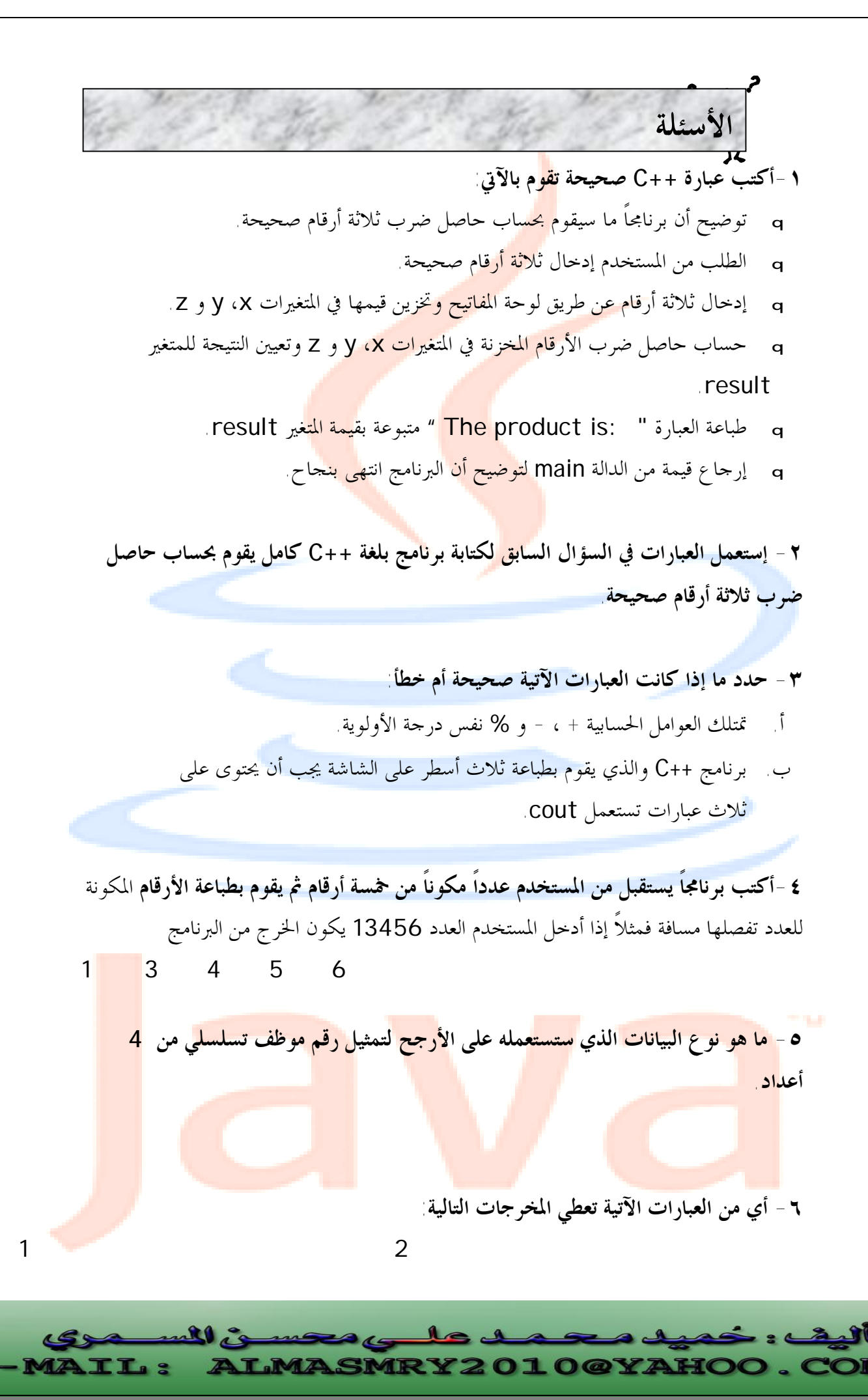

PDF created with pdfFactory Pro trial version [www.pdffactory.com](http://www.pdffactory.com)

- 1- cout  $\ll$  " 1\t2\t\n3\t4\n";
- 2- cout <<'1' << '\t' << '2' << '\n' <<'3' <<'\t' <<' $4'$  <<'\n';
- $3$  cout  $\lt$  "1 \n 2\t 3\n 4\t";
- 4- cout <<1 << '\t' << 2 << '\n' <<3 <<'\t' <<4 <<'\n';

**-٧ أكتب جزء من برنامج يقوم بما يلي:** 

- <sup>q</sup> ينشئ متغيرين num و denom يمثلان البسط والمقام في كسر.
	- <sup>q</sup> يطلب من المستخدم تزويد قيم البسط والمقام.
		- <sup>q</sup> يضع هذه القيم في متغيرات.
		- <sup>q</sup> تعرض الكسر مع شرطة (/) بين الرقمين.

قد يبدو الخرج كالآتي:

Enter the numerator: 2 Enter the denominator: 3 Fraction = 2/3

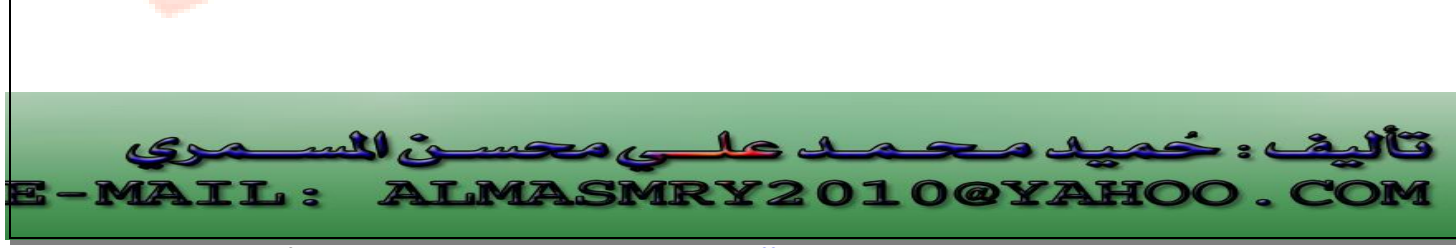

PDF created with pdfFactory Pro trial version [www.pdffactory.com](http://www.pdffactory.com)

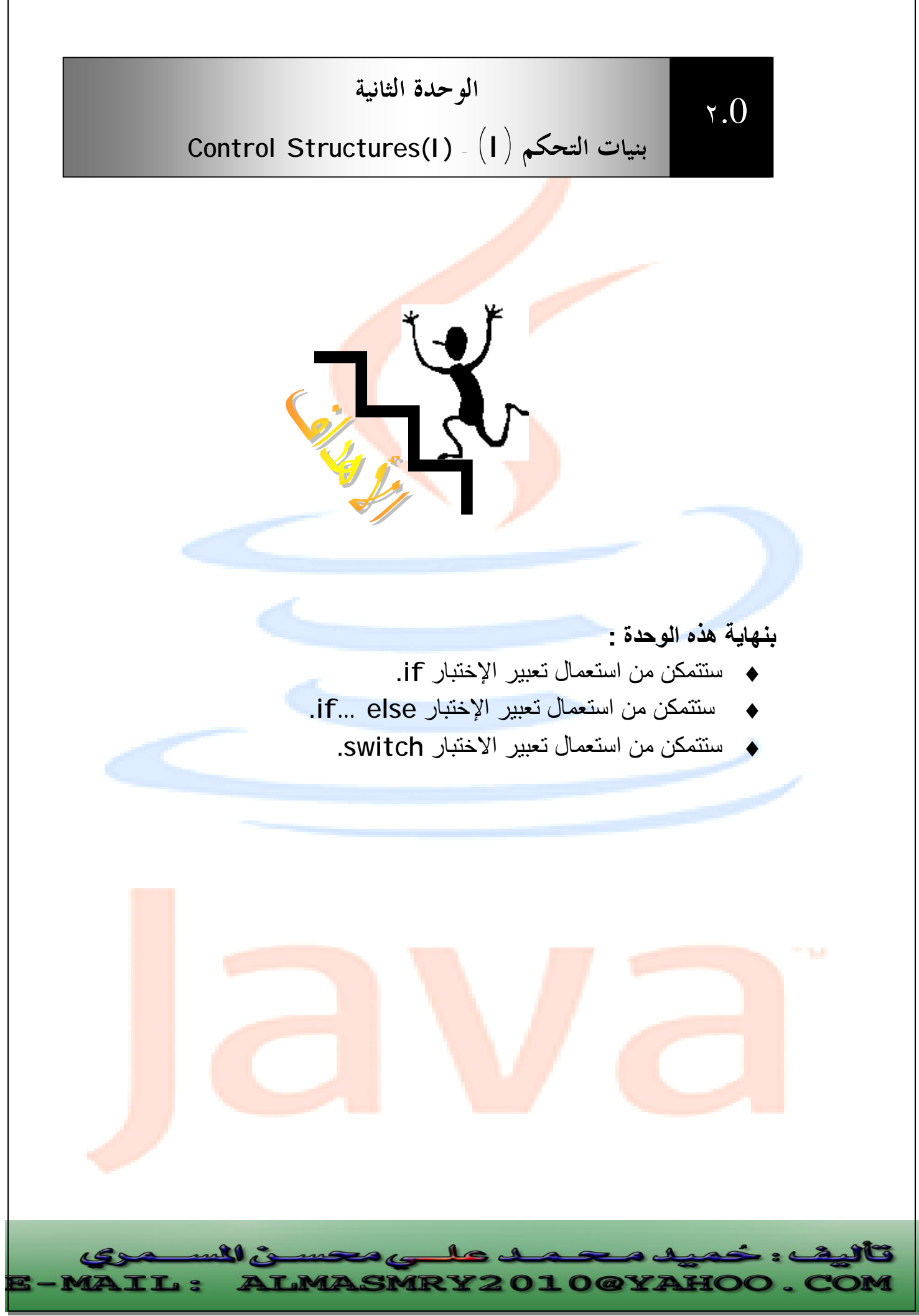

PDF created with pdfFactory Pro trial version [www.pdffactory.com](http://www.pdffactory.com)

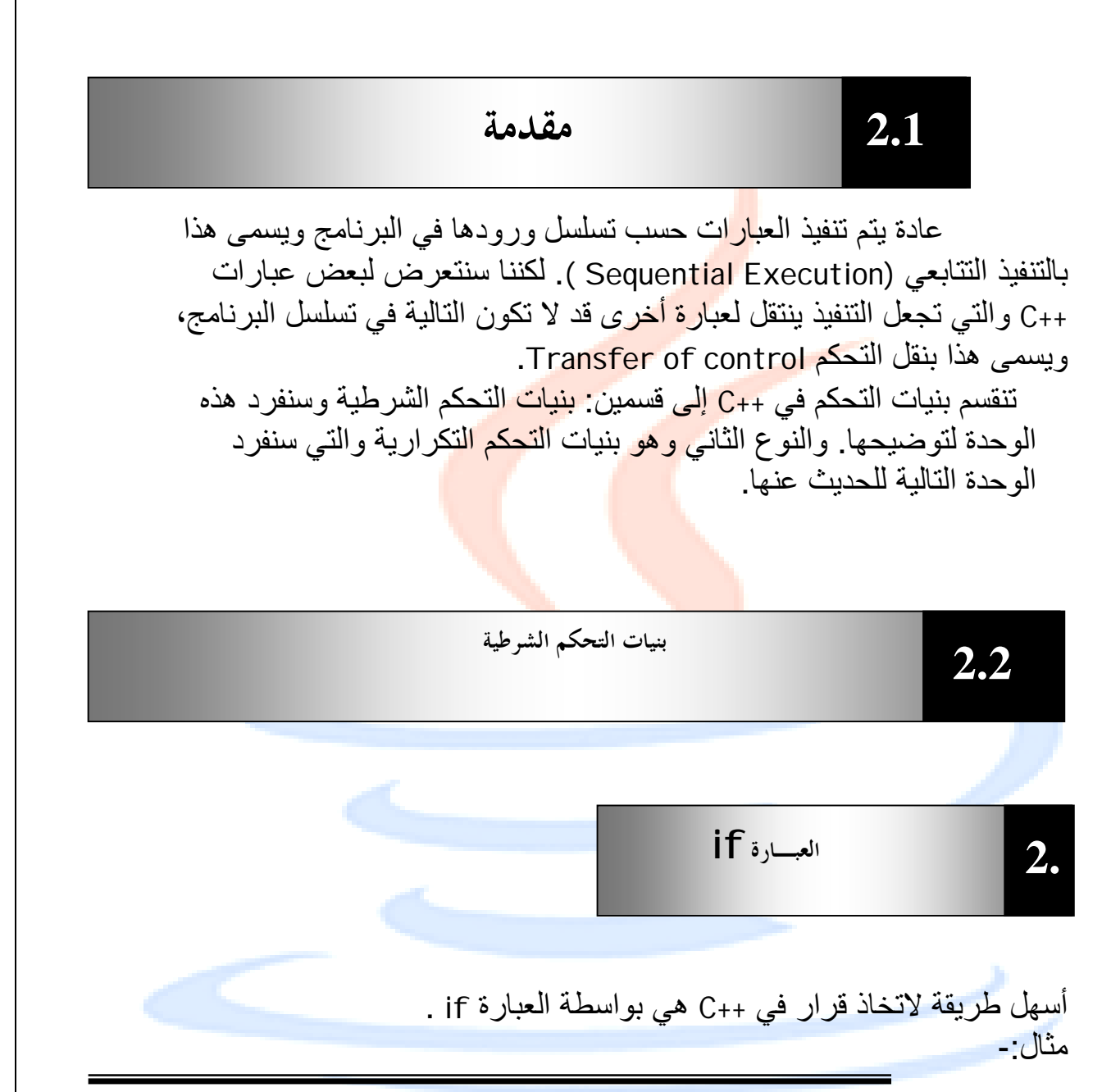

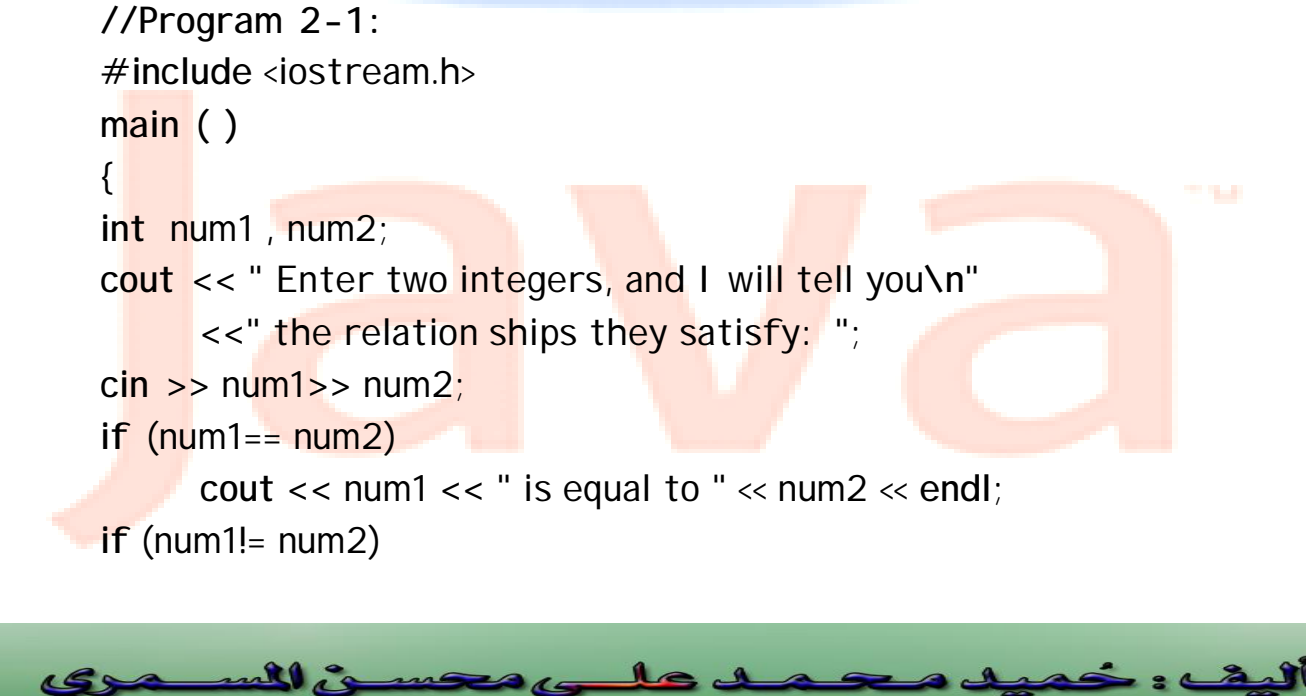

 $16$ 

**ALMASMRY2010@YAHOO.CO** 

as : La

PDF created with pdfFactory Pro trial version [www.pdffactory.com](http://www.pdffactory.com)

**MAIL:** 

```
 cout << num1 << " is not equal to " << num2 << endl; 
if (num1< num2) 
       cout << num1 << " is less than " << num2 << endl; 
if (num1> num2) 
       cout << num1 << " is greater than " << num2 << endl; 
if (num1 \leq num2)
       cout << num1 << " is less than or equal to " << num2 <<
endl; 
if (num1>= num2) 
  cout << num1 << " is greater than or equal to " << num2 
      << endl; 
return 0; 
}
```

```
الخرج من البرنامج بافتراض أن المستخدم قد أدخل الأرقام 3= 1num ،= 2num
                                                                      .7
```
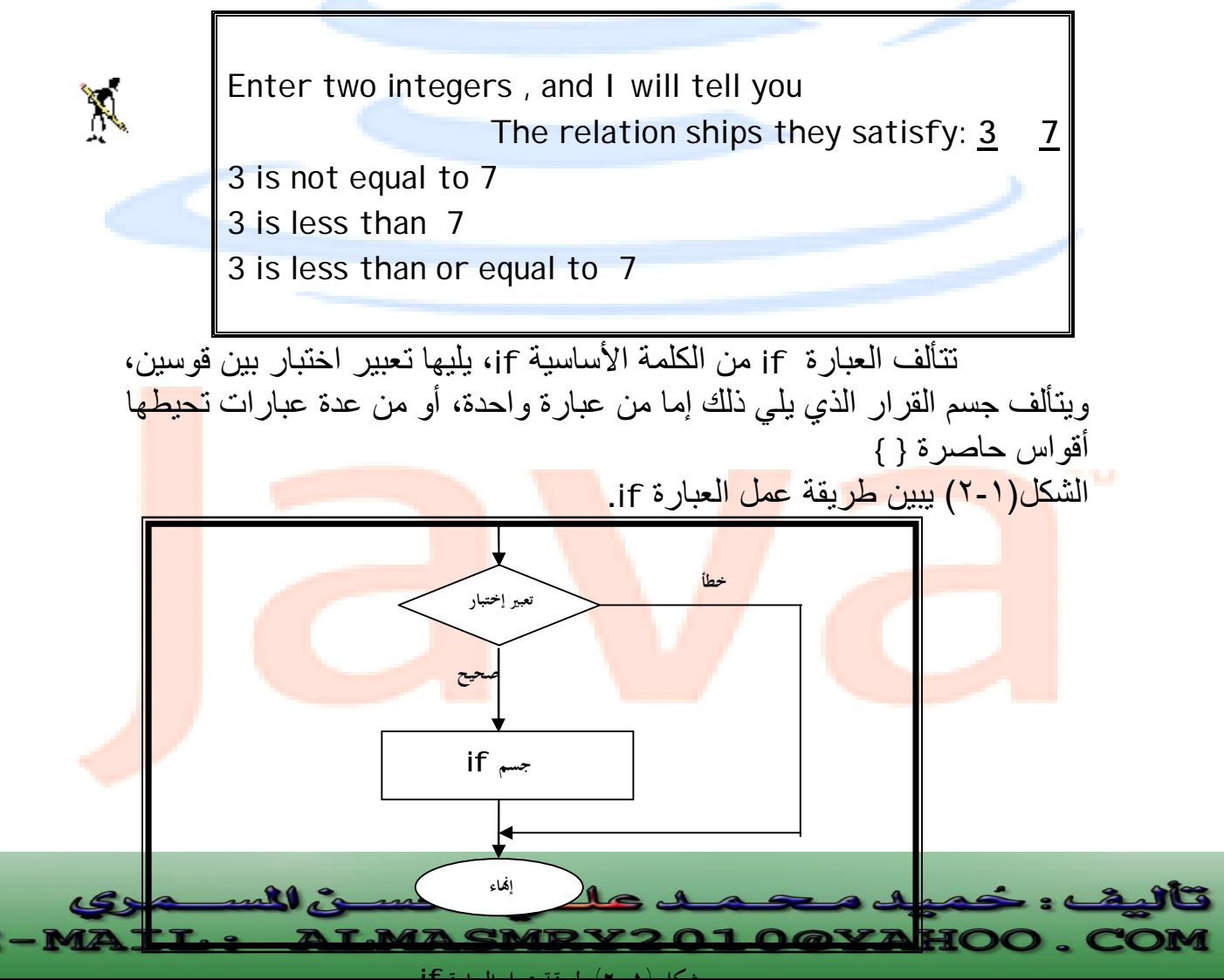

**شكل (٢-١) طريقة عمل العبارة if**  PDF created with pdfFactory Pro trial version [www.pdffactory.com](http://www.pdffactory.com)

### **if…else العبـارة**

## $\overline{2.2}$

في العبارة if البسیطة یحدث شئ إذا كان الشرط صحیحا،ً لكن إذا لم یكن كذلك لا یحدث شئ على الإطلاق. لكن لنفترض أننا نرید حدوث شئ في الحالتين إذا كان الشرط صحي<mark>حاً و</mark>آخر إذا لم يكن كذلك، لتحقيق ذلك نستخدم if... else العبارة مثال-:

//Program 2-2: **#include** <iostream.h> **main ( )**  { **int** grade ; **cout <<** " Enter the grade"; **cin >>**grade; **if**(grade>= 50) **cout<<**"pass" **<<endl**; **else cout <<"**fail"**<<**endl; **return** 0; }

الخرج من البرنامج بافتراض أن المستخدم قد أدخل 90 = grade

Enter the grade **90** Pass

X

أیضاً ھنا یمكن أن یتألف جسم if أو else من عدة عبارات تحیطھا أقواس حاصرة. الشكل(2-2) یبین طریقة عمل العبارة else…if. هنا<mark>لك ط</mark>ريقة أخر<mark>ى للتع</mark>بير ع<mark>ن المثال الساب</mark>ق وذلك <mark>باستخ</mark>دام ما يس<mark>مى بال</mark>عام<mark>ل</mark> المشروط: cout<<(grade>= 50 ? ''pass'' :''fail'') << endl; العامل المشروط ھو العامل الوحید في ++C الذي یعمل على ثلاثة قیم ویتألف من رمزین علامة استفھام ونقطتین .

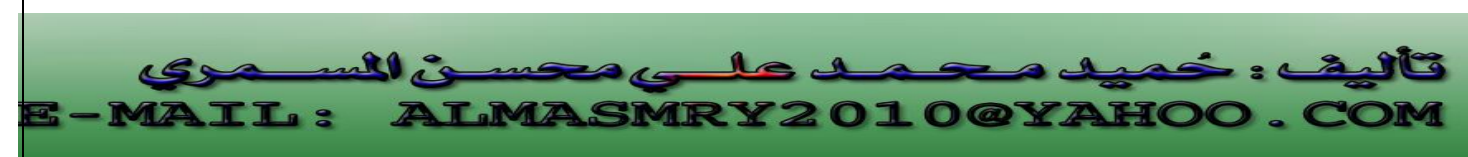

أولاً یأتي تعبیر الاختبار، ثم علامة الاستفھام، ثم قیمتان تفصلھما نقطتان. إذا كان تعبیر الاختبار صحیحاً ینتج التعبیر بأكملھ القیمة الموجودة قبل النقطتین وإذا كان تعبیر الاخ<mark>ت</mark>بار خطأ ینتج التعبیر بأكمله القیمة التي تلي النقطتین. المثال التالي یحس<mark>ب ا</mark>لقیمة المطلقة (Absolute value) و *ه*ي تساوي سالب العدد إذا كان العدد أقل <mark>من ال</mark>صفر وتساوي موجب العدد إذا كان العدد أكبر من الصفر.

Abs\_value = $(n<0)$  ? -n:n; النتیجة ھي n- إذا كان n أقل من 0 و n في الحالة الأخرى.

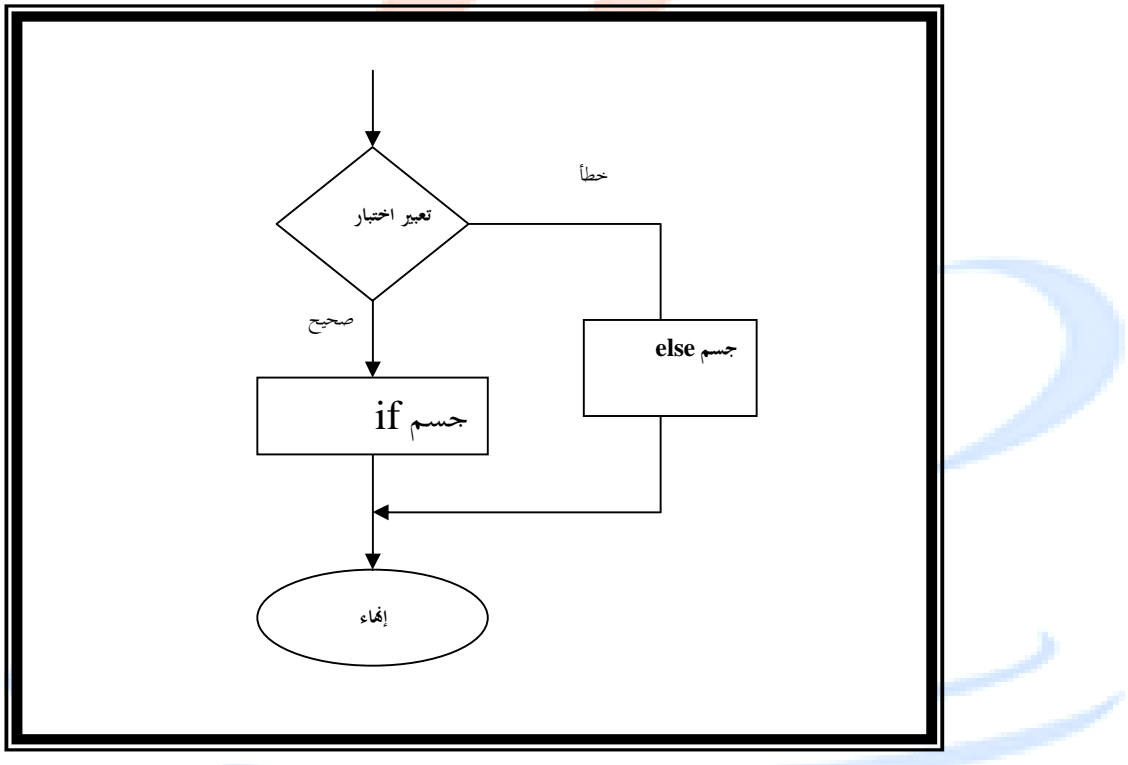

**شكل (-2 ٢) طريقة عمل else…if** 

ما هو الخطأ في الآتي ؟ **if** (gender==1) **cout<<**women **<<endl; else**  cout << man << endl;

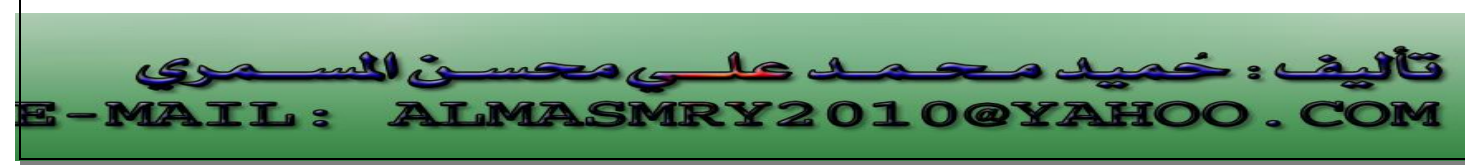

PDF created with pdfFactory Pro trial version [www.pdffactory.com](http://www.pdffactory.com)

```
العبارات else ... if المتداخلة-: 
  یمكن وضع العبارات else...... if ضمن بعضھا البعض ، البرنامج
                                                      التالي یوضح ذلك: 
//Program 2-3: 
#include <iostream.h> 
main ( ) 
{ 
int grade; 
cout <<"Enter the grade:" ; 
cin >> grade; 
if(grade>= 75) 
cout<<'A'<< endl; 
else
if(grade>= 65) 
cout<<'B'<< endl; 
else
if(grade>= 55) 
cout<<'C'<< endl; 
else
if(grade>= 40) 
cout<<'D'<< endl; 
else
cout<<"fail"<<endl; 
return 0; 
}
```
 تنتھي العبارات المتداخلة في الجسم else ولیس في الجسم if ، یمكن أن <mark>تحدث مشكلة عندم</mark>ا نض<mark>ع الع</mark>بارات else …… if ضمن بعضها البعض. فم<mark>ثلا</mark>ً الم<mark>فروض من العب</mark>ارات التال<del>ية أن</del> تعرض الكلمة i<mark>nfa</mark>nt عندما يكون عمر الشخص أقل أو یساوى -:2 if  $(age > 2)$ if (age<18) cout <<"\n child"; else

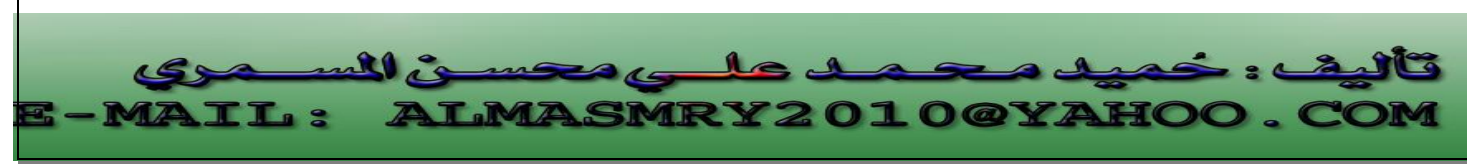

PDF created with pdfFactory Pro trial version [www.pdffactory.com](http://www.pdffactory.com)

cout <<"\n infant";

 ولكن ھنا لن یحدث ، ستظھر الكلمة infant كلما كان العمر أكبر أو یساوى 18 وذلك لأن الجزء else یتبع أقرب عبارة if إلیھ والتي لیس لھا جزء else خاص بھا. لذا إذا كنا نرید جزء else تابع لعبارة if غیر موجودة قبلھ مباشرة علینا حصر العبارة if الموجودة بینھما بأقواس حاصرة . if (age >2) { if (age<18) cout <<"\n child"; } else cout <<"\n infant"; j l ull, **IRY2010@YAHOO MAIL:** 

PDF created with pdfFactory Pro trial version [www.pdffactory.com](http://www.pdffactory.com)

### **العبـارة switch**

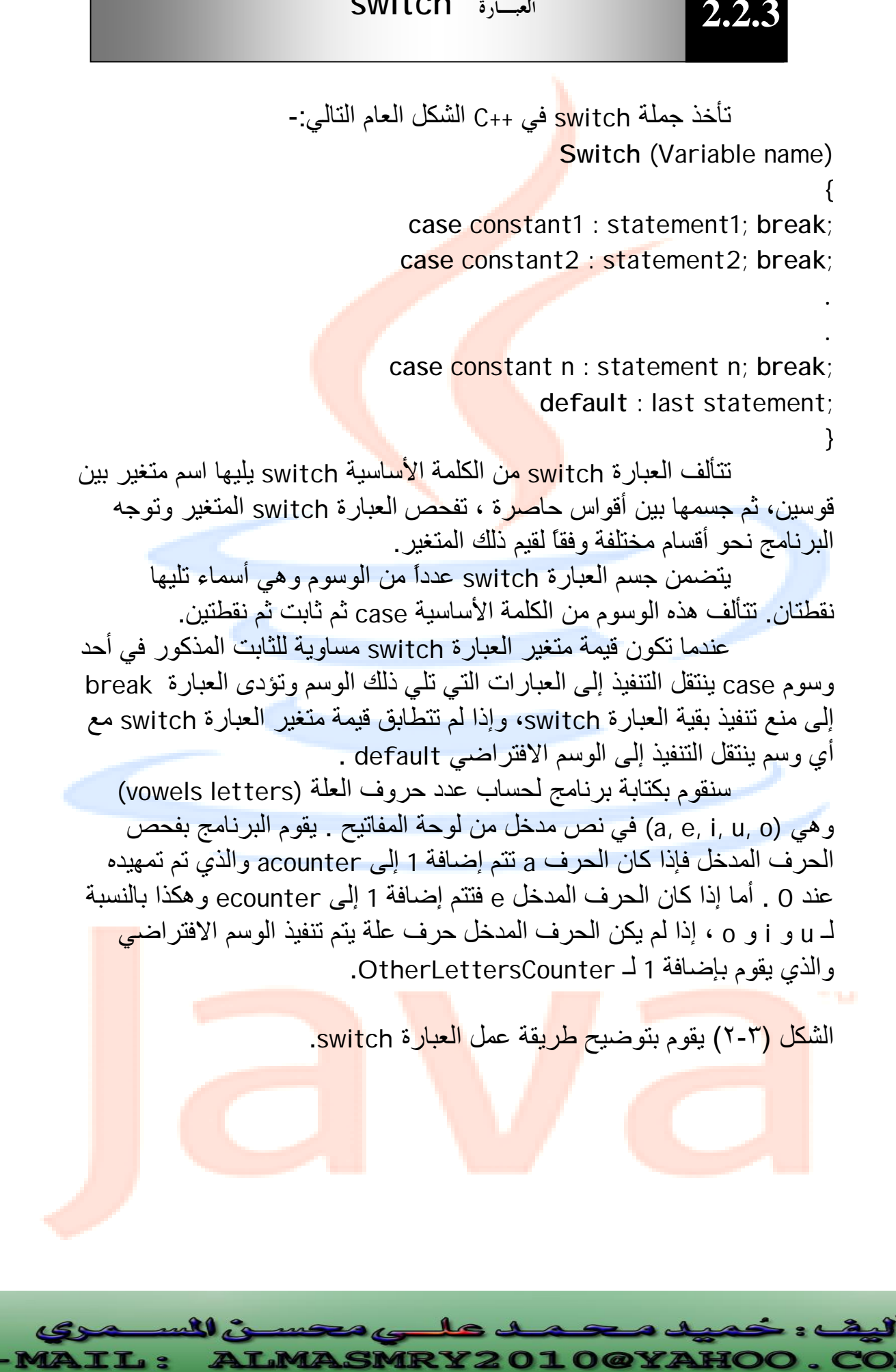

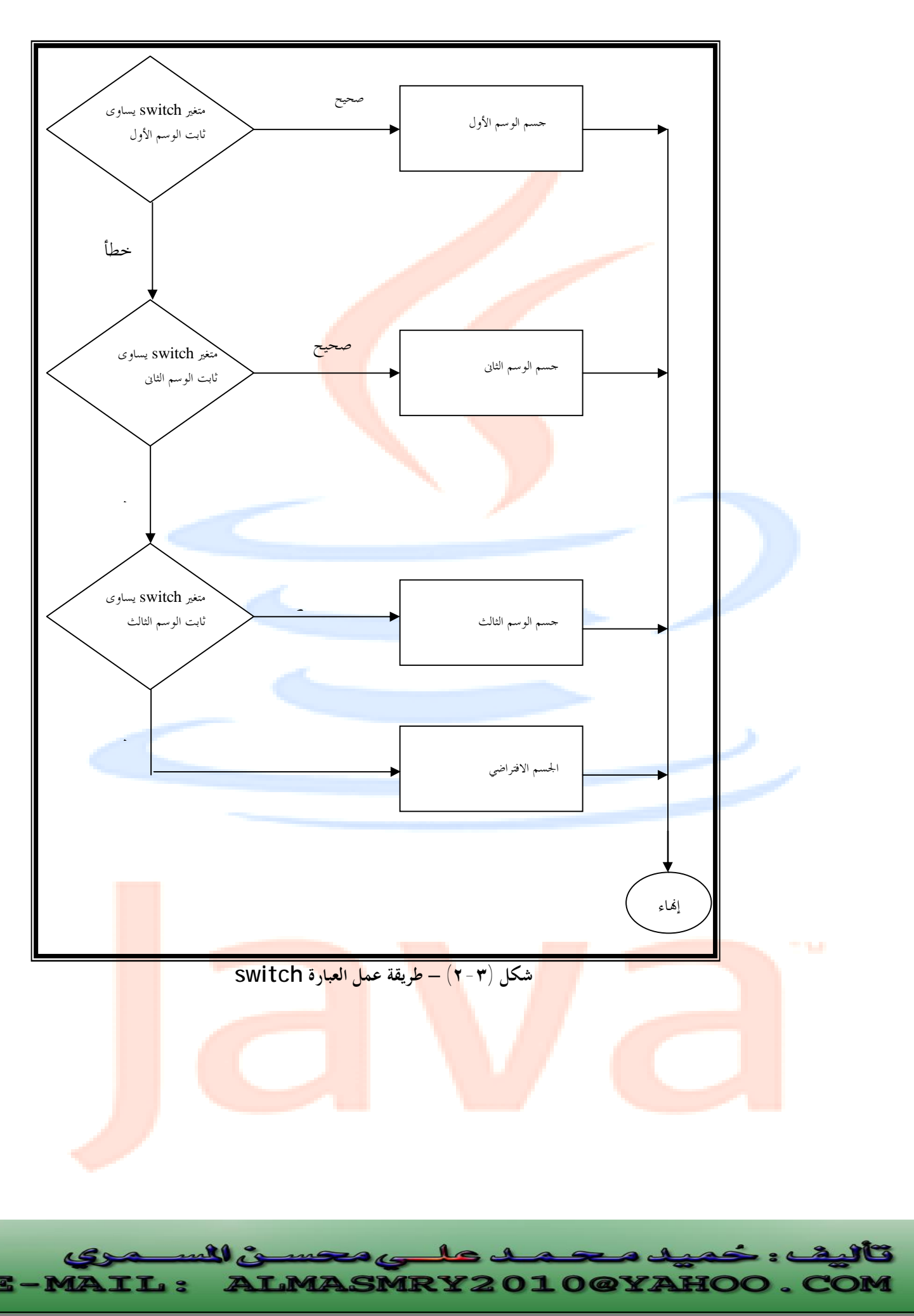

PDF created with pdfFactory Pro trial version [www.pdffactory.com](http://www.pdffactory.com)

```
j
                                                                    l
//Program 2-4: 
#include <iostream.h> 
enum vowels{a='a',u='u',i='i',o='o',e='e'}; 
main( ) 
{ 
char ch ; 
int acounter=0,ecounter=0,icounter=0; 
int ucounter=0,ocounter=0,otherletterscounter=0; 
while(cin>>ch) 
switch(ch) { 
case a: 
++acounter; 
break; 
case e: 
++ecounter; 
break; 
case i : 
++icounter; 
break; 
case o: 
++ocounter; 
break; 
case u: 
++ucounter; 
break; 
default: 
++ otherletterscounter; 
}; 
cout<<endl; 
cout<<endl; 
cout<<endl; 
cout <<"acounter: \t"<<acounter<<" \n"; 
cout<< "ecounter: \t"<<ecounter<<" \n";
```
**LMASMRY2010@YAHO** 

**TL:** 

```
cout<< "icounter: \t"<<icounter<<" \n"; 
cout<< "ocounter: \t"<<ocounter<<" \n"; 
cout<< "ucounter: \t"<<ucounter<<" \n"; 
cout<<"otherletterscounter: \t"<<otherletterscounter 
     <<" \n"; 
return 0; 
}
```
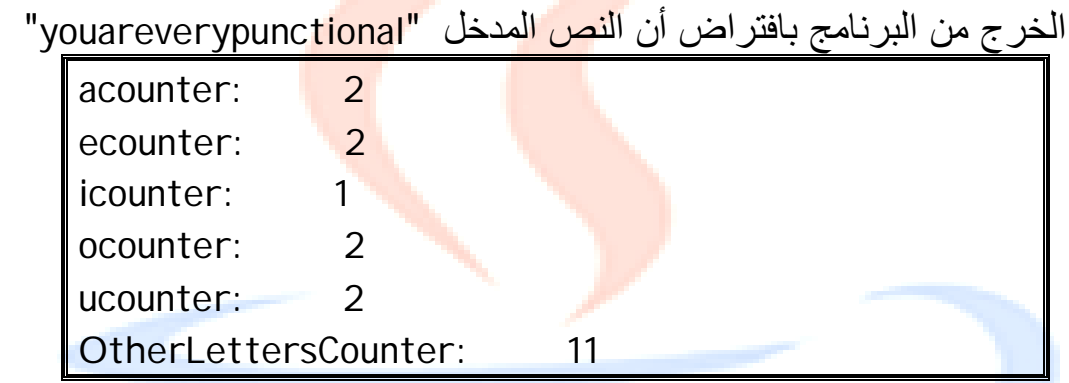

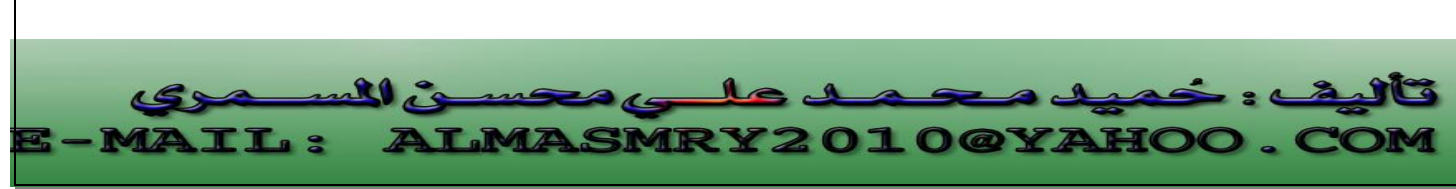

PDF created with pdfFactory Pro trial version [www.pdffactory.com](http://www.pdffactory.com)

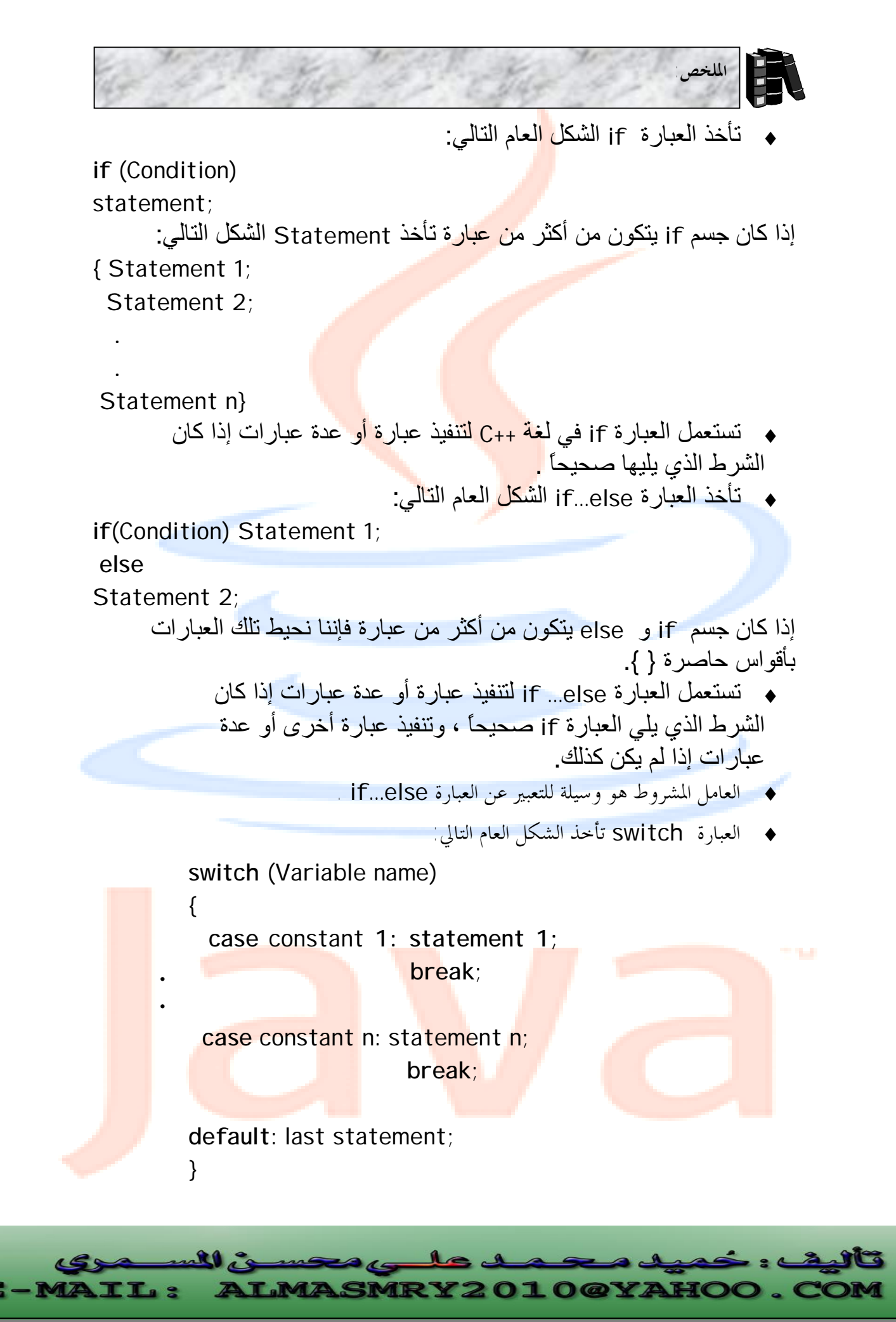

PDF created with pdfFactory Pro trial version [www.pdffactory.com](http://www.pdffactory.com)

 ٣٦ **/١ أكتب عبارة ++C تؤدى التالي:**  <sup>q</sup> إدخال قیمة متغیر صحیح x باستعمال cin و << . <sup>q</sup> إدخال قیمة متغیر صحیح y باستعمال cin و <<. <sup>q</sup> تمھید قیمة متغیر صحیح i عند .1 <sup>q</sup> تمھید قیمة متغیر صحیح power عند .1 <sup>q</sup> ضرب قیمة المتغیر x في المتغیر power وتعید النتیجة للمتغیر power. <sup>q</sup> زیادة قیمة المتغیر y بـ .1 <sup>q</sup> اختبار ما إذا كانت قیمة المتغیر y أقل من أو تساوي x. <sup>q</sup> طباعة قیمة المتغیر power. **/٢ بافتراض أن 9 = x و 11 = y ما ھي مخرجات الجزء التالي من البرنامج: if** ( x < 10) **if** ( y > 10) **cout** << "\* \* \* \* \*" << **endl**; **else cout** << "# # # # #" << **endl**; **cout** << "\$ \$ \$ \$ \$" << **endl**; **الأسئلة** 

تألي

DM

PDF created with pdfFactory Pro trial version [www.pdffactory.com](http://www.pdffactory.com)

Ξ,
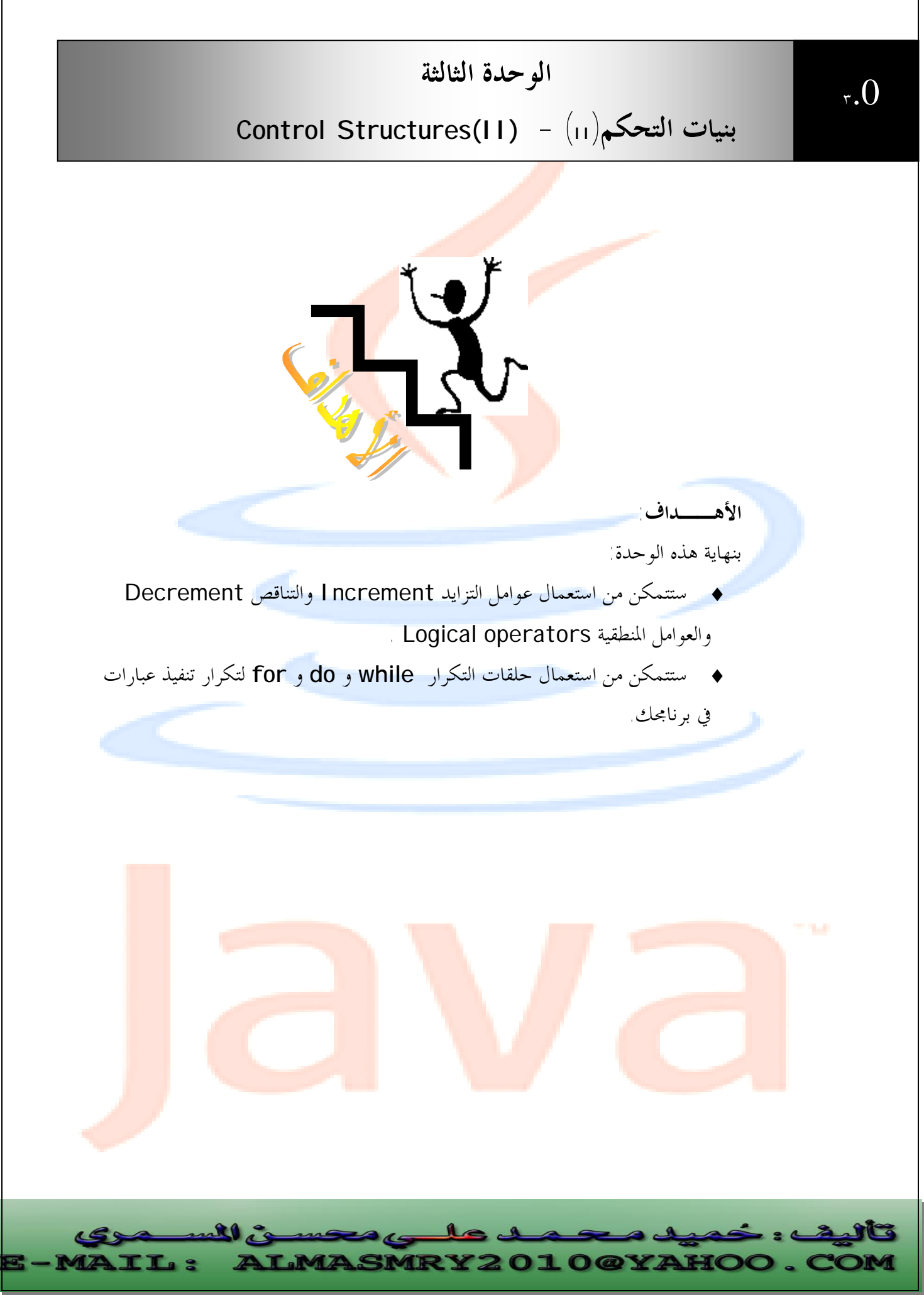

PDF created with pdfFactory Pro trial version [www.pdffactory.com](http://www.pdffactory.com)

**3.1 عوامل التعيين الحسابي**

باستعمال عوامل التعين الحسابي يمكن إعادة كتابة تعبير مثل:

 $x=x+2$ 

على النحو

 $x+=2$ 

يأخذ عامل التعين الحسابي =+ القيمة المو<mark>جودة ع</mark>لى يمينه ويضيفها إلى المتغير الموجود على يساره. هنالك تعين حسابي لكل من العوامل الحسابية-:

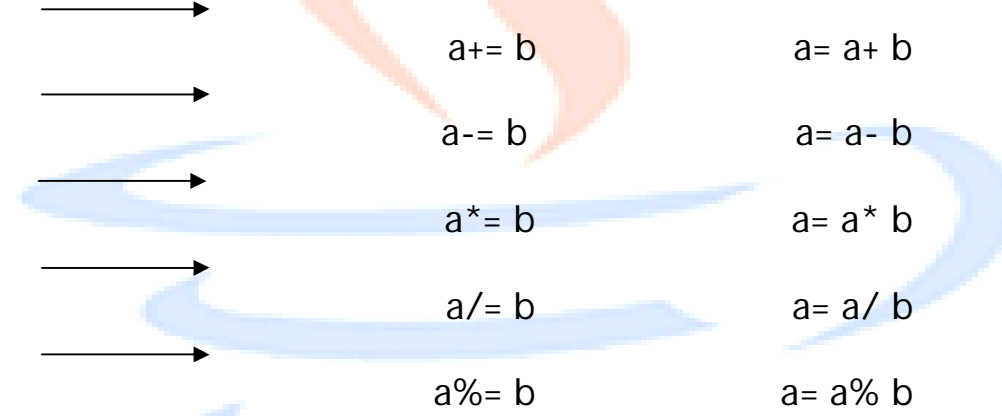

**مثال:** 

//Program 3-1: **#include**<iostream.h> **main ( )**  { **int** n; **cin** >> n; cout<sup> $\lt$ </sup> " n after adding  $2 =$  " $\lt$  a+= 2  $\lt$  endl; **cout**<< " n after a subtracting 2 = " << a-= 2 <<**endl**; **cout**<< " n after dividing by 2 = " << a/= 2 <<**endl**; cout<sup> $\lt$ </sup> " n after multiplying by  $2 =$  "  $\lt$  a<sup>\*</sup> = 2  $\lt$  endl; cout<sup> $\lt$ </sup> " n mod  $2 =$  "  $\lt$  a %= 2  $\lt$  endl; **return** 0; }

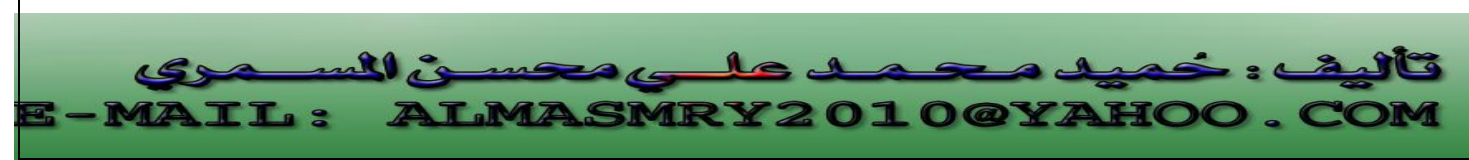

الخرج من البرنامج إذا أدخلنا 10= n

X

**10**  $n$  after adding  $2 = 12$ n after a subtracting  $2 = 8$ n after dividing by  $2 = 5$ n after multiplying by  $2 = 20$  $n \mod 2 = 0$ 

**3.2 عوامل التزايد والتناقص**

هناك دائماً حاجة في البرمجة إلى زيادة 1 أو طرح 1. هذه الحالات شائعة لدرجة أن ++C تتضمن عاملين خاصين ينفذان هذه المهمة، يقوم عامل التناقص (--) بطرح 1 من المتغير ويضيف عامل التزايد (++) 1 إليه ، المثال الآتي يبين طريقة الاستعمال-:

 **++a**

**a++**

معناه إضافة 1 إلى a ، ويمكن كتابته بصورة مكافئة على النحو +1a=a وبالطريقة نفسها يمكن إنقاص 1 من قيمة a على النحو a-- أو --a وهو يكافئ -1a=a. ومما يجب التنبيه إليه هنا أن هنالك فرق بين a ++ أو ++a فعلى الرغم من كليهما

يجمع 1 إلى a إلا أنه عند استعمال a++ تستخرج قيمة التعبير باستعمال قيمة a الحالية قبل زيادا وينطبق هذا أيضاً على a-- و--a .

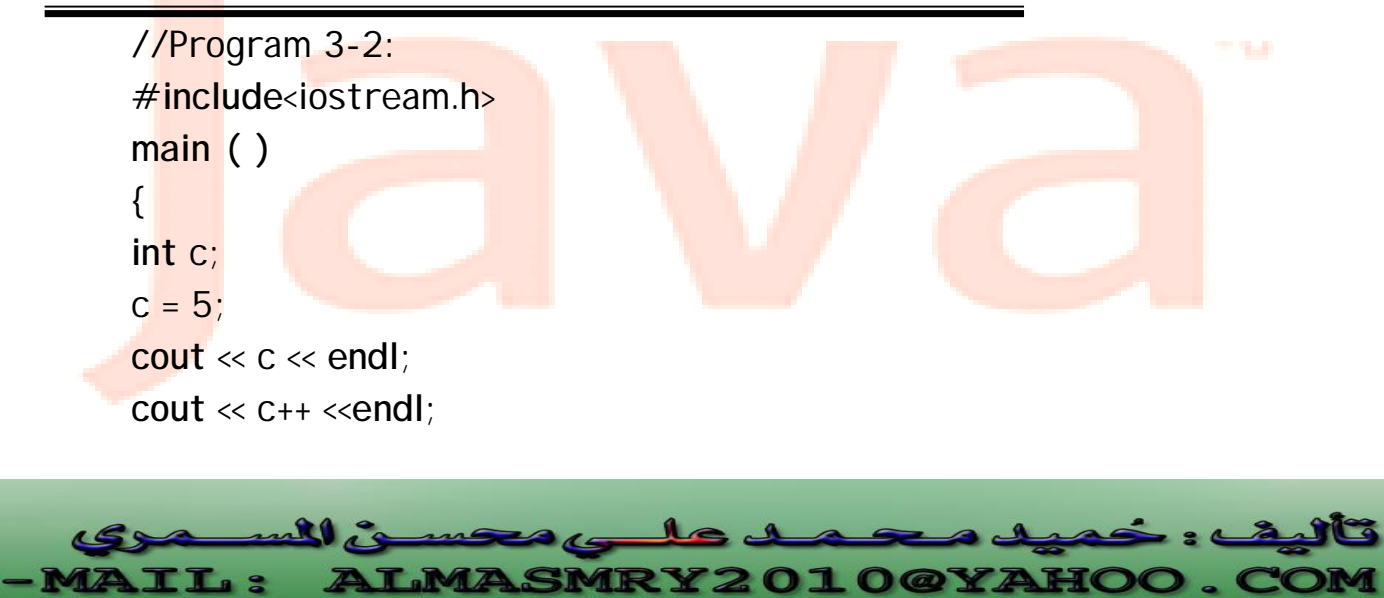

```
cout << c <<endl; 
c=5;
cout << c << endl << endl; 
cout << ++c << endl; 
cout << c << endl; 
return 0; 
//Continued 
}
```
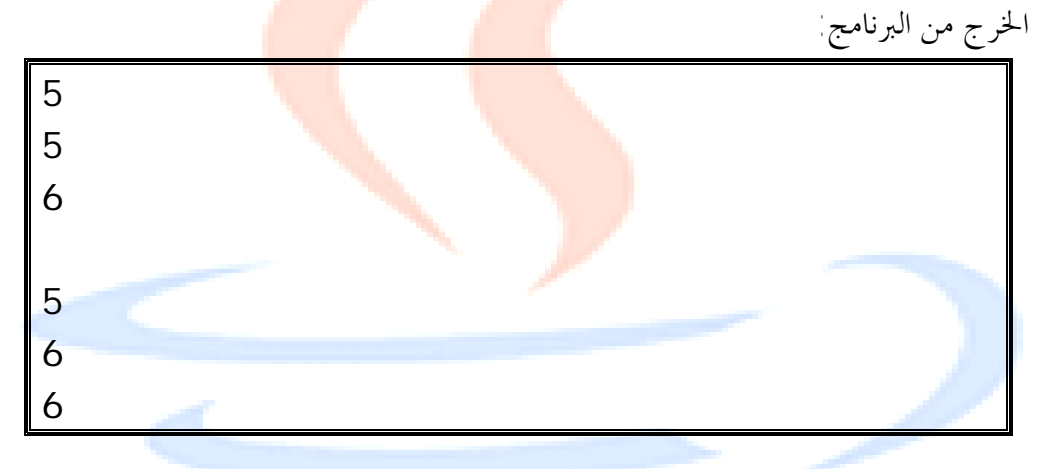

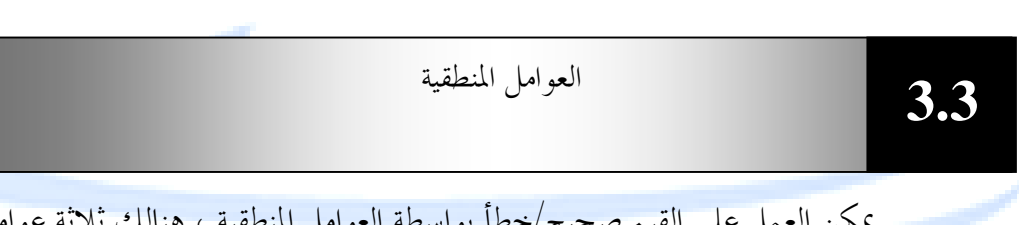

يمكن العمل على القيم صحيح/خطأ بواسطة العوا

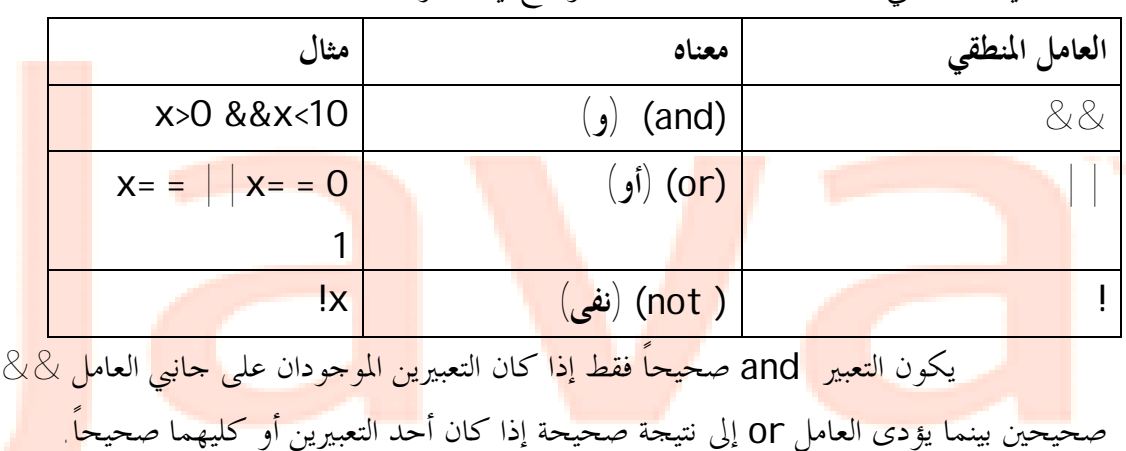

منطقية في ++C هي And,Or,Not كما موضح في الجدول أدناه-:

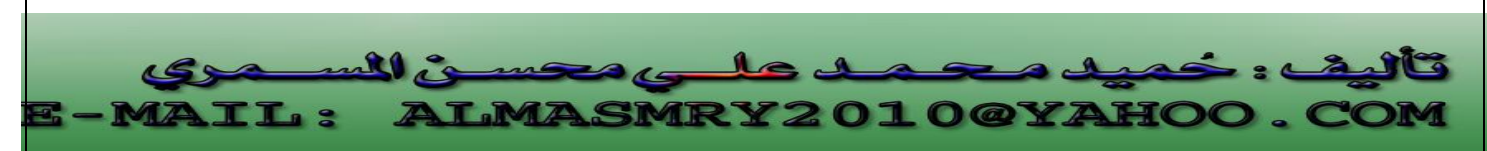

العامل not (!) يبطل تأثير المتغير الذي يليه لذا التعبير x !صحيح إذا كان المتغير x خطأ وخطأ إذا كان x صحيحاً.

**أولوية العوامل** (Precedence Operator(**-:** 

يتم تنفيذ عمليات الض<mark>رب وا</mark>لقسمة في التعابير الرياضية قبل عمليات الجمع والطرح . في التعبير التالي مثلاً :

10\*10+2\*3

يتم ضرب 10\*10 ثم يتم ضرب 3\*2 وبعدها يتم ج<mark>مع نتيجتي ال</mark>ضرب مما يؤدى إلى القيمة 100+6=106.

يتم تنفيذ عمليات الضرب قبل الجمع لأن ا<mark>لعامل \*</mark> له أولوية أع<mark>لى من</mark> أولوية العامل + . نجد أن أولوية العوامل مهمة في التعابي<mark>ر الرياضية ال</mark>عادية كما <mark>أنما م</mark>همة أيضاً عند استعمال عوامل ++C المختلفة ، الجدول التالي يبين ترتيب أولويات العوامل في ++C من الأعلى إلى الأدنى.

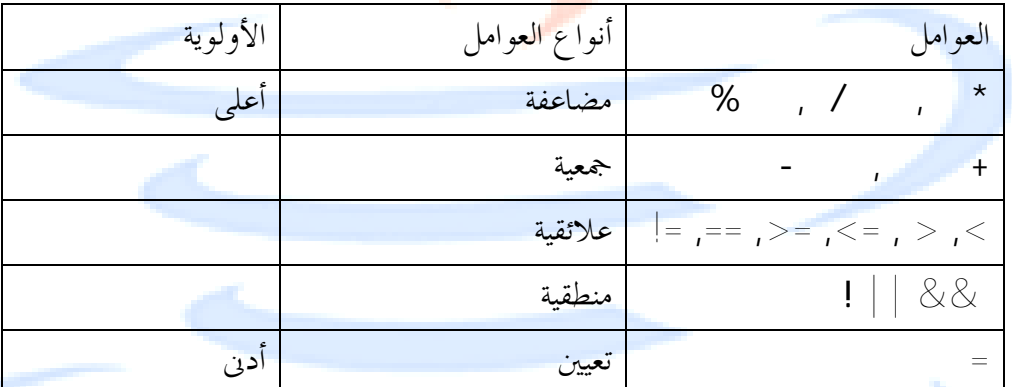

بنيات التحكم التكرارية

 **3.4**

 **.4٣**

**الحلقات (LOOPS(**

 توفر ++C عدداً من أساليب التكرار (حلقات) التي تستخدم لتكرار أجزاء من البرنامج قدر ما تدعو الحاجة، لتحديد عدد مرات تكرار الحلقة تفحص كل حلقات ++C ما إذا كان تعبير ما يسا<mark>وى ص</mark>حيح (true) أو خطأ (f<mark>alse) يبلغه</mark>ا هذا ما إذ<mark>ا كان</mark> عليها التكرا<mark>ر مرة</mark> إضاف<mark>ية</mark> أخرى أو التوقف فوراً. هنالك ثلاثة أنواع من الحلقات في + +C-:

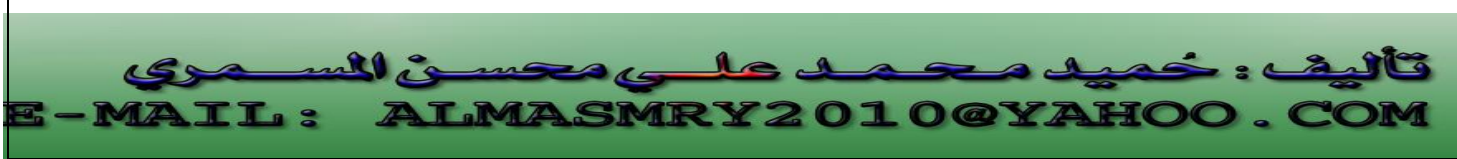

**3.4.2**

I

I

تتيح الحلقة while تكرار فعل جزء من البرنامج إلى أن يتغير شرط ما .

فمثلاً -

**while** (n<100)  $n=n*2$ 

 ستستمر هذه الحلقة في مضاعفة المتغير n إلى أن تصبح قيمة n أكبر من 100 عندها تتوقف. تتكون الحلقة من الكلمة الأساسية while يليها تعبير اختبار بين أقواس ويكون جسم الحلقة محصوراً بين أقواس حاصرة { } إلا إذا كان يتألف من عبارة واحدة. الشكل (٣-١) يبين طريقة عمل الحلقة while-:

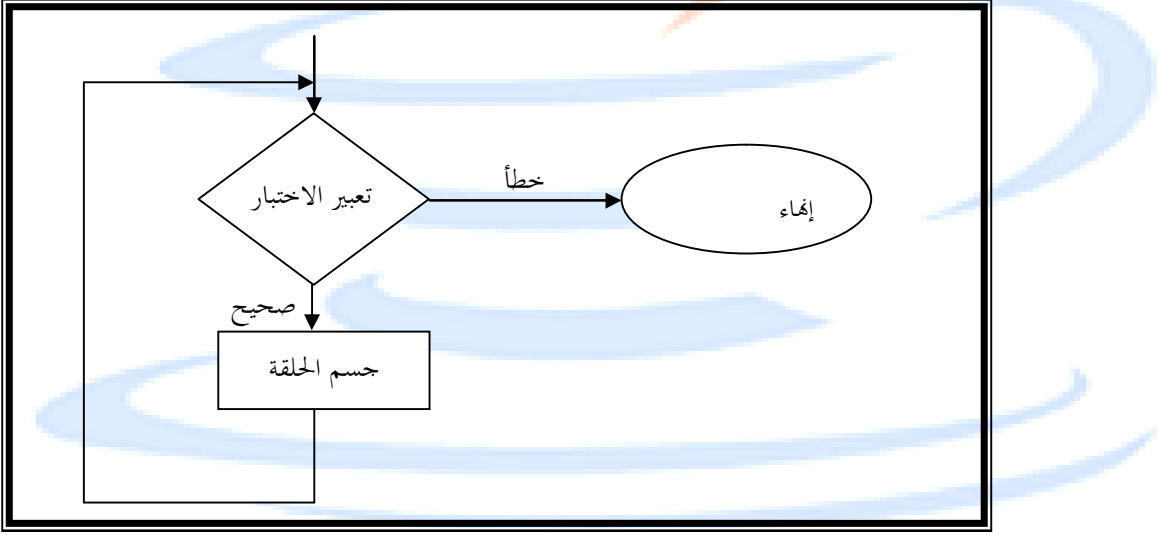

**شكل (**٣-١**) – طريقة عمل الحلقة** while

 مما يجدر التنويه إليه هنا أنه يتم فحص تعبير الاختبار قبل تنفيذ جسم الحلقة، وعليه لن يتم تنفيذ جسم الحلقة أبداً إذا كان الشرط خطأ عند دخول الحلقة وعليه المتغير n في المثال السابق يجب تمهيده عند قيمة أقل من 100 .

مثال :

//Program 3-3: **#include**<iostream.h> **main ( )** 

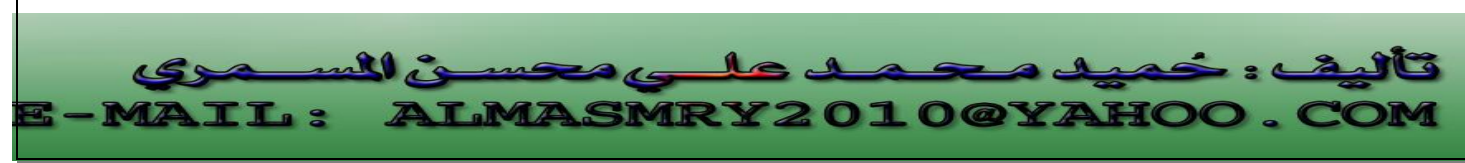

PDF created with pdfFactory Pro trial version [www.pdffactory.com](http://www.pdffactory.com)

#### {

```
int counter, grade, total ,average; 
total = 0;
counter = 1;
while (counter <= 0) { 
cout<< " Enter grade : "; 
cin >>grade; 
total = total + grade; 
counter = counter + 1;
} 
cout<<endl; 
average = total / 10;
//Continued 
cout << " Class average is: " << average <<endl; 
return 0;
```
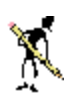

Enter grade: **75 65 50 89 71 54 86 79 81 90** Class average is : 74

الخرج من البرنامج:

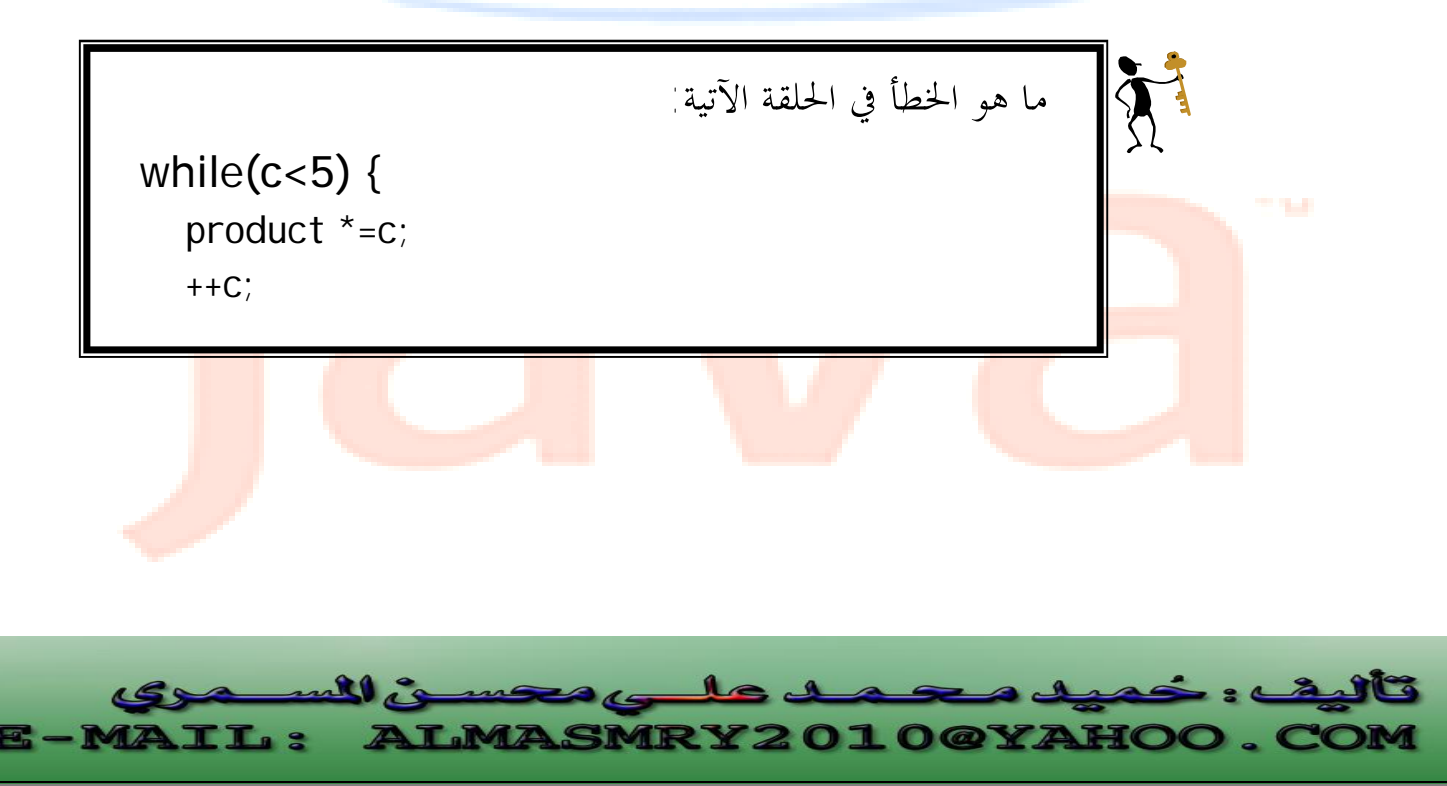

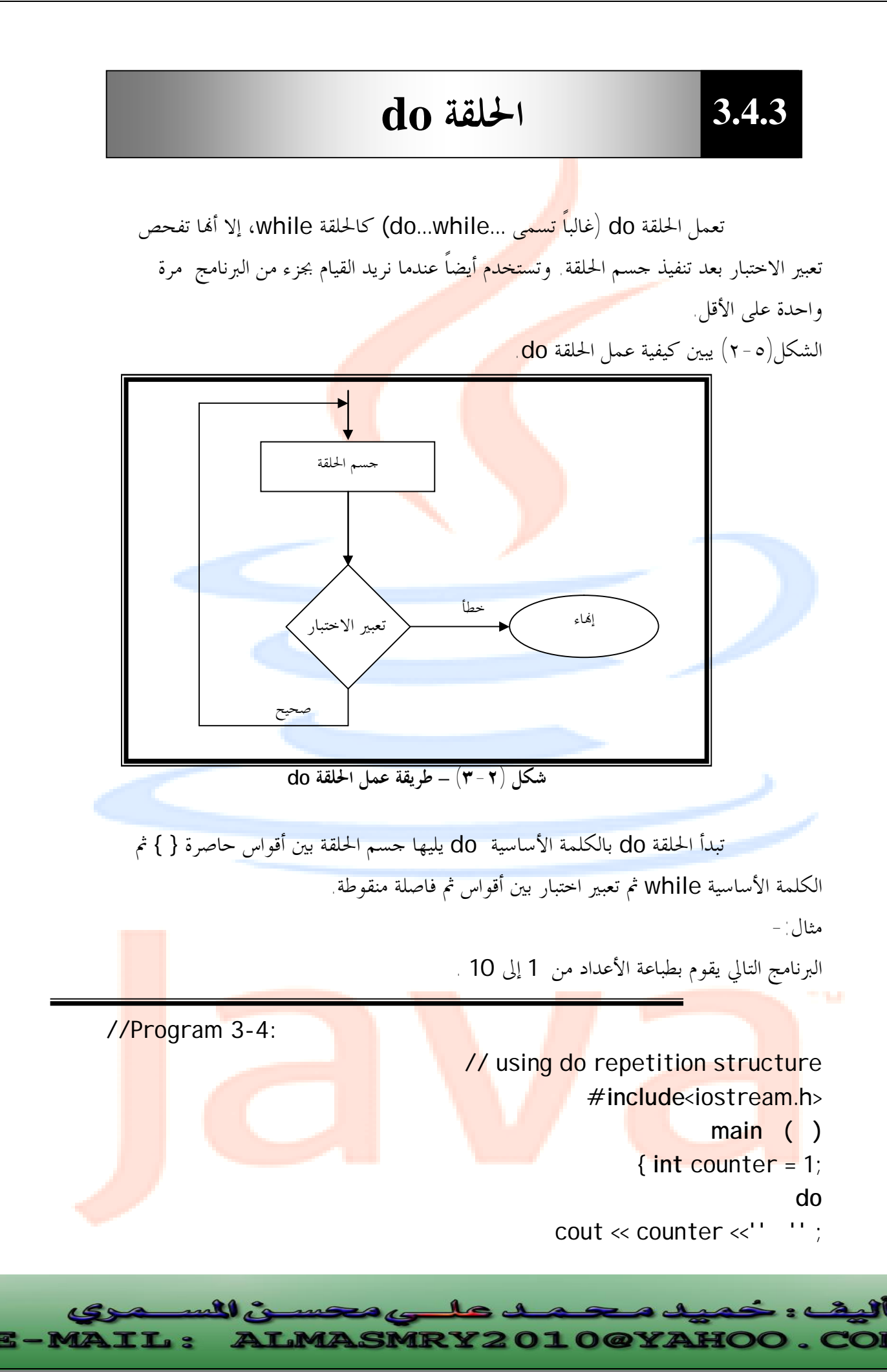

PDF created with pdfFactory Pro trial version [www.pdffactory.com](http://www.pdffactory.com)

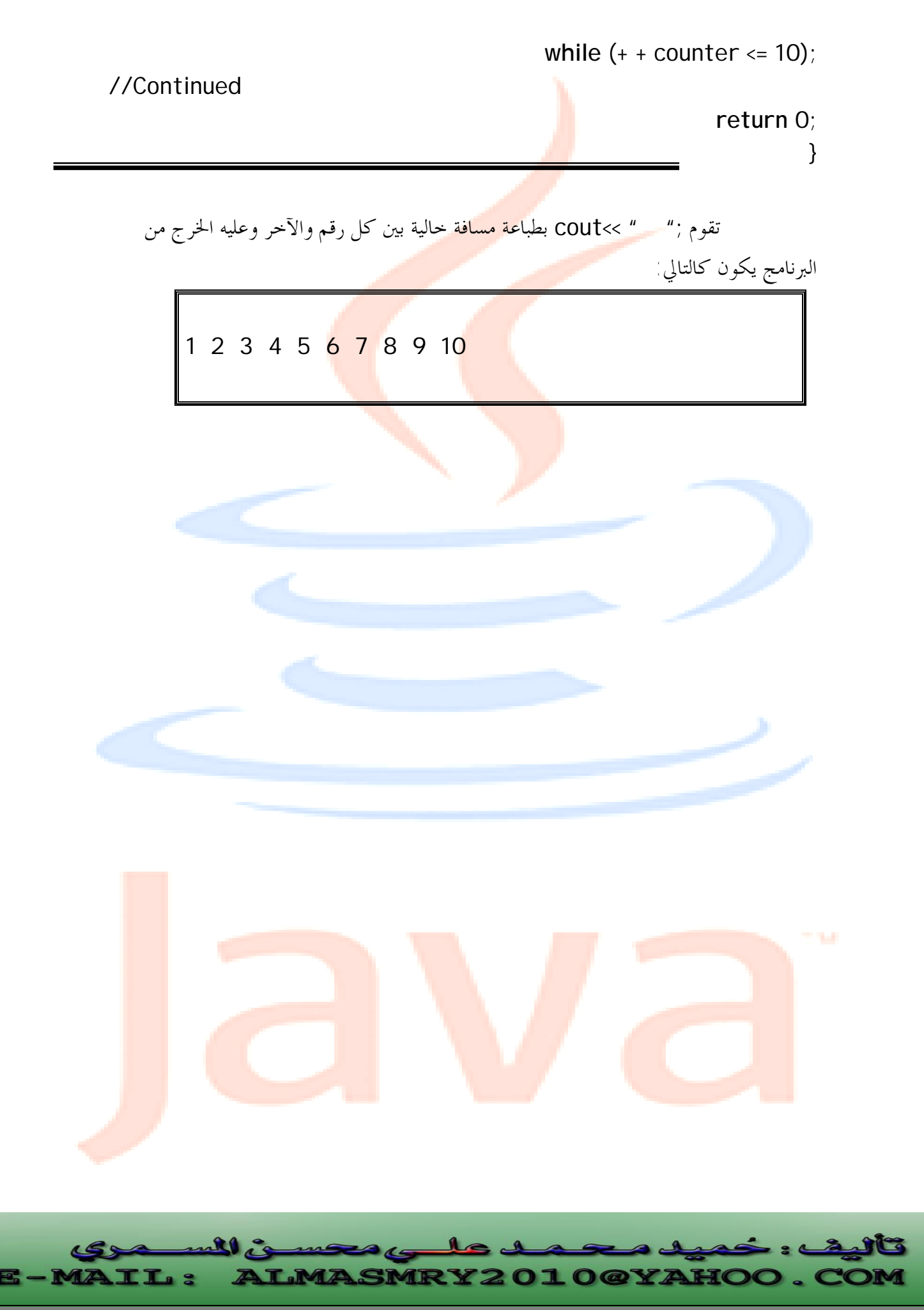

PDF created with pdfFactory Pro trial version [www.pdffactory.com](http://www.pdffactory.com)

# **3.4.5 الحلقة for**

 عادة لا تعرف الحلقات do و while عدد مرات تكرار الحلقة. لكن في الحلقة for يكون عدد مرات تنفيذ الحلقة مذكوراً <mark>عادة في بدا</mark>يتها.

المثال التالي يقو<mark>م بطباعة قيم المتغير counter</mark> من 1 إلى 10 .

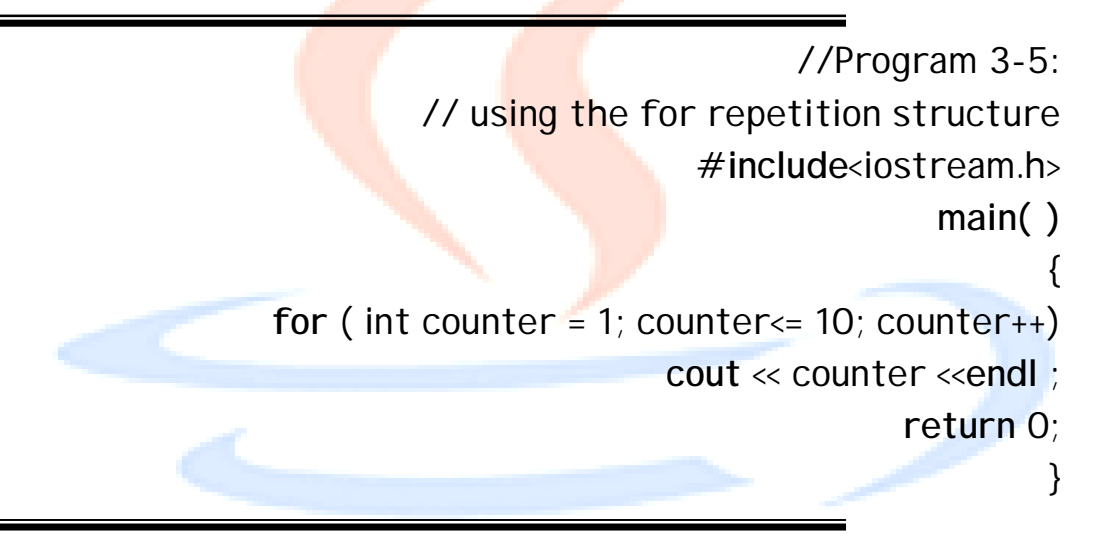

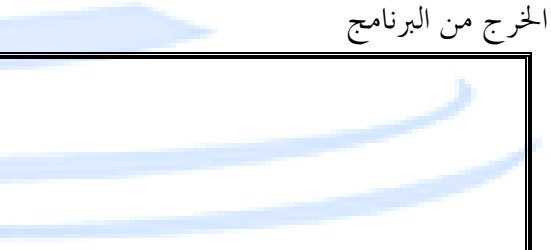

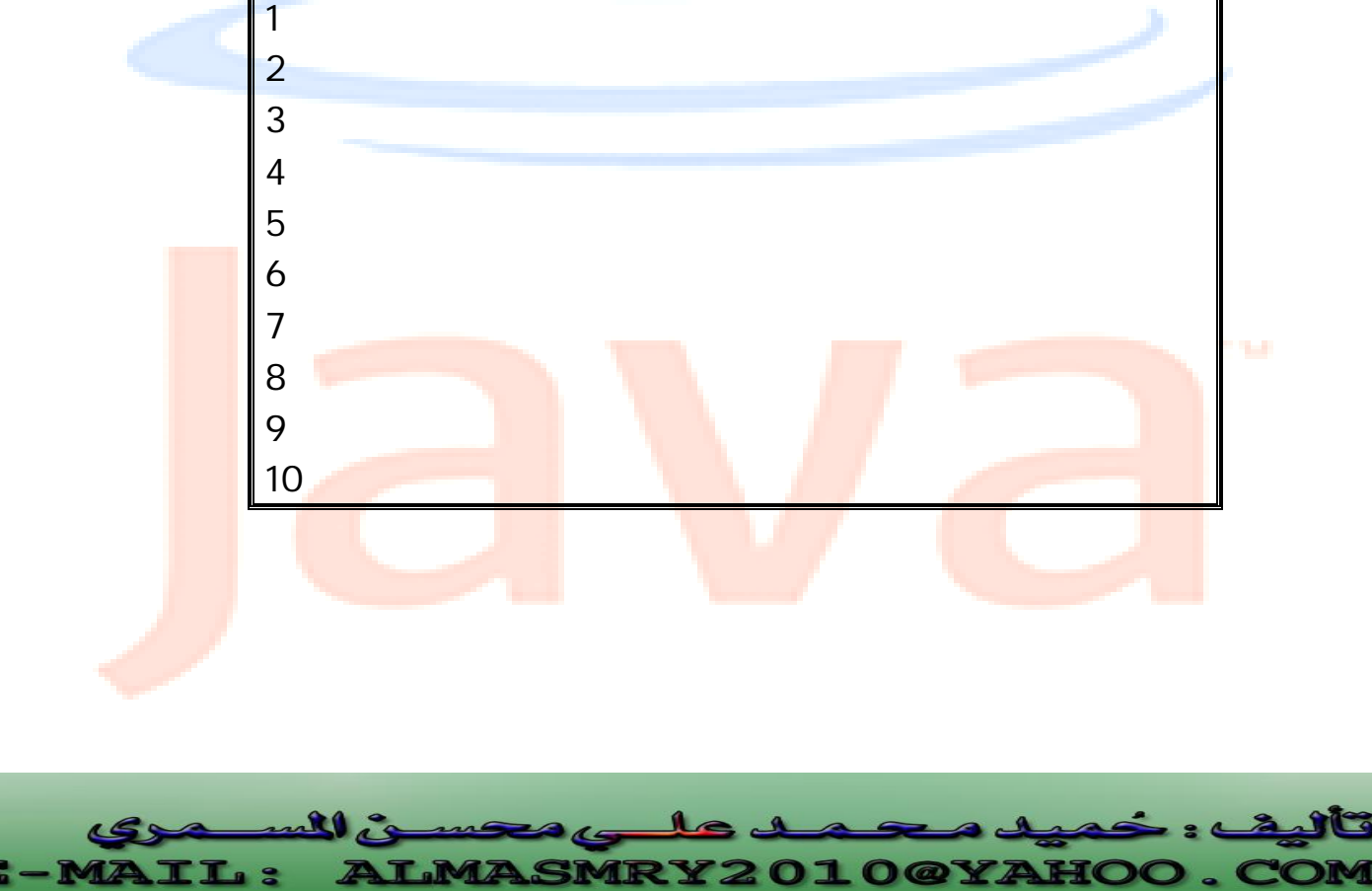

PDF created with pdfFactory Pro trial version [www.pdffactory.com](http://www.pdffactory.com)

 تحتوى الأقواس التي تلي الكلمة الأساسية for على ثلاثة تعابير مختلفة تفصلها فاصلة منقوطة ٍ تعمل هذه التعابير الثلاثة في أغلب الأوقات على متغير يدعى متغير الحلقة ، وهو المتغير counter في المثال السابق.

**هذه التعابير هي-:** 

تعبير التمهيد، الذي يمهد قيمة متغير الحلقة عادة ;1 = counter int . تعبير الاختبار، الذي يفحص عادة قيمة متغير الحلقة ليرى ما إذا كان يجب تكرار الحلقة مرة أخرى أو إيقافها ;10 => counter. تعبير التزايد، الذي يقوم عادة بزيادة (أو إنقاص) قيمة متغير الحلقة ++counter . المثال التالي يقوم بإنقاص متغير الحلقة <mark>بــــ 1 كل</mark>ما تكررت <mark>الحلقة</mark>

//Program 3-6: **#include** <iostream.h> **main ( )**  {

{

**for** ( **int** j=10; j>0; -- j) **cout** <<j<<' '; **return** 0;

ستعرض هذه الحلقة

1 2 3 4 5 6 7 8 9 10

ويمكن أيضاً زيادة أو إنقاص متغير الحلقة بقيمة أخرى . <mark>البرنا</mark>مج التالي يوضح ذلك :

//Program 3-7: **#include**<iostream.h> **main ( )**  {

j l ull is  $\mathbf{1}$ mas 15 **ALMASMRY2010@YAHOO.C TL:** 

PDF created with pdfFactory Pro trial version [www.pdffactory.com](http://www.pdffactory.com)

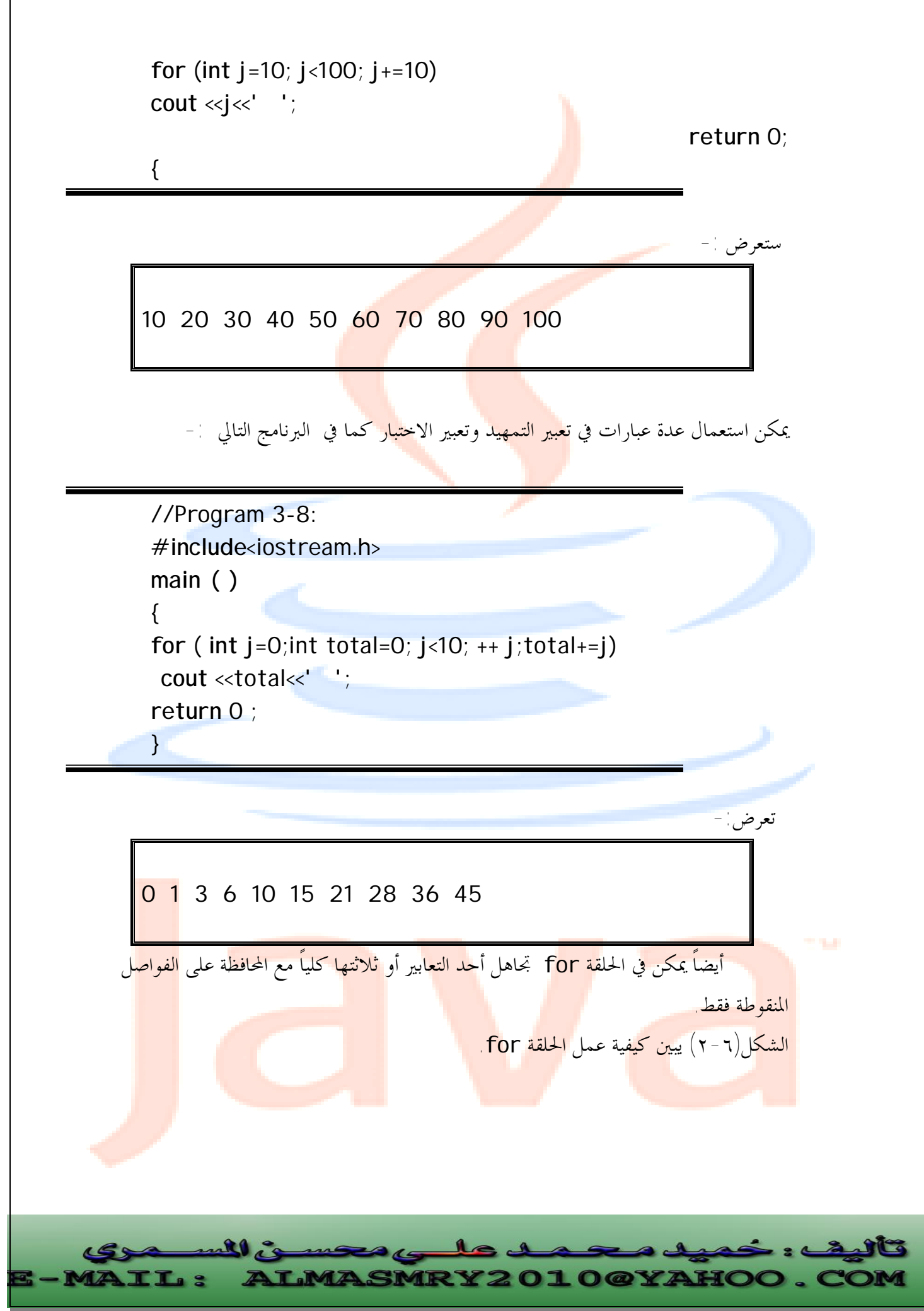

PDF created with pdfFactory Pro trial version [www.pdffactory.com](http://www.pdffactory.com)

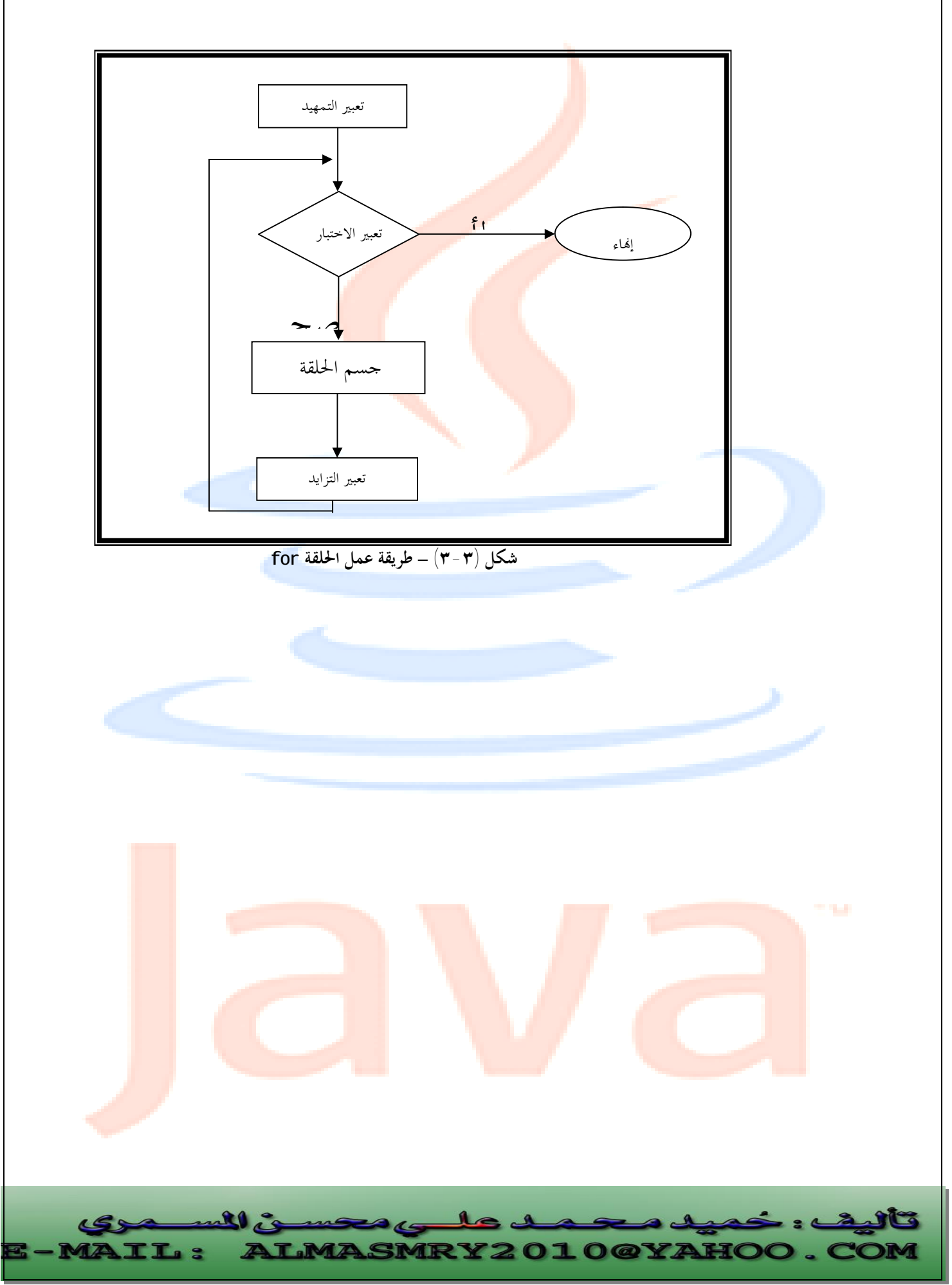

PDF created with pdfFactory Pro trial version [www.pdffactory.com](http://www.pdffactory.com)

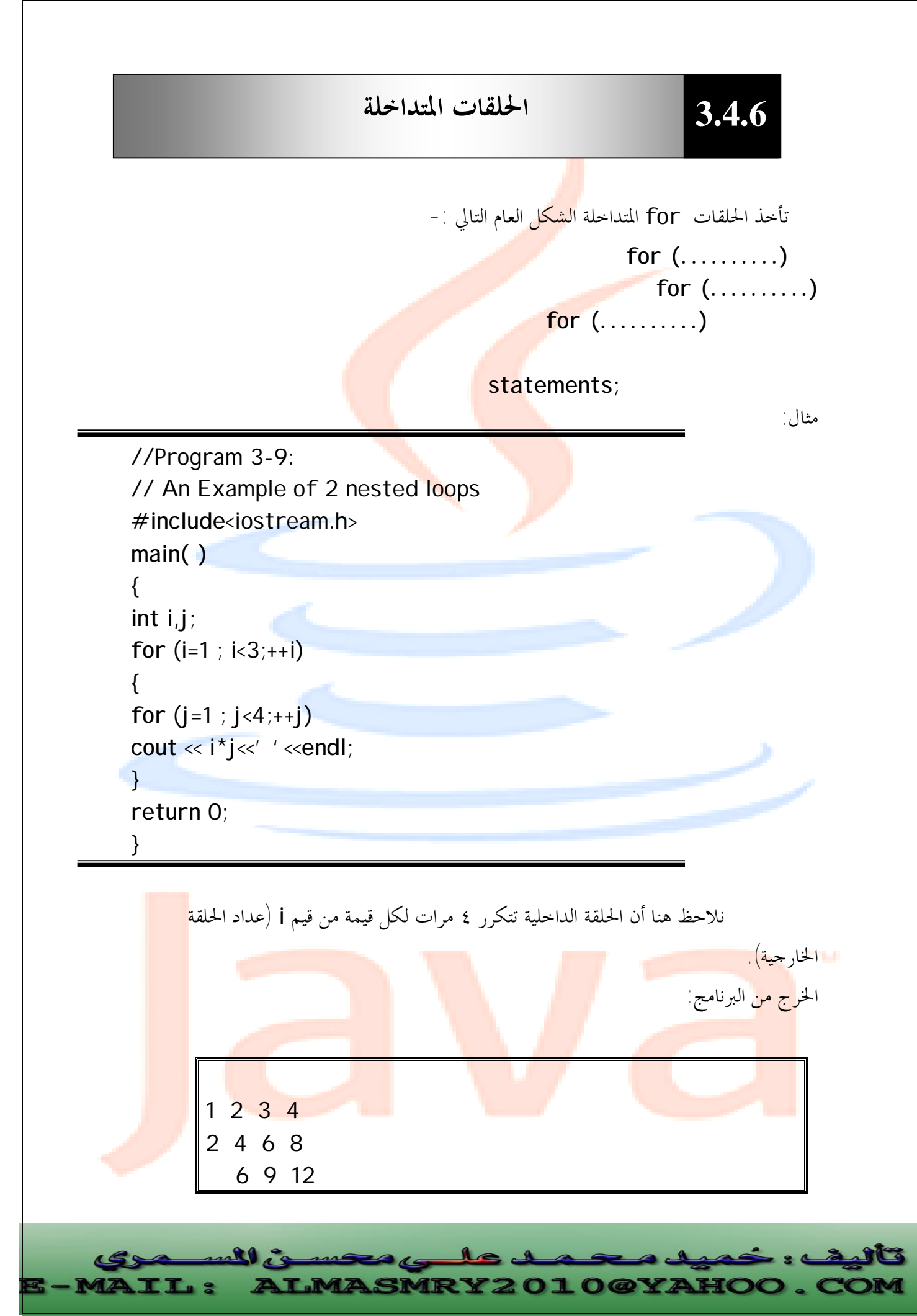

PDF created with pdfFactory Pro trial version [www.pdffactory.com](http://www.pdffactory.com)

 يمكننا وضع أي نوع من الحلقات ضمن أي نوع آخر، ويمكن مداخلة الحلقات في حلقات متداخلة في حلقات أخرى وهكذا.

**3.4.7 التحكم بالحلقات**

تعمل الحلقات عادة بشكل جيد إلا أننا في بعض الأوقات نحتاج للتحكم بعمل الحلقات

، العبارتين break وcontinue توفران هذه المرونة المطلوبة.

**العبارة break -:** 

تتيح لنا العبارة break الخروج من الحلقة في أي وقت.

المثال التالي يبين لنا كيفية عمل العبارة break :

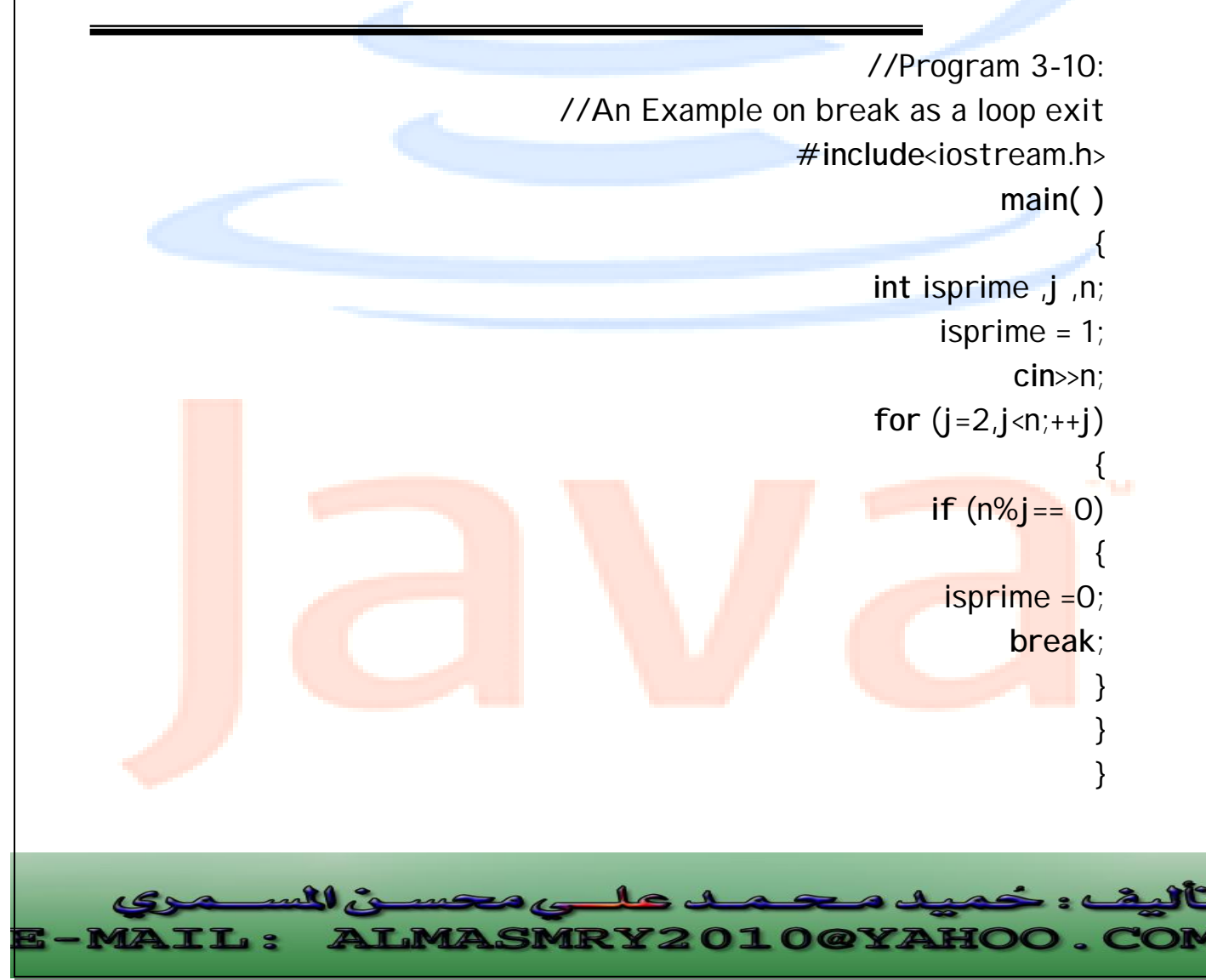

PDF created with pdfFactory Pro trial version [www.pdffactory.com](http://www.pdffactory.com)

 هذا البرنامج يجعل قيمة المتغير isprime عند 1 إذا كان n عدد أولى prime يجعل قيمته٠ إذا لم يكن كذلك ( الرقم <mark>الأو</mark>لي هو رقم يقبل القسمة على نفسه وعلى الرقم واحد فقط).لمعرفة ما إذا كان الرقم أولياً أم لا تتم قسمته على كل الأرقام وصولاً إلى -1n ، إذا قبل الرقم n القسمة على أحد هذه القيم من دون باقي فإنه لا يكون أولياً لكن إذا قبل الرقم n القسمة على أحد هذه القيم بشكل صحيح لا داعي لإكمال الحلقة فحالما يجد البرنامج الرقم الأول الذي يقسم n بشكل صحيح يجب أن يضبط قيمة المتغير isprime عند 0 ويخرج فوراً من الحلقة. الشكل(٣-٤) يبين طريقة عمل العبارة break-:

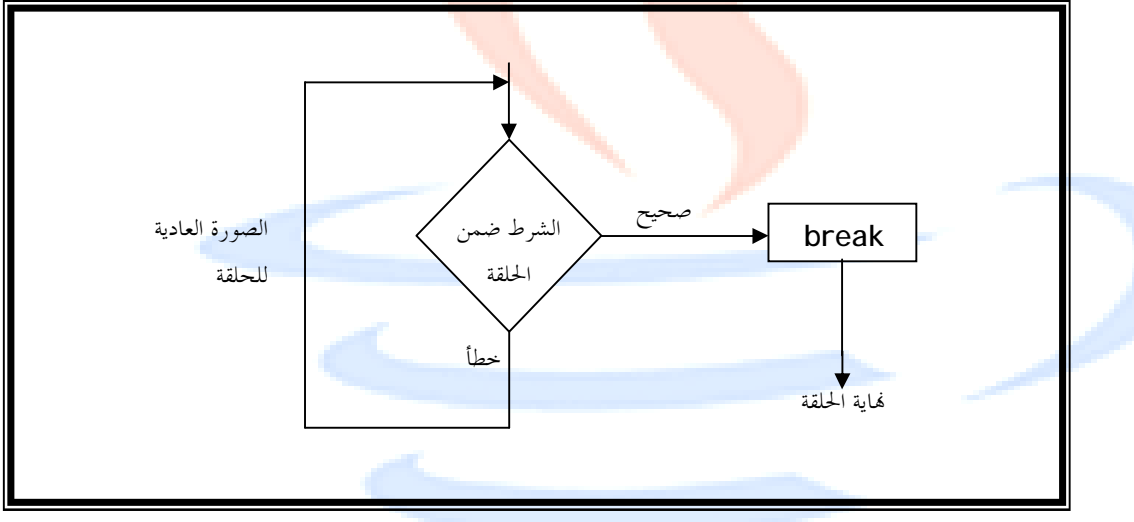

**شكل (٣-٤) – طريقة عمل العبارة break** 

#### **العبارة continue -:**

تعيد العبارة continue التنفيذ إلى أعلى الحلقة.

المثال التالي يوضح كيفية عمل العبارة **continue**-:

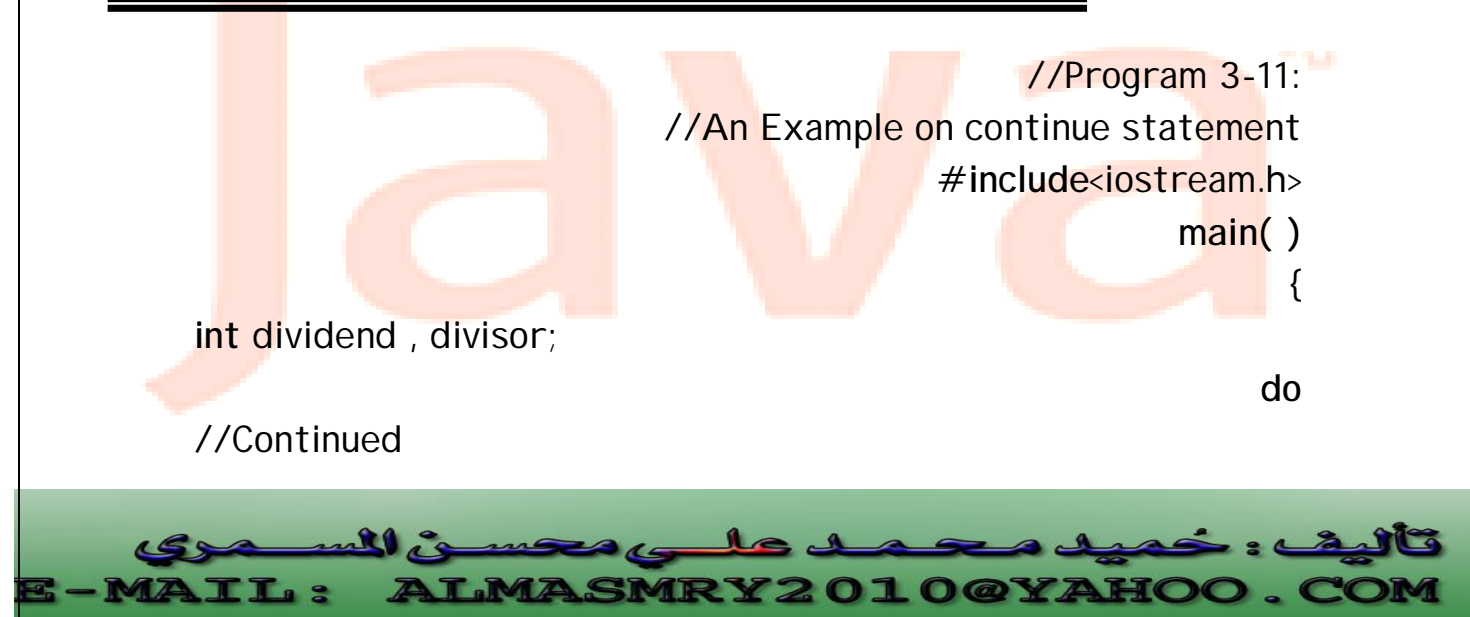

PDF created with pdfFactory Pro trial version [www.pdffactory.com](http://www.pdffactory.com)

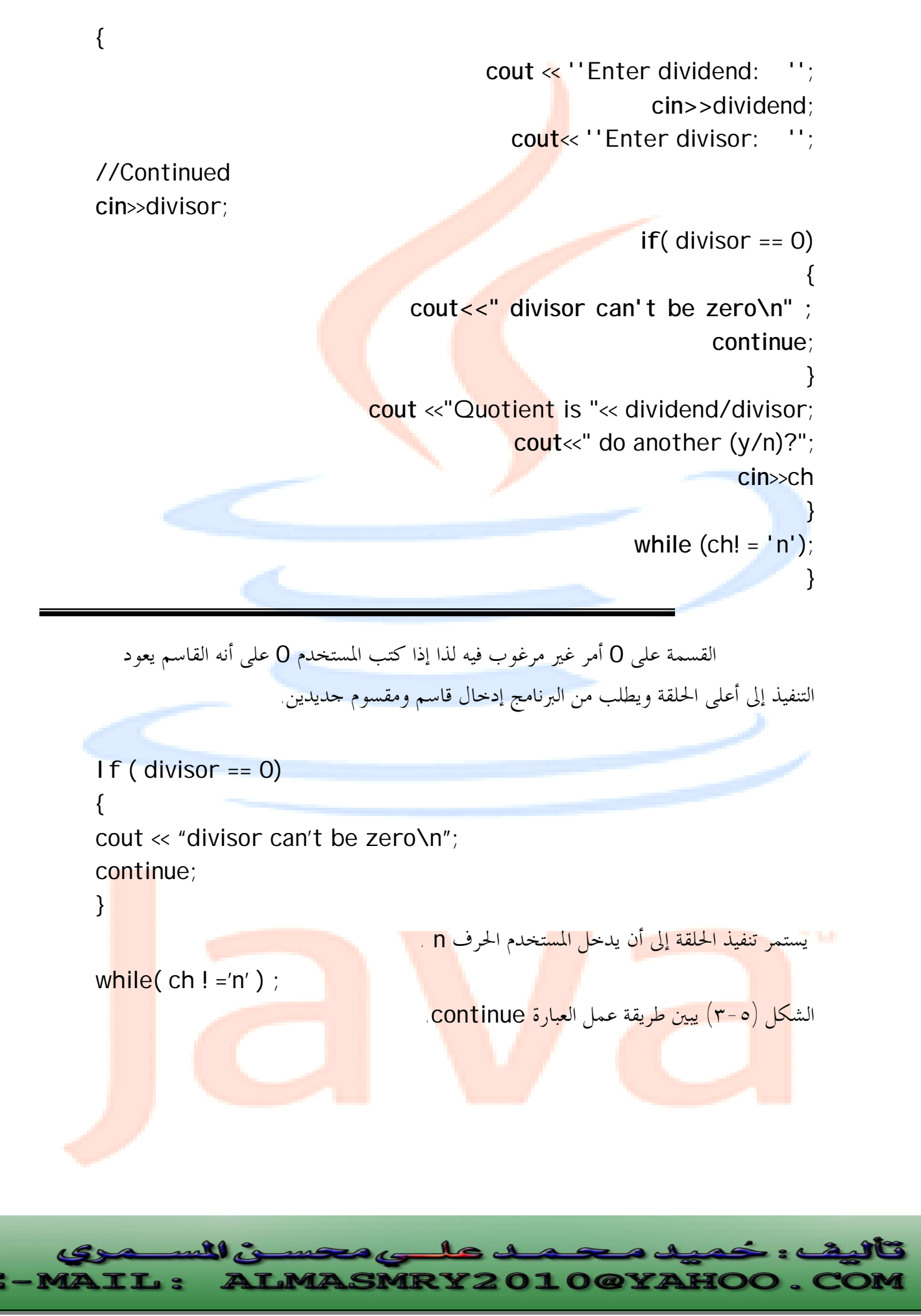

PDF created with pdfFactory Pro trial version [www.pdffactory.com](http://www.pdffactory.com)

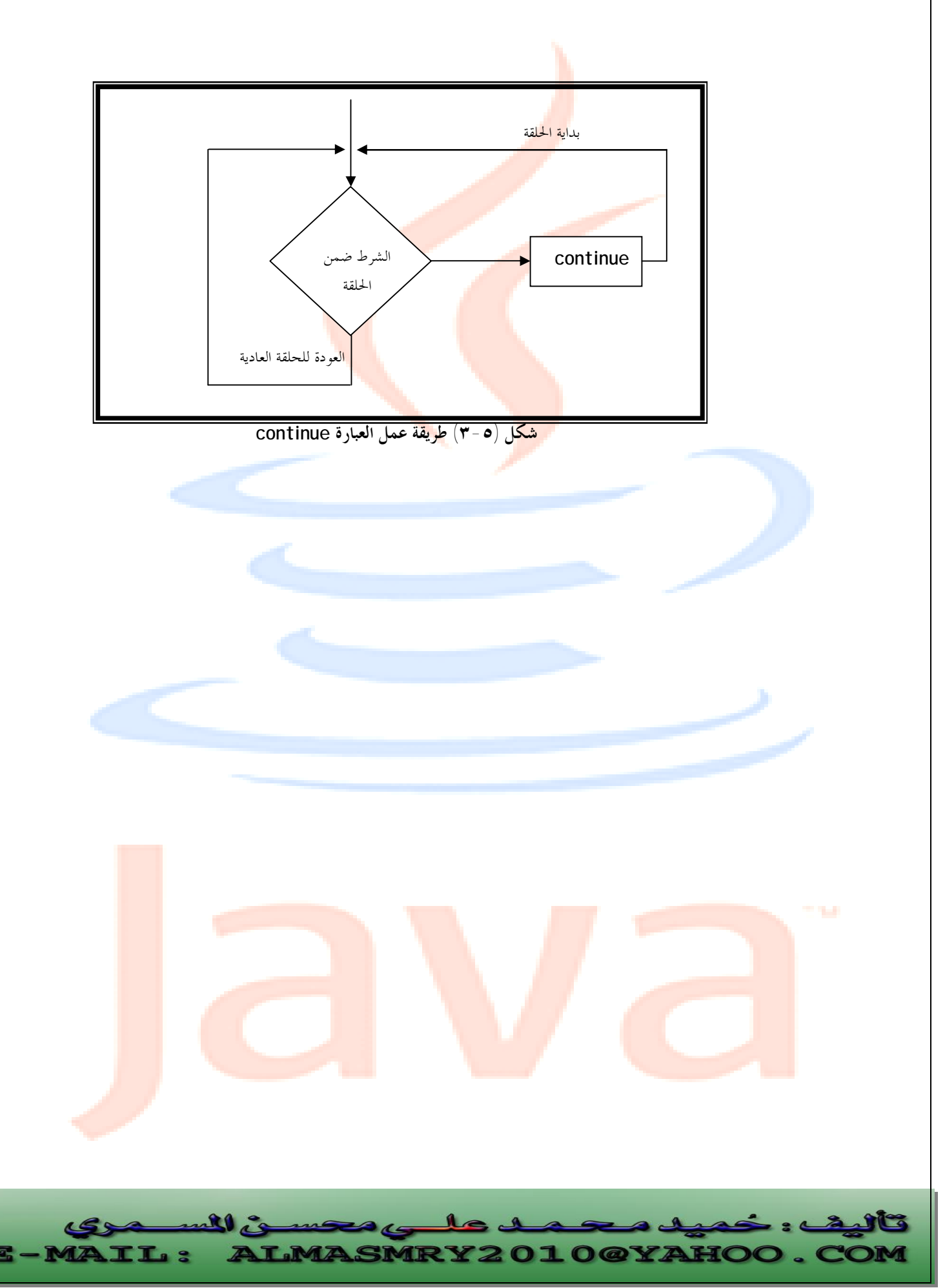

PDF created with pdfFactory Pro trial version [www.pdffactory.com](http://www.pdffactory.com)

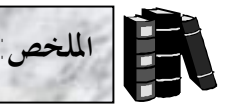

- ♦ توفر لغة ++C عوامل تسمى عوامل التعيين الحسابي وهي =+ ، = ، =\*، =/ و .%=
- ♦ توفر ++C عاملي التزايد ++ والتناقص واللذين يقومان بزيادة وإنقاص قيمة متغير ما بمقدار 1 .
	- ♦ تأخذ الحلقة for الشكل العام التالي:

**for**( expression1; expression2; expression3) statement

#### حيث يمثل:

expression1 تعبير التمهيد <mark>الذي يم</mark>هد قيمة متغ<mark>ير الح</mark>لقة.

 2expression تعبير الاختبار الذي يفحص قيمة متغير الحلقة ويحدد ما إذا كان يجب تكرار الحلقة مرة أخرى أم لا.

3expression يمثل تعبير التزايد الذي يقوم بزيادة أو إنقاص قيمة متغير الحلقة.

♦ تأخذ الحلقة while الشكل العام التالي:

**while**( condition) statement

♦ تأخذ الحلقة do الشكل التالي :

**do** 

statement **while**( condition)

- ♦ الحلقة do تفحص تعبير الاختبار بعد تنفيذ جسم الحلقة ، وعليه يتم تكرار جسم الحلقة do مرة واحدة على الأقل.
	- ♦ تستعمل العبارة break للخروج من الحلقة في أي وقت.
		- ♦ تعيد العبارة continue التنفيذ إلى بداية الحلقة.
	- ♦ تستعمل العبارة switch للاختيار بين عدة خيارات مختلفة بناءاً على قيمة متغير ما.
- <mark>تستعمل العوامل المنطقية لكتابة تعابير مركبة</mark> وهي &&، | | و ! والتي <mark>تعني or</mark> ،an<mark>d و</mark> not على التوالي.

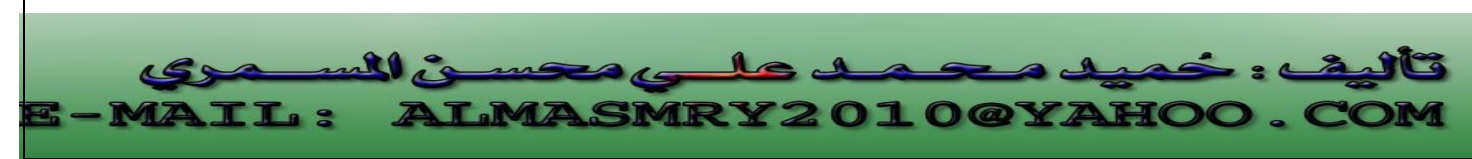

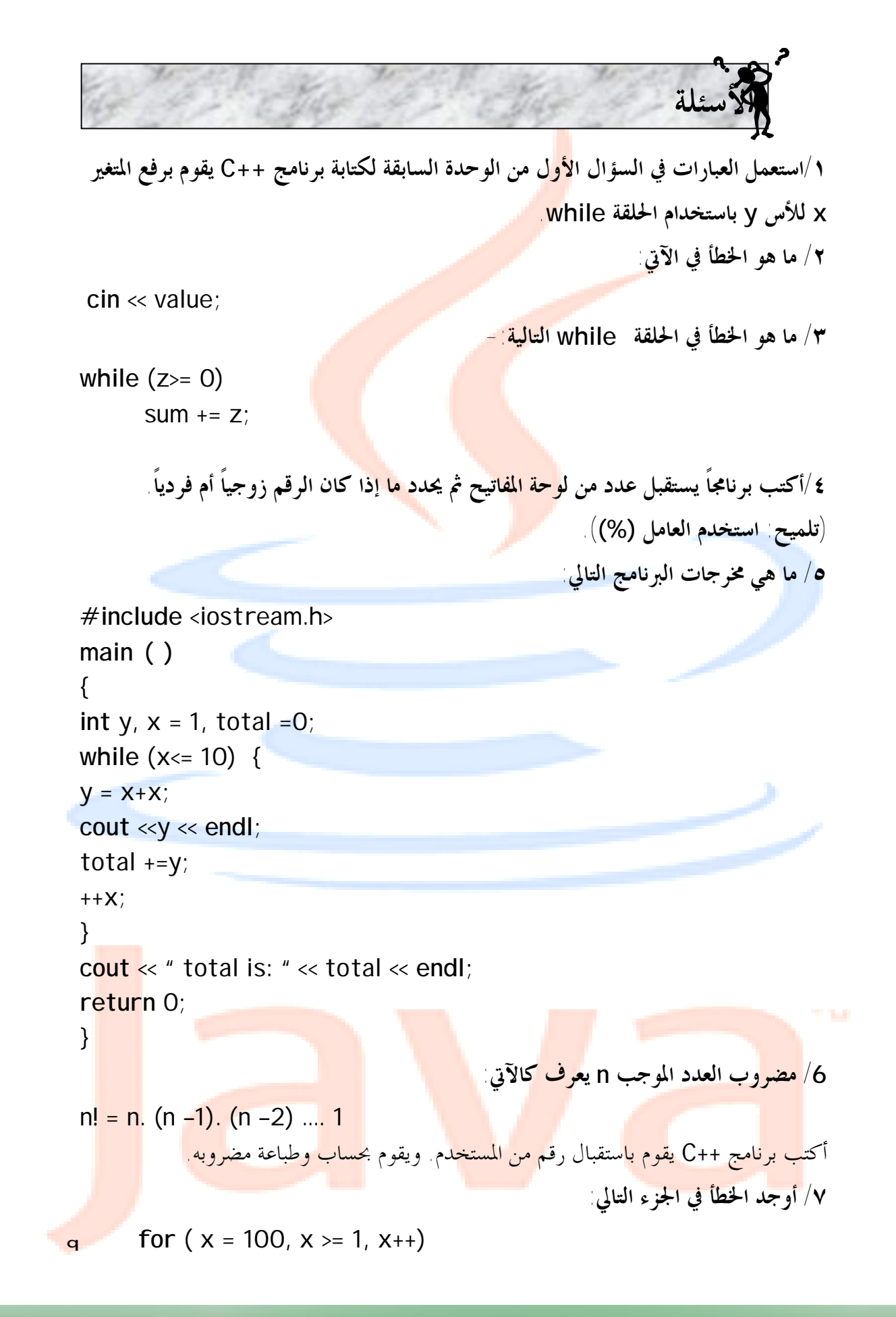

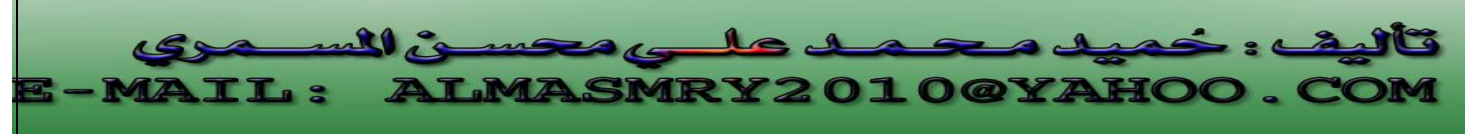

```
cout << x << endl; 
                        q الجزء التالي يقوم بطباعة الأعداد الزوجية من 19 إلى 1 
for (x = 19; x \ge 1, x \ne 2)
      cout << x << endl; 
                                            /٨ ما هو الغرض من البرنامج التالي: 
#include <iostream.h> 
main ( ) 
{ 
int x ,y ; 
cout << "Enter two integers in the range 1-20"; 
\sin \gg x \gg y;for (int I = 1; I < = y; I + 1) {
    for ( int j = 1; j \le x; j++)cout \ll "\degree";
      cout << endl; 
      } 
return 0; 
}
                                                                      j
                                                                      l
         \mathbf{r}ALMASMRY2010@YAHOO.
 IL:
```
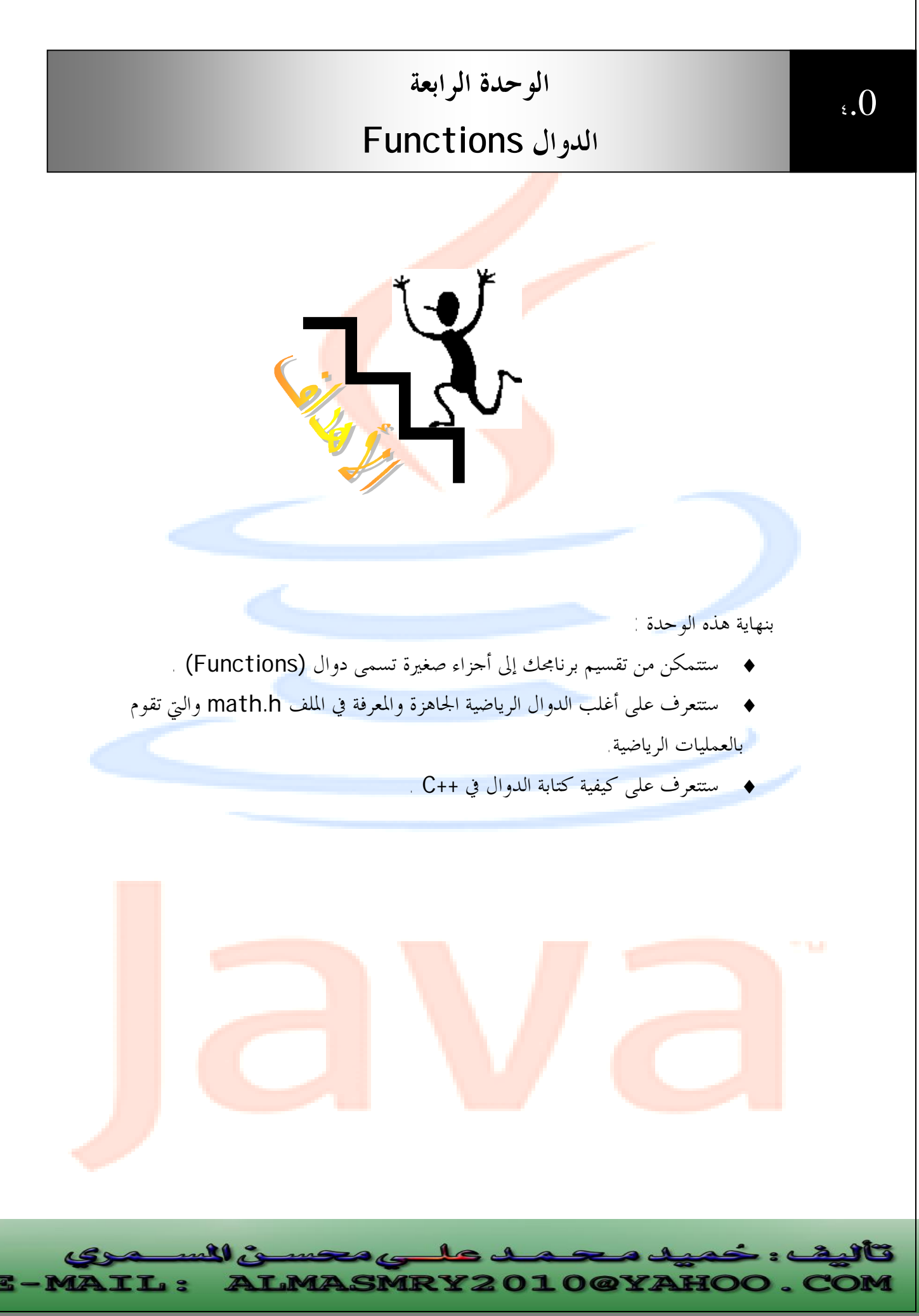

PDF created with pdfFactory Pro trial version [www.pdffactory.com](http://www.pdffactory.com)

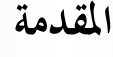

ورثت اللغة ++C من اللغة C مكتبة ضخمة وغنية بدوال تقوم بتنفيذ العمليات الرياضية، التعامل مع السلاسل والأحرف، الإدخال والإخراج، اكتشاف الأخطاء والعديد من العمليات الأخرى المفيدة مما يسهل مهم<mark>ة المبرمج الذي يجد في هذه الد</mark>وال معيناً كبيراً له في عملية البرمجة.

يمكن للمبرمج كتابة دوال تقوم بأداء عمليات يحتاج لها في برامجه وتسمى مثل هذه الدوال Programmer- defined functions

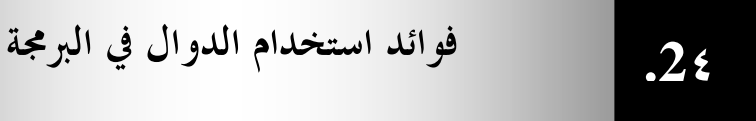

/١ تساعد الدوال المخزنة في ذاكرة الحاسب على اختصار البرنامج إذ يكتفي باستدعائها باسمها فقط لتقوم بالعمل المطلوب . /٢ تساعد البرامج المخزنة في ذاكرة الحاسب أو التي يكتبها المستخدم على تلافى عمليات التكرار في خطوات البرنامج التي تتطلب عملاً مشاهماً لعمل تلك الدوال. /٣ تساعد الدوال الجاهزة في تسهيل عملية البرمجة. /٤ يوفر استعمال الدوال من المساحات المستخدمة في الذاكرة. /٥ كتابة برنامج الـ + +C في شكل دوال واضحة المعالم يجعل البرنامج واضحاً لكل من المبرمج والقارئ على حد سواء.

> **مكتبة الدوال الرياضية ( Math Library Functions)**

 **.3٤**

تحتوى مكتبة الدوال الرياضية على العديد من الدوال التي تستخدم في تنفيذ العمليات<mark>.</mark> الريا<mark>ضية الح</mark>سابية <sub>.</sub> فمثلاً المبرمج <mark>الذي ي</mark>رغب في <mark>حساب </mark>وطباع<mark>ة الجذر التربيعي للعدد 900 قد</mark> يكتب عبارة كالتالية:

cout << sqrt ( 900);

عند تنفيذ هذه العبارة يتم استدعاء الدالة المكتبية sqrt لحساب الجذر التربيعي للعدد بين القوسين (900). يسمى العدد بين القوسين وسيطة الدالة argument وعليه فالعبارة السابقة

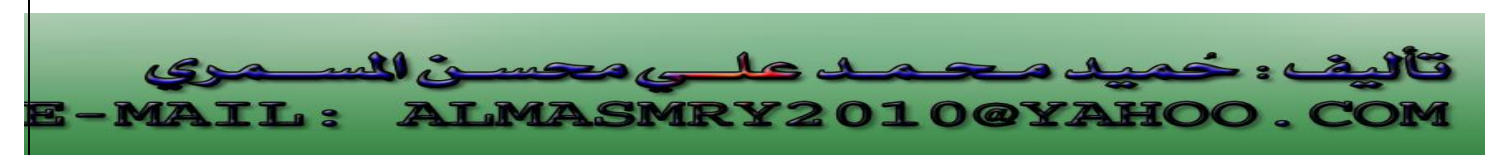

تقوم بطباعة العدد 30 ، تأخذ الدالة sqrt وسيطة من النوع double وتكون النتيجة قيمة من نفس النوع وينطبق هذا على جميع ال<mark>د</mark>وال الرياضية. عند استعمال الدوال الرياضية في أي برنامج بلغة ++C يجب تضمين الملف h.math والذي يحتوى على هذه الدوال.

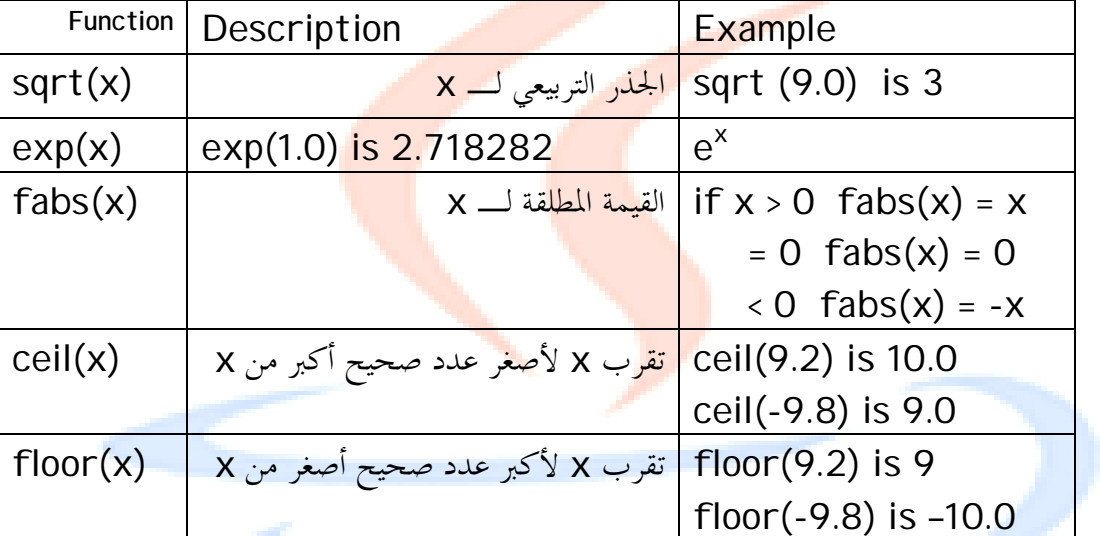

الجدول التالي يلخص بعض الدوال الرياضي<mark>ة:</mark>

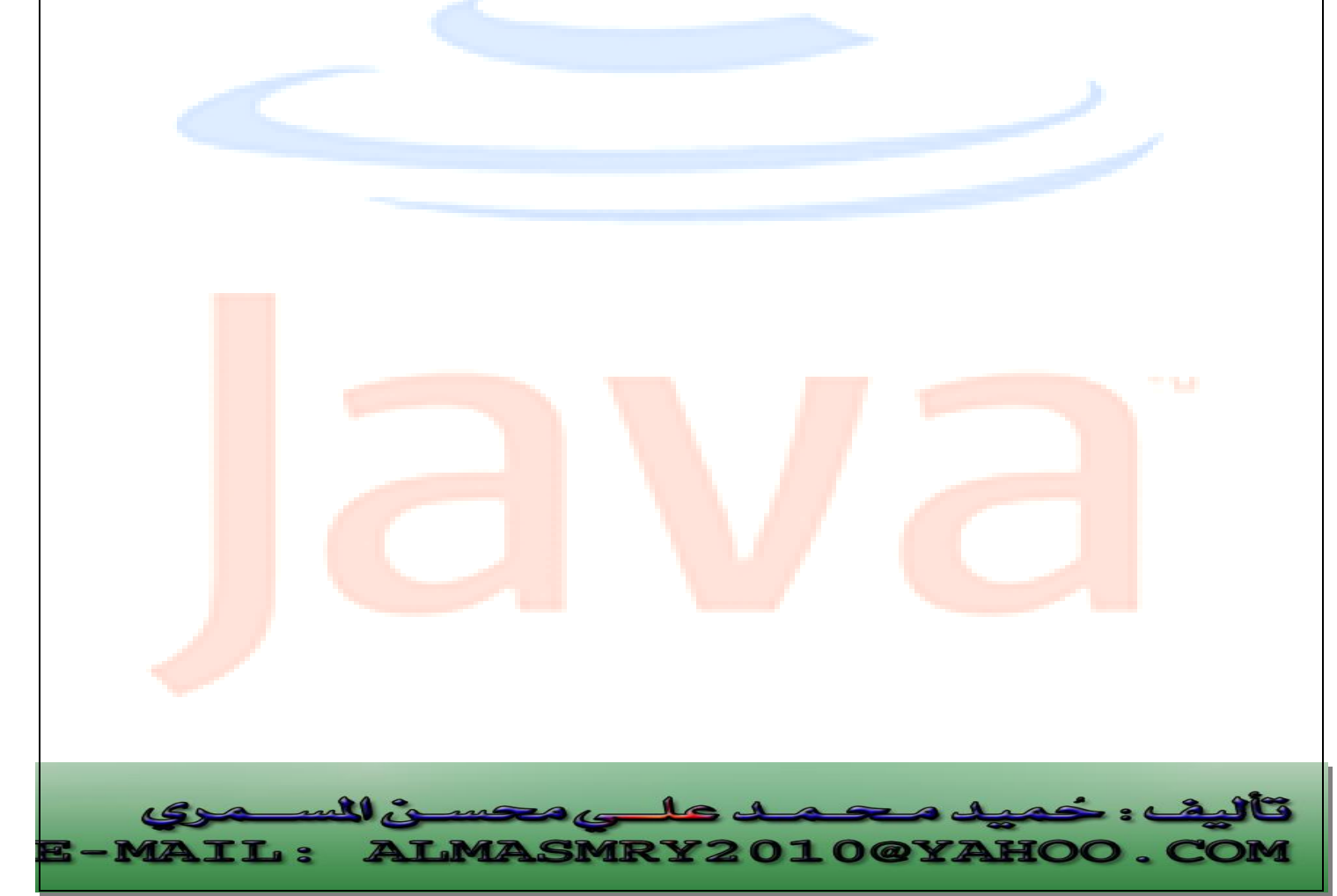

PDF created with pdfFactory Pro trial version [www.pdffactory.com](http://www.pdffactory.com)

# **الدوال المعرفة بواسطة المستخدم Programmer-defined Functions**

الدوال تمكن المبرمج من تقسيم البرنامج إلى وحدات modules، كل دالة في البرنامج تمثل وحدة قائمة بذاتما، ولذا نجد أن المتغيرات المعرفة في الدالة تكون متغيرات محلية (Local) ونعنى بذلك أن المتغيرات تكون معروف<mark>ة فقط</mark> داخل الدالة.

أغلب الدوال تمتلك لائحة من ال<mark>وسائط (Param</mark>eters) والتي هي أيضاً متغيرات محلية<sub>.</sub> هنالك عدة أسباب دعت إلى تقسي<mark>م البرنا</mark>مج إلى دالا<mark>ت وتس</mark>مى هذه العملية

:وهي) Functionalizing a program)

 **.4٤**

- /١ تساعد الدوال المخزنة في ذاكرة الحاسب على اختصار البرنامج إذ يكتفي باستدعائها باسمها فقط لتقوم بالعمل المطلوب .
- /٢ تساعد البرامج المخزنة في ذاكرة الحاسب أو التي يكتبها المستخدم على تلافى عمليات التكرار في خطوات البرنامج التي تتطلب عملاً مشااً لعمل تلك الدوال.
	- /٣ تساعد الدوال الجاهزة في تسهيل عملية البرمجة.
	- /٤ يوفر استعمال الدوال من المساحات المستخدمة في الذاكرة.
	- /٥ كتابة برنامج + +C في شكل دوال واضحة المعالم يجعل البرنامج واضحاً لكل من المبرمج والقارئ على حد سواء.

كل البرامج التي رأيناها حتى الآن تحتوى على الدالة main وهي التي تنادى الدوال المكتبية لتنفيذ مهامها. سنرى الآن كيف يستطيع المبرمج بلغة الـ ++C كتابة دوال خاصة به.

# **نموذج الدالة Function Prototype**

 **.5٤**

<mark>عندما يولد المصر</mark>ف تعل<mark>يمات</mark> لاستدعاء د<mark>الة، ما</mark> فإنه يح<mark>تاج إلى معرفة اسم الد</mark>الة وعل<mark>دد</mark> وس<mark>يطاها وأنواعها ونوع قيمة الإعادة، لذا علينا كتابة نموذج أو (تصريح) للدالة قبل إجراء أي</mark> است<mark>دعاء </mark>لها وتصريح <mark>الدالة</mark> هو سطر <mark>واحد</mark> يبلغ المصرف عن اس<mark>م الد</mark>الة وعدد وسيطاقا وأنوا<mark>عها</mark> ونو<mark>ع القيمة المعادة بواسطة</mark> الدالة<sub>،</sub> يشب<mark>ه تصريح ال</mark>دالة، السطر <mark>الأول في تعريف الدالة،</mark> لكن ت<mark>ليه</mark> فاصلة منقوطة.

فمثلا في تصريح الدالة التالي-:

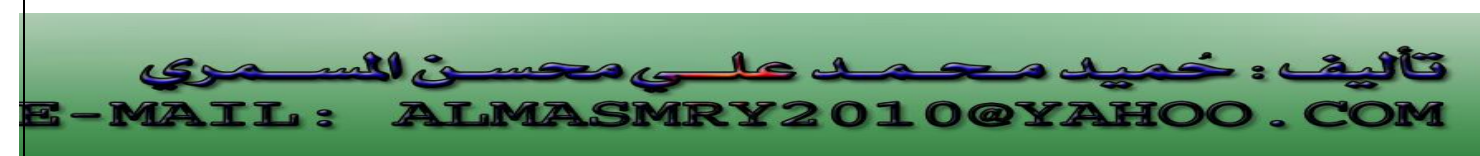

int anyfunc(int); النوع int بين القوسين يخبر المصرف بأن الوسيط الذي سيتم تمريره إلى الدالة سيكون من النوع int و int التي تسبق اسم الدالة تشير إلى نوع القيمة المعادة بواسطة الدالة.

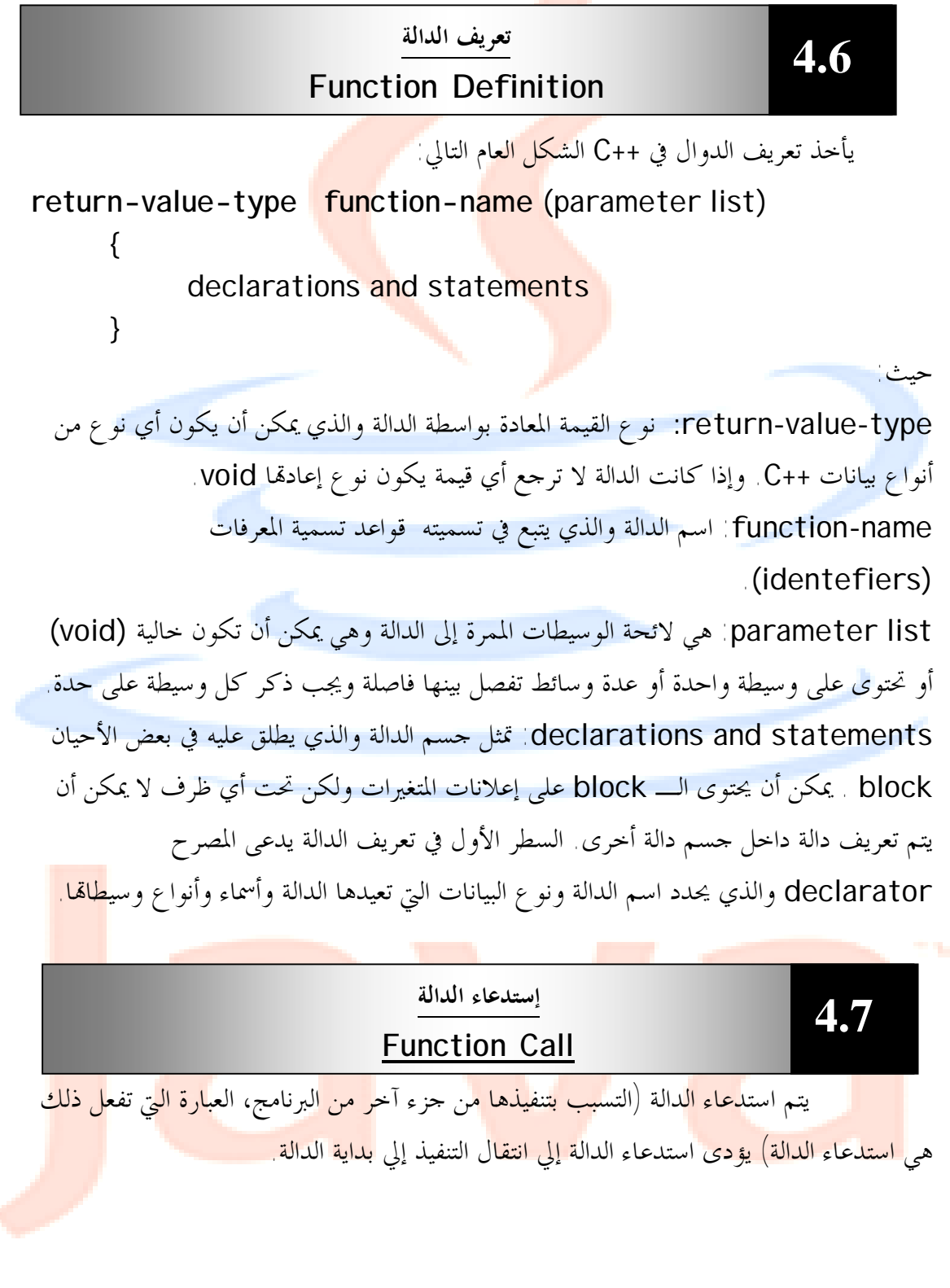

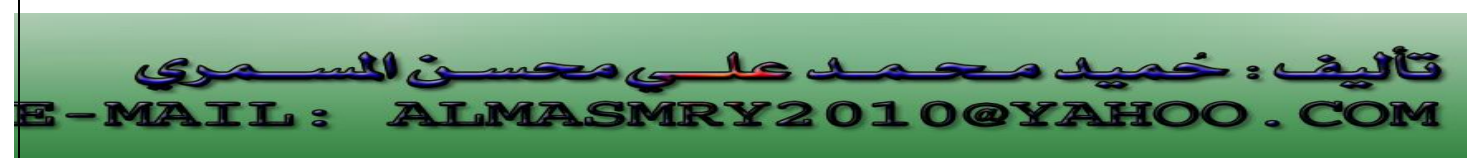

PDF created with pdfFactory Pro trial version [www.pdffactory.com](http://www.pdffactory.com)

يمكن تمرير بعض الوسيطات إلى الدالة عند استدعائها وبعد تنفيذ الدالة يعود التنفيذ للعبارة التي تلي استدعاء الدالة.

## **قيم الإعادة Returned Values**

# **4.8**

بإمكان الدالة أن تعيد قيم إلي العبارة التي استدعتها. ويجب أن يسبق اسم الدالة في معرفها وإذا كانت الدالة لا تعيد شيئاً يجب استعمال الكلمة الأساسية void كنوع إعادة لها للإشارة إلي ذلك . هنالك ثلاث طرق يمكن ها إرجاع التحك<mark>م إلى النق</mark>طة التي تم في<mark>ها است</mark>دعاء الدالة:

١ / إذا كانت الدالة لا ترجع قيمة يرجع التحكم تلقائياً عند الوصول إلى اية الدالة

٢ / باستخدام العبارة ;return

٣ / إذا كانت الدالة ترجع قيمة فالعبارة ;expression return تقوم بإرجاع قيمة التعبير expression إلى النقطة التي استدعتها .

```
خذ برنامجاً يستخدم دالة تدعى square لحساب مربعات الأعداد من 1 إلى 10 .
```
مثال:

 ٦٣ //Program 4-1: **#include**<iostream.h> **int** square(**int**);//function prototype **main()**  { **for**(**int** x=1;x<=10;x++) **cout<<**square(x)**<<**" ";  **cout<<endl;**  } //now function definition **int** square(**int** y) { **return** y\*y; } الخرج من البرنامج يكون كالآتي:

PDF created with pdfFactory Pro trial version [www.pdffactory.com](http://www.pdffactory.com)

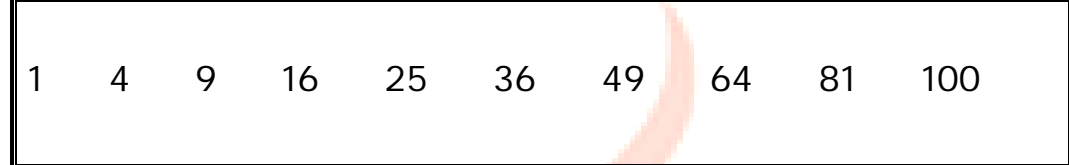

يتم استدعاء الدالة square داخل الدالة main وذلك بكتابة (x(square. تقوم الدالة square بنسخ قيمة x في الوسيط y . ثم تقوم بحساب y\*y ويتم إرجاع النتيجة إلى الدالة main مكان استدعاء الدالة square، <mark>حيث يت</mark>م عرض النتيج<mark>ة وتت</mark>كرر هذه العملية عشر مرات باستخدام حلقة التكرار for .

تعريف الدالة ( )square <mark>يدل على أنما</mark> تتوقع وسي<mark>طة م</mark>ن النوع int . و int التي تسبق اسم الدالة تدل على أن القيمة المعادة من الدالة square هي من النوع int أيضاً . العبارة return تقوم بإرجاع ناتج الدالة إلى الدالة main.

السطر:

int square (int)

هو نموذج أو تصريح الدالة (prototype function (.

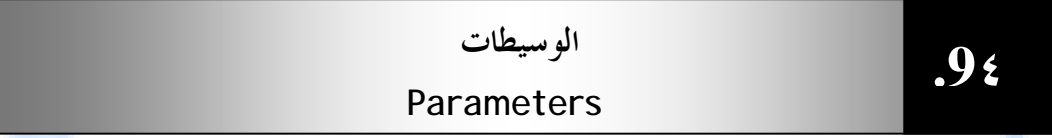

 الوسيطات هي الآلية المستخدمة لتمرير المعلومات من استدعاء الدالة إلي الدالة نفسها حيث يتم نسخ البيانات وتخزن القيم في متغيرات منفصلة في الدالة تتم تسمية هذه المتغيرات في تعريف الدالة فمثلاً في المثال السابق تؤدى العبارة ;(cout<< square(a إلى )main إلى نسخ القيمة a إلى البارمتر y المعرف في تعريف الدالة.

 المصطلح وسيطات Argument يعنى القيم المحددة في استدعاء الدالة بينما يعنى الم<mark>صطلح</mark> بارمترات <mark>par</mark>ameters المتغيرات <mark>في تعري</mark>ف الدال<mark>ة والتي تم نسخ تلك القيم إليها، ولك</mark>ن غالباً ما يتم استعمال المصطلح وسيطات لقصد المعنيين. الشكل (٤-١) يوضح هذا.

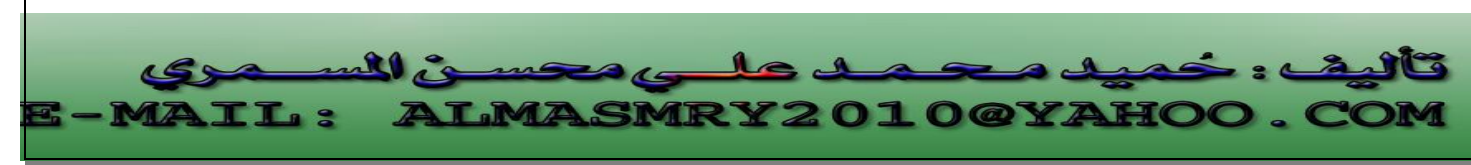

PDF created with pdfFactory Pro trial version [www.pdffactory.com](http://www.pdffactory.com)

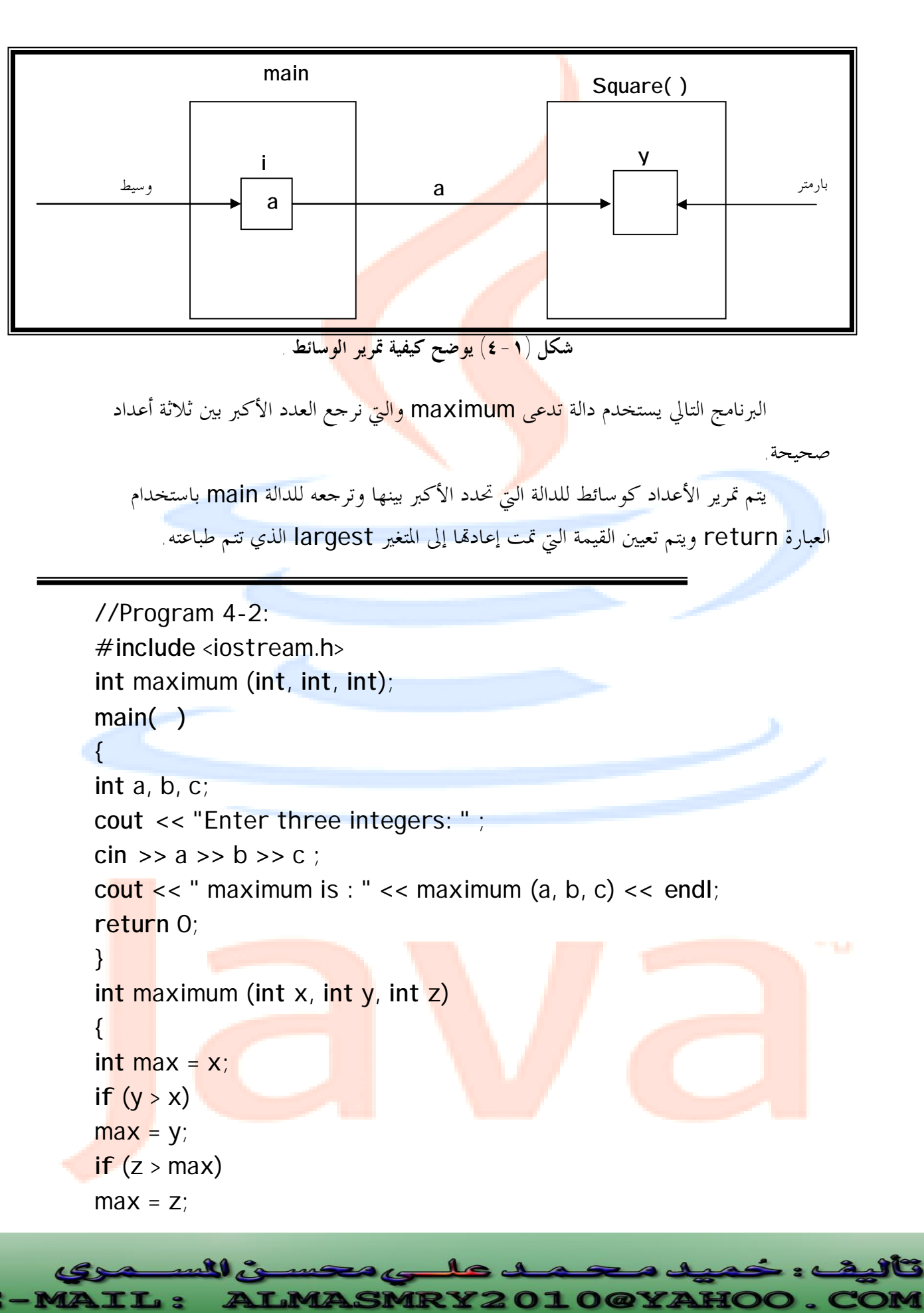

PDF created with pdfFactory Pro trial version [www.pdffactory.com](http://www.pdffactory.com)

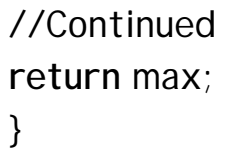

الخرج من البرنامج بافتراض أن المستخ<mark>دم قد أ</mark>دخل الأرقام 22، 85، 17.

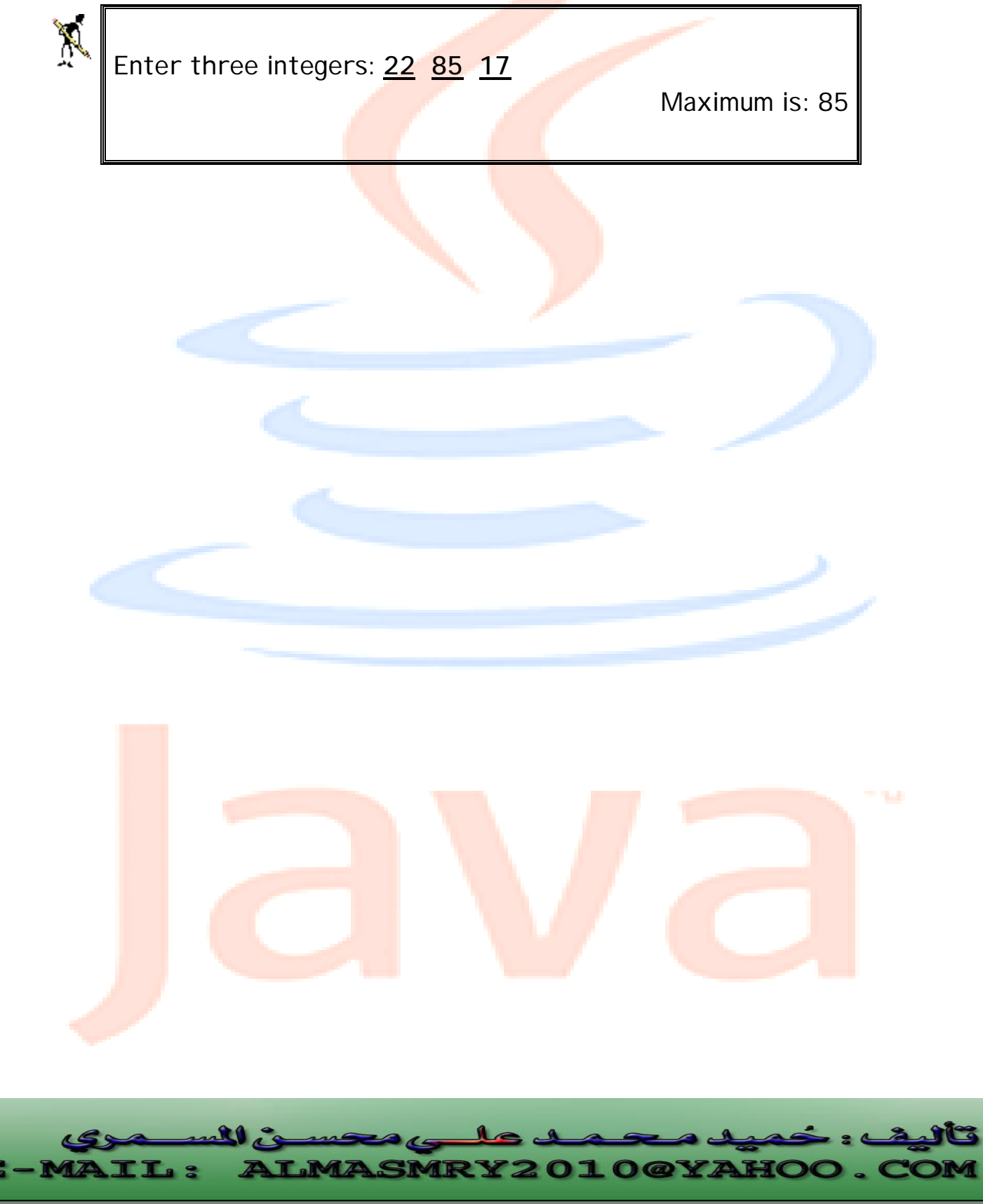

PDF created with pdfFactory Pro trial version [www.pdffactory.com](http://www.pdffactory.com)

 ♦ \_ رغم ألها غير ضرورية إلا أنه يتم ذكر أسماء الوسيطات في التصريح ومن غير الضروري أن تكون هذه الأسماء هي نفسها المستعملة في تعريف الدالة . في الواقع، المصرف يتجاهلها لكنها تكون مفيدة أحياناً للذين يقرأون البرنامج . فمثلاً لنفترض أن الوسيطين x و y تمثلان إحداثيات الشاشة في دالة تفرض نقطة على الشاشة. ♦ void draw\_dot (int,int); [الدالة تصريح [ هذا التصريح كافي للمعرف لكن المبرمج قد لا يعرف أيهما الإحداثي السيني وأيهما الإحداثي الصادي. لذا سيكون مفيداً لو كتبنا : void draw dot (int  $x, int y$ ); ♦ إذا لم يذكر المبرمج نوع إعادة الدالة في تصريح الدالة يفترض المصرف أن نوع الدالة هو int.

♦ عدم كتابة نوع إعادة الدالة في تعريف الدالة إذا كان الإعلان عن الدالة يتطلب نوع إعادة غير int. ♦ إرجاع قيمة من دالة تم الإعلان عن نوع إعادها void. **خطأ** 

# **4.10**

Í

j

**دوال بدون وسيطات** 

**Functions with Empty Pararmeter Lists**

 في لغة الـ ++C تكتب الدالة التي لا تمتلك وسيطات إما بكتابة void بين القوسين الذين يتبعان اسم الدالة أو تركهما فارغين ، فمثلاً الإعلان

void print  $( )$ ;

يشير إلى أن الدالة print لا تأخذ أي وسيطات وهي لا ترجع قيمة . المثا<mark>ل التالي يبين الطريقتين اللتين تكتب م</mark>مما الدو<mark>ال التي</mark> لا تأخ<mark>ذ وسيطات</mark>.

//Program 4-3: // Functions that take no arguments **#include** <iostream.h> **void** f1 ( );

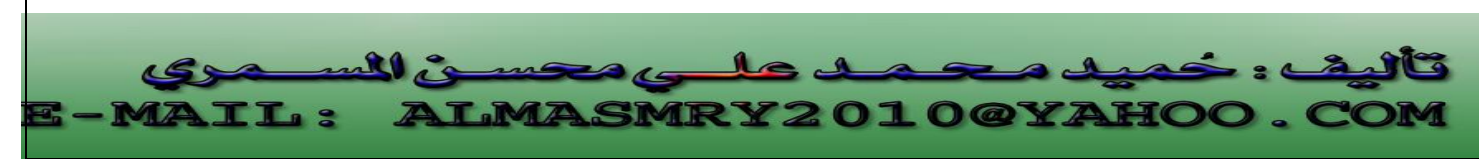

```
void f2 (void); 
//Continued 
main( ) 
{ 
    f1 ( ); 
   f2();
return 0; 
} 
void f1 ( ) 
\{ cout << "Function f1 takes no arguments" << endl; 
} 
void f2 (void) 
{ 
    cout << "Function f2 also takes no arguments" << endl; 
}
```
الخرج من البرنامج:

Function f1 takes no arguments Function f2 also takes no arguments

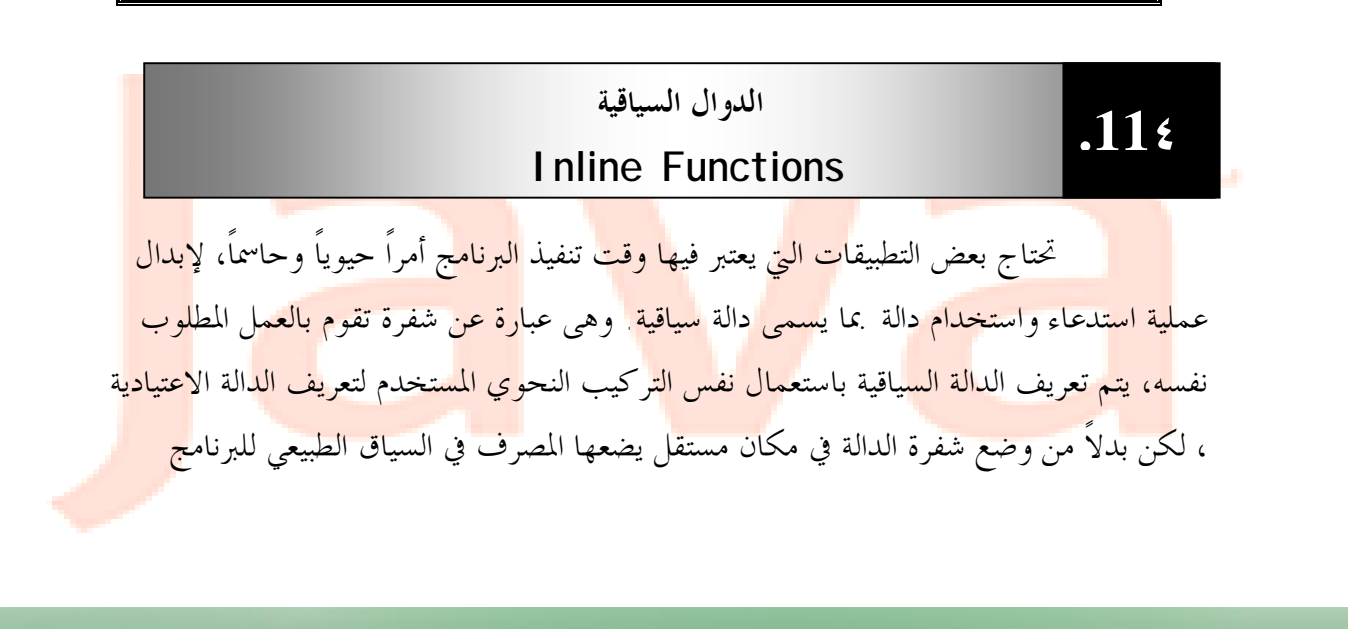

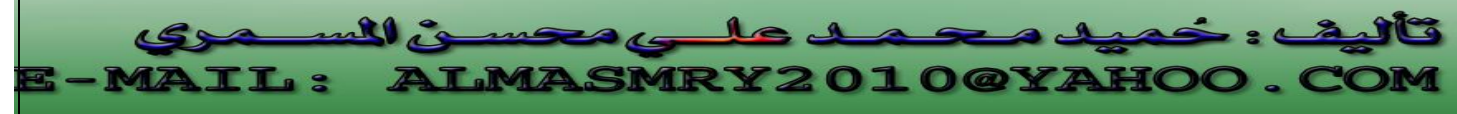

مكان ظهور استدعاء الدالة. يتم جعل الدالة سياقية عن طريق استخدام الكلمة الأساسية inline في تعريف الدالة.

### **inline void** func1( )

## { statements

مثا<mark>ل آخر</mark> على الدوال السياقية :

تستخدم الدالة السياقية فقط إذا كانت الدالة قصيرة وتستخدم مرات عديدة في البرنامج.

مثال:

}

//Program ٤-4: **#include**<iostream.h> **inline float** cube(**float** s){**return** s\*s\*s;} **main()**  { **cout<<**"**\n**Enter the side length of your cube : "; **float** side; **cin>>**side; **cout<<**"volume of cube is " **<<**cube(side) **<<endl**; } الخرج من البرنامج:

Enter the side length of your cube : **5** volume of cube is 125

**#include** <iostream.h> **inline int** mult( **int** a, **int** b)

// Program 4-5:

**X** 

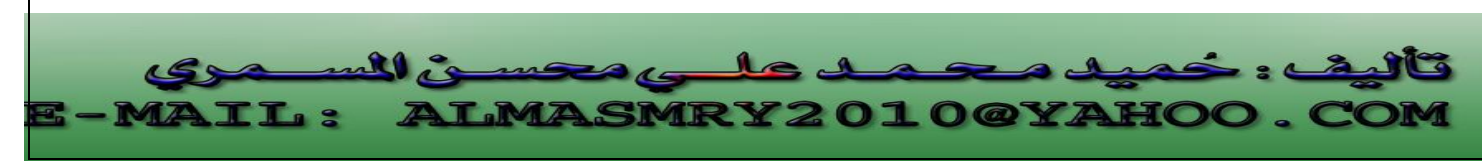

 $\{$ **return** (a\*b); } //Continued **main( )**  { **int** x, y, z; **cin >>** x **>>** y **>>** z; cout << "x = " << x << " y = " << y << " z = " << z << endl; **cout <<** "product1" **<<** mult (x ,y) **<< endl**; **cout**  $<<$  "product2"  $<<$  mult  $(x + 2, y) <<$  endl; **return** 0; }

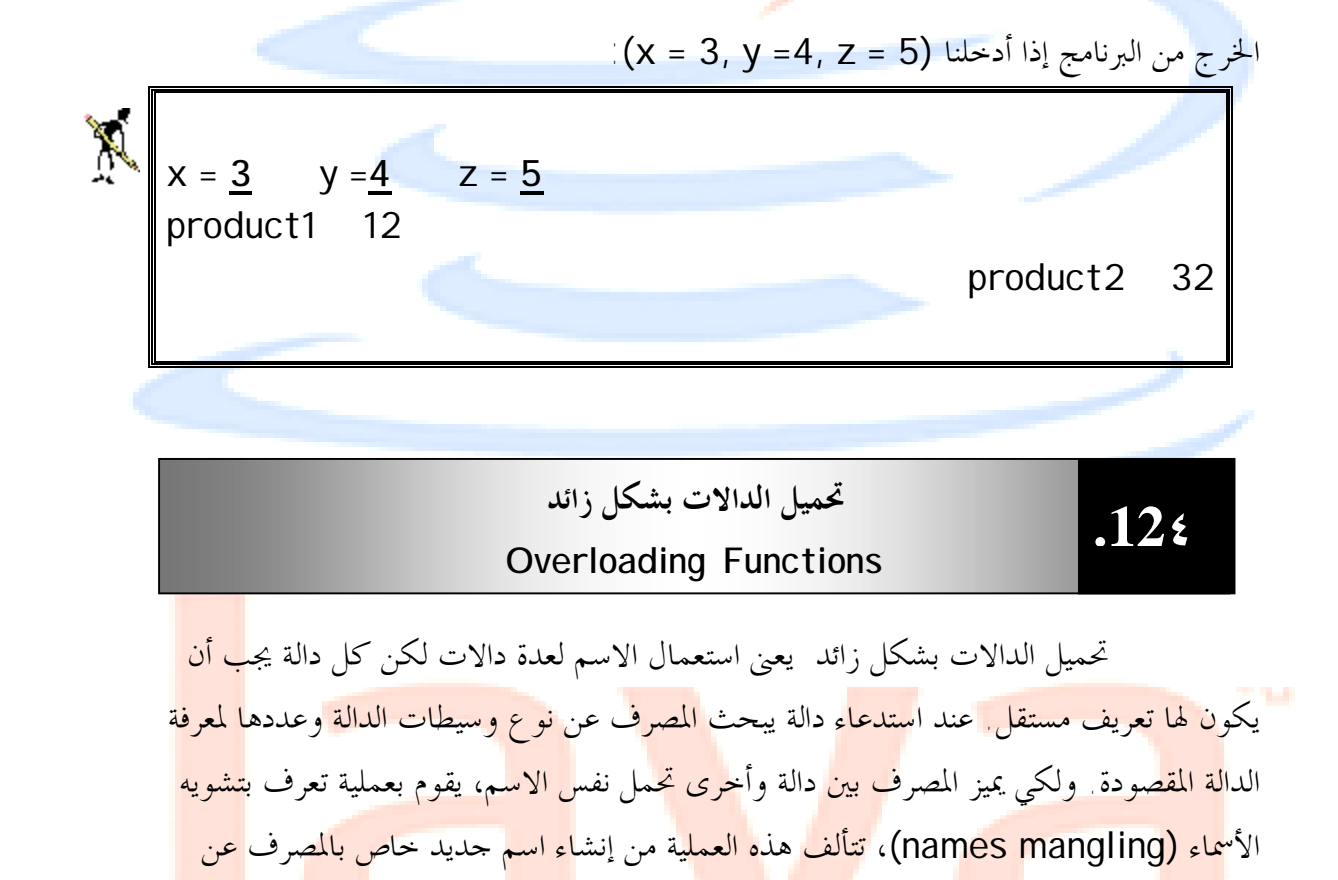

j l ئ المُس **IRY2010@YAHOO** IL :

طريق دمج اسم الدالة مع أنواع و سيطا<mark>قيل</mark>.

مثال:

PDF created with pdfFactory Pro trial version [www.pdffactory.com](http://www.pdffactory.com)

```
البرنامج التالي يقوم بتحميل الدالة square بشكل زائد لحساب الجذر التربيعي للنوع int وللنوع
                                                              -: double
//Program 4-6: 
#include <iostream.h> 
int square(int x){return x*x;} 
//Continued 
double square(double y){return y*y;} 
main () 
{ 
cout<< " The square of integer 7 is"
<<" "<<square(7)<< endl
<<"The square of double 7.5 is" 
<<" "<<square(7.5)<< endl; 
return 0; 
}
```
The square of integer 7 is 49 The square of double 7.5 is 56.25

إليك الآن برنامجاً يقوم بتحميل دالة تدعى abs لحساب القيمة المطلقة لأعداد من النوع int ، .long و double

الخرج من البرنامج:

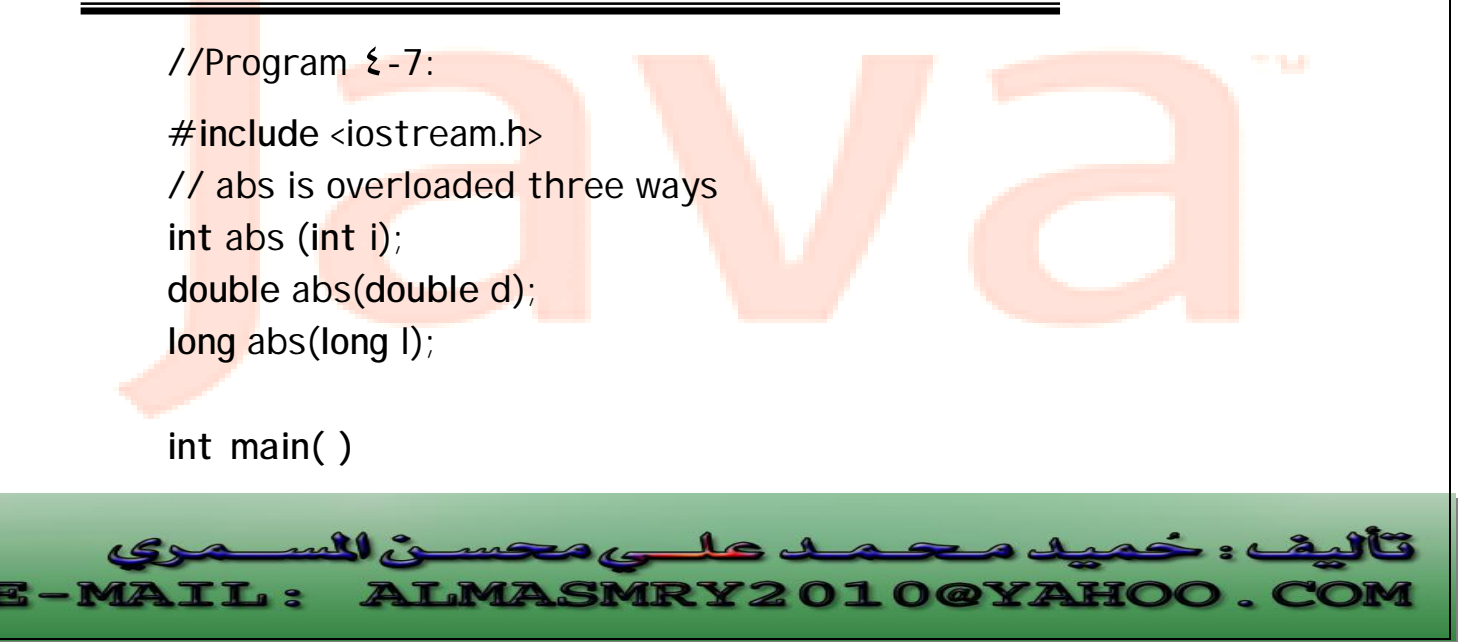

PDF created with pdfFactory Pro trial version [www.pdffactory.com](http://www.pdffactory.com)

```
{ 
cout<< abs (-10)<<"\n"; 
cout<< abs (-11.0)<<"\n"; 
cout<< abs (-9L)<<"\n"; 
return 0; 
} 
int abs (int i) 
//Continued 
\{cout<<"using integer abs( )\n"; 
return i<0 ? -i :i ; 
} 
double abs (double d) 
{ 
cout<<" using double abs( )\n"; 
return d<0.0 ? -d : d ; 
} 
long abs(long l) 
{ 
cout<<" using long abs( )\n"; 
return l<0.0 ? -l : l ; 
}
```
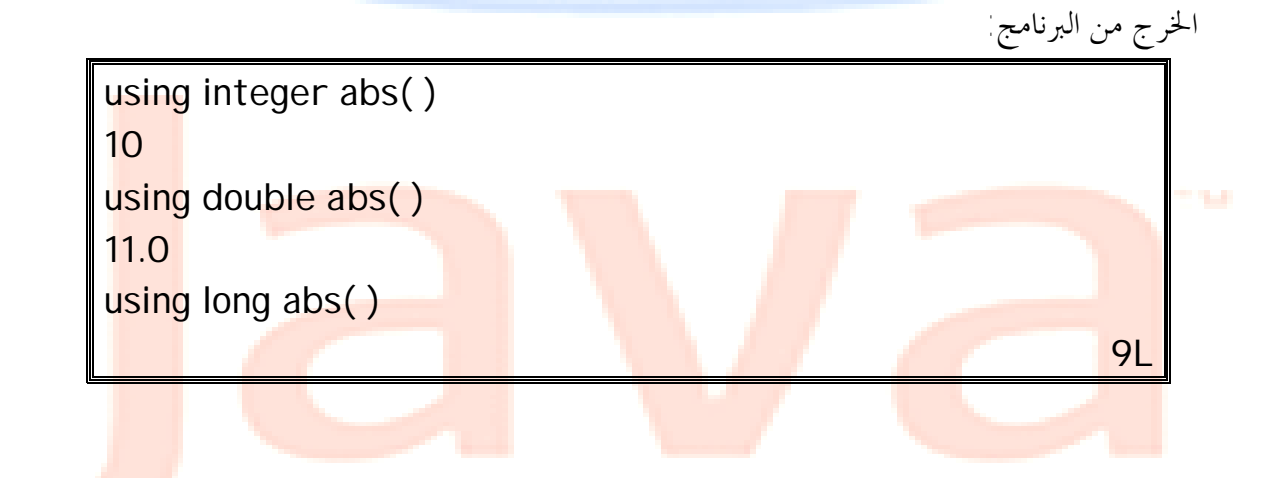

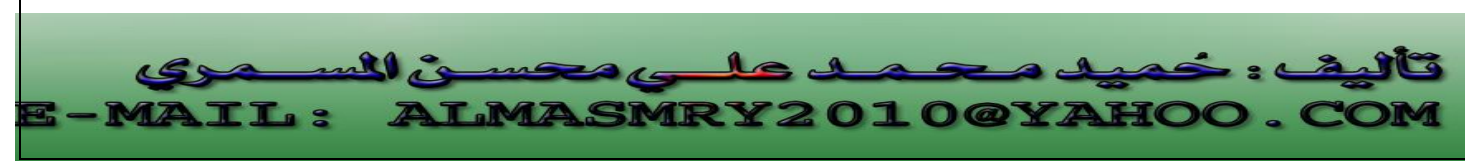

PDF created with pdfFactory Pro trial version [www.pdffactory.com](http://www.pdffactory.com)
### **الوسيطات الافتراضية**

#### **Default Arguments**

### I ۱  **.13٤**

 تتيح الوسيطات الافتراضية تجاهل وسيطة أو أكثر عند استدعاء الدالة ، وعند وجود وسيطة ناقصة يزود تصريح الدالة قيماً ثابتة لتلك الوسيطات المفقودة . مثال-:

```
//Program 4-8: 
#include <iostream.h> 
inline box_volume (int length=1,int width=1,int height=1) 
{return length*width*height;} 
main() 
{ 
cout<<"The default box volume is " 
<<box_volume() <<endl
<<"width 1 and height 1 is " 
<<box_volume(10)<<endl; 
return 0; 
}
```
الخرج من البرنامج:

Width 1 and height1 is 10

 تم استعمال تصريح الدالة لتزويد الدالة volume\_box بثلاث وسيطات افتراضية وتحدد القيم<mark>ة التي تلي علامة المسا</mark>واة قي<mark>مة هذ</mark>ه الوسيطات <mark>وهي 1</mark> لكل <mark>وسيطة .</mark> يست<mark>دعى البرنامج في main الدالة box\_</mark>volu<mark>me ب</mark>طريقتين<mark>: –</mark> أولاً: بدون وسيطات لذا تم احتساب volume\_box باستخدام القيم الافتراضية للوسيطات لتعيد الدالة القيمة 1 كحجم للمربع. ثانياً : بوسيطة واحدة وهى 10 لتعيد الدالة 10 حجم للمربع ، في هذه الحالة 10 = length. الشكل (4-2) يبين كيف يزود تعريف الدالة الوسيطات الافتراضية:

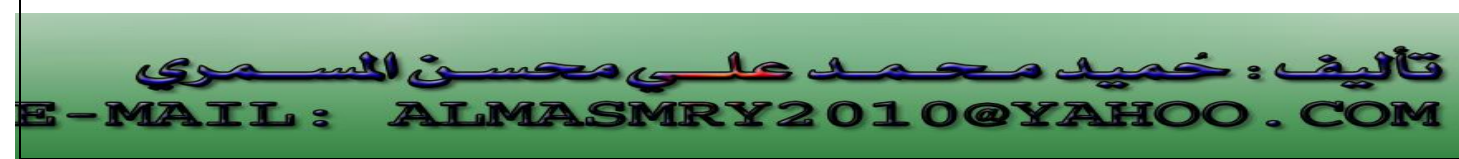

PDF created with pdfFactory Pro trial version [www.pdffactory.com](http://www.pdffactory.com)

The default box volume is 1

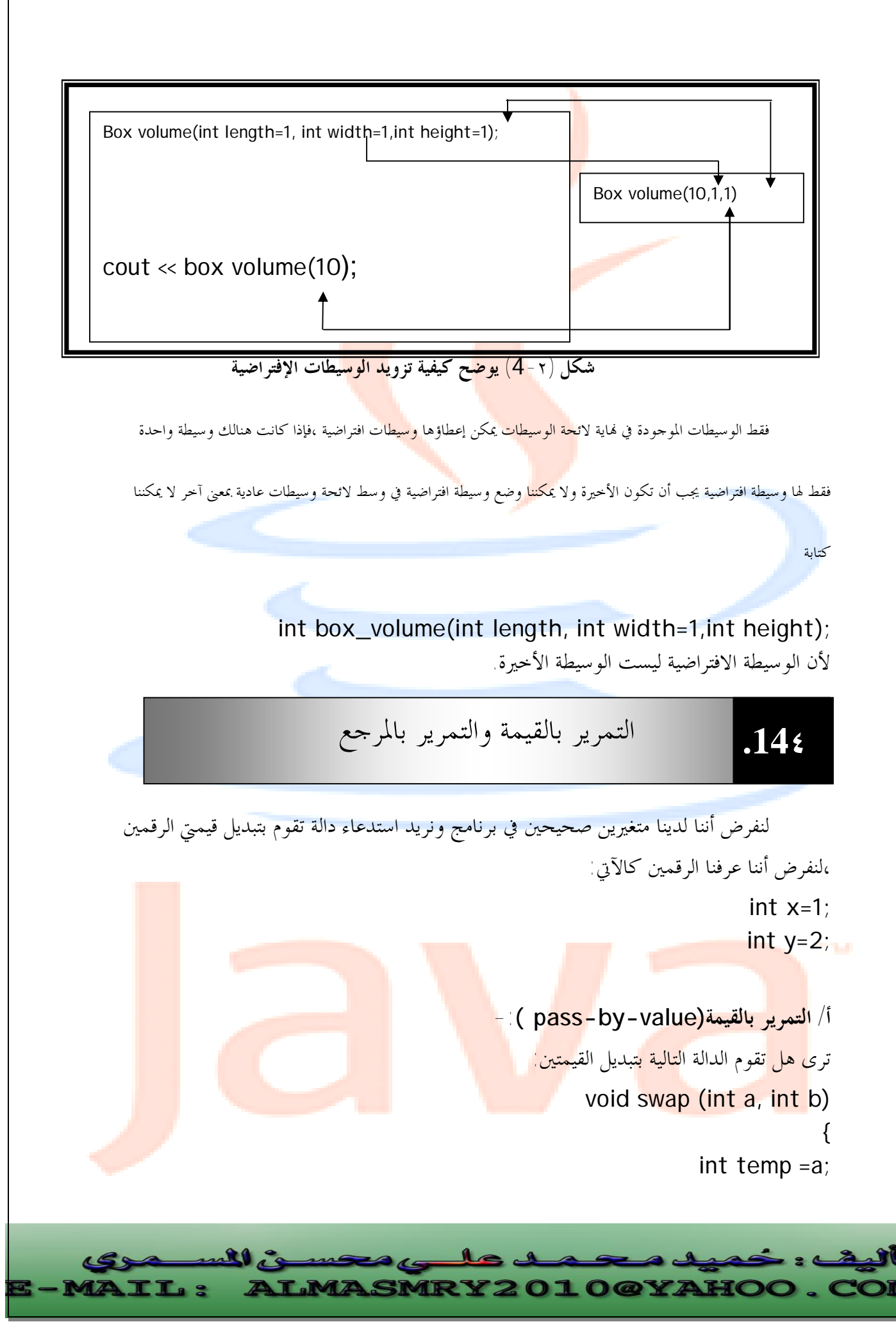

PDF created with pdfFactory Pro trial version [www.pdffactory.com](http://www.pdffactory.com)

 $a=b$ .

b=temp;

}

تقوم هذه الدالة بتبديل قيم<mark>يّ a</mark> و b ، لكن إذا استدعينا هذه الدالة كالآتي: swap( x,y); سنجد أن قيمتي x و y لم تتغير وذلك لأن الوسيطات الاعتيادية للدالة يتم تمريرها بالقيمة

وتنشئ الدالة متغيرات حديدة كلي<mark>اً هي a</mark> و b في هذا المثال لتخزين القيم الممررة إليها وهي (1,2) ثم تعمل على تلك المتغيرات الجديدة وعلي<mark>ه عندما</mark> تنتهي الدالة ورغم ألها قامت بتغيير a إلى 2 و b إلى 1 لكن المتغيرات x و y في استدعاء الدالة لم تتغير.

**ب/ التمرير بالمرجع(refrence-by-pass(:** 

التمرير بالمرجع هو طريقة تمكن الدالة ( )swap من الوصول إلى المتغيرات الأصلية x و y والتعامل معها بدلاً من إنشاء متغيرات جديدة . ولإجبار تمرير الوسيطة بالمرجع نضيف الحرف & إلى نوع بيانات الوسيطة في تعريف الدالة وتصريح الدالة . المثال (3-4) يبين كيفية كتابة الدالة swap وتمرير وسيطاقما بالمرجع:

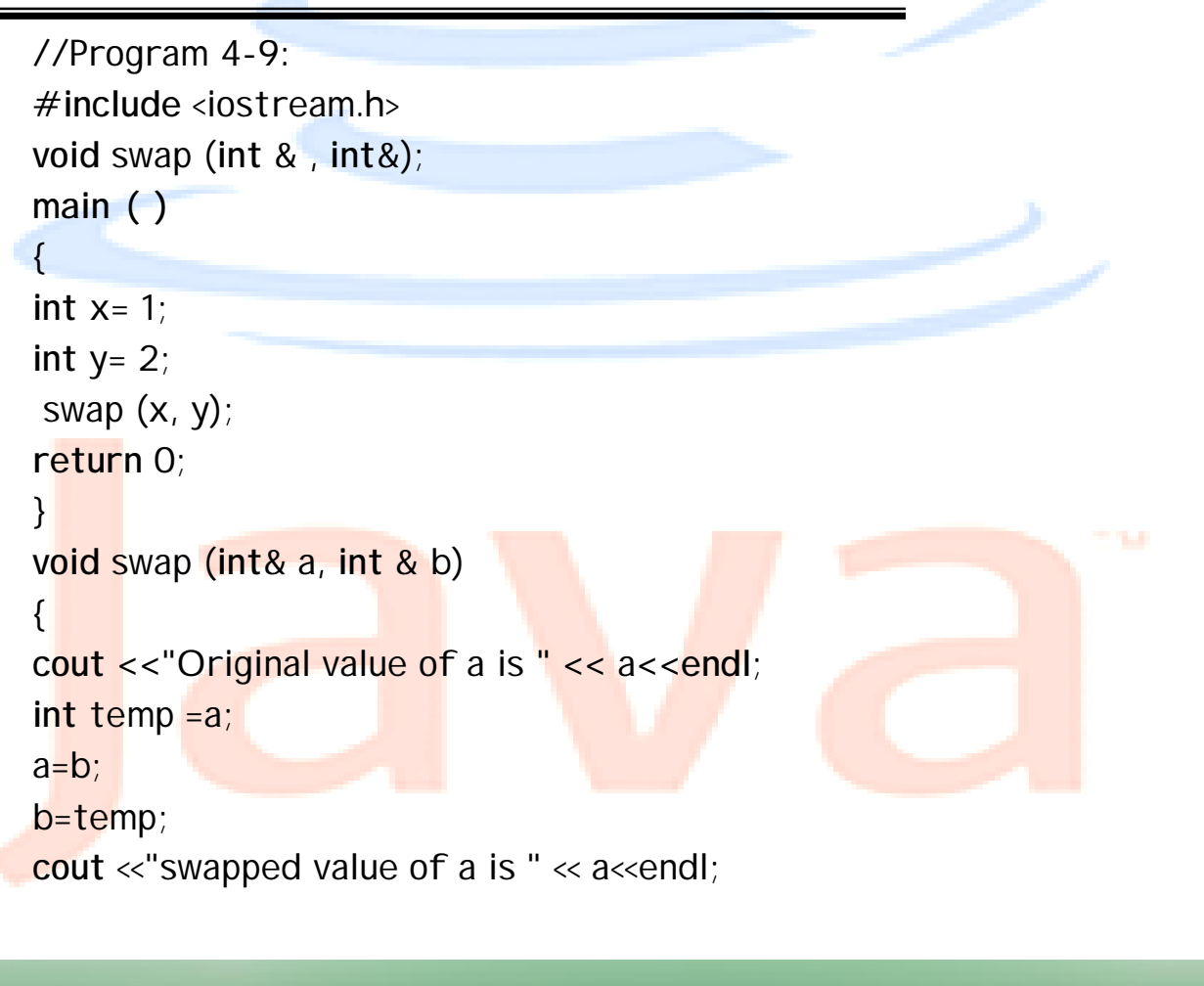

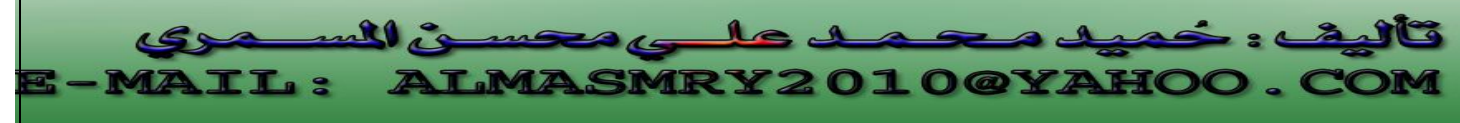

بعد تنفيذ هذه الدالة تتغير قيمة x إلى 2 و y إلى 1 . ويكون الخرج من البرنامج كالتالي:

Original value of a is 1 Swapped value of a is 2

الحرف & يلي int في التصريح والتعريف وهو يبلغ المصرف أن يمرر هذه F الوسيطات بالمرجع، أي أن الوسيطة a هي مرجع إلى x و b هي مرجع إلى y ولا يستعمل & في استدعاء الدالة.

الشكل (٤-٣)يبين الفرق بين التمرير بالمرجع والتمرير بالقيمة.

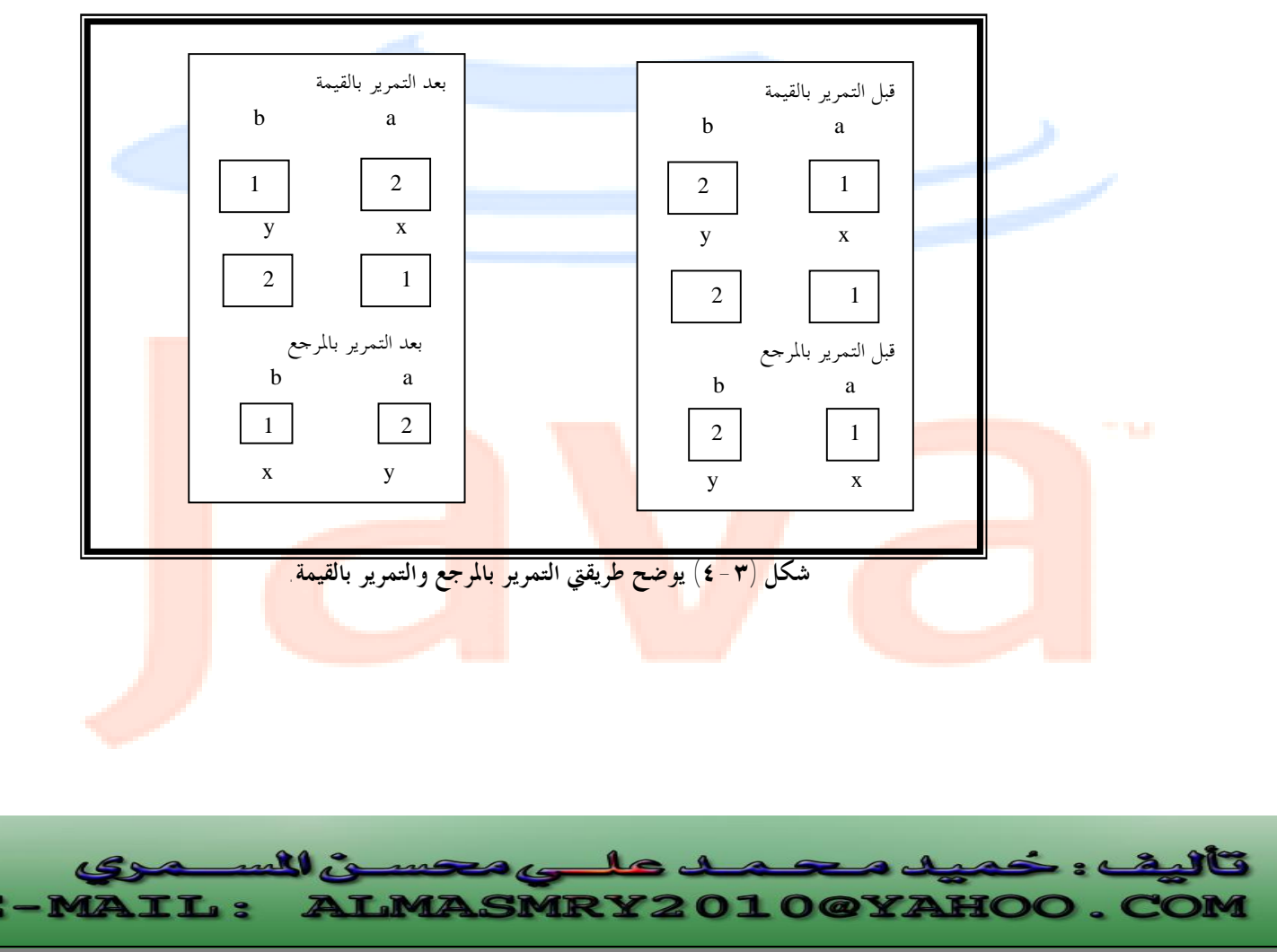

PDF created with pdfFactory Pro trial version [www.pdffactory.com](http://www.pdffactory.com)

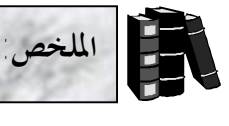

حيث-:

- أفضل طريقة لتطوير وصيان<mark>ة ال</mark>برامج الكبيرة هو تقسيمها لوحدات صغيرة تسمى دوال.
	- ♦ يتم تنفيذ الدوال عن طريق استدعائها .
	- ♦ استدعاء الدالة يكون بكتابة اسم <mark>الدالة متب</mark>وعاً بوسيطالها وأنواع تلك الوسائط.
		- ♦ الصورة العامة لتعريف الدالة هو-:

**return-value-type function-name**( parameters-list)

declarations and statements

{

}

type-value-return- يمثل نوع البيانات الذي تعيده الدالة ، إذا كانت الدلالة لا تعيد قيمة يكون void. name function يمثل اسم الدالة ويتبع في تسميته قواعد تسمية المتغيرات .

list\_parameters هي لائحة من المتغيرات تفصلها فاصلة وتمثل الوسيطات التي سيتم تمريرها إلى الدالة.

- ♦ نموذج أو تصريح الدالة (prototype function (يمكن المصرف من معرفة ما إذا تم استدعاء الدالة بالصورة الصحيحة.
	- ♦ يتجاهل المصرف أسماء المتغيرات المذكورة في تصريح الدالة.
- ♦ يمكن استعمال نفس الاسم لعدة دالات ، لكن يجب أن يكون لكل دالة تعريف مستقل ويسمى هذا بتحميل الدالات بشكل زائد (function overloading).
- ♦ تسمح ++C بتمرير وسيطات افتراضية وعليه عند تجاهل وسيطة أو أكثر في استدعاء الدالة يزود تصريح الدالة قيم تلك الوسيطات المفقودة.

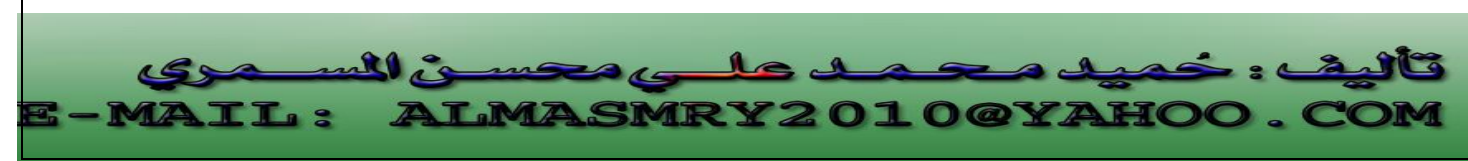

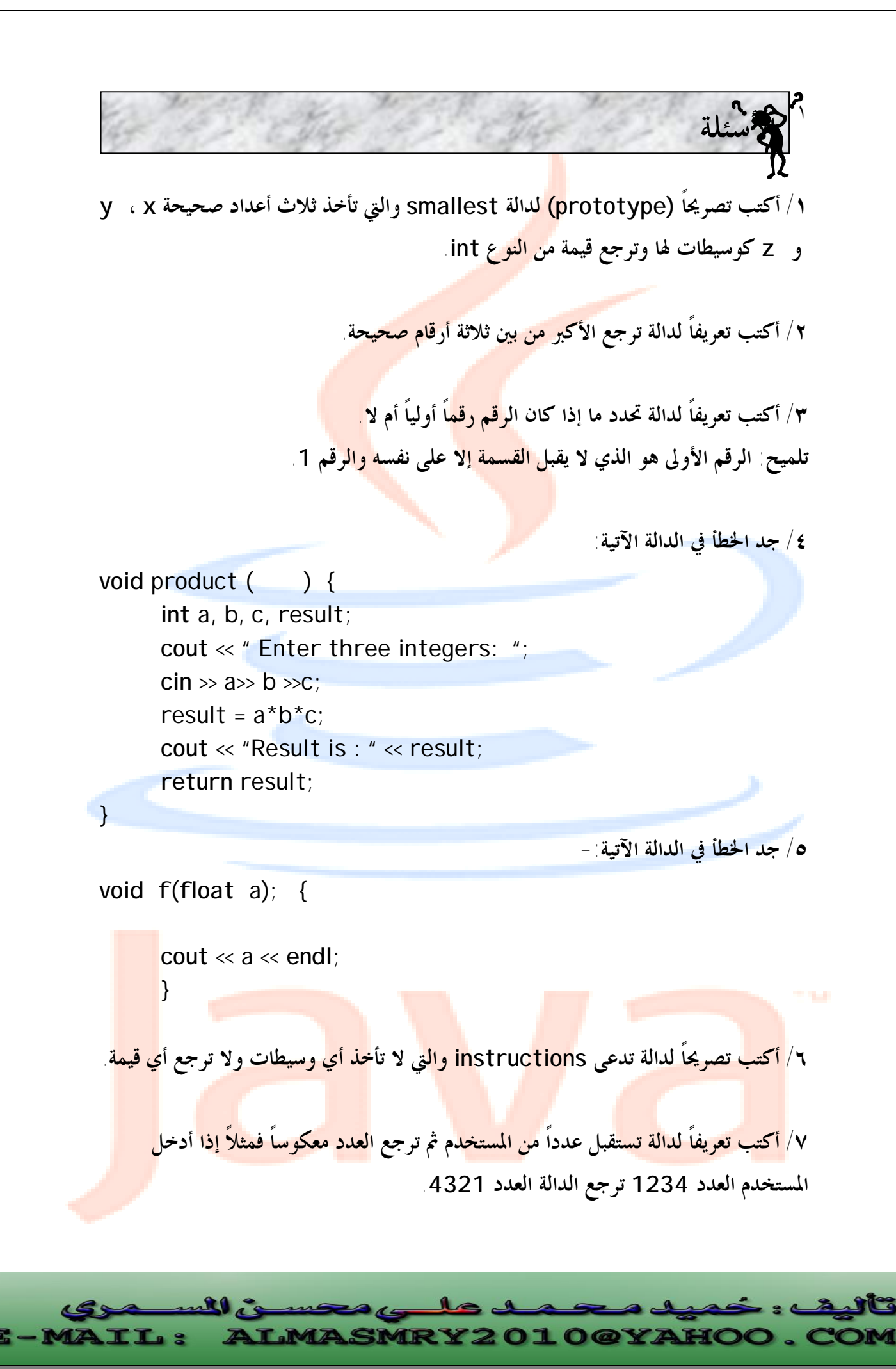

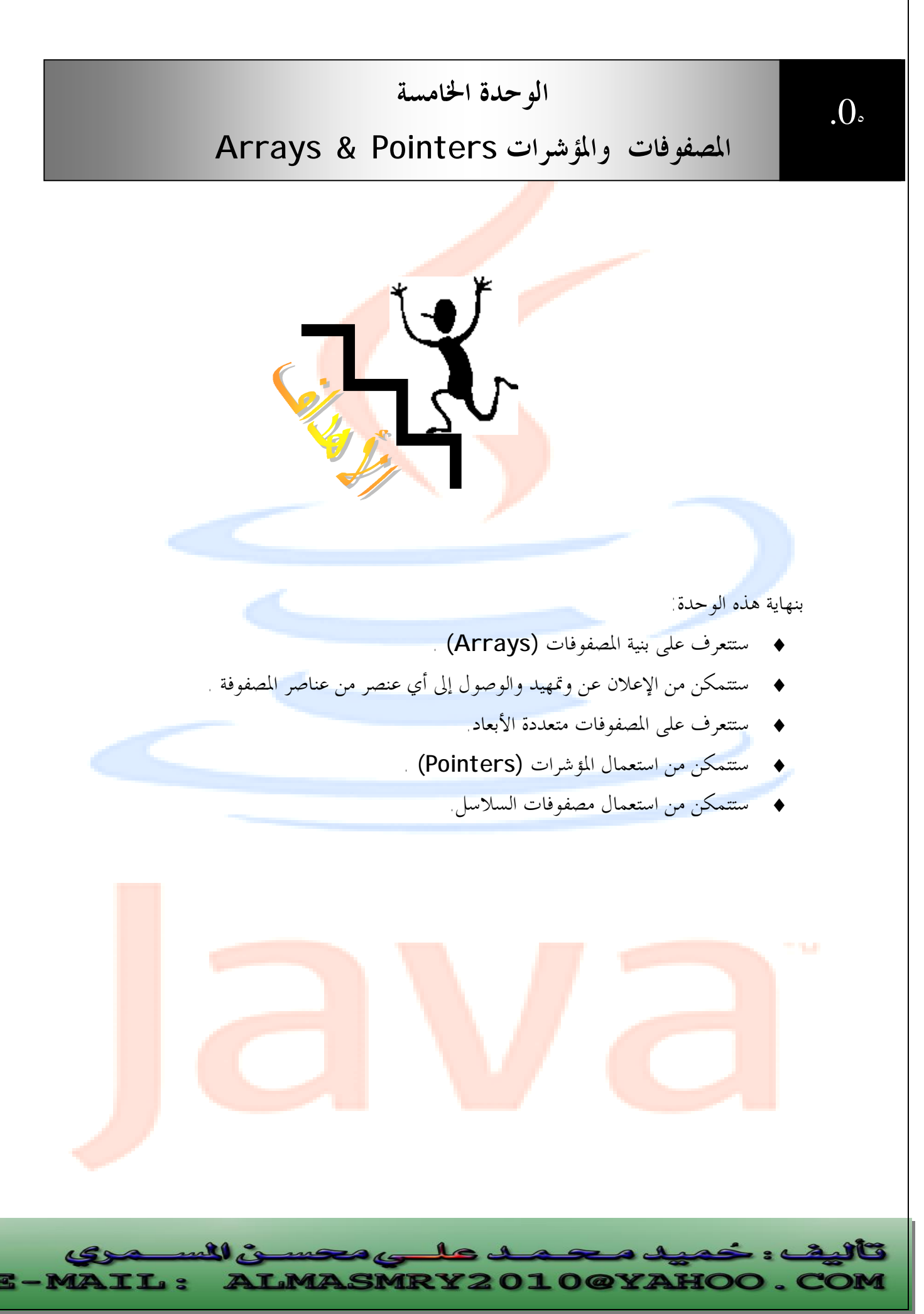

PDF created with pdfFactory Pro trial version [www.pdffactory.com](http://www.pdffactory.com)

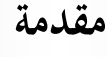

 **5.1**

 $\overline{\phantom{a}}$ 

 $\overline{\phantom{a}}$ 

المصفوفة هي نو ع من <mark>أنواع</mark> بنية البيانات، لها عدد محدود ومرتب من العناصر التي تكون جميعها من نفس النوع type، فمثلاً يمكن أن تكون جميعها صحيحة int أو عائمة float ولكن لا يمكن الجمع بين نوعين مختلفين في نفس المصفوفة .

 الشكل التالي يبين مصفوفة C تحتوى على 13 عنصر من النوع int، ويمكن الوصول إلي أي من هذه العناصر بذكر اسم المصفوفة متبوعاً <mark>برقم مو</mark>قع العنصر <mark>في المصف</mark>وفة محاطاً بالأقواس [ ] .

 يرمز لرقم العنصر في المصفوفة بفهرس العنصر index . فهرس العنصر الأول في المصفوفة هو 0 ولهذا يشار إلي العنصر الأول في المصفوفة C بـ [0]C والثاني [1]C والسابع [6]C وعموماً يحمل العنصر i في المصفوفة C الفهرس [-1i[C .

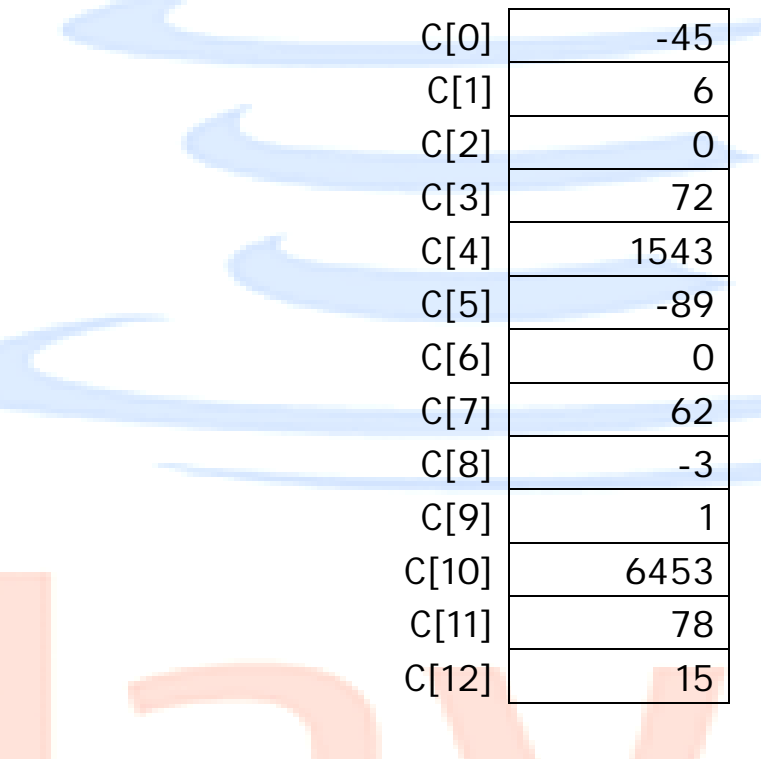

تتبع تسمية المصفوفات نفس قواعد تسمية المتغيرات.

 أحياناً يسمى فهرس العنصر برمز منخفض subcript ويجب أن يكون الفهرس integer أو تعبير جبري تكون نتيجته integer . فمثلاً إذا كانت 5=a و6=b فالعبارة:  $C[a+b]+=2,$ 

- ♦ تقوم بإضافة 2 إلي العنصر الثاني عشر [11]C في المصفوفة C .
- ♦ يحمل العنصر 0 في المصفوفة C القيمة -45 والعنصر 1 القيمة .6

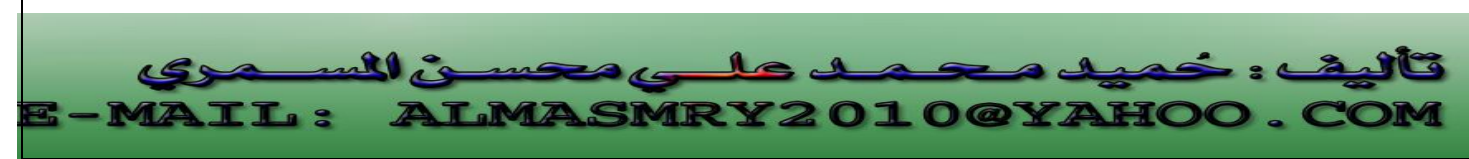

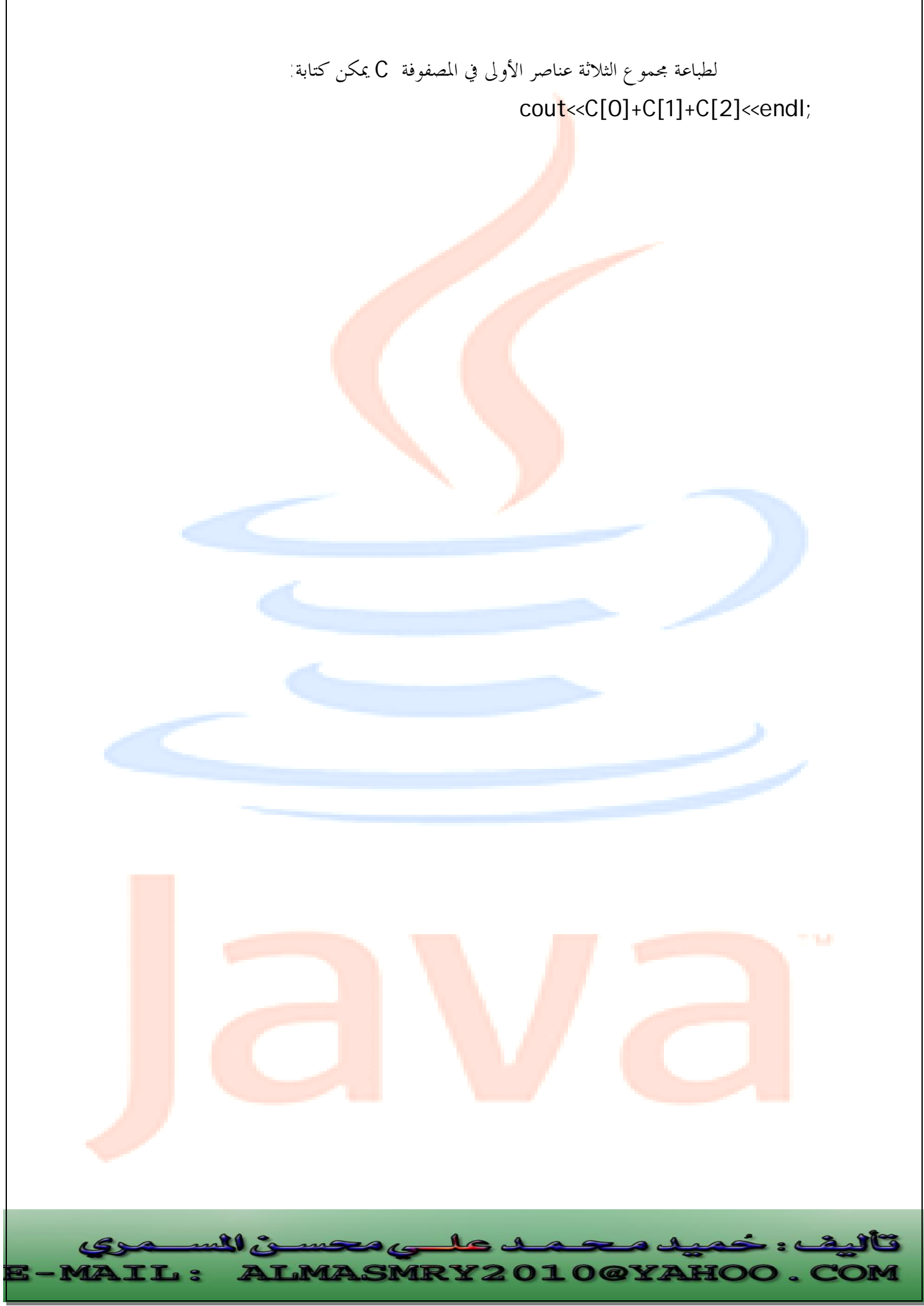

PDF created with pdfFactory Pro trial version [www.pdffactory.com](http://www.pdffactory.com)

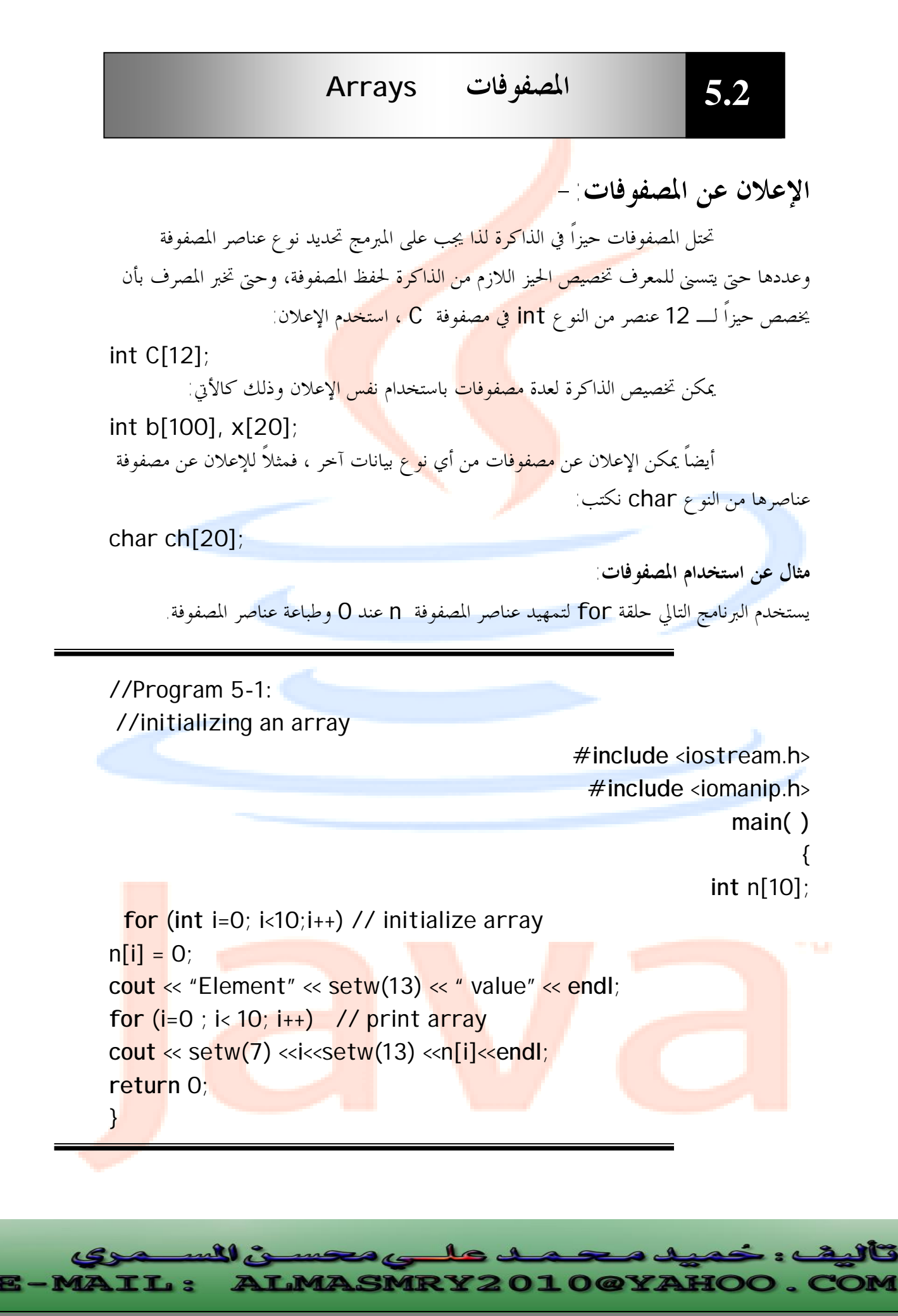

PDF created with pdfFactory Pro trial version [www.pdffactory.com](http://www.pdffactory.com)

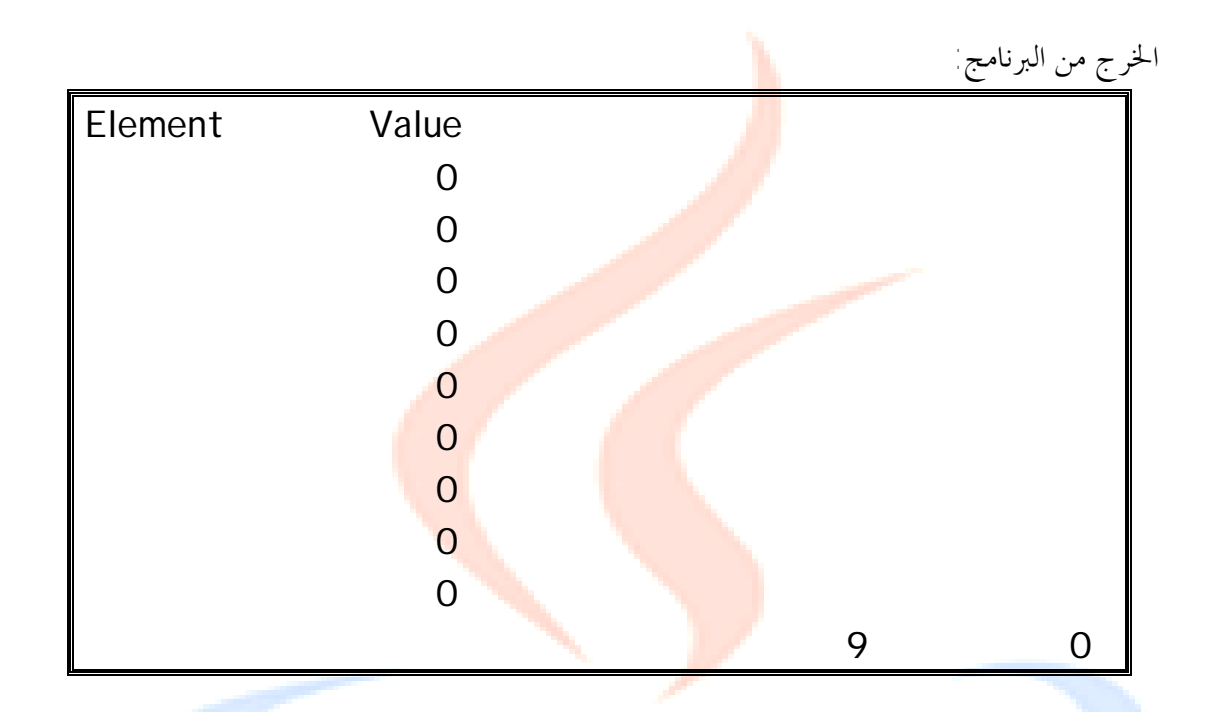

 في البرنامج السابق تم تضمين الملف h.iomanip وذلك لأننا استخدمنا المناور (13)setw والذي يعني ضبط عرض الحقل عند 13 ( أي أن القيمة التي ستتم طباعتها ستكون على بعد 13 مسافة من القيمة التي تمت طباعتها قبلها ) .

 يمكن تمهيد عناصر المصفوفة باتباع الإعلان عن المصفوفة بعلامة المساواة (=) تليها لائحة من القيم المطلوب تمهيد عناصر المصفوفة عندها، ويتم الفصل بين القيم بفواصل، وتحيط هذه اللائحة الأقواس الحاصرة { }. البرنامج التالي يقوم بتمهيد عناصر من النوع integer لتحتوي قيم محددة عند الإعلان عن المصفوفة، وطباعة هذه القيم.

//Program 5-2: **//initializing an array with a declaration** 

**#include** <iostream.h> **#include** <iomanip.h> **main( )** {

 **int** n[10] <sup>=</sup> {32,27,64,18,95,14,90,70,60,37}; **cout** << "Element" << setw(13) << " value" << **endl**; **for** (i=0 ; i< 10; i++) // print array cout << setw(7) << i<<setw(13) << n[i] << endl;

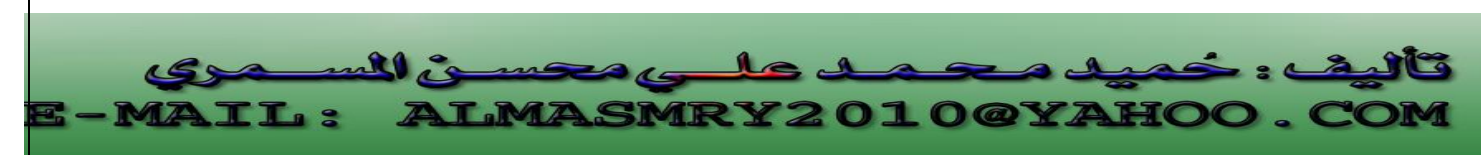

```
return 0;
```
}

ماذا يحدث إذا تم تحديد حجم مصفوفة لا يتوافق مع عدد قيم التمهيد الموجودة في اللائحة؟

إذا كانت قيم التمهيد الموجو<mark>دة في ا</mark>للائحة أكثر <mark>من ح</mark>جم المصفوفة المحدد سيعترض المصرف، وإذا كانت أقل سيملأ المصرف بقي<mark>ة العناص</mark>ر أصفار، لذ<mark>ا إذا ك</mark>نا نريد تمهيد عناصر مصفوفة مهما كان حجمها بأصفار كل ما علينا فع<mark>له هو كتا</mark>بة إعلان كال<mark>آتين</mark>-

int anyarray $[10] = \{0\}$ ;

سيتم تمهيد العنصر الأو<mark>ل عند</mark> القيمة 0 ال<mark>تالي ك</mark>تبناها والعناصر المتبقية عند 0 كوننا لم

نحدد قيمة لها.

البرنامج التالي يقوم بجمع 12 عنصر في مصفوفة من النوع int .

//Program ٥-3: // compute the sum of the elements of the array **#include** <iostream.h> **main( )**  $\{$ **const int** arraysize =12; **int** a[arraysize] = {1, 3, 5, 4, 7, 2, 99, 16, 45, 67, 89, 45};  $int total = 0$ ; **for** (int i=  $0$ ; i<arraysize ; i++)  $\text{total}$  +=  $\text{a[i]}$ ; **cout** <<" total of array element values is " << total << **endl**; **return** 0; } الخرج من البرنامج: j l ئ لگ

**IRY2010@YAHOO** 

**TL:** 

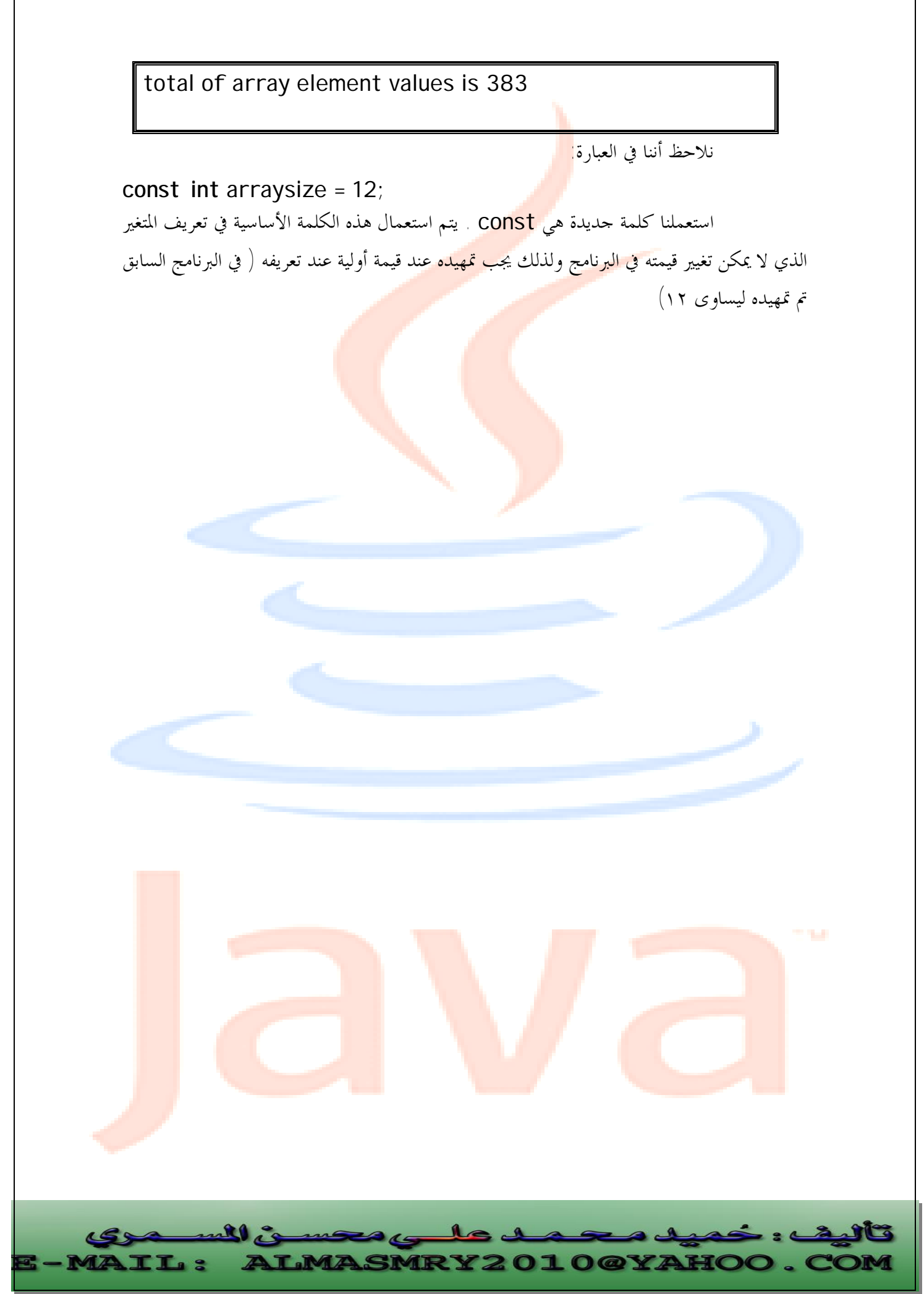

PDF created with pdfFactory Pro trial version [www.pdffactory.com](http://www.pdffactory.com)

## **السلاسل Strings**

 كما ذكرنا أنه يمكن تعريف مصفوفات من أي نوع بيانات آخر، سنقوم الآن بتخزين سلسلة حروف في مصفوفة من النوع <mark>char</mark>.

يتم تمهيد المصفوفة من النوع <mark>char باست</mark>خدام ما يسمى بالثابت السلسلي string) literal)

char string1 $[$ ]="first"; حجم المصفوفة String1 هن<mark>ا يتم تح</mark>ديده بواسط<mark>ة المصر</mark>ف بناءاً على طول الثابت السلسلي "first".

 من المهم هنا أن نذكر أن السلسلة "first "تحتوى على خمسة عناصر زائداً حرفاً خامداً يشير إلى نماية السلسلة ويسمى الحرف الخامد null character ويتم تمثيله باستخدام تتابع الهروب 'o '\وتنتهي كل السلاسل ذا الحرف الخامد وعليه فإن المصفوفة 1string تحتوى على ستة

عناصر**م** 

ı

 **.3٥**

**يجب أن نتذكر دائماً أن المصفوفة التالية تعلن عنها ثوابت سلسلية يجب أن تكون كبيرة لما يكفى لتخزين حروف السلسلة إضافة إلى الحرف الخامد.**

 يمكن أيضاً تمهيد السلسلة "first "باستخدام لائحة قيم تفصلها فواصل لذا الإعلان-: char string1[ ]="first";

يكافئ:

char string1 $[$  ]={'f','i','r','s','t','\o'} وبما أن السلسلة في الواقع هي مصفوفة أحرف ، عليه يمكن الوصول إلى أي حرف من حروف السلسلة مباشرة باستخدام الفهرس واسم المصفوفة ،فمثلاً 'f]='0[1string. ومثلما يمكن تمهيد السلسلة عند الإعلان عنها، يمكن أيضاً إدخال السلاسل عن طريق لوحة المفاتيح باستعمال cin و<<mark>< فمثلاً الإعلان</mark> :-

char string2[20]; ينشئ م<mark>صفوفة</mark> أحرف تس<mark>مح بتخزين 19</mark> حرفاً إضافة إلى الحرف الخا<mark>مد وا</mark>لعبارة cin>>string2;

تقوم بتخزين السلسلة المدخلة عن طريق لوحة المفاتيح وتخزينها في المصفوفة 2string.

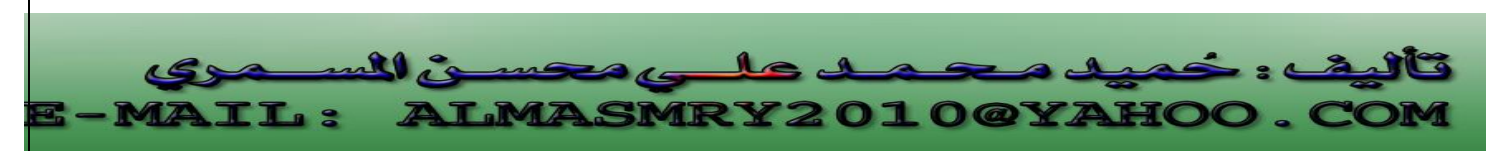

 يمكن خرج السلسلة المخزنة في مصفوفة الأحرف باستخدام cout و>> وعليه يمكن طباعة المصفوفة 2string باستخدام العبارة-:

cout << string2 << endl;

عند استعمال cin مع السلاسل يتم فقط ذكر اسم المصفوفة التي سيتم فيها تخــزين **حروف السلسلة المدخلة دون ذكر حجمها هنا تأتى مسئولية المبرمج في أمثلة المصفوفة التي سيتم تعريفها لتخزين السلسلة يجب أن تكون كبيرة لما يكفى تخزين السلسلة الـتي يدخلها المستخدم عن طريق لوحة المفاتيح ويجب أن نذكر هنا أن cin حالما يجد فراغاً يتوقف عن قراءة الدخل ويقوم بتخزين السلسلة المدخلة في المصـفوفة المعلـن عنـها لتخزينها.** 

 cout مثل cin لا تم بحجم المصفوفة حيث تقوم بطباعة حروف السلسلة حتى تصل إلى الحرف الخامد الذي يحدد نماية السلسلة. البرنامج التالي يقوم بتمهيد مصفوفة أحرف عند ثابت سلسلي ويقوم باستعمال حلقة التكرار for للوصول إلى عناصر المصفوفة وطباعتها .

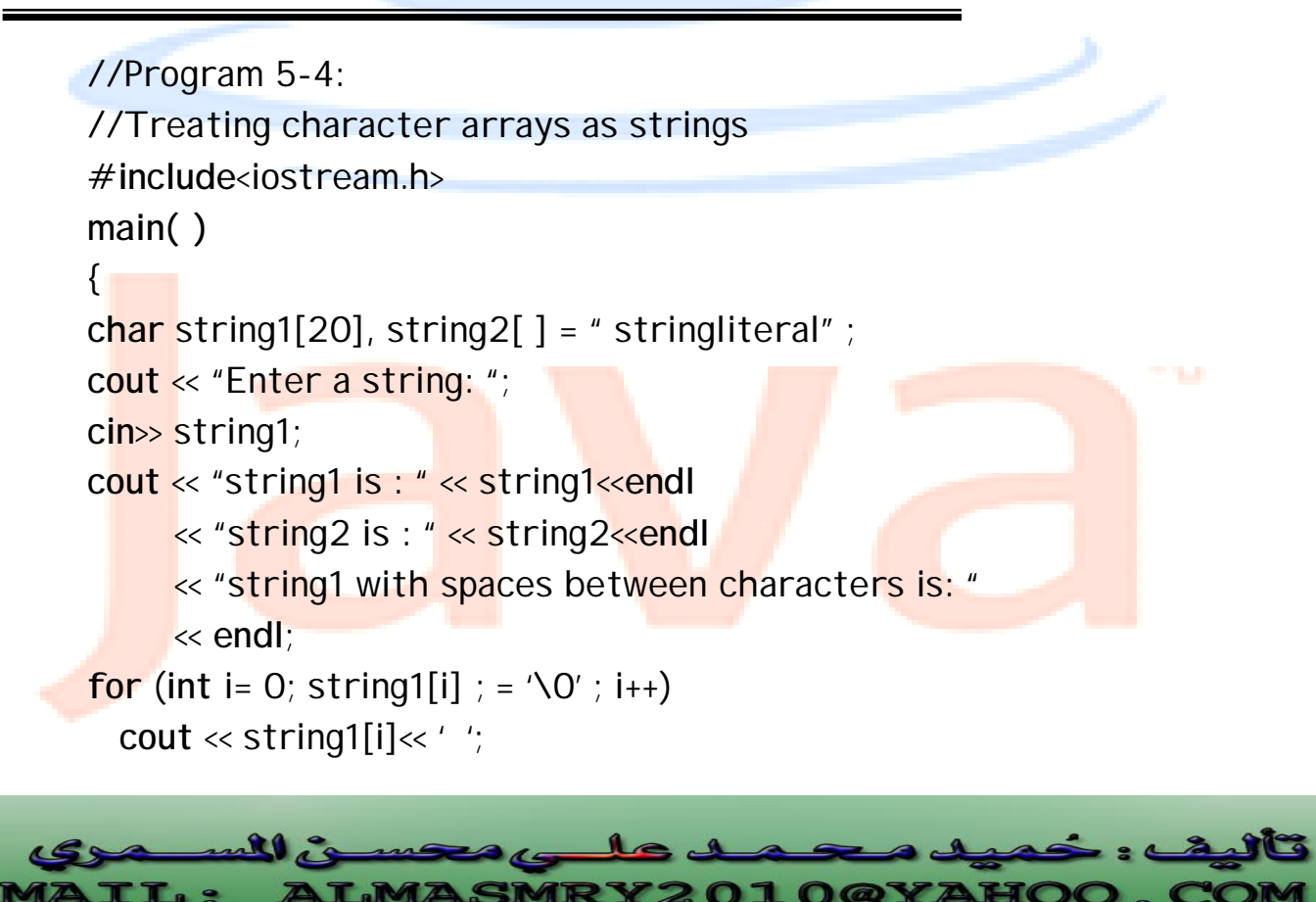

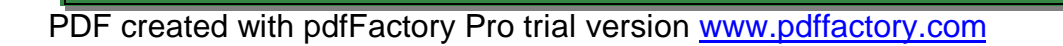

**TL:** 

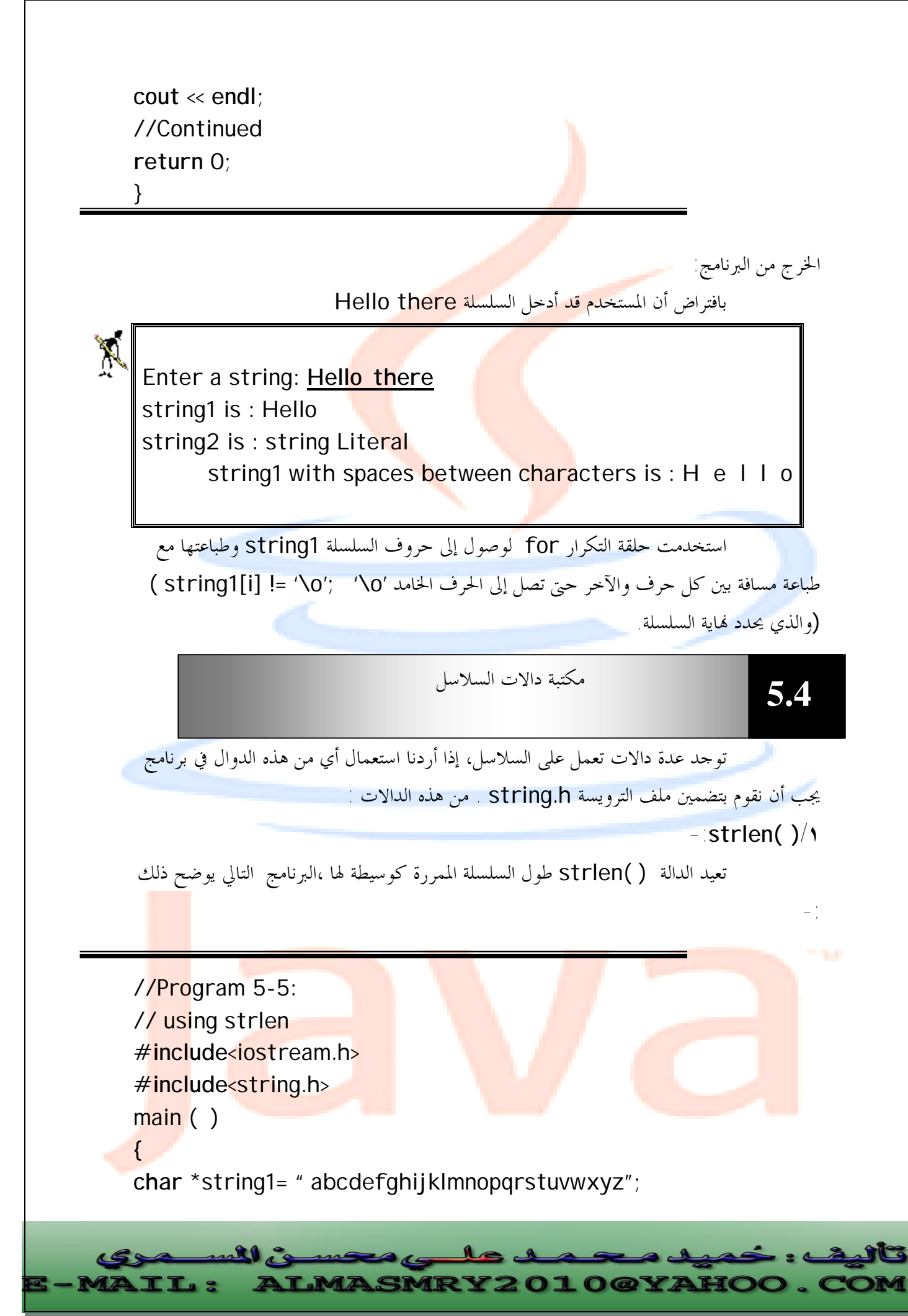

PDF created with pdfFactory Pro trial version [www.pdffactory.com](http://www.pdffactory.com)

```
//Continued 
char *string2 = "four"; 
char *string3 = "Boston"; 
cout << " The length of \ " " << string1 
      << " \" is << strlen (string1) <<endl
     \ll " The length of \sqrt{ }" \ll string2
      <<" \" is << strlen (string2) << endl
      << "The length of\ " "<< string3 
      << " \" is << strlen( string3) <<endl; 
return 0; 
}
```
الخرج من البرنامج:

The length of "abcdefghijklmnopqrstuvwxyz" is 26 The length of "four" is 4

The length of "Boston" is 6

 لاحظ أن الحرف \0 غير محسوب في الطول الذي تعيده الدالة strlen على الرغم من أنه موجود في 1s ويحتل مكاناً في الذاكرة.

> **-:strcpy( ) /٢** تستعمل الدالة strcpy لنسخ سلسلة إلى سلسلة أخرى

//Program ٥-6: // using strcpy **#include**<iostream.h> **#include**<string.h> **main ( )** { j l ulle **IRY2010@YAHOO TL:** 

PDF created with pdfFactory Pro trial version [www.pdffactory.com](http://www.pdffactory.com)

```
char x[ ] = "Happy Birthday to you"; 
//Continued 
char y[25]; 
cout<<" The string in array x is : "<< x << endl; 
cout<<" The string in array y is : "<< strcpy(y, x) 
<< endl; 
return 0; 
}
```
 بعد تنفيذ العبارة (x ,y(strcpy ستحتوى السلسلة y على Happy Birthday to you لاحظ هنا أ<mark>ن الدالة strcpy</mark> تنسخ السلسلة الممررة كالوسيطة الثانية إلى السلسلة الممررة كالوسيطة الأولى.

The string in array x is : Happy Birthday to you The string in array y is : Happy Birthday to you

 **-:strcat( ) /٣**

وعليه الخرج من البرنامج:

 تقوم الدالة ( )strcat بإلحاق السلاسل ، الذي يمكن أن يسمى جمع السلاسل فمثلاً إذا ألحقنا السلسلة science بالسلسلة computer ستكون نتيجة السلسلة computer -:science

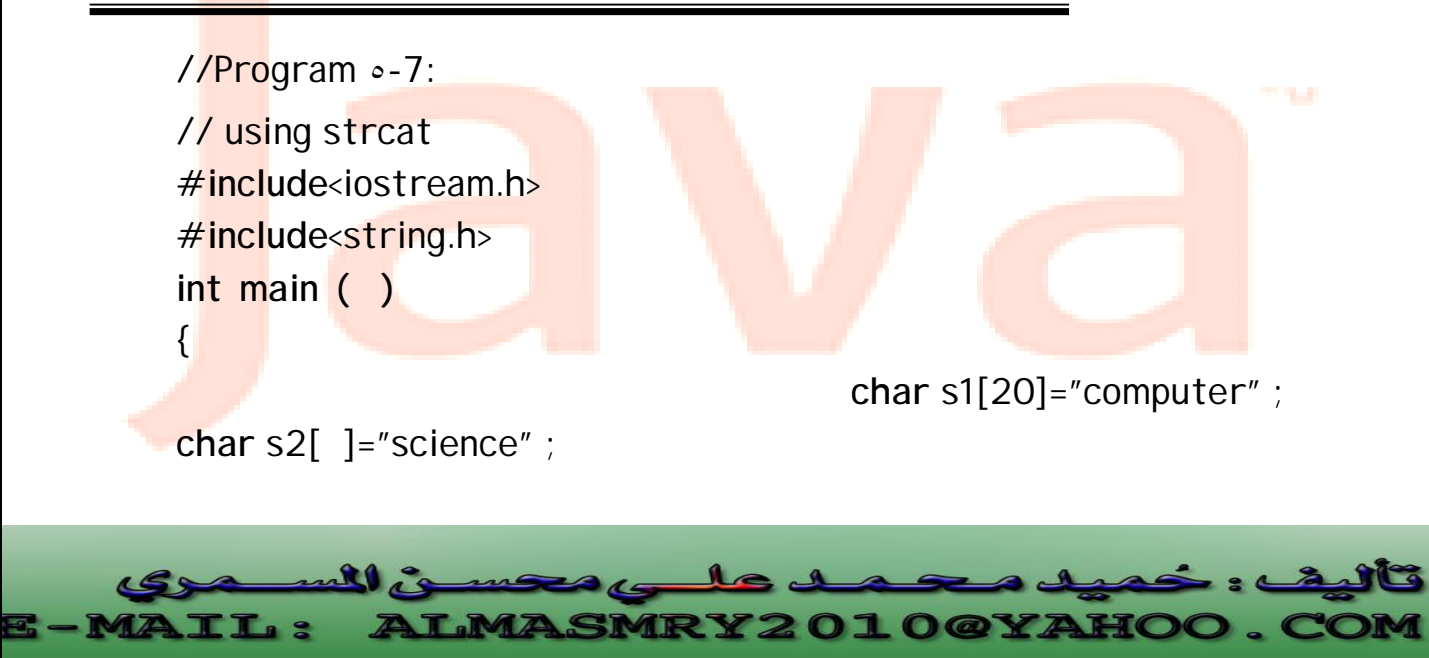

```
cout<<"s1= " <<s1 << endl << "s2= " << s2 <<endl; 
cout<< "strcat(s1, s2) = " << strcat (s1, s2) << endl; 
//Continued 
return 0; 
}
```
الخرج من البرنامج:

s1= computer s2 = science strcat(s1, s2)= computerscience

 **-:strcmp( ) /٤**

 الدالة strcmp تقارن السلسلة الممرة إليها كوسيطة أولى مع السلسلة الممرة إليها كوسيطة ثانية، وترجع 0 إذا كانتا متطابقتين وقيمة سالبة إذا كانت السلسلة الأولى أصغر من السلسلة الثانية وقيمة موجبة إذا كانت السلسلة الأولى أكبر من السلسلة الثانية. البرنامج التالي يوضح ذلك:

```
//Program 5-8: 
// using strcmp 
#include<iostream.h> 
#include<string.h> 
int main ( )
\{char *s1 = " Happy New Year"; 
char *s2 = " Happy New Year";
char *s3 = " Happy Holidays"; 
cout << "s1= " << s1<< endl<< "s2= " <<s2<<endl 
       << "s3= " << s3<< endl<< endl<< "strcmp(s1, s2)= " 
       << strcmp(s1, s2) <<endl<< "strcmp(s1, s3)= " 
       << strcmp(s1, s3) <<endl<< "strcmp(s3, s1)= "
```
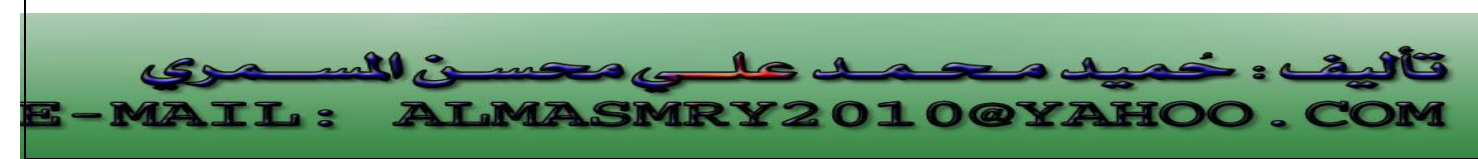

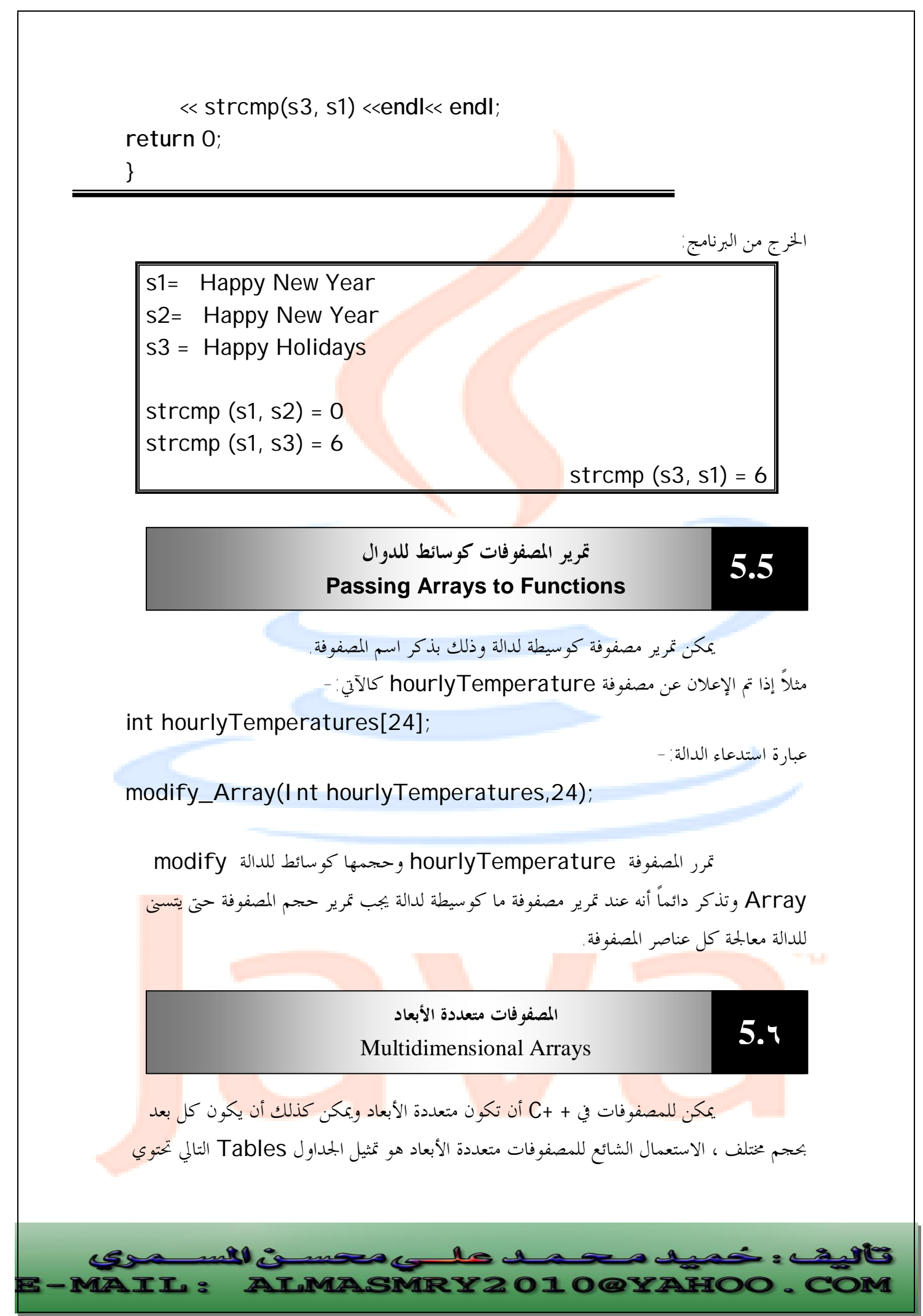

PDF created with pdfFactory Pro trial version [www.pdffactory.com](http://www.pdffactory.com)

على بيانات مرتبة في صورة صفوف وأعمدة ولتمثيل الجدول نحتاج لبعدين الأول يمثل الصفوف والثاني يمثل الأعمدة.

الشكل التالي يبين مصفوفة A تحت<mark>وى</mark> على ثلاثة صفوف وأربع أعمدة<sub>.</sub>

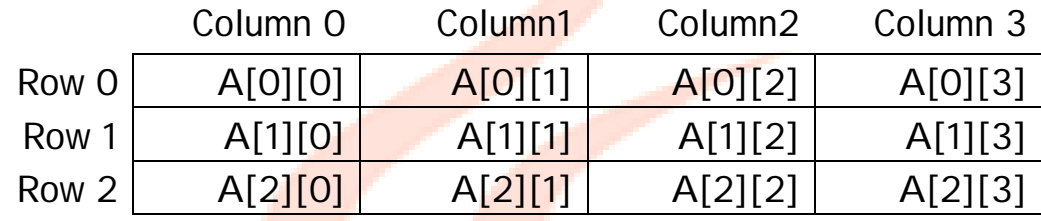

يتم تمثيل أي عنصر في المصفوفة A على الصورة [j][i[A حيث-:

A : اسم المصفوفة.

i : رقم الصف الذي ينتمي إليه العنصر.

j : رقم العمود الذي ينتمي إليه العنصر. لاحظ أن كل العناصر الموجودة في الصف الأول مثلاً يكون الفهرس الأول لها هو 0 وكل العناصر الموجودة في العمود الرابع يكون الفهرس الثاني لها هو .3

يتم الإعلان عن مصفوفة a تحتوى على x صف و y عمود هكذا:

int  $a[x][y]$ ;

يمكن تمهيد قيمة المصفوفة المتعددة الأبعاد عند الإعلان عنها وذلك كالآتي:

int  $b[2][2]=\{(1,2), (3,4)\};$ 

حيث:

j

b[1][1]=4, b[1][0]=3, b[0][1]=2, b[0][0]=1 أيضاً هنا في المصفوفة متعددة الأبعاد إذا تم تمهيدها عند قيم لا يتوافق عددها مع حجم المصفوفة فإن المصرف سيملأ بقية العناصر أصفار.

البرنامج التالي يوضح كيفية تمهيد مصفوفات متعددة الأبعاد عند الإعلان عنها:

//Program 5-9: // initializing multidimensional arrays **#include**<iostream.h> **void** printarray(**int** [ ] [3]); **int main( )**  //continued

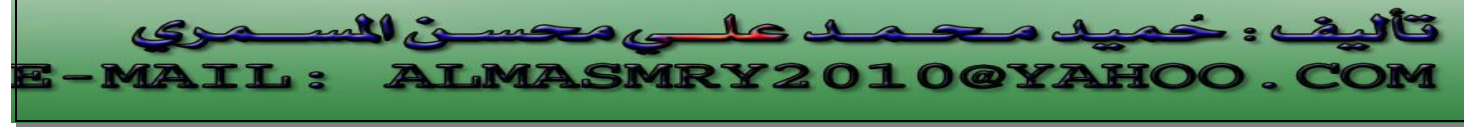

{

```
int array1[2] [3] = { {1, 2, 3}, {4, 5, 6}}, 
    array2[2] [3] = \{1, 2, 3, 4, 5\},
    array3[2] [3] = { \{1, 2\}, \{4\} };
cout << "values in array1 by row are : " << endl; 
printArray(array1); 
//Continued 
cout << "values in array2 by row are : " << endl; 
printArray(array2); 
cout << "values in array3 by row are : " << endl; 
printArray(array3); 
return 0; 
} 
void printArray(int a[ ][3]) 
\{for (int i=0; i<1; i++) { 
for (int j=0; j<2; j++) 
\text{cout} \ll a[i][j] \ll'cout << endl; 
 } 
   }
```
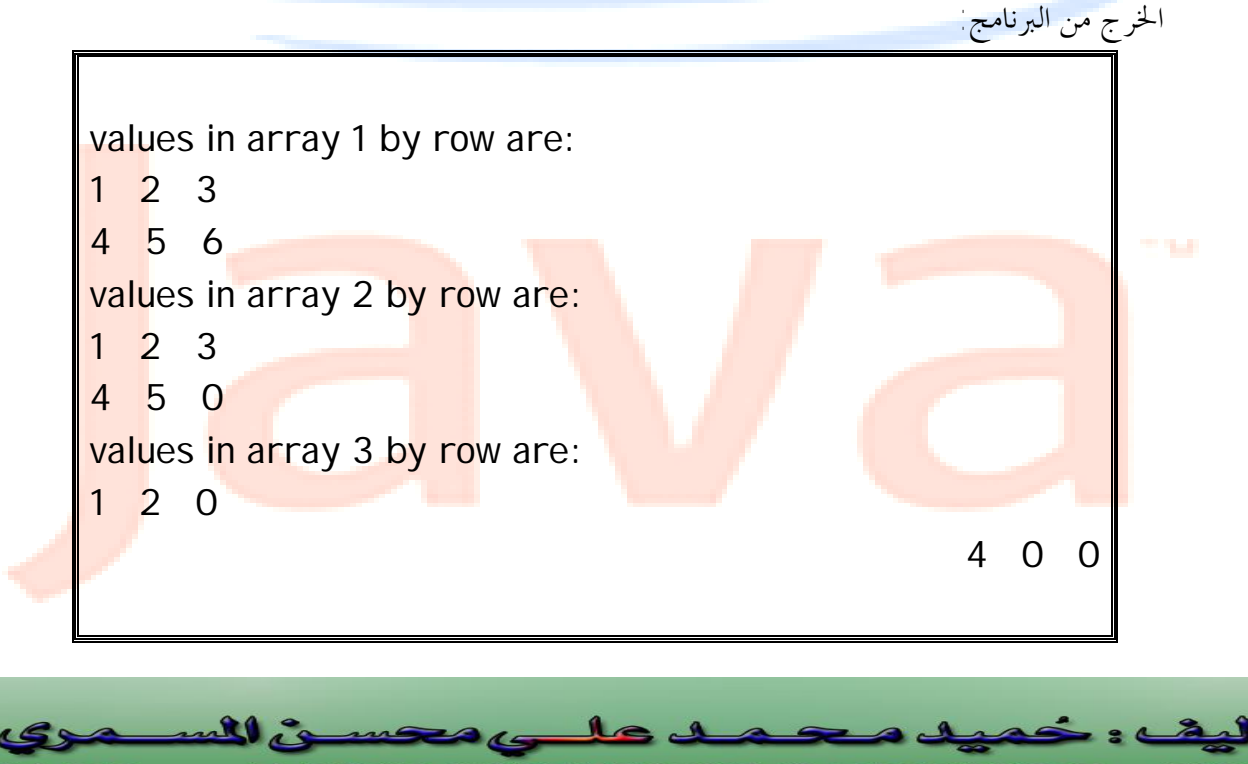

**LMASMRY2010@YAH** 

**LL 3** 

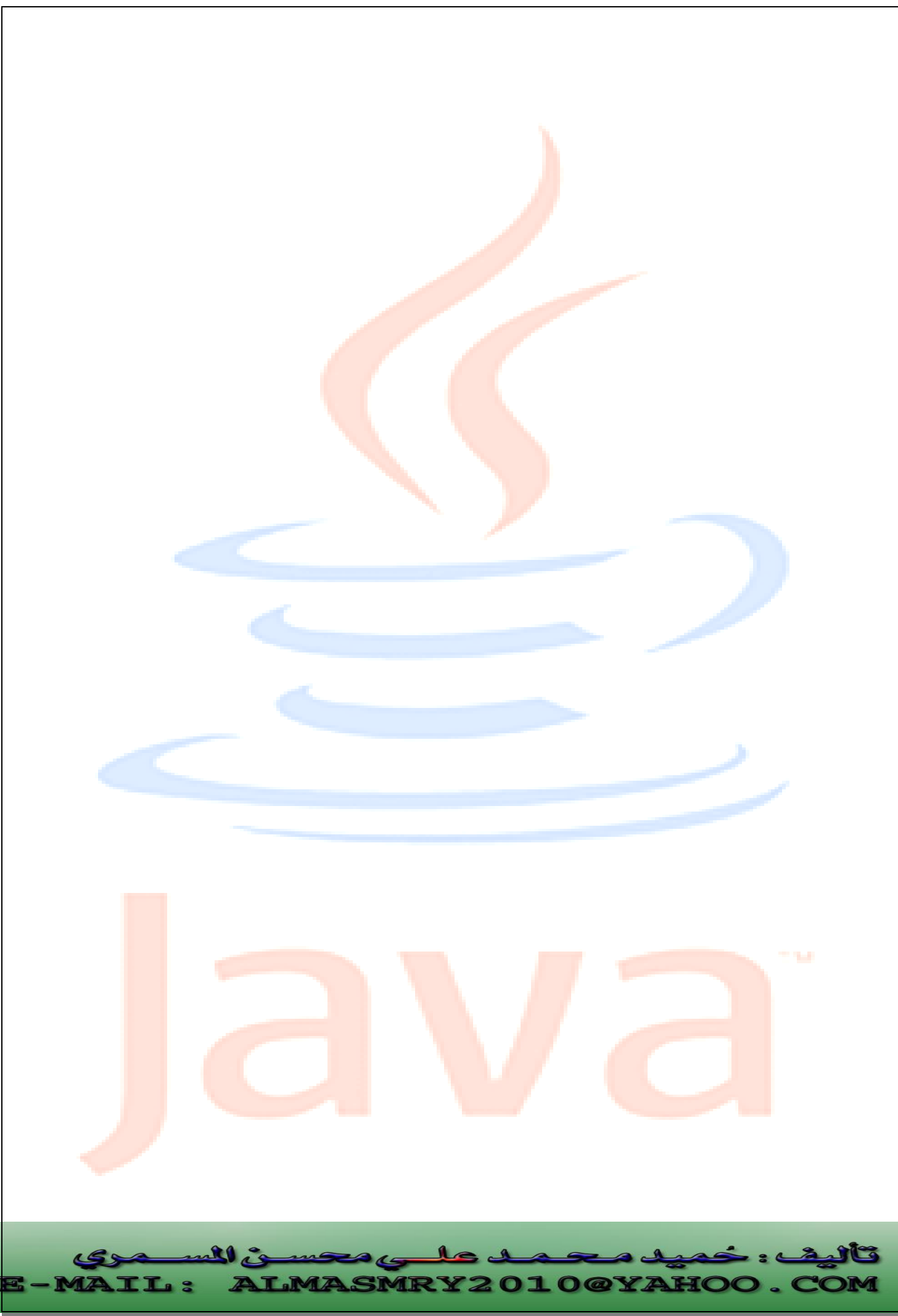

PDF created with pdfFactory Pro trial version [www.pdffactory.com](http://www.pdffactory.com)

# **المؤشرات Pointers**

 يستخدم المؤشر في لغة + +C كعنوان لمتغير في الذاكرة ، أحد الاستعمالات المهمة للمؤشرات هو التخصيص الديناميكي لل<mark>ذاكرة ح</mark>يث يتم استعمال المؤشرات لإنشاء بنية بيانات لتخزين البيانات في الذاكرة.يتم الإعلان عن المؤشرات قبل استخدامها في البرنامج فمثلاً العبارة :

int \*countptr;

 تعلن عن مؤشر countptr ليشير إلى متغير من النوع int \*) المذكورة قبل اسم المؤشر تشير لذلك) وكل متغير يعلن عنه كمؤ<mark>شر يج</mark>ب أن يكتب <mark>في الإع</mark>لان مسبوقاً بــــ\* فمثلاً الإعلان :

float \*xptr, \*yptr;

 يشير لأن كلاً من xptr و yptr موقعي مؤشرات لقيم من النوع float ويمكن أن تستخد<mark>م الم</mark>ؤشرات لتشير لأي نوع بيانات آخر<sup></sup>.

تذكر دائماً عند الإعلان عن أي مؤشر أن تسبق \* كل مؤشر على حدة فمثلاً الإعلان :

.صحيحاً ليس Int \*xptr, yptr;

يجب أن تعلن عن هذه المؤشرات كالآتي:

int \*xptr, \*yptr;

I

**5.٧**

 يمكن تمهيد المؤشرات عند الإعلان عنها عند قيمة 0 أو null أو عند قيمة عنوان في الذاكرة . المؤشر الذي يحمل القيمة 0 أو null لا يشير لأي متغير . تمهيد المؤشر عند 0 يكافئ تمهيده عند null ولكن في + +C يفضل تمهيد المؤشر عند القيمة .0

**عوامل المؤشرات-:** 

**/١ عامل العنوان &-:** 

 العامل & يسمى عامل العنوان وهو عامل أحادى يستعمل لمعرفة العنوان الذي يحتله متغير ما [يرجع عنوان معامله] فمثلاً إذا استعملنا الإعلان:

int  $v=5$ ; int \*yptr;

> $y$ yptr =&y; العبارة: تقوم بتعيين عنوان المتغير y للمؤشر yptr ويقال أن yptr يشير لـ y .

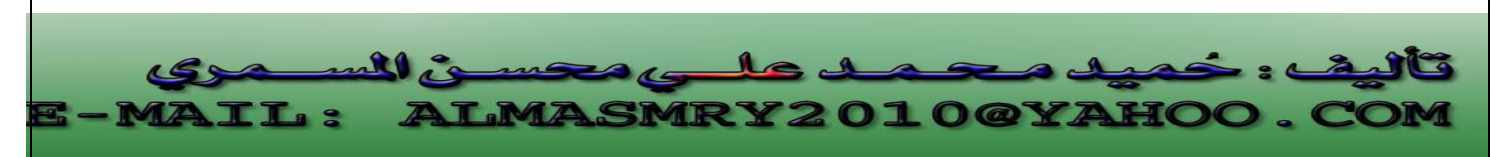

PDF created with pdfFactory Pro trial version [www.pdffactory.com](http://www.pdffactory.com)

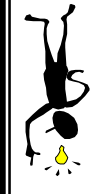

إنتبه للفرق بين عامل العنوان & الذي يسبق اسم المتغير، وبين عامل المرجع الذي يلي **اسم النوع في تعريف الدالة.**

**/٢ العامل \* :**  العامل \* أيضاً عامل أحادى وهو يرجع القيمة التي يحملها معامله ، وعليه العبارة cout << \* yptr << endl ;

تقوم بطباعة قيمة المتغير y والتي هي 5 . والعبارة: ;cout<<yptr تقوم بطباعة القي<mark>مة 314,701 والتي هي </mark>عنوان المتغير y ، بعد أن تم تعيين المتغير y إلى yptr . الشكل(٥-١) يبين هذا:

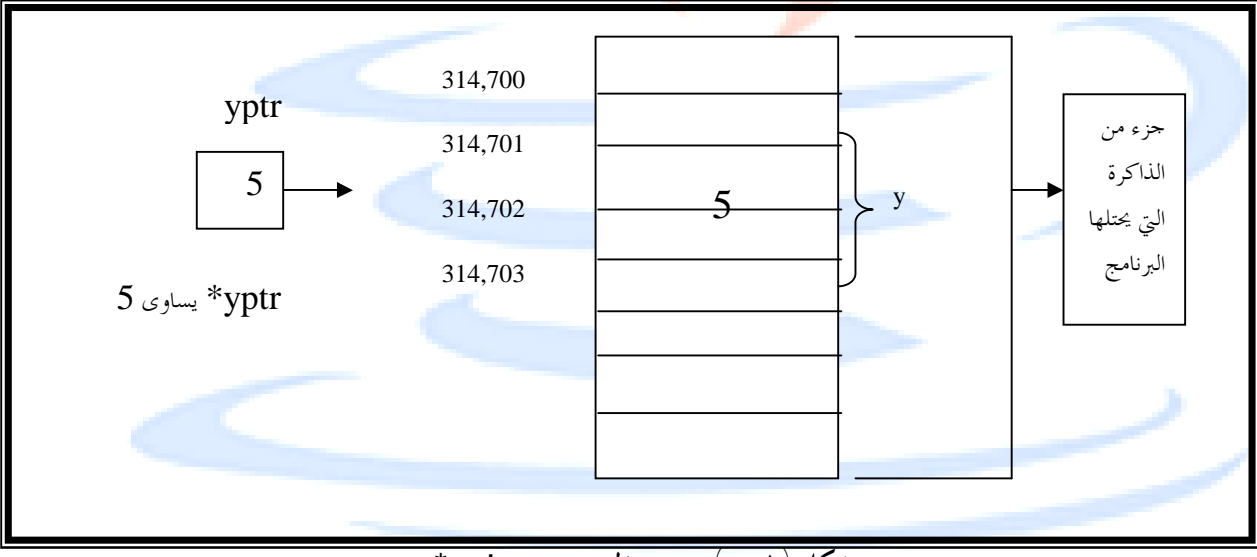

**شكل (-١ ٥) يوضح المخرج من yptr \***

وعندما يتم استعمال العامل \* على يسار اسم المتغير كما حصل في التعبير yptr \*فإنه يسمى عامل المواربة indirection.

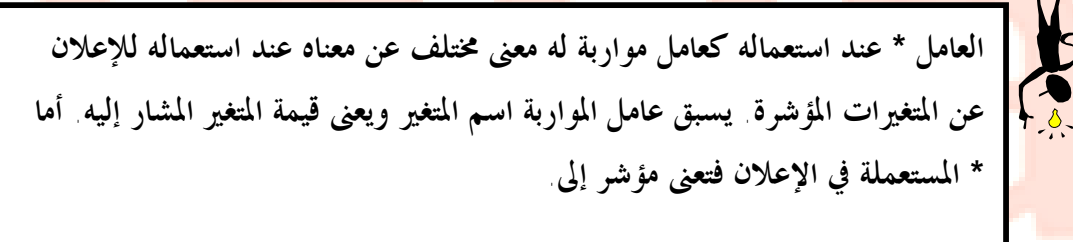

 $Int * yptr$  ; (إعلان)

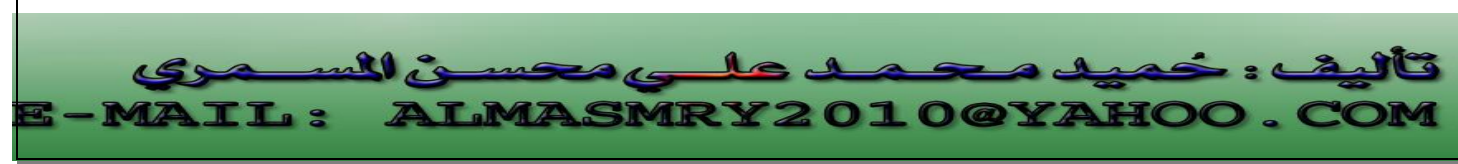

PDF created with pdfFactory Pro trial version [www.pdffactory.com](http://www.pdffactory.com)

```
*yptr=5; (\alpha, \beta)
```
البرنامج يوضح استعمال العامل & والعامل \* .

```
//Program 5-10: 
// using the & and * operators 
#include<iostream.h> 
main ( ) 
{ 
 int a ; i //a is an integer
 int *aptr; int // aptr is apointer to an integer
 a = 7;
  aptr = \&a; \frac{1}{2} // aptr set to address of a
  cout <<" The address of a is " << &a <<endl
         << "The value of aptr is " << aptr<< endl<< endl; 
  cout << "The value of a is " << a<< endl
      << "The value of *aptr is " << *aptr<< endl<<endl; 
  cout<<" Proving that * and & are complement of " 
      \ll "each other." <<endl<< " & *ptr = "<< & *aptr
       << endl<< " *&aptr = " << *&aptr <<endl; 
   return 0; 
} 
                                                       الخرج من البرنامج:
```
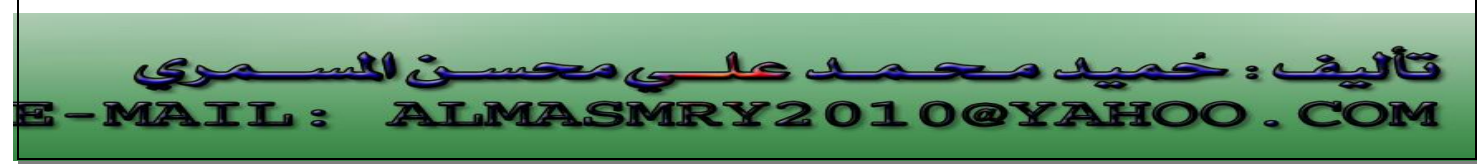

PDF created with pdfFactory Pro trial version [www.pdffactory.com](http://www.pdffactory.com)

The address of a is oxfff4 The value of aptr is oxfff4

The value of a is 7 The value of \*aptr is 7

Proving that \* and & are complements of each other  $&*$  aptr = oxfff4

 $*$ & aptr = oxfff4

**مؤشرات إلى void-:** 

 عادة العنوان الذي نضعه في المؤشر يجب أن يكون من نفس نوع المؤشر، فمثلاً لا يمكننا تعيين عنوان متغير float إلى مؤشر int ، لكن هنالك نوع من المؤشرات يمكنها أن تشير إلى أي نوع من البيانات وتسمى مؤشرات إلى void ويتم تعريفها كالآتي-: void \* ptr; لهذا النوع من المؤشرات استعمالات خاصة فهو يستخدم مثلاً لتمرير المؤشرات إلى دالات تعمل على عدة أنواع بيانات. المثال التالي يبين أنه إذا لم يتم استعمال مؤشرات إلى void يجب أن نعين للمؤشر عنواناً من نفس نوعها:

//Program 5-11: **#include**<iostream.h>

> **void main( ) int** intvar; **float** flovar; **int**\* ptrint; **void**\* ptrvoid; **ptr**\* ptrflovar; ptrint=&intvar; // ptr int = &flovar; //Error // ptr flo = &intvar; //Error

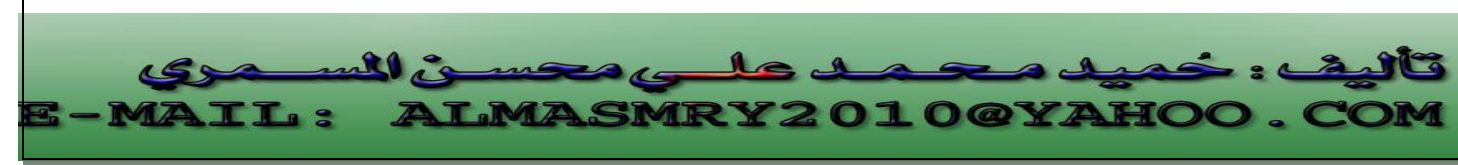

 ptrvoid=&intvar; ptrvoid=&flovar; }

> j l

**MRY2010@YAHOO.** 

في المثال السابق يمكن تع<mark>يين عنو</mark>ان المتغير intvar إلي المؤشر ptr int لأفمما من النوع \*int لكن لا يمكننا تعيين عنوان المتغير flovar إلى المؤشر ptrint لأن الأول من النوع \*float والثانى من النوع \*int . لكن يمكن تعيين أي نوع مؤشرات إلى المؤشر ptrvoid لأنه مؤشر إلى void.

PDF created with pdfFactory Pro trial version [www.pdffactory.com](http://www.pdffactory.com)

 $\mathbf{R}$ 

MZ

**IL:** 

#### **المؤشرات في استدعاء الدوال**

**5.٨**

j l

هنالك ثلاث طرق لتمرير الوسائط للدوال -:

. c<mark>all</mark>-by-value التمرير بالقيمة

.<br>٢- التمرير بالمرجع <mark>call-</mark>by-reference

.call by reference with pointer arguments التمرير بالمرجع مع مؤشر call by

 كما ذكرنا سابقاً أن العبارة return تستعمل لإعادة قيمة من دالة مستدعاة ورأينا أيضاً أنه يمكن تمرير الوسائط للدوال بالمر<mark>جع حتى</mark> يتسنى للدال<mark>ة التعد</mark>يل في البيانات الأصلية للوسائط ،يستخدم مبرمجو ++C المؤشرات لمح<mark>اكاة استد</mark>عاء الدوال <mark>بالمرجع</mark> . عند استدعاء الدالة يتم تمرير عنوان الوسيطة ويتم ذلك بكتابة <mark>عامل الع</mark>نوان للوسيطة المطلوب معالجتها . عندما يتم تمرير عنوان الوسيطة للدالة يتم استعمال العامل <sup>\*</sup> للوصول لقيمة المتغير . البرنامجان أدناه يحتويان على إصدارين من دالة تقوم بتكعيب عدد صحيح.

```
//Program ٥-12: 
// Cube a variable using call-by-value 
#include<iostream.h> 
int cubeByValue(int); // prototype 
int main( ) 
\{int number = 5; 
cout <<" The original value of number is " << number << endl;
number = cubeByValue(number);cout << " The new value of number is " << number<< endl; 
return 0; 
} 
int cubeByValue(int n) 
{ 
return n*n*n; // cube local variable n 
}
```
<u>LMASMRY2010@YAHOO.</u>

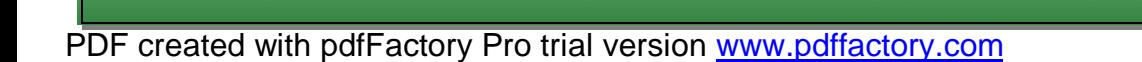

ulle

TT. 9

الخرج من البرنامج:

The original value of number is 5 The new value of number is 125

يقوم هذا البرنامج بتمرير المتغير كوسيطة للدالة مستخدماً طريقة التمرير بالقيمة حيث تقوم الدالة cubebyvalue بتكعيب المتغير number وتقوم بإرجاع النتيجة للدالة main باستخدام العبارة return .

في البرنامج التالي يتم تمرير عنوا<mark>ن المتغير n</mark>umber كوسيطة للدالة cube by reference حيث تقوم الدالة بتكعيب القيمة التي يشير إلي المؤشر nptr.

```
//Program 5-13: 
// cube a variable using call-by-reference with a pointer 
argument 
#include<iostream.h> 
void cubeByReference (int *); // prototype 
main( ) 
{ 
int number = 5; 
cout<< " The original value of number is " << number 
       <<endl; 
cubeByReference(&number); 
cout<< " The new value of number is " << number <<endl; 
return 0; 
} 
void cubeByReference (int *nPtr) 
{ 
*nPtr = *nPtr **nPtr**nPtr; \blacksquare // cube number in main
} 
                                                 الخرج من البرنامج: 
                                                                 j
                                                                 l
     ull is
             سما محکسب
```
**ALMASMRY2010@YAHOO.** 

TT .

The original value of number is 5 The new value of number is 125

نذكر هنا أن الدالة التي يتم تمرير <mark>عنوان متغ</mark>ير كوسيطة لها يجب أن يتم فيها تعريف مؤشر يحمل قيمة العنوان ، فمثلاً في الدا<mark>لة cubeByReference</mark>-:

void cubeByReference (**int** \*nptr) المصرح في الدالة cubeByReference يشير إلى أنه سيتم تمرير عنوان لمتغير من النوع integer كوسيطة لها ويتم تخزين العنوان في المؤشر n<mark>ptr</mark> وهي لا ترجع قيمة للدالة .main

وكما ذكرنا سابقاً أنه في الإعلان عن الدالة يكفى فقط ذكر نوع المتغير الذي سيتم تمريره كوسيطة للدالة دون ذكر اسم المتغير ثم الإعلان عن الدالة cube by reference كالآتي-:

void cubeByReference (int \*)

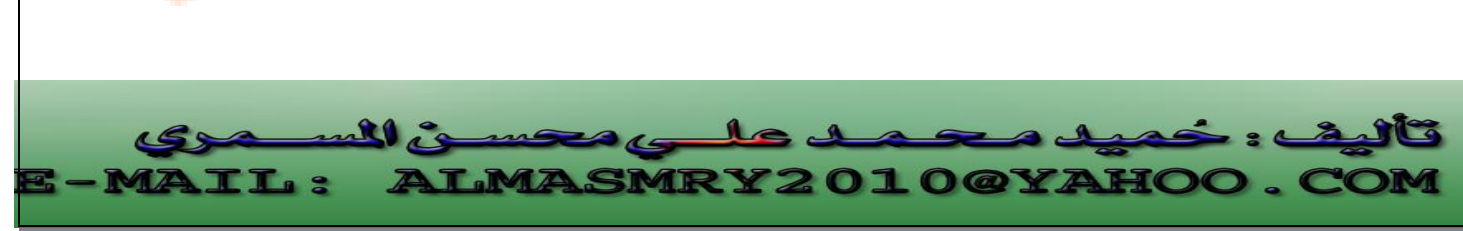

PDF created with pdfFactory Pro trial version [www.pdffactory.com](http://www.pdffactory.com)

#### **المؤشرات والمصفوفات**

**5.٩**

عرفنا سابقاً كيف يمكن الوصول إلى العناصر المخزنة في المصفوفات باستعمال اسم المصفوفة وفهرس العنصر. المثال التالي يوضح هذا: int array1[3]={1,2,3}; for (int  $j=0$ ;  $j<3$ ;  $j++$ ) cout<<endl<<array1[j]; يعرض الجزء السابق عناصر المصفوفة ar<mark>ray1</mark> كالآ<u>ق</u>: 1 2 3 يمكن الوصول إلي عناصر المصفوفات أيضاً باستخدام المؤشرات. المثال التالي يوضح كيف يمكن الوصول إلى عناصر نفس المصفوفة السابقة باستعمال المؤشرات: int array $1[3] = \{1, 2, 3\}$ ; for (int  $j=0$ ;  $j<3$ ;  $j++$ ) cout<<endl<< \*(array1+j); أيضاً يعرض هذا الجزء: 1 2 3 التعبير ;(jarray1)\* له نفس تأثير التعبير [j][array وذلك للآتي: افرض أن 1=j لذا يكون التعبير (j1+array \*(مرادفاً للتعبير (1+1array \*(ويمثل هذا محتويات العنصر الثاني في المصفوفة 1array1 وإن اسم المصفوفة يمثل عنوالفاوهو عنوان أول عنصر في الم<mark>صفوفة،</mark> ولهذا فالتعبير 1+array يعنى عنوان العنصر الثاني في المصفوفة و 2+1array يعنى عنوان الع<mark>نصر</mark> الثالث في المصفوفة ، ولكننا نريد طباعة قيم عناصر المصفوفة array وليس عناوينها، لهذا استعملنا عامل المواربة للوصول إلى قيم عناصر المصفوفة.

j ى محسن للس ai d le 1 **MAIL: ALMASMRY2010@YAHOO.C** 

### **المؤشرات والسلاسل**

**5.١٠**

كما ذكرنا سابقاً السلاسل هي مجرد مصفوفات من النوع char لذا يمكننا استخدام المؤشرات مع أحرف السلاسل مثلما يمكن <mark>استخدامه</mark> على عناصر أي مصفوفة. المثال التالي يتم فيه تعريف سلسلتين واحدة باستعمال المصفوفات كما في أمثلة السلاسل السابقة والأخرى باستعمال المؤشرات:

char str1[] ="with array"; char str2[] ="with  $pointer$ "; cout <<endl<<str1; cout <<endl<<str2; str2++; cout <<endl<<str2;

تتشابه السلسلتان السابقتان في عدة نواحي إلا أن هنالك فرق مهم : 1str هو عنوان أي

ثابت مؤشر بينما 2str هو متغير مؤشر.

الشكل (٥-٢) يبين كيف يبدو هذان النوعان في الذاكرة:

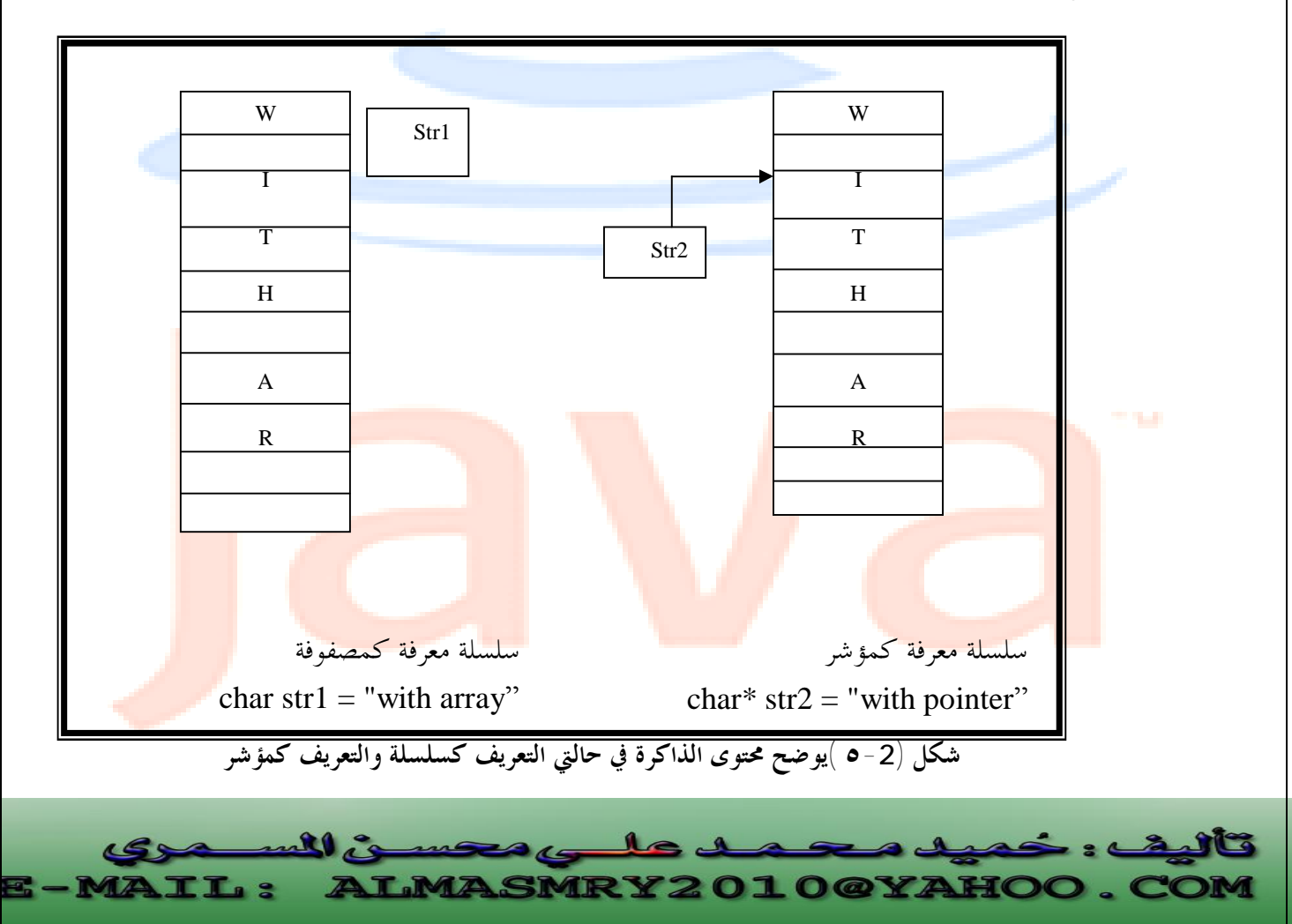

PDF created with pdfFactory Pro trial version [www.pdffactory.com](http://www.pdffactory.com)

لذا يمكننا زيادة 2str لأنه مؤشر ولكن بزيادته سيشير إلى الحرف الثاني في السلسلة وعليه الخرج من المثال السابق-:

with array with pointer ith pointer

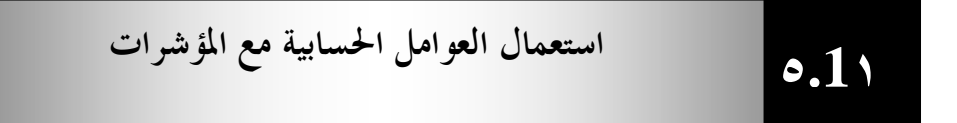

يمكن أن تكون المؤشرات معاملات في التعابير الحسابية وفى تعابير التعيين والتعابير العلائقية . سنتطرق هنا للعوامل التي يمكن أن تكون المؤشرات معاملات لها وكيفية استعمال هذه العوامل مع المؤشرات . يمكن استعمال (++) أو (--) لزيادة أو نقصان المؤشرات بمقدار واحد كما يمكن أيضاً إضافة متغير صحيح للمؤشر عن طريق استعمال العامل (+) أو العامل (=+) ويمكن نقصان متغير صحيح من مؤشر عن طريق استعمال (-) أو (=-) كما يمكن أيضاً نقصان أو زيادة مؤشر لمؤشر آخر. افترض أنه تم الإعلان عن مصفوفة [10]v int ، يحمل العنصر الأول في المصفوفة العنوان ٣٠٠٠ في الذاكرة. افترض أيضاً أنه تم تمهيد مؤشر vptr ليشير للعنصر الأول في المصفوفة [0]v وعليه قيمة المؤشر vptr هي ٣٠٠٠ ، الشكل (٥-٣) يبين هذا-:

|      | 3000                                                               | 3004                  | 3008 | 3012                          |  |  |
|------|--------------------------------------------------------------------|-----------------------|------|-------------------------------|--|--|
| vptr | V[0]                                                               | V[1]                  | V[2] | V[3]                          |  |  |
|      |                                                                    |                       |      |                               |  |  |
|      | شكل (٣-٥) تمهيد vptr ليشير لل <mark>عنصر الأول في المصفوفة</mark>  |                       |      |                               |  |  |
|      | يمكن تمهيد المؤشر Vptr ليشير للمصفوفة V بإحدى العبارتين التاليتين: |                       |      |                               |  |  |
|      |                                                                    | 2365<br><b>MASMRY</b> |      | $\omega$ $\sim$ $\sim$ $\sim$ |  |  |

PDF created with pdfFactory Pro trial version [www.pdffactory.com](http://www.pdffactory.com)

vptr =  $&$  v[0]; عنوان العنصر [0]v في المصفوفة v هو ٣٠٠٠ وعنوان العنصر [1]v هو ٣٠٠٤ وذلك لأن عناصر المصفوفة v هي عبا<mark>رة ع</mark>ن متغيرات صحيحة integer واستخدام تمثل 4bytes من الذاكرة، وعليه عند إضافة أو طرح متغير صحيح integer من مؤشر تتم إضافة المتغير مضروباً في حجم المتغير في الذاكرة والثاني <mark>يعتمد</mark> على نوع المتغير حيث يحتل المتغير الصحيح كما ذكرنا 4bytes والمتغير الحرفي char يحتل 1byte وعموماً يعتمد ذلك على عدد الــbytes التالي يحتلها المتغير ، فمثلا<mark>ً العبارة</mark> التالية :

vptr  $+=2$ ;

 $vptr = v;$ 

تؤدى لإضافة ٨ للمؤشر <mark>vptr بافت</mark>راض أن المتغ<mark>ير الص</mark>حيح يحتل 4bytes من الذاكرة.

**إدارة الذاكرة باستعمال العوامل new و delete-:** 

تستعمل المصفوفة لتخزين عدد من الكائنات أو المتغيرات فالعبارة:

int ar1 $[50]$ ;

تحجز الذاكرة ل٥٠ عدد صحيح فالمصفوفات هي أسلوب مفيد لتخزين البيانات لكن لها عائق مهم : علينا معرفة حجم المصفوفة في وقت كتابة البرنامج . في معظم الحالات قد لا نعرف كمية الذاكرة التالي سنحتاج إلي أثناء تشغيل البرنامج. تزود ++C أسلوباً خاصاً للحصول على كتل من الذاكرة :

**العامل new-:** 

حيث-:

يخصص العامل new كتل ذاكرة ذات حجم معين ويعيد مؤشراً لنقطة بداية كتلة الذاكرة تلك، يحصل العامل new على الذاكرة ديناميكياً أثناء تشغيل البرنامج . الصورة العامة لكتابة العامل new هي: p-var = new type;

p-var: متغير مؤ<mark>شر يتم</mark> فيه تخزين <mark>عنوان ب</mark>داية ك<mark>تلة الذا</mark>كرة المخصصة بواسطة <mark>العامل</mark> new تسمح بتخزين متغير من النوع type .

**العامل delete-:** 

 إذا تم حجز العديد من كتل الذاكرة بواسطة العامل new سيتم في النهاية حجز كل الذاكرة المتوفرة وسيتوقف الحاسوب عن العمل . لضمان استعمال آمن وفعال للذاكرة يرافق <mark>العامل</mark> · new عامل يسمى delete يعيد تحرير الذاكرة لنظام التشغيل .

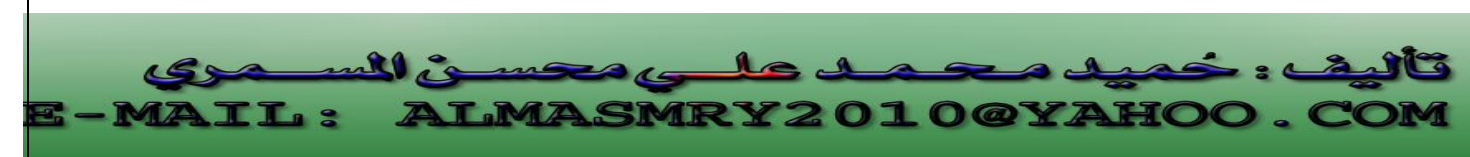

الجزء من البرنامج التالي يبين كيف يتم الحصول على ذاكرة لسلسلة :

char  $*$  str=" I t is the best.": int len = strlen(str); char\*ptr; ptr= new char[len+1]; strcpy(ptr,str); cout<<"ptr="<<ptr; delete[ ] ptr ;

تم استعمال الكلمة الأساسية new يليها نوع المتغيرات التي سيتم تخصيصها وعدد تلك المتغيرات ، يقوم المثال بتخصيص متغيرا<mark>ت من النوع char</mark> وي<mark>حتاج إلى 1+1en منها حيث تساوي</mark> len طول السلسلة str ، الرقم 1 ينشئ بايتاً إضافياً للحرف الخامد الذي ينهي السلسلة ويعيد العامل new مؤشراً يشير إلى بداية قطعة الذاكرة التي تم تخصيصها.تم استعمال المعقفات للدلالة على أننا نخصص ذاكرة لمصفوفة .

> ptr =new char[len+1]; العبارة:

delete [ ] ptr; تعيد للنظام كمية الذاكرة التي يشير إليها المؤشر ptr. المعقفات [ ] التي تلي العامل delete تشير لأننا نقوم بحذف مصفوفة، لا نحتاج لاستعمالها إذا كنا نقوم بحذف متغير واحد بواسطة العامل delete.

**المؤشر This:** 

j

 يمتلك كل كائن في فئة مؤشراً خاصاً يسمى this يشير إليه، وباستخدام هذا المؤشر يستطيع أي عضو دالي في الفئة معرفة عنوان الكائن الذي استدعاه . المثال التالي يوضح هذا :-

//Program 5-14: **#include**<iostream.h> **class** where  $\left\{ \right.$  **private:** 

**char** chararray[10];

م على محسن الس l **MAIL: ALMASMRY2010@YAHOO.C** 

PDF created with pdfFactory Pro trial version [www.pdffactory.com](http://www.pdffactory.com)
```
 public: 
//Continued 
      void reveal( ) 
{ cout <<"My Objects address is "<<this; 
}; 
main( ) 
{ 
  where w1,w2; 
 w1.reveal();
 w2.reveal();
}
```
 ينشئ هذا البرنامج كائنات من النوع where، ويطلب من كل منها عرض عنوانه باستعمال الدالة ( )reveal، والتي تعرض قيمة المؤشر this.

الخرج من البرنامج يبدو كالتالي:

My object's address is ox8f4effec My object's address us ox8f4effe2

نلاحظ إن عنوان الكائن 2w يبتعد Bytes 10 عن عنوان 1w، وذلك لأن البيانات في

كل كائن تتألف من مصفوفة من Bytes .10

يمكن معاملة المؤشر this كأي مؤشر كائنات آخر، لذا يمكن استخدامه للوصول إلى بيانات الكائن الذي يشير إليه كما هو مبين في البرنامج أدناه.

//Program 5-15: **#include**<iostream.h> **class** test { **public**: test(**int**=0); **void** print( ) **const**; **private**: **int** x;

```
}; 
      void test::print( ) const
      //Continued 
      { 
        cout <<" X ="<<*<<<<<
      <<"this-> x= "<<this->x<<endl; 
            <<"(*this).x="<<(*this).x<<endl; 
      } 
main ( ) 
{ 
  test a(12); 
  a.print( ); 
  return 0; 
}
```
وللتوضيح فإن العضو الدالي print يقوم أولاً بطباعة x مباشرة، ثم يستعمل طريقتين للوصول إلى x باستعمال المؤشر this-: **الأولى:** باستعمال العامل (<-). **الثانية:** باستعمال العامل (.). لاحظ الأقواس التي تحيط بـ this\*، عندما نقوم باستخدام العامل (.) للوصول إلى أعضاء الفئة نستعمل الأقواس، وذلك لأن العامل (.) له أولوية أعلى من العامل \*، وعليه بدون الأقواس يتم تقييم التعبير this.x\* كالآتي: \*(this.x) والذي ينتج عرض رسالة خطأ من المصرف لأن العامل (.) لا يستخدم مع المؤشرات. هنالك استعمالات أخرى للمؤشر this سنتطرق لها عند تحميلنا للعوامل بشكل زائد.

l ی المه  $\mathbf{I}$ mas 15 **ALMASMRY2010@YAHOO.C TL:** 

j

PDF created with pdfFactory Pro trial version [www.pdffactory.com](http://www.pdffactory.com)

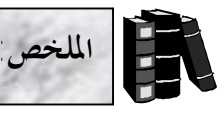

- ♦ المصفوفة هي عبارة عن مجموعة متتابعة من العناصر المحدودة التي تكون جميعها من نفس نوع البيانات.
- ♦ يعلن عن المصفوفات تحديد نوع عناصر المصفوفة ثم اسم المصفوفة متبوعاً بعدد العناصر فيها بين قوسين [ ]، فمثلاً لتخزين مائة عنصر من النوع int في مصفوفة b نكتب :

int b[100];

- ♦ تستخدم المصفوفات من النوع char لتخزين سلاسل الأحرف.
	- ♦ يمكن تمهيد مصفوفة أحرف عند ث<mark>ابت سلس</mark>لي كالآتي:<mark>ا</mark>

char  $a[10] =$  "computer";

- ♦ تنتهي كل السلاسل بحرفاً خاصاً يسمى بالحرف الخامد والذي يتم تمثيله بتتابع الهروب  $\Gamma(\wedge$ O')
	- ♦ يمكن تمهيد السلاسل باستخدام لائحة قيم كالآتي:

char a[10] = {'c', 'o', 'm', 'p', 'u', 't', 'e', 'r', '\0'};

- ♦ تعيد الدالة ( )strlen طول السلسلة الممرة كوسيطة لها.
- ♦ تستخدم الدالة ( )strcpy لنسخ سلسلة إلى سلسلة أخرى.
	- ♦ تقوم الدالة ( )strcat بإلحاق السلاسل.
		- ♦ تقارن الدالة ( )strcmp بين سلسلتين.
- ♦ المؤشرات هي عبارة عن متغيرات تستخدم كعناوين للمتغيرات في الذاكرة.

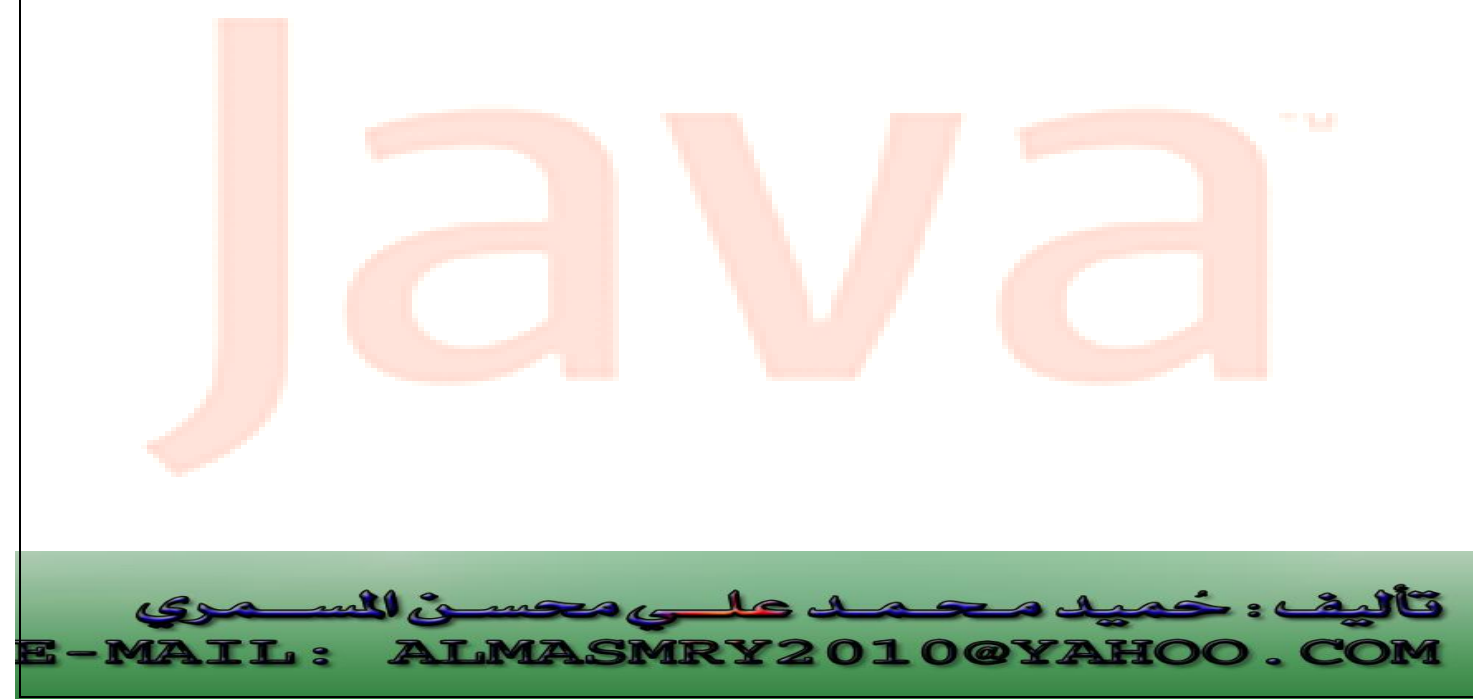

PDF created with pdfFactory Pro trial version [www.pdffactory.com](http://www.pdffactory.com)

```
 ١
                                                                                              \overline{\phantom{0}}/١ أكتب عبارات ++C تقوم بالآتي: 
                                       ١ –       طباعة العنصر السابع في مص<mark>فوفة أ</mark>حرف تدعى f .
                                 -٢ إدخال قيمة العنصر الرابع في مصفوفة أعداد صحيحة b. 
                                                            /٢ ما هو الخطأ في العبارات التالية: 
a\ char str [5];
        cin >>str; // user types hello 
                                                                                الأسئلة
```

```
b\ int a[3];
      cout <<aa[1] << " " << a[2] <<< \frac{2}{3} << a[3] << endl;
c\ float f[3] = { 1.1, 10.01, 100,001, 1000.0001 };
d\ double d[2][10];
```
d[1, 9] =  $2.345$ ;

**/٣ ما الغرض من البرنامج التالي:** 

```
#include <iostream.h>
   int WhatIsThis (int[ ] ,int); 
main
```

```
{ 
const int arraysize = 10; 
int a[arraysize] = \{1, 2, 3, 4, 5, 6, 7, 8, 9, 10\};
int result = WhatIsThis (q, arraysize);
cout << " Result is: " << result << endl; 
return 0; 
} 
      int WhatIsThis (int b[], int size)
```

```
{ 
      if (size == 1)
```

```
 return b[0]; 
 else
```
}

return b[size –1] +WhatIsThis[b, size –1];

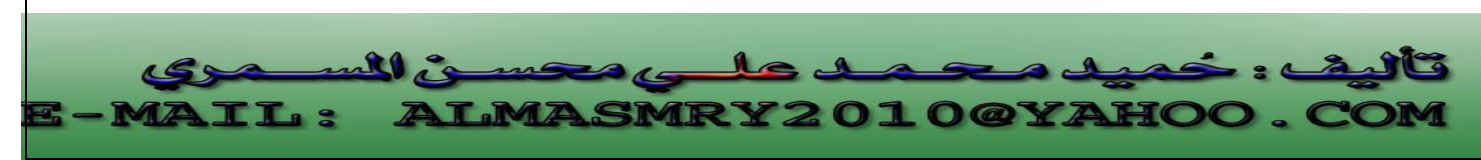

PDF created with pdfFactory Pro trial version [www.pdffactory.com](http://www.pdffactory.com)

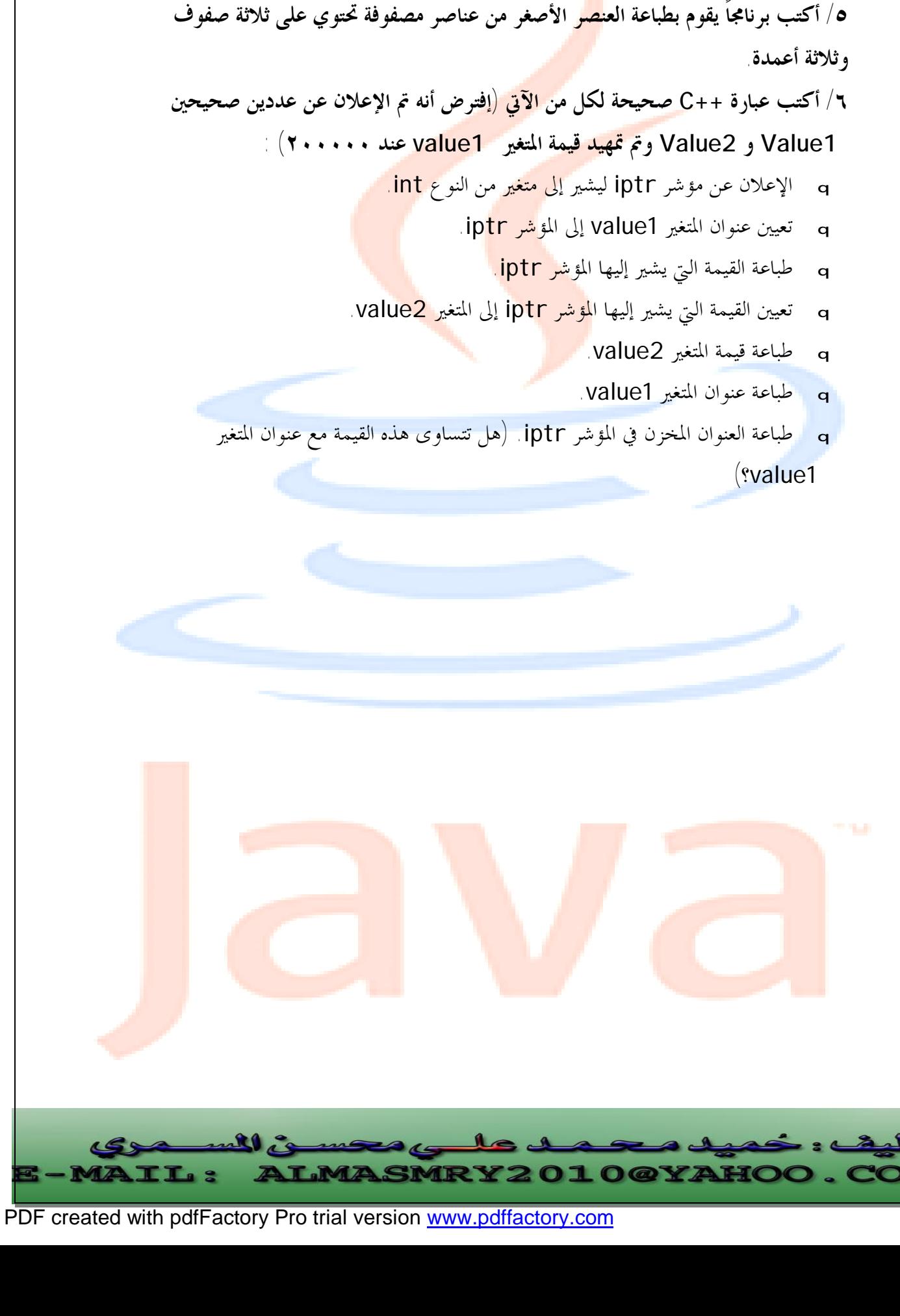

٤/ أكتب إعلاناً لمصفوفة أعداد صحيحة تدعى intArray والتي تحتوي على ثلاثة صفوف

**وعمودين.** 

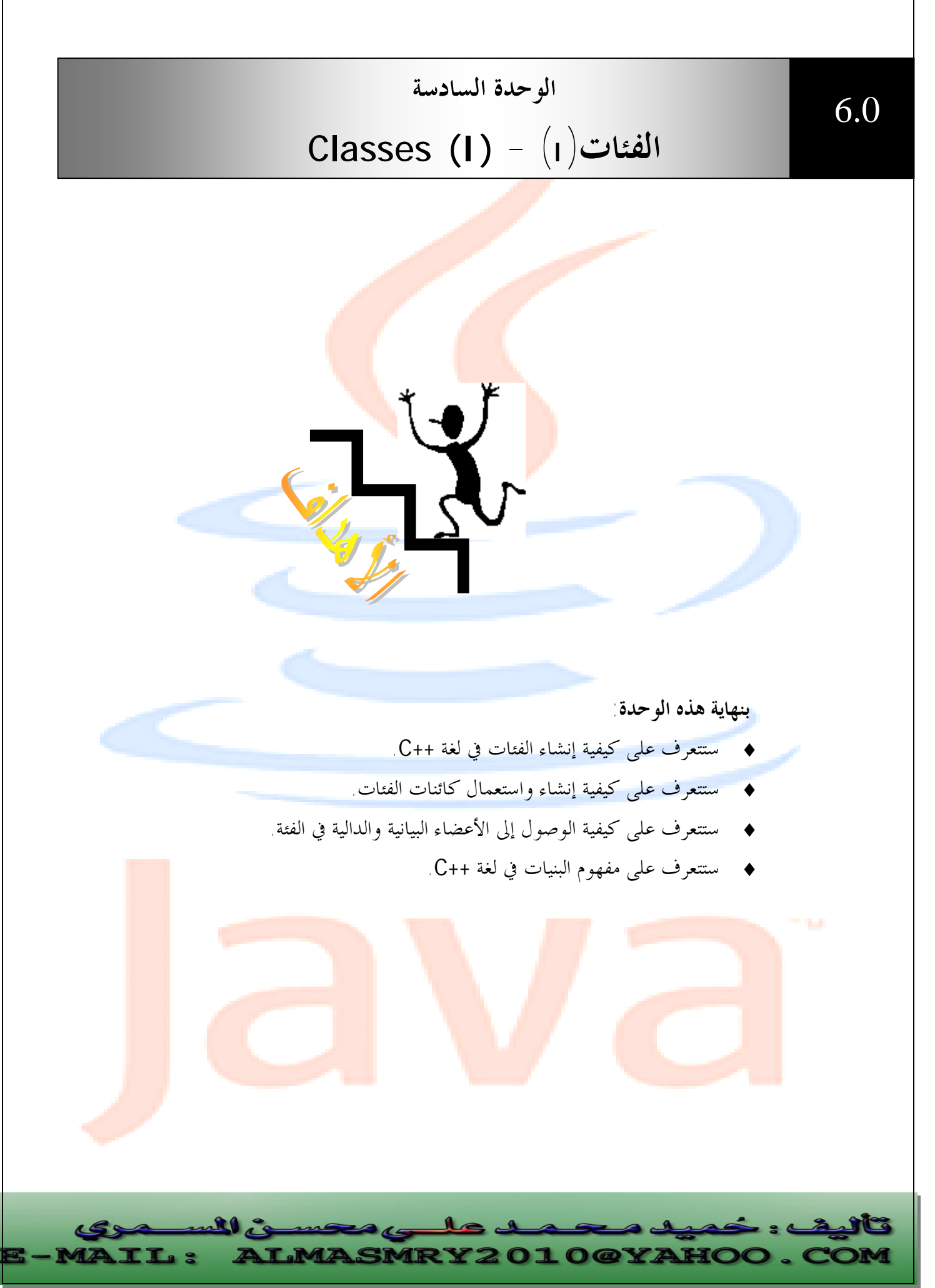

PDF created with pdfFactory Pro trial version [www.pdffactory.com](http://www.pdffactory.com)

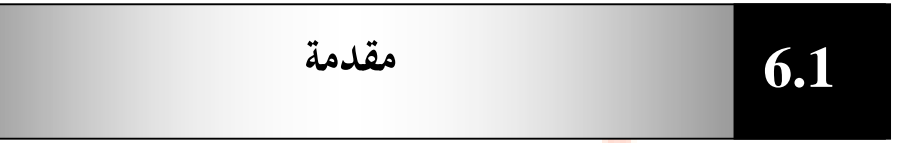

أساس البرامج المكتوبة باللغة ++C هو الكائنات التي يتم إنشاؤها بواسطة فئة تستعمل كقالب فعندما يكون هنالك الكثير من الكائنات المتطابقة في البرنامج لا يكون منطقياً وصف كل واحد منها على حدة ، <mark>من الأفض</mark>ل تطوير موا<mark>صفات و</mark>احدة لكل من هذه الكائنات وبعد تحديد تلك المواصفات يمكن استخدامها لإنشاء <mark>قدر ما</mark> نحتاج إليه <mark>من الكائنا</mark>ت تسمى مواصفات إنشاء الكائنات هذه في OOP فئة (**Class** (. تتميز الفئة في ++C بالملامح الأربعة التالية -: ١/اسم الفئة والذي يعمل كنو ع البيانات ا<mark>لذي ستم</mark>ثله الفئة<sub>.</sub> /٢مجموعة من الأعضاء البيانية في الفئة (**members data** (حيث يمكن أن تحتوى الفئة على صفر أو أكثر من أي نوع من أنواع البيانات في ++C . /٣مجموعة من الأعضاء الدالية (**functions member** (معرفة داخل الفئة وهي تمثل مجموعة ال<mark>عمليات التي سيتم تنفيذها على كائنات الفئ</mark>ة. /٤ محددات وصول (**specifiers access** (وتكتب قبل الأعضاء البيانية والأعضاء الدالية

لتحدد إمكانية الوصول إلى هذه الأجزاء من الأجزاء الأخرى في البرنامج.

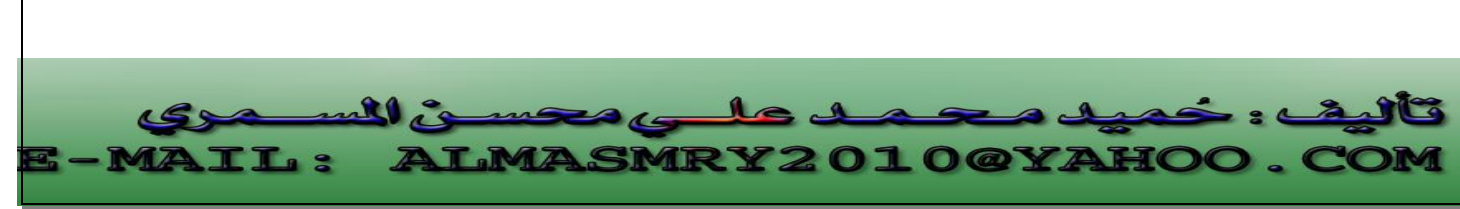

PDF created with pdfFactory Pro trial version [www.pdffactory.com](http://www.pdffactory.com)

```
تعريف الفئة 
                                                            6.2
                   The Class Definition
  يتألف تعريف الفئة من الكلمة الأساسية class يليها اسم الفئة ثم جسم الفئة بين قوسين
   حاصرين { } ويجب أن ينهي تعريف الفئة فاصلة منقوطة أو عبارة إعلان عن كائنات تنتمي إلى
                                                                    الفئة فمثلاً: 
      class anyclass { /* class body*/ }; 
                                                                    أو 
      class anyclass { /* class body */ } obj1, obj2;
                                غالباً ما تكتب الفئة في ++C على النحو التالي في البرنامج : 
class class_name{ 
private: 
    data members 
public: 
    member functions 
}; 
                                   المثال التالي يوضح كيفية تعريف فئة تدعى stack -: 
// This creates the class stack > 
class stack { 
private: 
    int stck[SIZE]; 
    int tos; 
public: 
    void init ( ); 
       void push(int i); 
        int pop ( ); 
}; 
                                                                            j
                                                                            l
          \mathbf{r}LMASMRY2010@YAHOO.
  LL 3
             \mathbb{Z}
```
PDF created with pdfFactory Pro trial version [www.pdffactory.com](http://www.pdffactory.com)

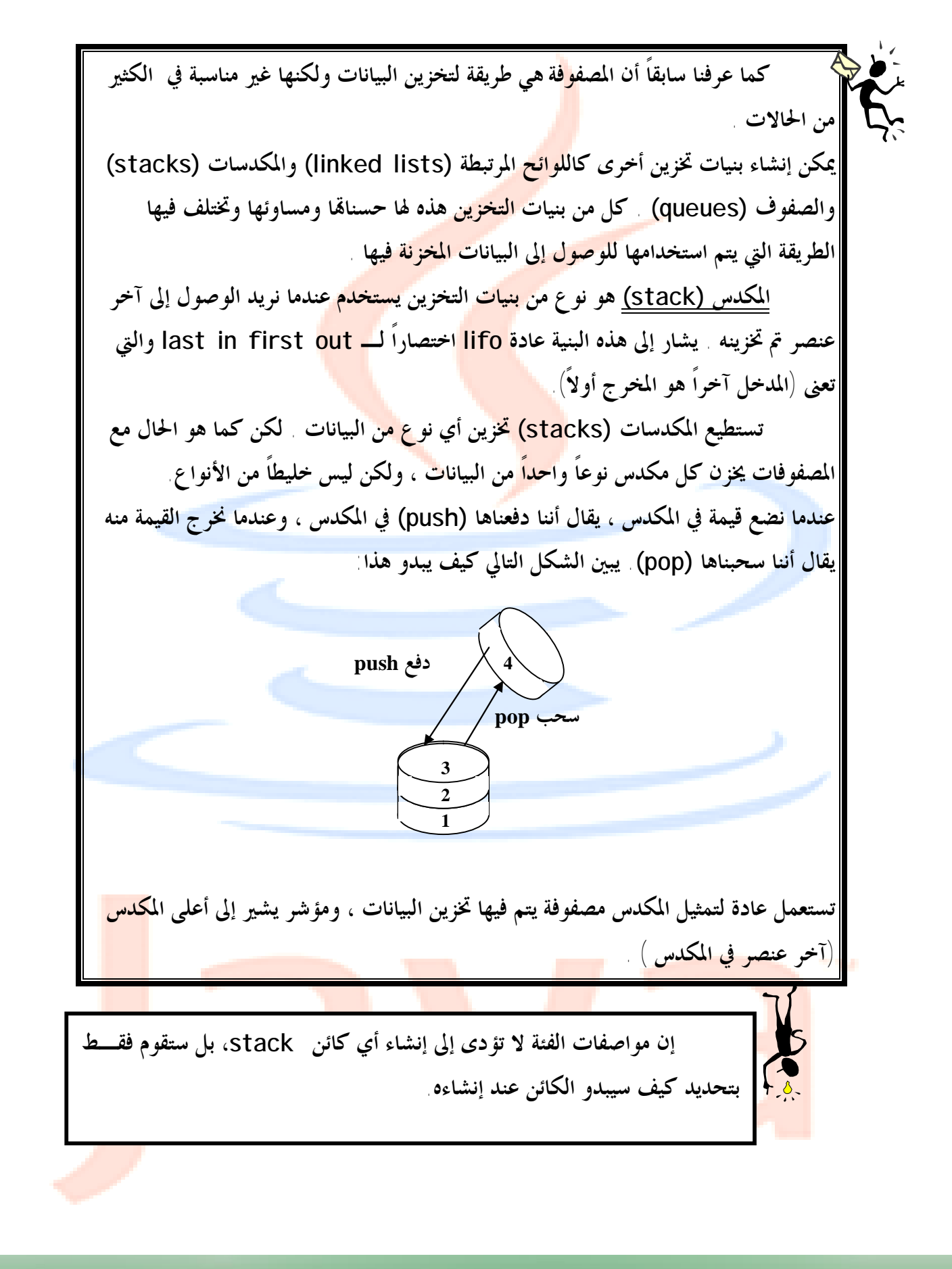

l mil is **MRY2010@YAHOO. IL:** 

PDF created with pdfFactory Pro trial version [www.pdffactory.com](http://www.pdffactory.com)

داخل جسم الفئة يتم الإعل<mark>ا</mark>ن عن الأعضاء البيانية والأعضاء الدالية ومحددات الوصول لها وفيما يلي سنتعرف على هذه الأج<mark>زاء</mark> .

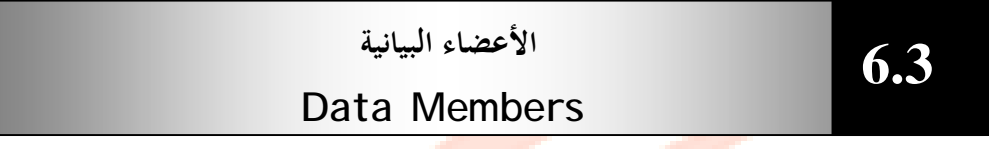

يتم الإعلان عن الأعضاء البياني<mark>ة في الفئة</mark> بنفس الطريق<mark>ة التي</mark> يتم ها الإعلان عن المتغيرات باستثناء أنه لا يمكننا تمهيد الأعضاء البيانية ع<mark>ند الإع</mark>لان عنها، <mark>يمكن أن</mark> تكون الأعضاء البيانية من أي نوع بيانات في الـ ++C فمثلاً في الفئة stack تم الإعلان عن الأعضاء البيانية كما يلي : int stck[SIZE]; int tos;

تحتوى الفئة stack على بندى بيانات هما مصفوفة stck عناصرها من النوع int ومتغير tos من النوع int أيضاً . لاحظ أن هذه التعريفات لا تعطى المتغيرات أي قيمة هي فقط <mark>تعطيها ا</mark>سماً وتحدد أنما تتطلب مساحة معينة من الذاكرة حيث يتم تخصيص مساحة الذاكرة بعد إنشاء الكائنات.

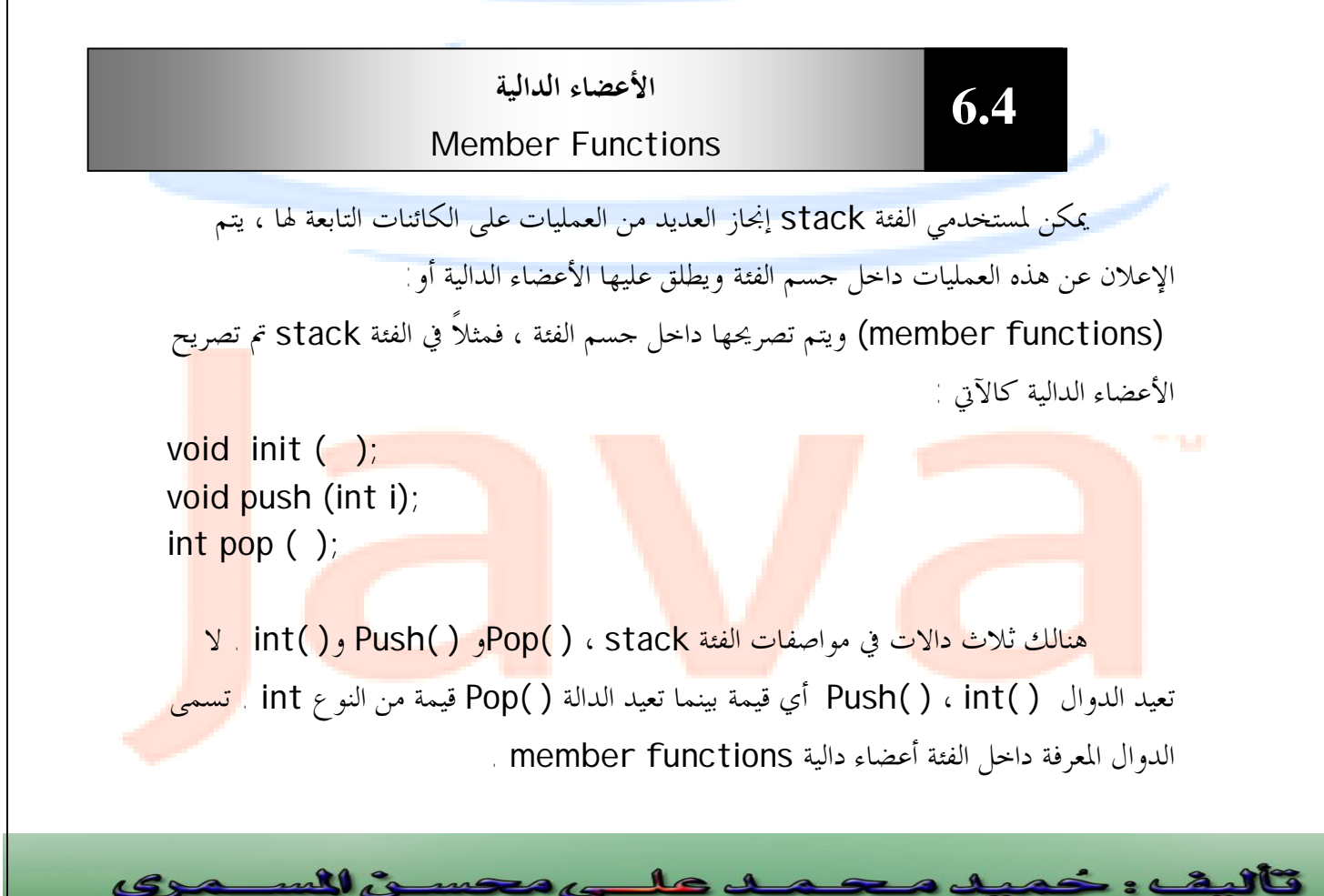

**ALMASMRY2010@YAHOO.C MAIL:** PDF created with pdfFactory Pro trial version [www.pdffactory.com](http://www.pdffactory.com)

## **محددات الوصول Access Specifiers 6.5**

يتم تحديد إمكانية الوصول إلى أعضاء الفئة (بيانات ، أعضاء دالية) باستخدام ثلاث كلمات أساسية في ++C وهي public) عام) و private) خاص) وprotected) محمي) والتي تتم كتابتها داخل جسم الفئة تليها نقطتان( : ).

- العضو العام publicفي الفئة يمكن الوصول إليه من أي مكان داخل البرنامج.
- العضو المحمى protected في الفئة يمكن الوصول إليه فقط من فئته أو الفئات المشتقة منها كما سنرى لاحقاً .
- العضو الخاص private يمكن الوصول إليه فقط من الأعضاء الدالية في فئته والفئات الصديقة لها كما سنرى لاحقاً.

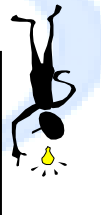

٦

**إذا لم يتم ذكر محدد وصول لعضو في فئة ما سيفترض المصـرف أن محـدد الوصول لهذا العضو هو private.** 

في الفئة stack كل البيانات خاصة وكل الأعضاء الدالية عامة وهذه هي الحالة العامة فى ++c لأننا نريد أن نخفى البيانات عن العالم الخارجي لا يمكن أن تكون محمية بينما نريد أن تكون الأعضاء الدالية عامة حتى تستطيع الأجزاء الأخرى من البرنامج استدعائها.

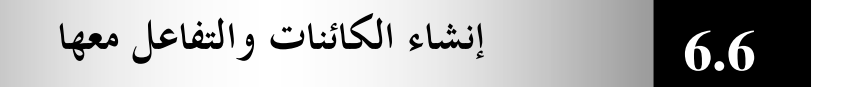

<mark>عرفنا أن الهدف الأساسي من</mark> الفئة هو است<mark>عمالها ك</mark>أساس <mark>لإنشاء الكائنات. و</mark>لكن ك<mark>يف يت</mark>م إنشاء الكائنات ؟

<mark>يمكن إنشاء الكائنات باستعمال نفس التركيب</mark> المستخ<mark>دم لإنشاء متغير من نو</mark>ع أساس<mark>ي ك</mark>ـــ <mark>in</mark>t مثلاً وذلك أن الكائنا<mark>ت في ++C تتم معاملته</mark>ا كأنواع م<mark>تغيرات</mark> كما تتم معاملة الفئات<mark>.</mark> كأنواع بيانات وعليه لإنشاء كائن تابع للفئة stack نكتب-:

stack stack1;

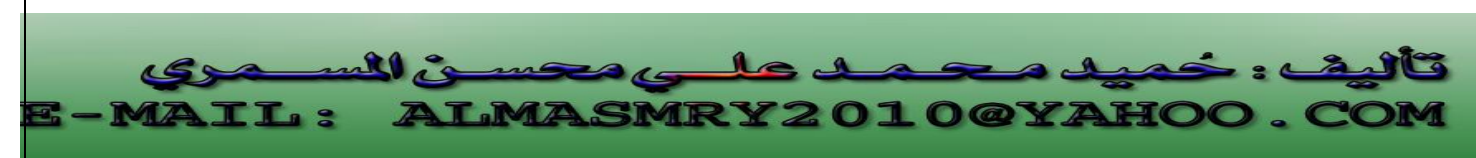

PDF created with pdfFactory Pro trial version [www.pdffactory.com](http://www.pdffactory.com)

 عند تنفيذ العبارة يحسب البرنامج حجم الكائن ويخصص مساحة كافية له من الذاكرة ويعطى مساحة الذاكرة هذه اسماً 1stack . وبنفس الطريقة يمكننا إنشاء قدر ما نشاء من الكائنات -: stack stack1, stack2 ,stack3;

**التفاعل مع الكائنات-:**

يتم التفاعل مع الكائنات من خلال استدعاء أحد أعضاءها الدالية والثاني يبدو كإرسال رسالة إلى الكائن. نحتاج إلى ترك<mark>يب مؤلف من قسمين : اسم</mark> الكائن واسم العضو الدالي ويتم ربط اسم الكائن واسم الدالة بواسطة نقطة(.) تسمى عامل الوصول إلى أعضاء الفئة.

## **عامل دقة المدى-:** operator resolution scope

يتم تصريح الأعضاء الدالية <mark>داخل ج</mark>سم الفئة ولكن قد تحتاج إلى تعريف أحد الأعضاء الدالية خارج حسم الفئة، عندها يجب أن <mark>يت</mark>ضمن اسمه اسم الفئة التي يتبع لها وإلا لن تكون هنالك طريقة لكي يتمكن المصرف من معرفة الفئة التي ينتمي إليها العضو الدالي . يتم ربط اسم الدالة مع اسم الفئة باستعمال ما يسمى بعامل دقة المدى. يتألف هذا العامل من نقطتين مزدوجتين :: ، المثال التالي يوضح تعريف الدالة Push التي تنتمي إلى الفئة stack .

```
void stack::push(int i) 
{ 
    if(tos==SIZE) {
```
}

```
cout << "stack is full.\n"; 
 return; 
 } 
 stck[tos] = i; 
tos++;
```
البر<mark>نامج ال</mark>تالي يوضح كيفية استخ<mark>دام ال</mark>فئة <mark>st</mark>ack التي قمنا بت<mark>عريفها</mark>.

//Program 6-1: **#include**<iostream.h> **const int** SIZE= 100; // This creates the class stack.

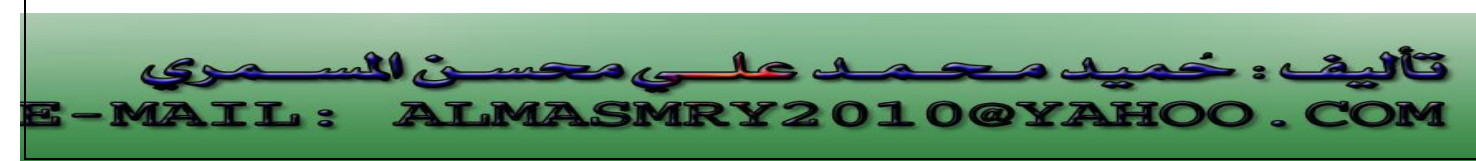

```
//Continued 
class stack { 
private: 
     int stck[SIZE]; 
     int tos; 
public: 
    void init ( ); 
    void push (int i); 
    int pop ( ); 
}; 
void stack:: init ( ) 
{ 
  tos = 0;} 
void stack::push (int i) 
\{if (tos == SIZE) {
      cout << "Stack is full.\n"; 
      return; 
   } 
  stck[ tos] = I;
  tos++;} 
int stack::pop( ) 
{ 
    if(tos == 0) {
      cout << "Stack underflow.\n" ;
      return 0; 
} 
tos--; 
   return stck[tos]; 
                                                                       j
                                                                       l
          \mathbf{A}<u>LMASMRY2010@YA</u>
```
PDF created with pdfFactory Pro trial version [www.pdffactory.com](http://www.pdffactory.com)

 $\mathbb{Z}$ 

**LI.** 2

```
} 
//Continued 
int main ( ) 
{ 
  stack stack1, stack2; // create two stack objects
   stack1.init ( ); 
   stack2.init ( ); 
   stack1.push (1); 
   stack2.push (2); 
   stack1.push (3); 
  stack2.push (4);
   \text{cout} \ll \text{stack1.pop}() \ll " cout << stack1.pop( ) << " "; 
    cout << stack2.pop( ) << " "; 
   cout \ll stack2.pop() \ll "\n";
   return 0; 
} 
 عندما نسحب البيانات التي قمنا بدفعها في المكدس تظهر بترتيب معكوس وعليه الخرج من
                                                                البرنامج : 
  3 1 4 2
                                                                      j
                                                                      l
               LMASMRY2010@YAHOO
  LL 3
```
PDF created with pdfFactory Pro trial version [www.pdffactory.com](http://www.pdffactory.com)

لاحظ أننا استعملنا العاملين المتصدر (tos++ (واللاحق (--tos (لمعالجة فهرس المصفوفة stck . يمثل المتغير tos أعلى المكدس وقد تم تمهيده عند 0 .

عند دفع البيانات في المكدس تتم زيادة tos أولاً ثم يتم استعماله كفهرس لذا نجد أن tos يشير دائماً إلى مكان واحد قبل بند البيانا<mark>ت الأخير</mark> المدفوع في المكدس.

عند سحب البيانات يتم الوصول إليها أولاً ثم يتم إنقاص الفهرس (--tos (لذا فإن tos يشير مباشرة إلى أعلى المكدس.

**تذكر أن البيانات الخاصة لا يمكن الوصول إليها إلا من قبل الأعضاء الدالية التابعـة للفئة وعليه عبارة كالتالية غير مقبولة في ++C-:** 

stack1.tos=0 // Error tos is private

**كيفية الوصول إلى الأعضاء العامة في الفئة:** 

للوصول إلى الأعضاء العامة في فئة ما، يمكن استخدام:

-١ إسم كائن تابع للفئة وعامل النقطة (.) . -٢ مرجع إلى كائن في الفئة وعامل النقطة. -٣ مؤشر إلى كائن في الفئة والعامل (<-).

البرنامج التالي يوضح هذا:

//Program 6-2:  $#include *is* stream.h<sub>></sub>$ class count { public: int x; void print() { cout << x << endl; } }; main( ) j l  $\mathbf{10.3}$ 

**LMASMRY2010@YAHOO.** 

PDF created with pdfFactory Pro trial version [www.pdffactory.com](http://www.pdffactory.com)

TT. 9

{

count counter;

//Continued

\*countrptr=&counter;

cout<<"assign 7 to x and pring using the object's name: ";

counter.x=z;

counter.print( );

cout<<"assign 8 to x and print using a reference: ";

countref-x=9;

```
cout << countref.print();
```
cout<<"assign 10 to x and print using a pointer: ";

counterptr->x=10;

counterptr->print( );

return 0;

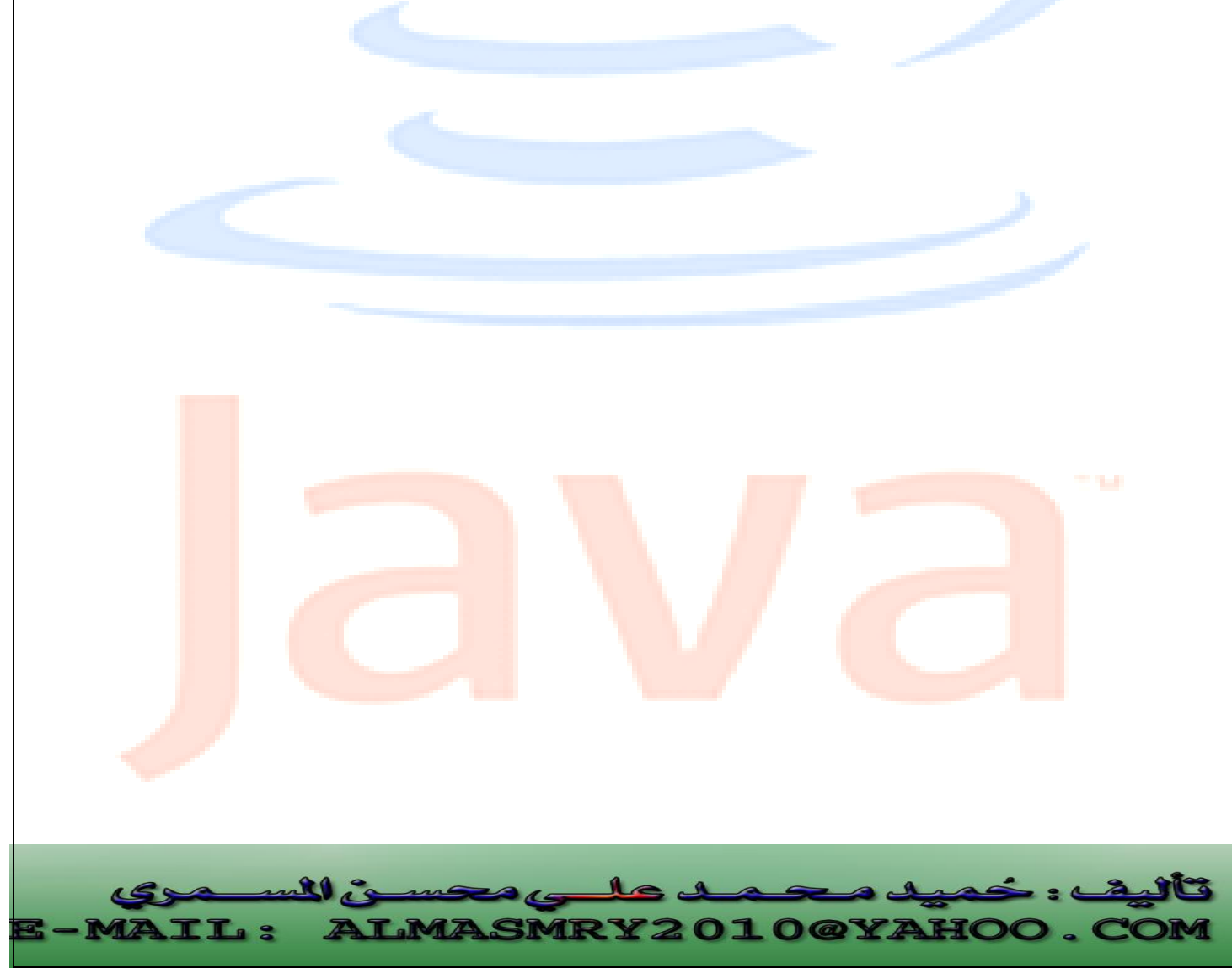

PDF created with pdfFactory Pro trial version [www.pdffactory.com](http://www.pdffactory.com)

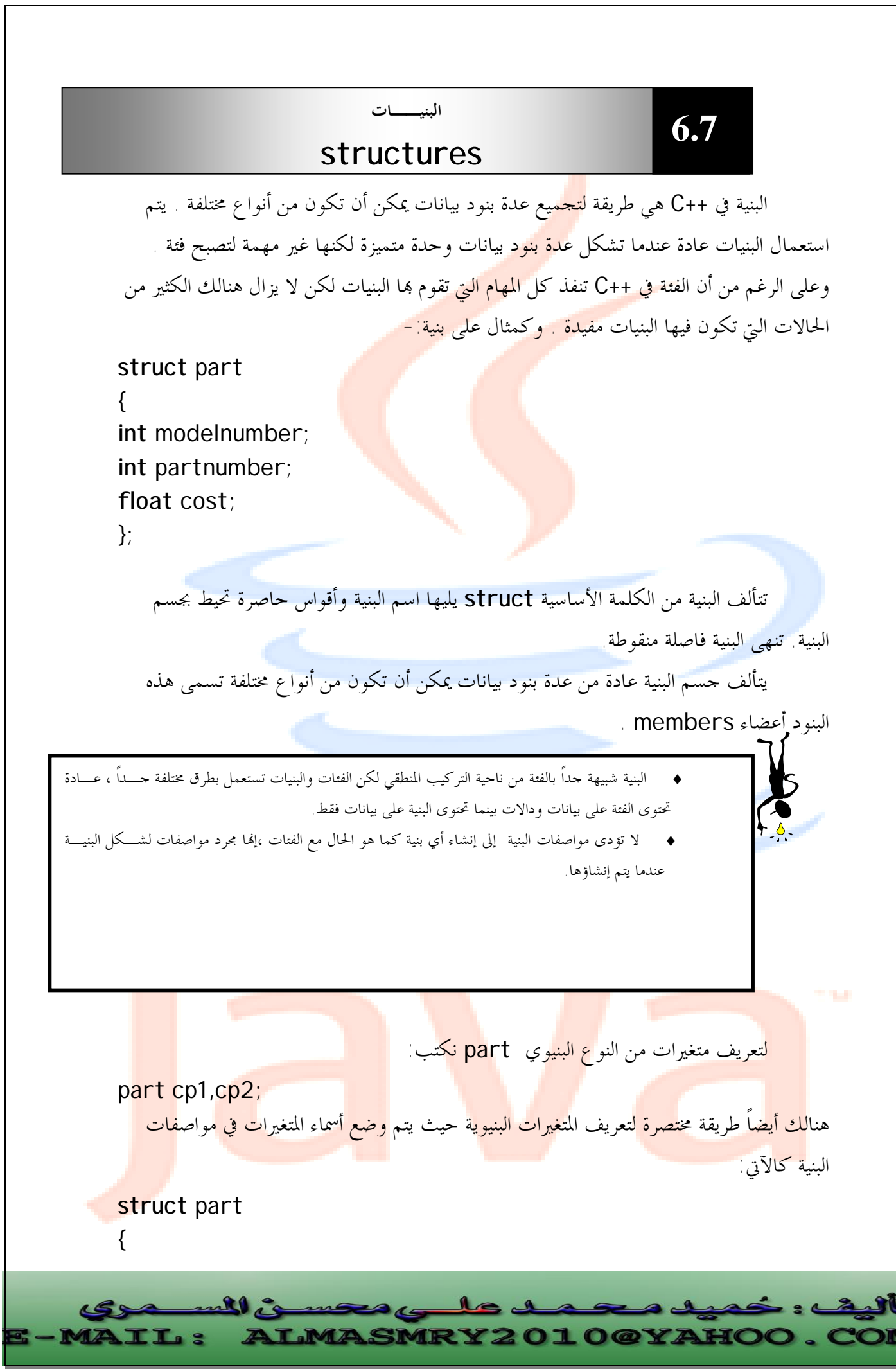

PDF created with pdfFactory Pro trial version [www.pdffactory.com](http://www.pdffactory.com)

**int** modelnumber; **int** partnumber; float cost; }cp1,cp2;

$$
1
$$
\n

| Accessing structures | 6.8 |
|----------------------|-----|
|----------------------|-----|

يتم استعمال عامل النقطة للوصول إلى أعضاء البنية تماماً مثلما يتم استعماله للوصول إلى الأعضاء الدالية من الكائنات ،فمثلاً يمكنن<mark>ا أن نكتب</mark> :-

cin>> cp1.part number;

ويكون اسم المتغير قبل النقطة بينما يكون اسم العضو البياني بعدها.

**تمهيد المتغيرات البنيوية:** 

يمكن تزويد قيم أولية للمتغيرات البنيوية تماماً كما نفعل مع المصفوفات ، فمثلاً لتمهيد متغير بنيوي من النوع part نكتب:

part cp1 =  ${6244,15,217.1}$ ;

تؤدى هذه العبارة إلى تمهيد cp1.modelnumber عند القيمة 6244 و partnumber1.cp عند القيمة 15 وتمهيد cost1.cp عند القيمة 217.1 .

**إستعمال البنية:** 

في الفئة stack التي قمنا بتعريفها في الأمثلة السابقة نجد أن المصفوفة التي يتم فيها تخزين بنود البيانات والمتغير tos الذي يشير إلى أعلى المكدس stack مرتبطان ببعضهما إلى حد كبير لذل<mark>ك من</mark> الأنسب دمجهما في بنية<mark> ، ويتم</mark> استعمال <mark>هذه ا</mark>لبنية ك<mark>عضو ب</mark>ياني واحد في الفئة <mark>sta</mark>ck فيم<mark>ا يل<sub>ى</sub> سنوضح كيف يك</mark>ون هذا:

//Program 6-٣: **# include**<iostream.h> **# define** size 100

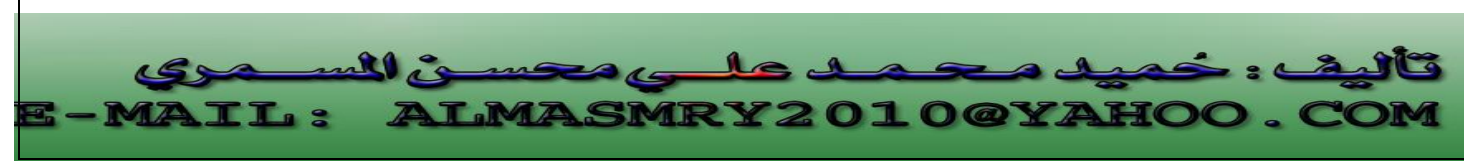

```
sruct stackette 
//Continued 
{ 
int stck[size]; 
int tos; 
}; 
class stack 
{ 
private: 
stackette st; 
public: 
void init( ); 
void push( int i); 
int pop( ); 
}; 
void stack :: init( ) 
{ 
st.tos=0; 
} 
void stack:: push(int i ); 
{ 
if(st.tos== size){ 
cout <<"stack is full.\n"; 
return; 
} 
st.stck[st.tos] = i; 
st.tos ++; 
} 
int stack:: pop( ) 
\{if(st.tos== 0) { 
cout <<"stack under flow. \n";
return 0; 
} 
                                                                             j
                                                                             l
          \mathbf{R}
```
<u>LMASMRY2010@YA</u>

PDF created with pdfFactory Pro trial version [www.pdffactory.com](http://www.pdffactory.com)

**LI.** 2

```
st.tos--; 
return st.stck[st.tos]; 
//Continued 
} 
int main( ) 
{ 
stack stack1; 
stack1.init( ); 
stack1.push(1); 
stack1.push(2);
stack1.push(10);
cout<< stack1.pop( )<< "
cout<< stack1.pop( )<< " " ; 
return 0;
```
الخرج من هذا البرنامج :

تخزن البنية stackette هنا مصفوفة أعداد صحيحة ومتغير يشير إلى أعلى المكدس. العضو البياني الوحيد في الفئة stack الآن هو متغير تابع للبنية stackette وتشير الأعضاء الدالية للفئة stack الآن إلى الأعضاء البيانية في st باستعمال عامل النقطة 0=tos.st

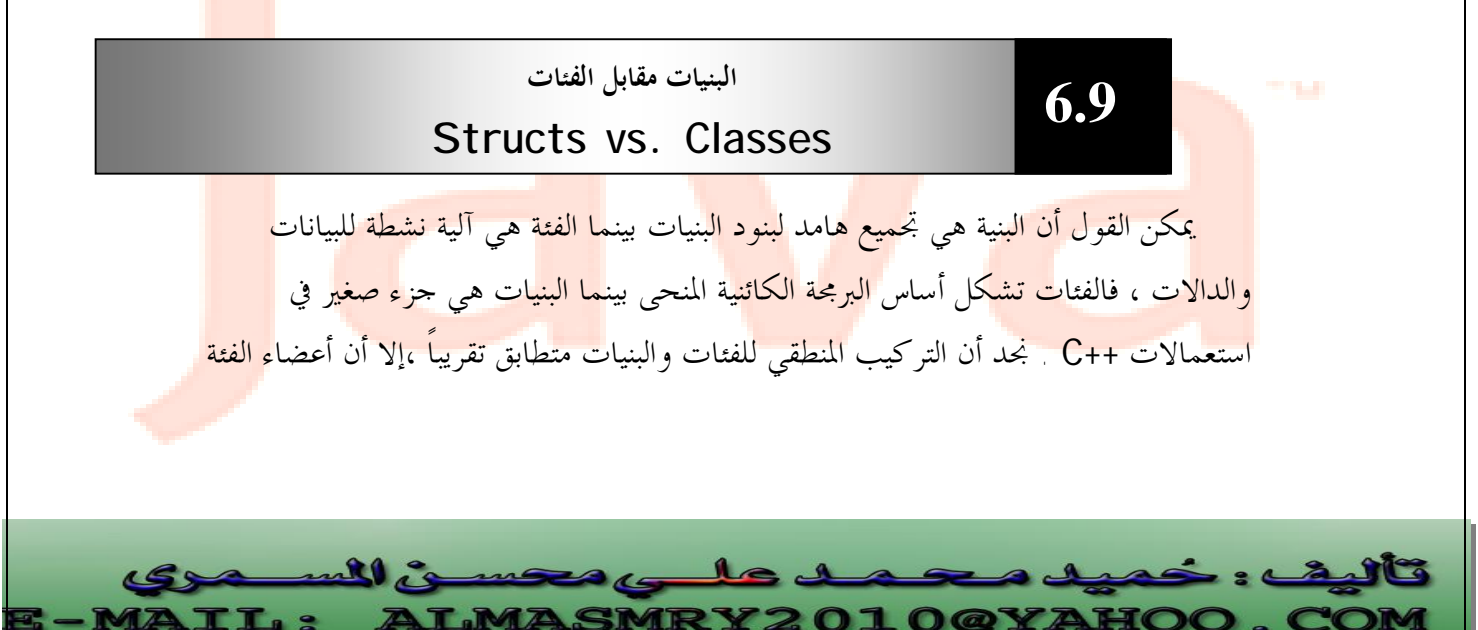

2

تكون أعضاء خاصة بشكل افتراضي . أي إذا لم يتم استعمال الكلمات الأساسية public أو private تكون أعضاء الفئة خاصة.

PDF created with pdfFactory Pro trial version [www.pdffactory.com](http://www.pdffactory.com)

م العد

**MAIL:** 

j l

**MRY2010@YAHOO.** 

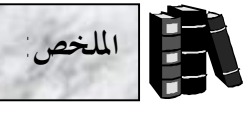

- أساس البرامج المكتوبة باللغ<mark>ة ++C</mark> هو الكائنات.
	- ♦ تأخذ الفئة في ++C الشكل العام التالي:

**class** classname {

- تحتوى الفئة عل<mark>ى بيانات معرف</mark>ة داخله <mark>وتسمى أعض</mark>اء بيانية (data members) وعلى دالات تسمى أعضاء دالية (function members)
	- ♦ يتم إنشاء الكائنات باستعمال نفس التركيب المستخدم لإنشاء متغير من نوع أساسي .
		- ♦ تعامل الكائنات في ++C كأنواع متغيرات كما تتم معاملة الفئات كأنواع بيانات.
			- ♦ لإنشاء كائن anyobj تابع للفئة anyclass نكتب:

## anyclass anyobj;

- ♦ يتم التفاعل مع الكائنات باستدعاء أحد أعضائها الدالية والذي يبدو كإرسال رسالة إلى الكائن.
- ♦ للتفاعل مع الكائنات تتم كتابة اسم الكائن واسم العضو الدالي ويتم ربط اسميهما بواسطة نقطة ( . ) تسمى عامل الوصول إلى أعضاء الفئة.
- ♦ إذا تم تعريف عضو دالي خارج فئته يتم ربط اسم فئته بواسطة العامل ( :: ) والذي يسمى بعامل دقة المدى.
	- ♦ البيانات الخاصة لا يمكن الوصول إليها إلا من قبل الأعضاء الدالية التابعة للفئة.
	- ♦ البنية في ++C هي طريقة لتجميع عدة بنود بيانات يمكن أن تكون من أنواع مختلفة.
- ♦ يتم استعمال البنيات عندما تشكل عدة بنود بيانات وحدة متميزة لكنها غير مهمة لتصبح فئة.
- ♦ تتألف البنية من الكلمة الأساسية struct يليها اسم البنية وأقواس حاصرة تحيط بجسم البنية
	- وتنهى البنية فاصلة منقوطة.
	- ♦ يتألف جسم البنية من عدة بنود بيانات يمكن أن تكون من أنواع مختلفة وتسمى تلك البنود أعضاء.
		- ♦ يتم استعمال عامل النقطة للوصول إلى أعضاء البنية تماماً مثلما يتم استعماله للوصول إلى الأعضاء الدالية من الكائنات.

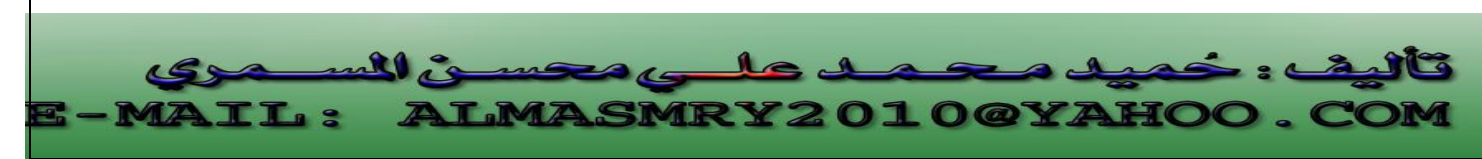

PDF created with pdfFactory Pro trial version [www.pdffactory.com](http://www.pdffactory.com)

 $\overline{\phantom{a}}$ **/١ أنشئ فئة تدعى complex تقوم بإجراء العمليات الحسابية على الأعداد المركبة. العدد المركب يكون على الصورة :**  real part + imaginary part\*i حيث 1-√ =i **استخدم متغيرات من النوع float لتمثيل البيانات الخاصة في الفئة، على أن تحتوى الفئة complexعلى الدوال الآتية:**  <sup>q</sup> **دالة تقوم بجمع عددين مركبين.**  <sup>q</sup> **دالة تقوم بطرح عددين مركبين.**  دالة تقوم بطباعة الأعداد المركبة على الصورة (a, b) حيث a يمثل الجزء الحقيقي ، b **تمثل الجزء التخيلي. قم بكتابة برنامج ++C كاملاً لاختبار الفئة التي قمت بإنشائها. /٢ أنشئ فئة تدعى Rational والتي تجرى العمليات الحسابية على الكسور fractions. استخدم متغيرات من النوع int لتمثيل البيانات الخاصة في الفئة( البسط والمقام ). تحتوى الفئة Rational على دوال تقوم بالعمليات الآتية-:**  <sup>q</sup> **جمع عددين من النوع Rational.**  <sup>q</sup> **طرح عددين من النوع Rational.**  <sup>q</sup> **ضرب عددين من النوع Rational.**  <sup>q</sup> **قسمة عددين من النوع Rational.**  <sup>q</sup> **طباعة الكسور على الصورة b/a حيث يمثل a البسط و b المقام. /٣ أوجد الخطأ في الآتي-: البرنامج التالي هو جزء من تعريف فئة تدعى Time: class** Time { **public**: // function prototypes **الأسئلة** 

**ALMASMRY2010@YAHOO.C** 

 $\mathbf{1}$ 

j l

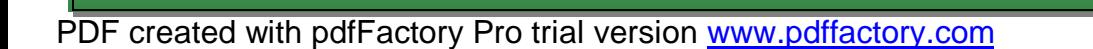

**MAIL:** 

مەمىسى الس

```
private: 
int hour = 0; 
int minute = 0; 
int second = 0;
};
```
**/٤ ما هو الغرض من عامل دقة المدى** .**::** operator resolution scope

**/٥ قارن بين مفهومي البنيات والفئات في ++C.** 

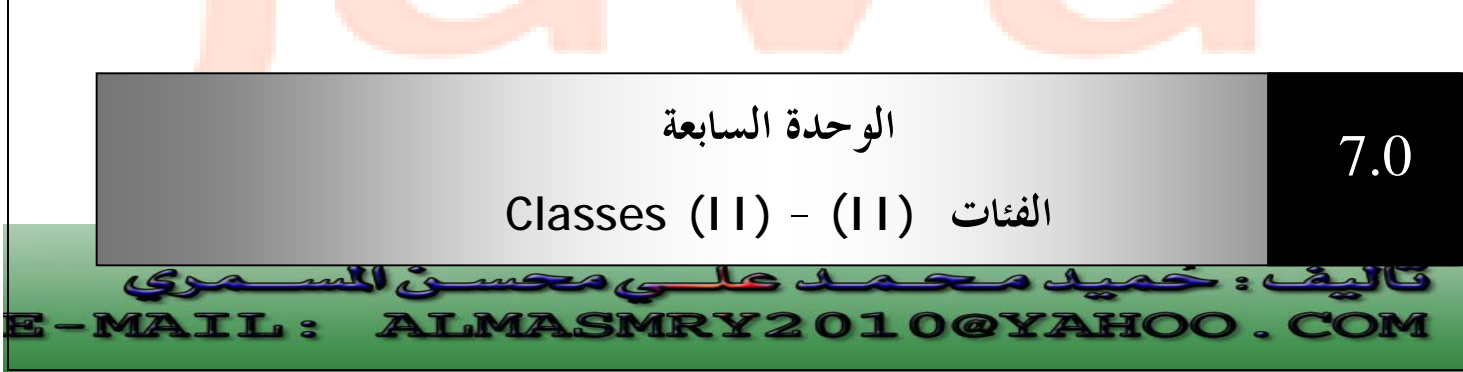

PDF created with pdfFactory Pro trial version [www.pdffactory.com](http://www.pdffactory.com)

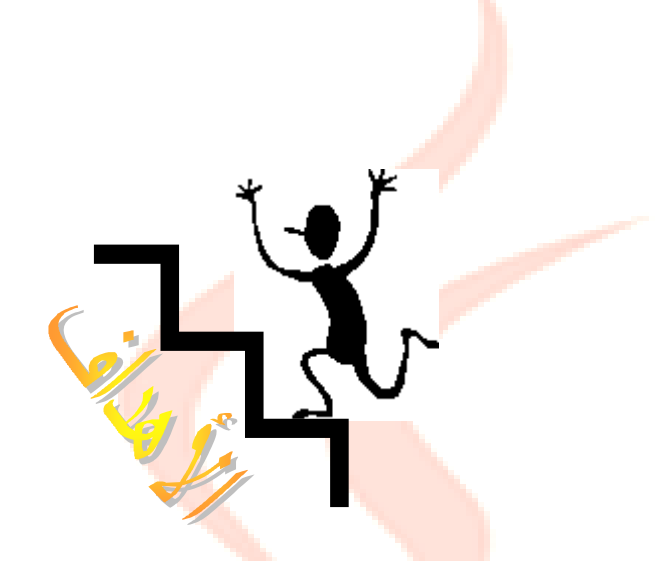

**بنهاية هذه الوحدة:** 

- ♦ ستتعرف على المشيدات constructors.
- ♦ ستتعرف على المهدمات destructors .
- **̈** ستتمكن من إنشاء كائنات ثابتة objects Constant وأعضاء دالية ثابتة

.Constant member functions

- ♦ **ستتمكن من استعمال أعضاء بيانية ساكنة** members data Static
	- وأعضاء دالية ساكنة Static member functions.

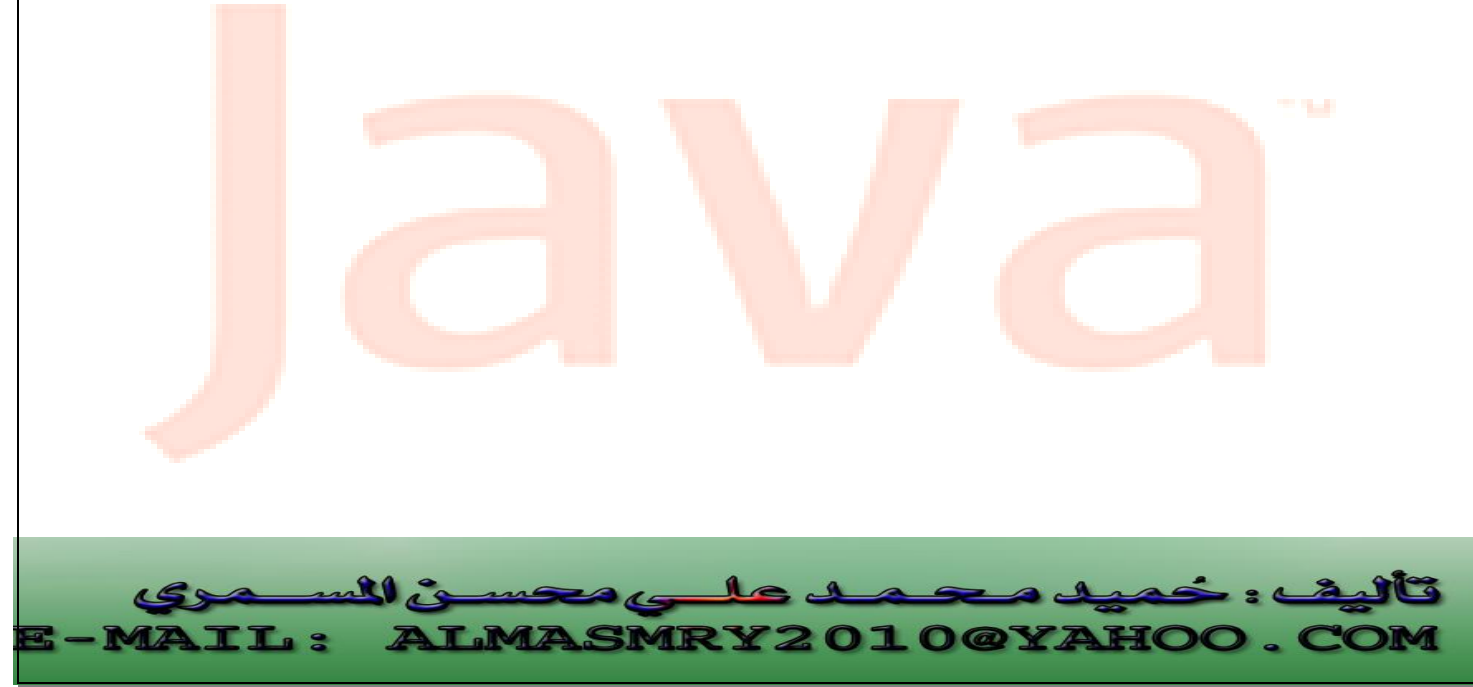

PDF created with pdfFactory Pro trial version [www.pdffactory.com](http://www.pdffactory.com)

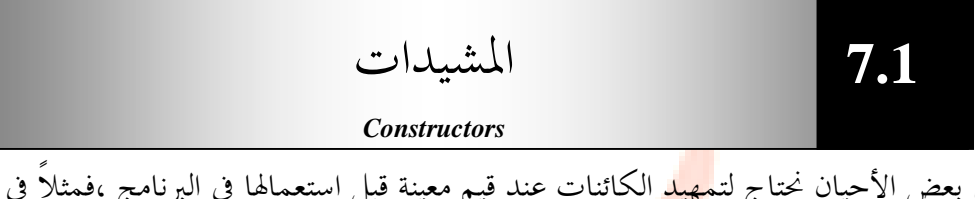

في بعض الأحيان نحتاج لتمهيد الكائنات عند قيم معينة قبل استعمالها في البرنامج ،فمثلاً في الفئة stack والتي تم تعريفها سابقاً المتغير tos تم تمهيد قيمته عند 0 وذلك باستعمال الدالة )int . )

إن تمهيد المتغير tos عند 0 باستعمال دالة كـ ( )int مثلاً ليس أسلوباً مفضلاً في OOP ، أحد أسباب هذا أن المبرمج الذي يكتب الدالة ( )main يجب أن يتذكر ضرورة استدعاء هذه الدالة كلما تم استدعاء كائن تابع للفئة stack ، لذلك تسمح ++C للكائنات بتمهيد نفسها عند إنشائها هذا التمهيد <mark>يتم استعما</mark>ل دوال حا<mark>صة تس</mark>مى المشيدات **المشيد:** هو عضو دالي خاص يحمل نفس اسم الفئة ويتم استعماله لتمهيد الكائنات . النموذج التالي يوضح كيف تبدو فئة stack عند استعمال مشيد لتمهيد المتغير tos.

```
//Program 7-1: 
// This creates the class stack. 
const int SIZE= 100; 
class stack { 
  int stck[size]; 
  int tos;
public: 
 stack(); //constructor
  void push (int i); 
  int pop( );
};
```
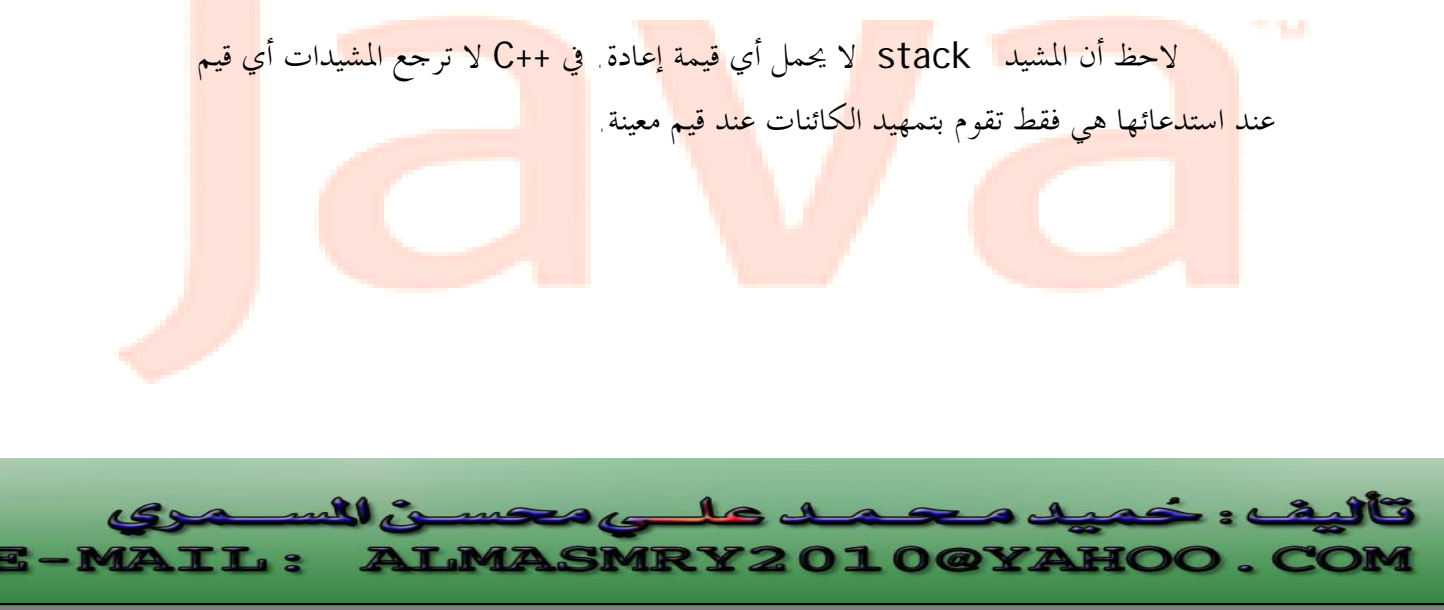

PDF created with pdfFactory Pro trial version [www.pdffactory.com](http://www.pdffactory.com)

```
إن كل كائن يتم إنشاؤه سيتم تدميره في وقت ما لذا في ++C بإمكان كاتب الفئة كتابة
    مهدم بنفسه، يعمل هذا المهدم على إلغاء تخصيص الذاكرة التي كان المهدم قد خصصها للكائن .
          يحمل المهدم أيضاً نفس اسم الفئ<mark>ة لكن تسب</mark>قه العلامة <mark>~ .أيضاً</mark> لا يملك المهدم قيمة إعادة <sub>.</sub>
 لنرى كيفية عمل دوال المشيدات والمهدمات . المثال البرنامج يوضح إصدار جديد من الفئة
                                                                             stack
//Program ٧-2: 
// using a constructor and destructor. 
#include<iostream.h> 
const int SIZE=100; 
//This creates the class stack. 
class stack { 
int stck[SIZE]; 
int tos; 
public: 
stack(); // constructor
~stack( ); //destructor 
void push(int i); 
int pop( ); 
}; 
// stack's constructor function 
stack::stack()
\left\{ \right\}tos=0; 
cout<<"stack Initialized\n"; 
} 
// stack's destructor function 
stack::~stack()
{ 
                              المهدمات 
                             Destructors
                                                                       ֦
                                                                7.2
```
: حميد محمد على محسـن ا

j l

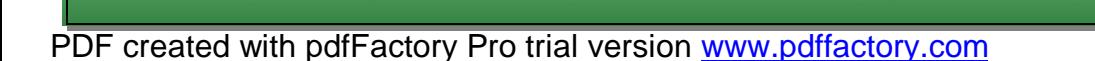

ی للہ

**TL:** 

```
j
cout << "stack Destroyed\n"; 
//Continued 
} 
void stack :: push(int i) 
{ 
if(tos == SIZE) { 
cout << "stack is full.\n"; 
return; 
} 
stack[tos] = i; 
tos++; 
} 
int stack::pop( ) 
{ 
if(tos== 0) { 
cout<<"stack underflow.\n";
return 0; 
} 
tos--; 
return stck[tos]; 
} 
int main( ) 
{ 
stack a, b; // create two stack objects 
a.push(1);
b.push(2);
a.push(3);
b.push(4);
cout <<a.pop( )<<" ";
cout <<a.pop()<<"";
cout << b.pop( )<<" ";
cout << b.pop( ) << "\n ";
return 0; 
}
```
**IMASMRY2010@YA** 

l

```
PDF created with pdfFactory Pro trial version www.pdffactory.com
```
T. 9

Stack Initialized Stack Initialized 3 1 4 2 Stack Destroyed Stack Destroyed

**وسائط المشيدات constructor Parameterized-:** 

الخرج من البرنامج

المشيدات التي لا تأخذ وسيطات كالمشيد المستخدم في الفئة stack تسمى مشيدات اشتقاق ولكن من الممكن تمرير وسائط إلى المشيدات بنفس الطريقة التي تمرر ها إلى الدوال الأخرى. المثال البرنامج يحتوى على مشيد مع وسيطات.

//Program ٧-3: **#include** <iostream.h> **class** myclass { **int** a, b; **public:**  myclass(int i,int j)  $\{a=i; b=j\}$ **void** show ( ) {**cout** <<a<<" " <<b;} }; **int main( )**   $\left\{ \right\}$ myclass ob(3, 5); ob.show( ); **return** 0; }

لاحظ في تعريف المشيد ( ) myclass تم تمرير وسيطتين هما i و j واستعملت هاتين الوسيطتين لتمهيد القيم a و b .

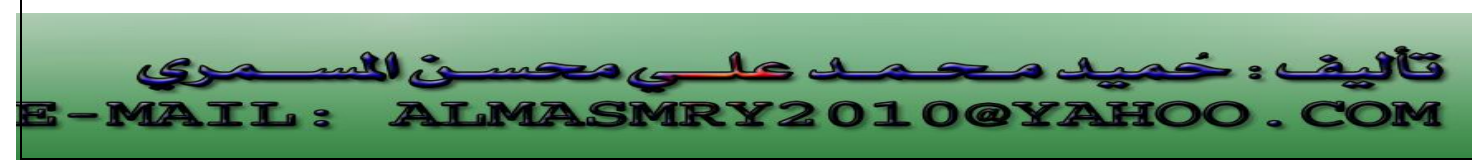

يوضح المثال كيفية تمرير الوسائط عند إنشاء الكائن فالعبارة -:

myclass ob(3,4);

تتسبب في إنشاء كائن يدعى ob وتقوم بتمرير القيم 3 و 4 كوسائط. يمكننا أيضاً تمرير قيم الوسائط باستعمال العبارة التالية:

myclass ob= myclass (3,4);

ولكن العبارة الأولى هي الأكثر استخداماً .

**Constructor with one parameter-: الوسيطات أحادى المشيد**

في المشيد أحادى الوسيطات هنالك<mark> طريقة</mark> ثالثة لتمرير<mark> الوسيط</mark>ة إليه المثال التالي يوضح

كيف يكون هذا:

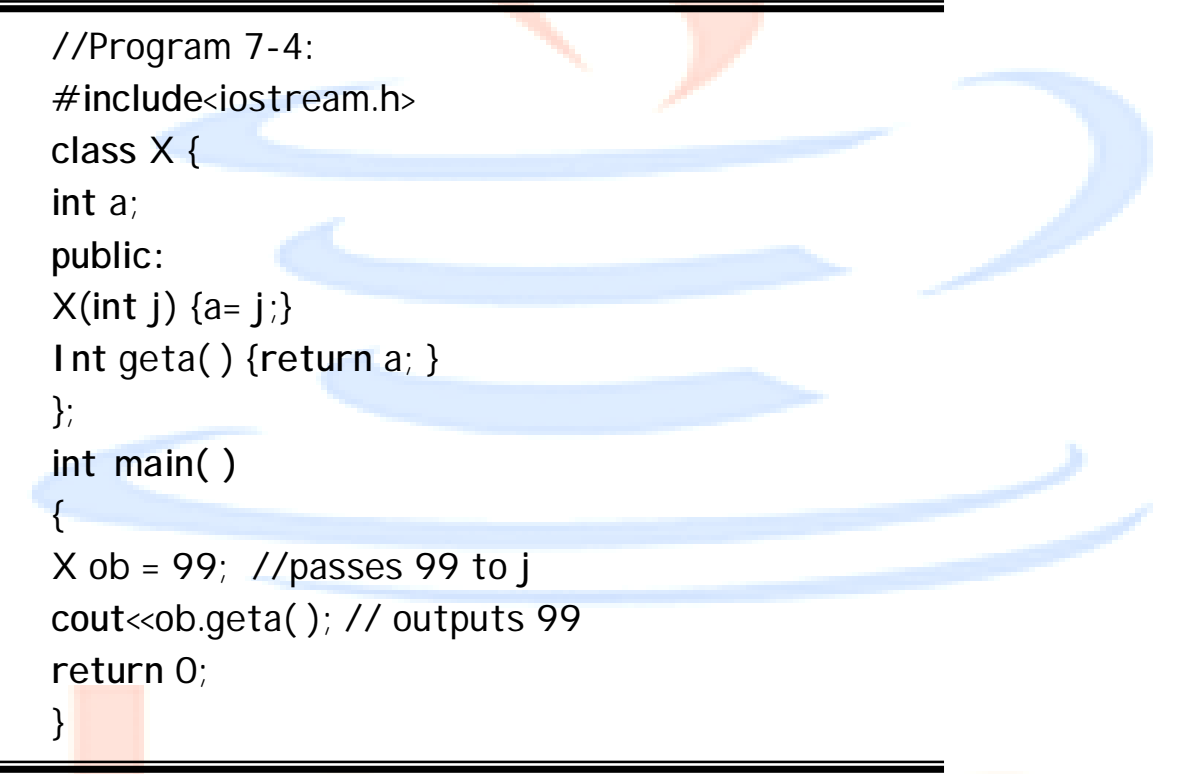

هنا المشيد x يأخذ وس<mark>يطة و</mark>احدة لاح<mark>ظ الط</mark>ريقة التي تم ها تعريف الكائن ob د<mark>اخل</mark> الدا<mark>لة ( )main . تم تمهيد قيمة وسيطة</mark> المشيد x عند ٩٩ وذلك بكتابة : $x$  ob= 99 وعم<mark>وماً إذا كنا نتعامل مع م</mark>شيد ذو و<mark>سيطة واحد</mark>ة يمكننا تمرير الوسيطة إما بكتاب<mark>ة</mark>  $ob(i)$   $\phi$  ob=i.

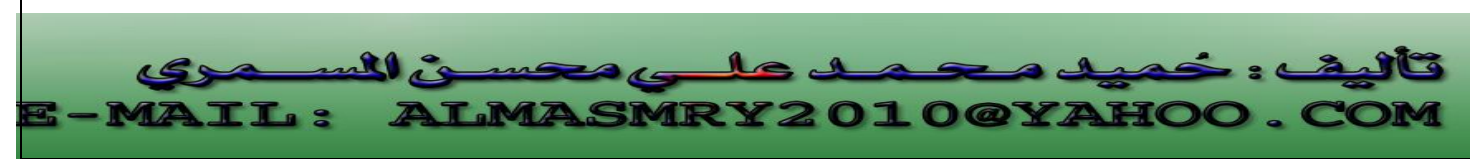

يلعب المشيد أحادى الوسيطات دوراً مميزاً في البرمجة كائنية المنحى حيث يمكن استعماله لتحويل كائن منحى من فئة إلى فئة <mark>أ</mark>خرى وذلك بتمرير الكائن كوسيطة للمشيد يطلق على هذه مشيدات دالة تحويل.

**متى يتم تنفيذ المشيدات والمهدمات -:** 

يتم استدعاء المشيدات كلما تم إنشاء كائن ، ويتم استدعاء المهدم لكل كائن قبل تدميره ، ولمعرفة متى يتم تنفيذ المشيدات والمهدمات أدرس البرنامج :

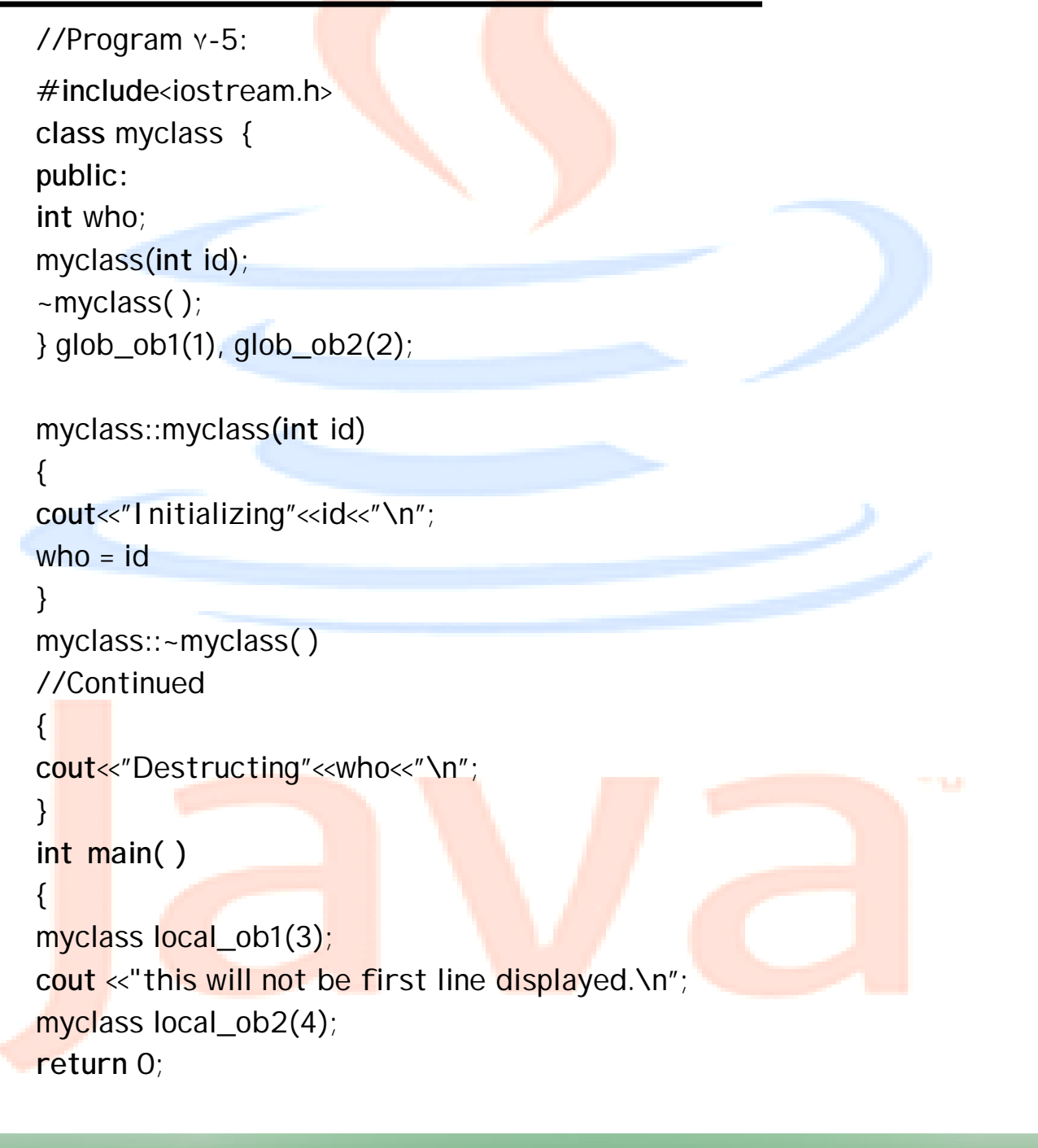

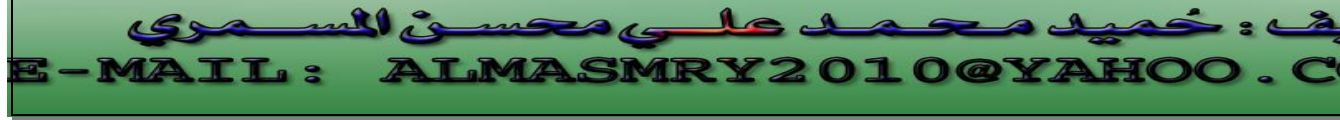

Initializing 1 Initializing 2 Initializing 3 This will not be first line displayed. Initializing 4 Destructing4 Destructing3 Destructing2 Destructing1

}

كما رأينا في البرنامج السابق الكائنات المعرفة داخل الدالة ( )main يتم تنفيذ مشيداا بترتيب إنشاء الكائنات بينما يتم تنفيذ مهدماتها بعكس ترتيب إنشاء الكائنات وعليه يتم تنفيذ مشيد الكائن 1 local ob 1 يليه الكائن 2 local ob بينما يتم تنفيذ مهدم الكائن 2 local ob قبل مهدم الكائن 1 ob local .

الخرج من البرنامج:

يتم تنفيذ مشيدات الكائنات المعرفة داخل الفئة قبل تنفيذ الدالة ( ) main وأيضاً يتم تنفيذ مهدمالها بترتيب معكوس ولكن بعد اية تنفيذ الدالة ( )main . لنبرهن على مدى تنوع استعمالات فئات لغة ++C سنقوم في البرنامج التالي بتعريف فئة لشيء

مختلف : نوع بيانات جديد يمثل الوقت (Time (، يتألف هذا الوقت من ثلاث بيانات الساعات، الدقائق والثواني، وسنسمى نوع البيانات الجديد هذا Time

//Program ٧-6: // Time class. **#include**<iostream.h> // Time abstract data type (ADT) definition

```
j
                                                                           l
class Time { 
public: 
//Continued 
Time( ); 
    void setTime (int, int, int) 
    void printMilitery( ); 
void printStandard( ); 
private: 
    int hour; 
    int minute; 
    int second; 
}; 
Time::Time ( ) { hour = minute = second = 0; }
void Time::setTime (int h, int m, int s) 
{ 
   hour = (h \ge 0 \& h \le 24) ? h : 0;
   minute = (m \ge 0 \& m \le 60) ? m : 0;
   second = (s \ge 0 \& s \le 60) ? s : 0;
} 
void Time::printMilitary( ) 
{ 
cout << (hour < 10 ? "0" : " " ) << hour << ":" 
      \ll (minute < 10 ? "0" : " ") << minute << ":"
      \ll (second < 10 ? "0" : " " )\ll second;
} 
void Time::printStandard( ) 
\left\{ \right.cout<sup>\lt</sup> ((hour ==0 | | hour == 12 )? 12 : hour % 12)
       << ":" <<(minute < 10 ? "0" : " ") << minute 
     \ll ":" \ll (second \lt 10 ? "0" : " " ) \ll second
      \ll (hour < 12 ? " AM" : "PM");
} 
int main ( ) 
{
```
**LMASMRY2010@YA** 

```
Time t; 
      cout<< "The initial military time is: "; 
      t.printMilitary( ); 
 //Continued 
   cout<< endl <<"The initial standard time is: "; 
   t.printStandard( ); 
t.setTime(13, 27, 6) ; 
  cout << endl << endl << "Military time after set Time is ";
   t.printMilitary( ); 
  cout<< endl << "Standard time after setTime is "; 
   t.printStandard( ); 
  return 0; 
}
```

```
The initial military time is 00:00:00
The initial standard time is 12:00:00 AM
```
الخرج من البرنامج:

Military time after setTime is 13:27:06 Standard time after setTime is 1:27:06 PM

j l **LMASMRY2010@YAHOO.** سى ھەت ينشئ البرنامج كائناً واحداً تابع للفئة Time هو t. عندما يتم إنشاء الكائن t يتم استدعاء المشيد Time والذي يقوم بتمهيد بيانات الكائن t عند 0 . يتم طباعة قيمة الكائن t باستخدام تنسيقين : • Standard: والذي يستعمل التنسيق -24 ساعة. • Military: والذي يستعمل التنسيق -١٢ساعة. ثم يستعمل الدالة setTime وطباعة الكائن t مرة أخرى باستخدام التنسيقين. **الكائنات الثابتة Constant Objects 7.3**

PDF created with pdfFactory Pro trial version [www.pdffactory.com](http://www.pdffactory.com)

لقد رأينا كيف يمكن استع<mark>مال</mark> متغيرات ثابتة ذات أنواع أساسية ، حيث تم استعمالها لتعريف ثابت كحجم مصفوفة ، يمك<mark>ن جعل</mark> كائن تابع لفئة ما ثابتاً إذا كنا نريد ضمان عدم تغير البيانات في الكائن وكمثال على ذلك في الفئة Time والتي رأيناها في البرنامج السابق، لنفترض أننا نريد إنشاء كائن يدعى noon <mark>(12, O, O) سيكون من الجي</mark>د ضمان عدم تغيير قيمة هذا الكائن لتحقيق هذا نكتب العبارة

**const** Time noon( 12, 0, 0); والتي تعلن عن كائن ثابت noon في الفئ<mark>ة Time</mark> وتمهد قيمت<mark>ه عند</mark> 12 . لا تسمح مصرفات ++C باستدعاء الكائنات الثابتة من قبل الأعضاء الدالية في الفئة لضمان عدم تعديل بيانات هذه الكائنات ، ولكن <mark>قد نر</mark>غب في بعض الأحيان في عرض قيمة هذه الكائنات والتي لا تؤثر بأي حال من الأحوال على بياناتها ، لحل هذه المشكلة يمكن للمبرمج الإعلان عن دالات ثابتة (const (وهي عبارة عن أعضاء دالية تضمن أنه لن يتم تغيير بيانات الكائن الذي استدعي من أجلها ، ولجعل عضو دالي ثابتاً تتم كتابة الكلمة الأساسية const في تعريف العضو الدالي وتصريحه مباشرة بعد الأقواس التي تلي اسمه .

أدناه يبدو العضو الدالي printMilitary التابع للفئة Time -:

j l

```
void Time::printMilitary( ) const
\left\{ \right.cout<< (hour < 10 ? "0" : " " ) << hour << ":" 
      \ll (minute < 10 ? "0" : " ") \ll minute \ll ":"
      \ll (second < 10 ? "0" : " " )\ll second;
```
البرنامج التالي يوضح استخدام الكائنات والأعضاء الدالية الثابتة:

<u>LMASMRY2010@YAHOO.</u>

//Program ٧-7: **class** Time { **public:**  Time( ); **void** setTime ( **int**, **int**, **int**); **void** printMilitary( ) const;

all co

**TL:** 

}

```
j
void printStandard( )const; 
private: 
int hour; 
int minute; 
int second; 
}; 
void Time:: setTime (int h, int m, int s) 
{ 
//Continued 
hour = (h \ge 0 \& k \le 24) ? h : 0;
minute = (m \ge 0 \& m \le 60) ? m : 0;
second = (s \ge 0 \&8 \& 0.00) ? s : 0;
} 
void Time::printMilitary( ) const 
\{cout \ll (hour \lt 10 ? "0" : " " ) \lt hour \lt ":"
      \ll (minute < 10 ? "0" : " ") \ll minute \ll ":"
      \ll (second < 10 ? "0" : " " )\ll second;
} 
void Time::printStandard( ) const 
{ 
cout \ll ((hour ==0 | | hour == 12 )? 12 : hour % 12)
      \ll ":" \ll (minute < 10 ? "0" : " ") \ll minute
       << ":" <<(second < 10 ? "0" : " " )<< second 
      \ll (hour < 12 ? " AM" : "PM");
} 
int main ( ) 
\{const Time noon(12, 0, 0); 
\text{cout} \ll^{\prime\prime} \text{noon} = " ;
noon.printStandard; 
Time t;
t.setTime (13, 27, 6);
```
l

**LMASMRY2010@YA** PDF created with pdfFactory Pro trial version [www.pdffactory.com](http://www.pdffactory.com)

 $\mathbf{r}_i$
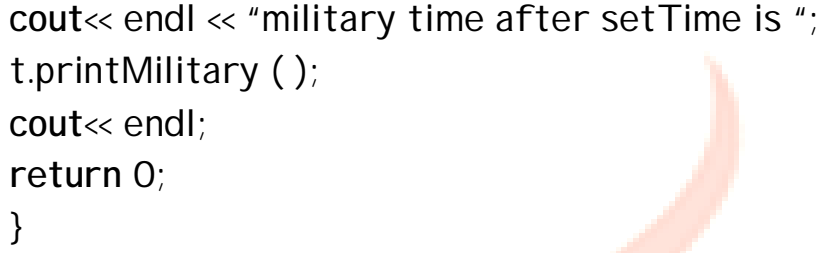

الخرج من البرنامج:

noon = 12:00:00 AM military time after setTime is 13:27:06

في البرنامج السابق تم تعريف كائنين في الفئة Time أحدهما ثابت هو noon على عكس الآخر وهو t. العضوان الداليان ( )printStandard و ( )printMilitary ثابتان لا يعدلان كائنهما لكن العضو الدالي setTime يعدل كائنه لذا لم يجعل ثابتاً. يمكننا استدعاء ( )setTime للكائن t لكن ليس للكائن noon.

 **7.4**

**الأعضاء الساكنة في الفئات Static class member**

**(أ) البيانات الساكنة -:** 

 استعملنا حتى الآن أعضاء بيانية مثيلية (instant (أي أن هنالك نسخة واحدة منها لكل كائن يتم إنشاؤه ولكن قد نحتاج لمتغير ينطبق على كل كائنات الفئة ، لتحقيق ذلك نست<mark>عمل</mark> ً عضواً بيانياً ساكناً member data static فعندما نعلن عن متغير في بيانات فئة ما على أنه ساكن static نعنى بذلك أنه ستكون هنالك نسخة واحدة فقط من هذا المتغير في الذاكرة وس<mark>تتشارك كل الكائنات ا</mark>لتابعة لهذ<mark>ه الفئة</mark> في <mark>هذا المتغ</mark>ير بغض ا<mark>لنظر عن عدد هذه الكا</mark>ئنات . <mark>يتم</mark> تمهيد كل المتغيرات الساكنة عند 0 قبل إنشاء أي كائن .

يتم تصريح المتغير الساكن ضمن الفئة باستعمال الكلمة الأساسية static ويتم تعري<mark>فه</mark> خارجها ، وذلك لأنه إذا افترضنا أن البيانات المعرفة داخل الفئة هي بيانات مثيلية مكررة لكل كائن

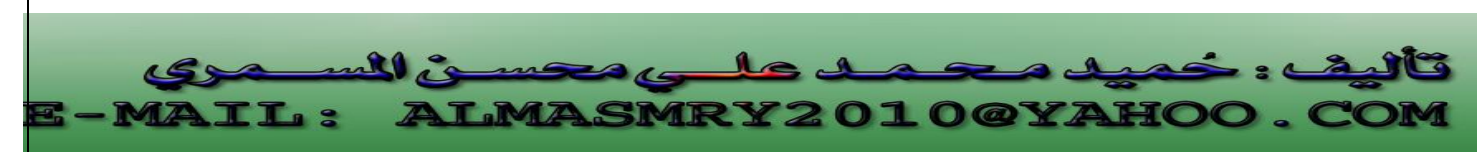

، إذن لتعريف متغير يتواجد مرة لكل الفئة علينا تعريفه خارج الفئة وتصريحه داخلها ليكون معروفاً لبقية أعضائها.

لتوضيح استعمال وتأثير البيانات ال<mark>سا</mark>كنة ادرس المثال البرنامج

```
//Program 7-8: 
#include<iostream.h> 
class shared { 
static int a; 
int b; 
//Continued 
public: 
void set(int i,int j) { a=i; b=j;} 
void show( ); 
}; 
int shared :: a; // define a 
void shared :: show( ) 
{ 
cout <<" This is static a: "<< a; 
cout<<"\nThis is non_static b: " << b; 
cout << "\n"; 
} 
int main( ) 
{ 
shared x, y; 
x.set(1, 1); //set a to 1
x.show( ); 
y.set(2, 2); //change a to 1
y.show( ); 
x.show(); /* Here, a has been changed for both x and y
                because a is shared by both objects.*/
return 0; 
}
```
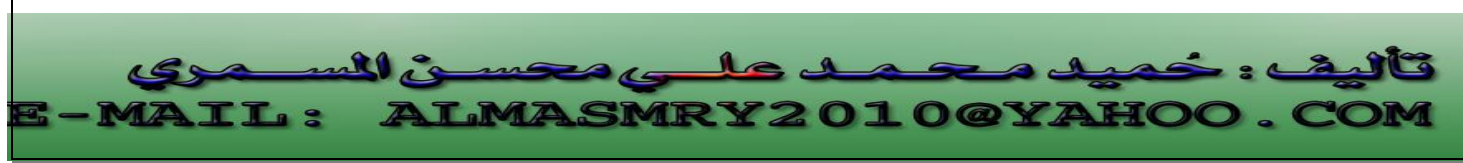

PDF created with pdfFactory Pro trial version [www.pdffactory.com](http://www.pdffactory.com)

الخرج من البرنامج: This is static a: 1 This is non\_static b: 1 This is static a: 2 This is non\_static b: 2 This is static a: 2 This is non static b: 1

#### **(ب) الأعضاء الدالية الساكنة functions member Static-:**

يمكننا الوصول إلى البيانات الساكنة من أي عضو دالي في الفئة ولكن من الطبيعي استعمال نوع خاص من الدالات ينطبق على الفئة بأكملها وليس على كائن ما وهو الدالات الساكنة . يتم تعريف العضو الدالي الساكن بواسطة الكلمة الأساسية static لكن استدعاءات هذه الدالة تتم من دون استعمال كائن معين بل يشار إلى الدالة من خلال ربط اسمها باسم الفئة بواسطة عامل دقة المدى:: . لا يستطيع العضو الدالي الساكن الإشارة إلى أي عضو دالي غير ساكن لأن الدالات لا تعرف أي شئ عن كائنات الفئة وكل ما تستطيع الوصول إليه هو بيانات ساكنة ترتبط بالفئة ككل ، لذا يمكننا استدعاء الدالة الساكنة حتى قبل إنشاء أي كائن . ولكن عند استعمال الدوال الساكنة يجب وضع القيود التالية في الاعتبار-:

/١ لا تمتلك الأعضاء الدالية الساكنة المؤشر this .

/٢لا يمكن أن يكون هنالك إصدارين من نفس الدالة أحدهما ساكن والآخر غير ساكن .

/٣ العضو الدالي الساكن كما سنرى فيما بعد لا يمكن أن يكون افتراضيا virtual.

٤/ لا يمكن الإعلان عن الدالة الساكنة على أنها const.

ففي البرنامج تم تعريف الدالة get-reso<mark>urc</mark>e على أنما ساكنة. يمكن استدعاء الدالة -get resource بذكر اسمها فقط دون أي كائن.

//Program ٧-9: **#include**<iostream> **class** cl {

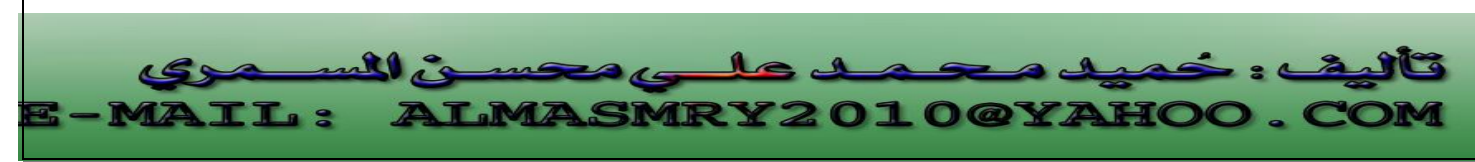

```
j
static int resource; 
public: 
static int get_resource( ); 
void free_resource( ) {resource = 0;} 
}; 
int cl :: resource; //define resource 
int cl:: get_resource( ) 
\{if(resource) return 0 ; // resource alreay in use
else { 
  resource = 1;
  return 1; //resource allocated to this object 
//Continued 
} 
} 
int main( ) 
\{cl ob1, ob2; 
/* get_resource( ) is static so may be called independent of 
any object.*/ 
if( c1 :: get_resource( )) cout << "ob1 has resource\n "; 
if( ! c1 :: get_resource( )) cout << "ob2 denied resource\n "; 
ob1.free_resource( ); 
if(ob2.get_resource( )) // can still call using object syntax 
cout<<" ob2 can now use resource\n "; 
return 0; 
}
```
**LMASMRY2010@YA** 

l

PDF created with pdfFactory Pro trial version [www.pdffactory.com](http://www.pdffactory.com)

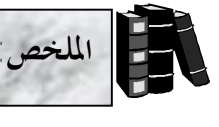

j

- المشيد هو عضو دالي خاص <mark>يح</mark>مل اسم الفئة يستعمل لتمهيد الكائنات عند قيم معينة عند إنشاؤها .
	- ♦ لا يحمل المشيد أي قيمة إعادة.
	- ♦ المهدم هو عضو دالي يعمل على إلقاء تخصيص الذاكرة التي خصصها المشيد للكائن.
		- ♦ يحمل المهدم نفس اسم الفئة لكن تسبقه العلامة ~ .
			- ♦ لا يحمل المهدم أي قيمة إعادة.
	- ♦ من الممكن تمرير وسائط إلى المشي<mark>دات ويتم</mark> ذلك بنفس <mark>الطريق</mark>ة التي تمرر بما إلى الدوال الأخرى.
- يتم استدعاء المشيدات كلما ت<mark>م إنش</mark>اء كائن، و<mark>يتم</mark> استدعاء المهدم لكل كائن قبل تدميره.
	- ♦ العضو البياني الساكن هو متغير يكون منطبقاً لكل كائنات الفئة.
		- ♦ تم تمهيد المتغيرات الساكنة عند .0
- ♦ يتم تصريح المتغير الساكن داخل الفئة باستعمال الكلمة الأساسية static ويتم تعريفه خارجها.
	- ♦ يمكن أيضاً تعريف أعضاء دالية ساكنة.
	- ♦ يتم تعريف العضو الدالي الساكن باستعمال الكلمة الأساسية static.
	- ♦ استدعاءات الأعضاء الدالية الساكنة تتم من دون استعمال كائن معين.
	- ♦ يشار للدالة من خلال ربط اسمها باسم الفئة من عبر عامل دقة المدى :: .
- ♦ لا يستطيع العضو الدالي الساكن الإشارة إلى أي عضو دالي غير ساكن.يمكن جعل كائن تابع لفئة ما ثابتاً إذا كنا نريد ضمان عدم تغير الأعضاء البيانية للكائن.
	- ♦ للإعلان عن الكائنات الثابتة نستخدم الكلمة الأساسية const.
	- ♦ يمكن تعريف أعضاء دالية ساكنة لا تغير الكائن الذي أستدعي من أجلها.
	- ♦ لجعل عضو دالي ثابتاً تتم كتابة الكلمة الأساسية const في تعريف العضو الدالي وتصريحه <mark>مباشر</mark>ة بعد الأقوا<mark>س ال</mark>تي نلي ا<sup>س</sup>مه.

l : خميد محمد على محسن السر<br>: ALMASMRY2010@YAHOO.  $1$ e **TL:** 

PDF created with pdfFactory Pro trial version [www.pdffactory.com](http://www.pdffactory.com)

l <u>اب</u> / ما هو الخطأ في الجزء التالي من برنام<mark>ج افترض</mark> التصريح الآتي في فئة تدعى Time: **void** ~Time (int) ; /٧ ناقش مفهوم الصداقة ship Friend في ++C مع بيان الأوجه السالبة فيها. /٨ هل يمكن أن يحتوى تعريفاً صحيحاً لفئة تدعى Time على كلا المشيدين أدناه-: Time ( int  $h = 0$ , int  $m = 0$ , int  $s = 0$ ); Time( ); /٩ أوجد الخطأ في تعريف الفئة التالي: class Example { public: example ( int  $y = 10$ ) { data = y ; } int get Incrementdata ( ) const { return ++ data; } static get count ()  $\{$ cout << " data is " << data << endl; return count; } private: int data; static int count; }; /١٠ ماذا يحدث إذا تم تحديد قيمة إعادة لكل من المشيدات والمهدمات حتى ولو كانت void. **الأسئلة الوحدة الثامنة Classes(III) - (III) الفئات**  $.0<sub>^\lambda</sub>$ 

PDF created with pdfFactory Pro trial version [www.pdffactory.com](http://www.pdffactory.com)

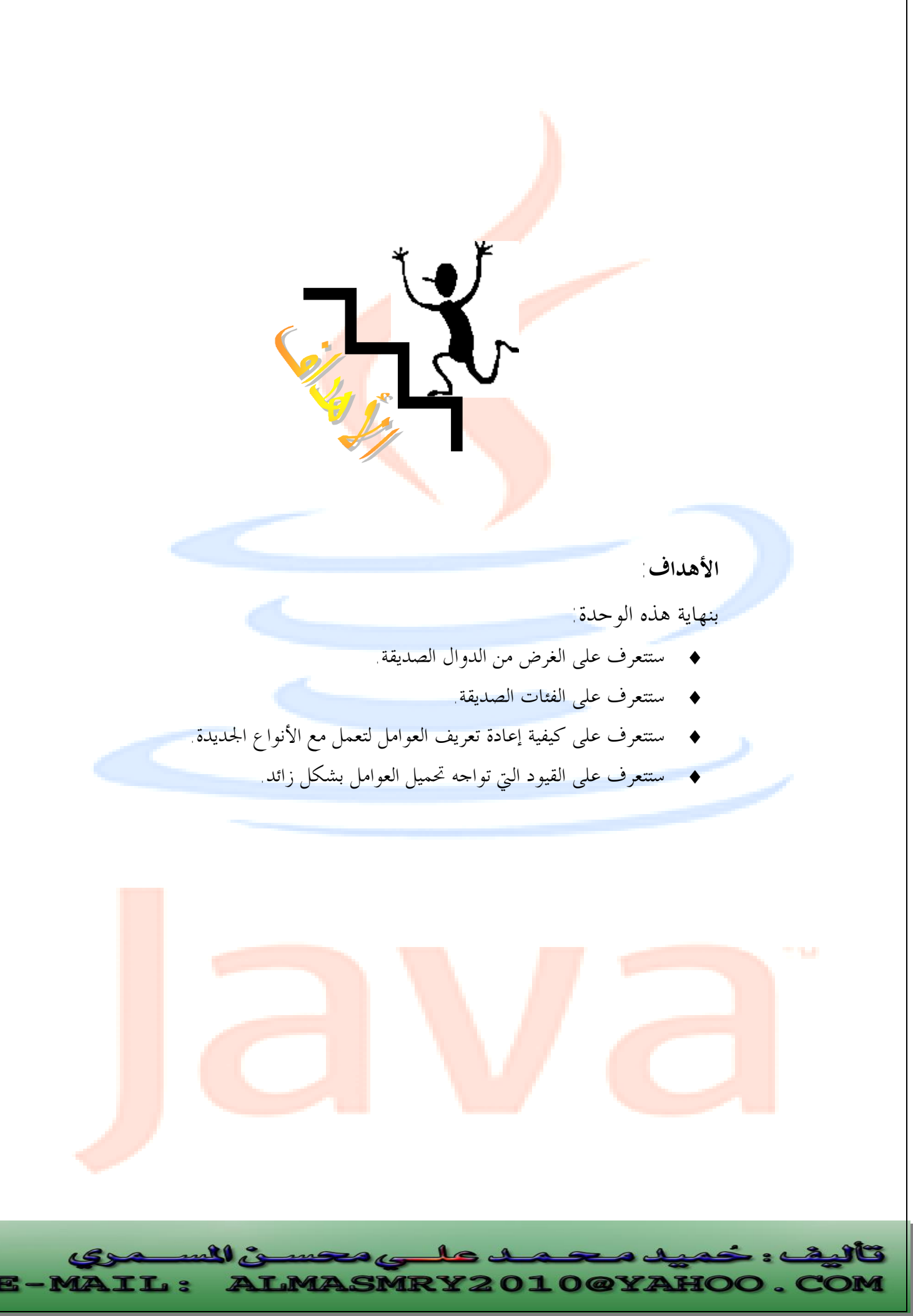

PDF created with pdfFactory Pro trial version [www.pdffactory.com](http://www.pdffactory.com)

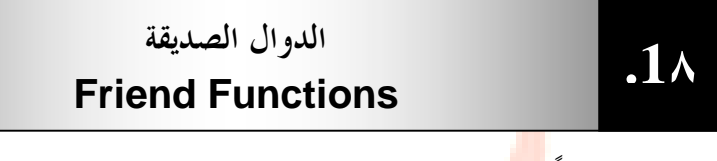

يمكن لدالة ليست عضواً <mark>في ف</mark>ئة ما الوصول إلى الأعضاء الخاصة بتلك الفئة وذلك بجعل الدالة صديقة friend لدوال تلك الفئة .عادة تفترض أعمال التغليف وإخفاء البيانات قاعدة أنه يجب أن لا تكون الدالا<del>ت التي</del> ليست عضواً في ال<mark>فئة ق</mark>ادرة على الوصول إلى بيانات الكائن الخاصة والمحمية ، لكن هنالك حالات يؤدى فيها هذا إلى بعض الصعوبات لذا فالدالات الصديقة هي وسيلة للالتفاف حول هذه القاعدة .لجعل دالة <mark>ما صديقة</mark> نكتب الإعلان عنها داخل الفئة مسبوقاً بالكلمة الأساسية friend . المثال التالى يبين كيف يكون هذا:

//Program ٨-1:

```
#include<iostream.h> 
class myclass { 
int a, b; 
public: 
friend int sum(myclass x); 
void set ab(int i,int j);
}; 
void myclass :: set_ab(int i, int j) 
{ 
a = i;
b = i;
} 
// Note: sum( ) is not a member function of any class. 
int sum(myclass x) 
{ 
\frac{1}{2} Because sum() is a friend of myclass, it can directly access a
and b. \frac{*}{ }return x.a + x.b;
} 
int main( ) 
{ 
myclass n; 
n.set_ab(3, 4); 
cout<<sum(n); 
return 0; 
}
```
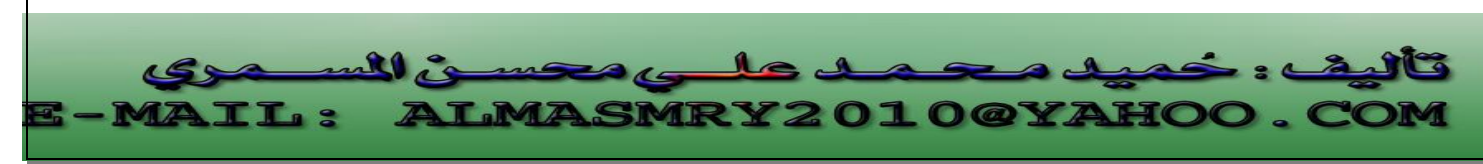

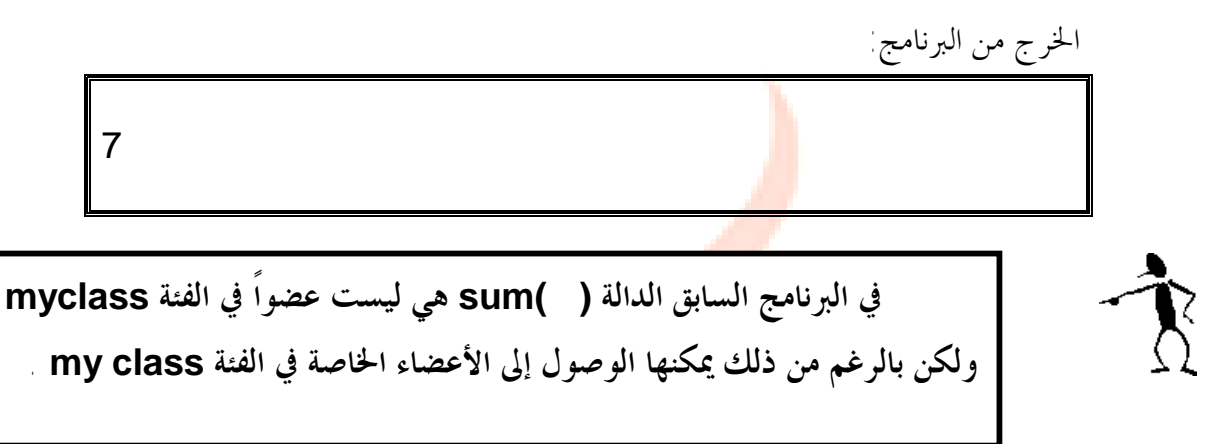

 ومن الجدير بالذكر أنه على الرغم من أن الدوال الصديقة تزيد من مرونة اللغة ++C إلا أن ذلك لا يتماشى مع فلسفة وجوب ال<mark>سماح للأع</mark>ضاء الدالية <mark>التابعة</mark> للفئة فقط الوصول إلى البيانات الخاصة بالفئة ،ومن هنا يبرز السؤال <mark>ما هو م</mark>دى الخطور<mark>ة ال</mark>تي تتعرض لها سلامة البيانات عند استعمال دالة صديقة؟

يجب تصريح الدالة على ألها صديقة من داخل الفئة التي ستصل إليها بياناتما ،لذا فالمبرمج الذي لا يستطيع الوصول إلى الشيفرة المصدر للفئة لا يستطيع جعل الدالة صديقة ،وعليه ستبقى سلامة البيانات محافظ عليها وعليه الدالات الصديقة لا تشكل ديداً خطيراً على سلامة البيانات .

**استعمل دائماً عضواً دالياً وليس دالة صديقة إلا إذا كان هنالك سبب قوى يدفع إلى استعمال دالة صديقة كما سنرى لاحقاً.** 

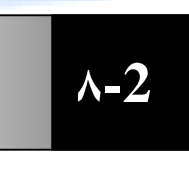

 $\overline{\phantom{a}}$ 

ļ

 $\overline{\phantom{0}}$ 

 **Friend Classes**

**الفئات الصديقة** 

الفئات كما الدالات يمكن أن تكون صديقة والسبب في استعمال دالات صديقة هو تسهيل الات<mark>صال ب</mark>ين الفئات حيث يمكن <mark>لفئة ص</mark>ديقة لفئة <mark>أخرى</mark> الوصول لكل الأعضاء الخاصة المعرفة <mark>في</mark> الفئة الأخرى . المثال البرنامج يبين هذا:

//Program 8-2: //using a friend class. **#include**<iostream.h> **class** TwoValues { //continue

```
int a; 
int b; 
public: 
TwoValues(int i, int j) {a = i, b = j;}friend class Min; 
}; 
class Min { 
public: 
int min(TwoValues x); 
}; 
int Min::min (TwoValues x)
\left\{ \right.return x.a< x.b? x.a: x.b:
} 
int main( ) 
{ 
TwoValues ob(10, 20); 
Min m; 
cout<< m.min(ob); 
return 0; 
}
```
الخرج من البرنامج: 10 تم الإعلان عن الفئة Min كفئة صديقة للفئة TwoValues في السطرالتالي: **friend class** Min; لذلك تم الوصول إلى الأعضاء الخاصة a وb في الفئة TowValues من قبل الفئة Min. int Min::min (TwoValues x)  $\left\{ \right.$ return x.a< x.b? x.a:  $x.b$ ; } <mark>تست</mark>عمل الفئات الص<mark>ديقة إذ</mark>ا كان هنالك فئتين مرتبطتين ببعضهما كثيراً لدر<mark>جة أن أ</mark>حدهما تحتاج إلى الوصول إلى بيا<mark>نات</mark> الأخ<mark>رى الخاصة بشكل مباشر . أننا</mark> لا نريد أن نجعل البيانات عامة لأن هذا سيتيح لأي شخص تعديلها بطريق الخطأ. كما أ<mark>ن الفئة</mark>

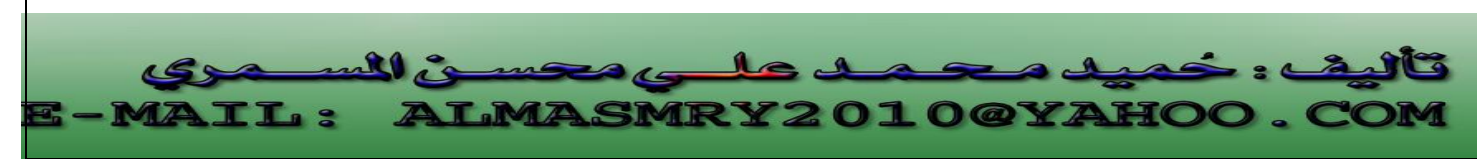

PDF created with pdfFactory Pro trial version [www.pdffactory.com](http://www.pdffactory.com)

هي ليست مشتركة في صفات مع الفئة الأخرى وعليه لا يمكن استخدام الوراثة لذا فإن استعمال الفئات الصديقة هو الأسلوب الوحيد

لجعل إحدى الفئتين تصل إلى الأعضاء الخاصة <mark>في</mark> الفئة الأخرى.

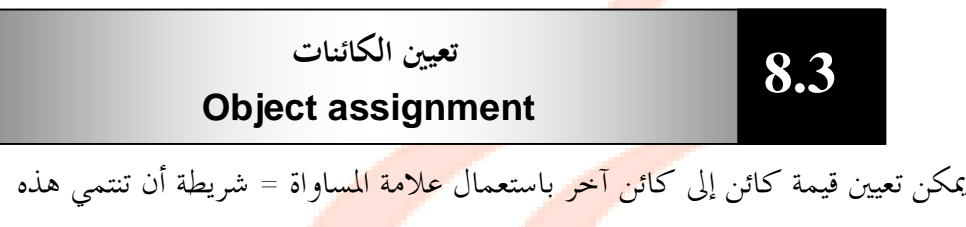

الكائنات إلى نفس الفئة ويؤدى هذا إلى أن <mark>يحمل ا</mark>لكائن الذي <mark>على يس</mark>ار علامة المساواة قيمة الكائن على يمينها.

البرنامج التالي يوضح ذلك:

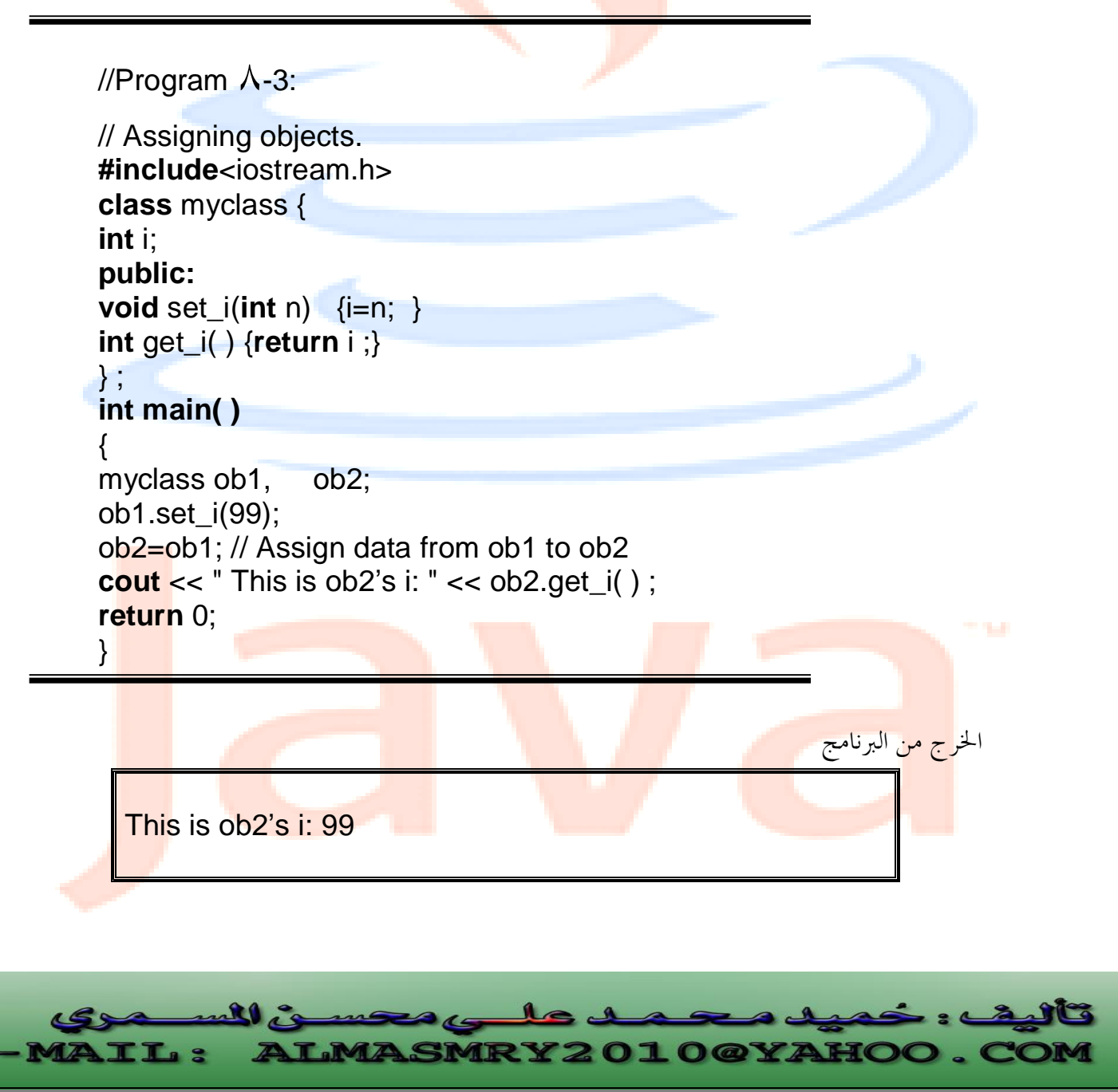

**تحميل العوامل بشكل زائد Operators Overloading .4٨**

لا تضيف ++C فقط إمكانية استخدام الفئات لإنشاء أنواع جديدة من البيانات بل وتتيح أيضاً للمستخدم العمل عل<mark>ى هذه</mark> الأنواع باستخدام نفس العوامل التي تستخدمها الأنواع الأساسية . وعندما يعطي عامل موجود أصلاً كـ + أو – القدرة على العمل على أنواع بيانات جديدة يقال أنه تم تحميله بشكل زائد overloaded. يتم تحميل العوامل بشكل زائد بكتابة <mark>دوال تح</mark>مل اسماً <mark>خاصاً، ا</mark>لكلمة الأساسية operator متبوعة بالعامل المراد تحميله بشكل زائد ، فمثلاً لتحميل العامل + بشكل زائد نعرف دالة تحمل الاسم ( )+operator.

تحميل العوامل بشكل زائد يجب مراعاة الآتي: í **/**١ **لا يمكن تحميل كل عوامل ++C بشكل زائد ، فمثلاً العوامل التالية لا يمكننـا تحميلها : ؟: :: .\* . /٢ لا يمكن تغيير عدد المعاملات التي يأخذها العامل. /٣ لا يمكن إنشاء عوامل جديدة غير موجودة أصلاً في ++C كالعامـل \*\* الـذي يستخدم في بعض اللغات للرفع الأسى. /٤ لا تتغير أولوية precedence العامل المحمل بشكل زائد. خطأ** 

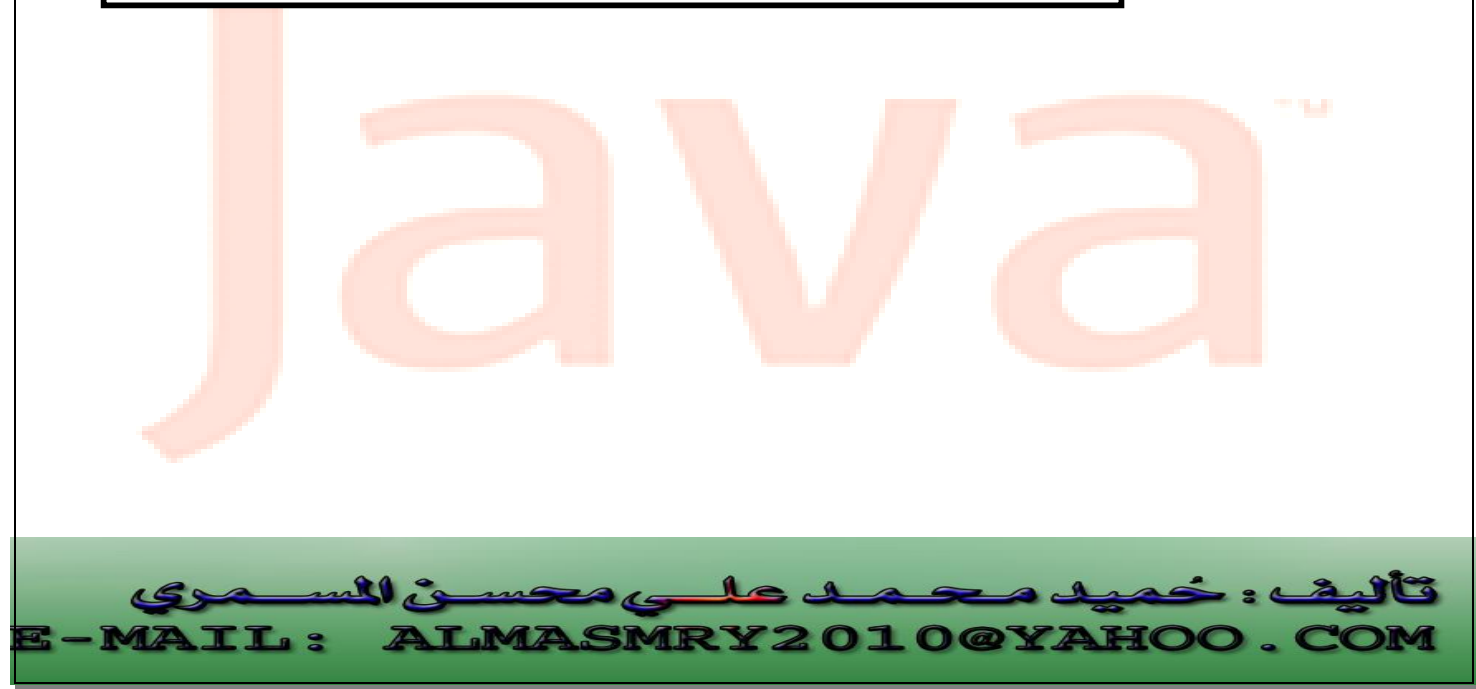

PDF created with pdfFactory Pro trial version [www.pdffactory.com](http://www.pdffactory.com)

j يمكن تعريف الدالة التي تعمل على تحميل عامل بشكل زائد في فئة ما كعضو في الفئة أو كدالة صديقة للفئة. تأخذ دالة العامل function operator عندما تكون عضواً في الفئة الشكل العام الآتي: return\_type operator#(arg\_list) { //operations } **حيث -:**  type\_return : هو قيمة إعادة الدالة #operator والتي غالباً ما ترجع كائناً تابعاً للف<mark>ئة التي تعمل على ك</mark>ائنالها ول<mark>كن يم</mark>كن أ<mark>ن يكو</mark>ن <mark>return\_t</mark>ype من أي نوع آخر. Operator -: كلمة أساسية في ++C. # -: تستبدل بالعامل المراد تحميله بشكل زائد ، فمثلاً إذا كنا نقوم بتحميل العامل + بشكل زائد نكتب operator. 0/ بإمكان العامل المحمل بشكل زائد عند تطبيقه على الكائنات (ليس على الانواع **الأساسية) تنفيذ أي عملية يريدها منشئ الفئة ، فمثلاً بإمكان العامـل + المحمـل بشكل زائد أن يعرض نصاً على الشاشة أو حتى يقوم بطرح كـائنين ولكـن مـن المستحسن أن تكون العملية المراد للعامل المحمل بشكل زائد تنفيذها أن تكون لهـا علاقة بطبيعة العامل أصلاً. /٦ بعض الفئات ملائمة لاستخدام العوامل المحملة بشكل زائد على عكس الـبعض الآخر ،وبشكل عام يتم استعمال العوامل المحملة بشكل زائد مع الفئات التي تمثـل أنواع بيانات رقمية كالأوقات والتواريخ والأرقام المركبة (iy+x (كما يمكـن أن تستفيد فئات السلاسل أيضاً من العوامل المحملة بشكل زائد.**  كيفية تعريف دالة العامل  **Operator function** I  **.5٨**

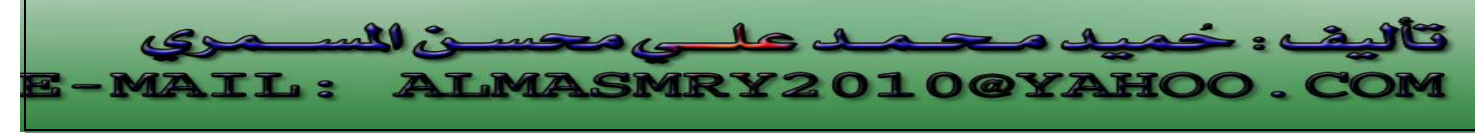

list\_Arg-: وهى لائحة الوسيطات الممرة إلى الدالة #operator والتي تحتوى على عنصر واحد إذا كنا نقوم بتحميل عامل ثنائي (،+ ،- ،/ ....) وتكون فارغة إذا كنا نقوم بتحميل عامل++ C أحاد<mark>ى</mark> (++، -- ، ....). Operations-: العمليات المراد من العامل المحمل بشكل زائد تنفيذها. والآن وبعد ان تعرفنا على كيفية كتابة دالة تقوم بتحميل عامل بشكل زائد ، إليك مثالاً مبسطاً يقوم بإنشاء فئة تدعى loc ويقوم بتحميل العامل + ليعمل على كائنات هذه الفئة، أدرس البرنامج وانتبه جيداً إلى كيفية تعريف الدالة ( )+operator.

```
j
                                                                l
//Program 8-4: 
#include <iostream.h>
class loc {
int longitude, latitude؛
public:
loc() \{ \}loc(int lg, int lt) {
longitude = lglatitude =lt؛
}
void show( ) {
cout << longitude <<" ";
cout<< latitude<< "\n "؛
}
loc operator+ (loc op2).
؛{
//Continued 
//Overload +for loc.
Loc loc::operator+(loc op2)
{
```
PDF created with pdfFactory Pro trial version [www.pdffactory.com](http://www.pdffactory.com)

LMASMRY2

010@YAHOO

```
loc temp؛
temp.longitude = op2.longitude+ longitude؛
temp.latitude = op2.latitude+ latitude\frac{1}{2}return temp؛
}
int main( )
}
loc ob1(10, 20), ob2(5,30)ob1.show( )؛
ob2.show( )؛
obj = obj + objob1.show( ) ؛
؛0 return
}
                                                       الخرج من البرنامج: 
\sqrt{1 + \sqrt{1 + \cdots}}
```
7. 0  
\n9. 0.  
\n10. 0.  
\n11. 
$$
1\frac{1}{\sqrt{3}}
$$
  
\n12.  $1\frac{1}{\sqrt{3}}$   
\n13.  $1\frac{1}{\sqrt{3}}$   
\n14.  $1\frac{1}{\sqrt{3}}$   
\n15.  $1\frac{1}{\sqrt{3}}$   
\n16.  $1\frac{1}{\sqrt{3}}$   
\n17.  $1\frac{1}{\sqrt{3}}$   
\n18.  $1\frac{1}{\sqrt{3}}$   
\n19.  $1\frac{1}{\sqrt{3}}$   
\n10.  $1\frac{1}{\sqrt{3}}$   
\n11.  $1\frac{1}{\sqrt{3}}$   
\n12.  $1\frac{1}{\sqrt{3}}$   
\n13.  $1\frac{1}{\sqrt{3}}$   
\n14.  $1\frac{1}{\sqrt{3}}$   
\n15.  $1\frac{1}{\sqrt{3}}$   
\n16.  $1\frac{1}{\sqrt{3}}$   
\n17.  $1\frac{1}{\sqrt{3}}$   
\n18.  $1\frac{1}{\sqrt{3}}$   
\n19.  $1\frac{1}{\sqrt{3}}$   
\n10.  $1\frac{1}{\sqrt{3}}$   
\n11.  $1\frac{1}{\sqrt{3}}$   
\n12.  $1\frac{1}{\sqrt{3}}$   
\n13.  $1\frac{1}{\sqrt{3}}$   
\n14.  $1\frac{1}{\sqrt{3}}$   
\n15.  $1\frac{1}{\sqrt{3}}$   
\n16.  $1\frac{1}{\sqrt{3}}$   
\n17.  $1\frac{1}{\sqrt{3}}$   
\n18.  $1\frac{1}{\sqrt{3}}$   
\n19.  $1\frac{1}{\sqrt{3}}$   
\n10.  $1\frac{1}{\sqrt{3}}$   
\n11.  $1\frac{1}{\sqrt{3}}$   
\n12.  $1\frac{1}{\sqrt{3}}$   
\n13.  $1\frac{1}{\sqrt{3}}$   
\n14.  $1\frac{1}{\sqrt$ 

**ALMASMRY2010@YAHOO** 

**TL:** 

المعامل على يسار العلامة + يتم تمريره إلى الدالة بواسطة المؤشر this والمعامل على يمين العلامة هو الذي يتم تمريره كوسيطة للدالة ولذلك يتم الإعلان عن الدالة كالآتي:  $loc$  operator + (loc op 2).

يتم في الدالة ( )main تعيين قيمة الإعادة من الجمع إلى الكائن 1ob ويتم هذا الأمر في الدالة ( )+operator عن طريق إعادة كائن يدعى temp بالقيمة حيث يتم استعمال الكائن temp لتخزين نتائج العمليات الحسابية وهو الكائن الذي تتم إعادته وبطرق متشاهة يمكننا تحميل ال<mark>عوامل ا</mark>لحسابية الث<mark>نائية ال</mark>أخرى كـــ – و \* و / بشكل زائد أيضاً .

المثال التالي يقوم بتحميل ثلاث عوامل إضافية في الفئة loc : العامل – والعامل = والعامل .++

j l //Program 8-5: **#include**<iostream.h< **class** loc { **int** longitude, latitude؛ **public**: loc( ) { }// needed to construct temporaries loc(**int** lg, **int** lt){  $longitude = Ig<sub>9</sub>$ latitude =lt؛ } **void** show( ) **cout** << longitude<sup>(""</sup> >> **cout**<< latitude<< "\n"؛ //Continued } loc operator+(loc op2)

<u>LMASMRY2010@YAHOO</u>

```
j
loc operator- (loc op2)؛
loc operator= (loc op2)؛
loc operator++؛
}
//Overload + for loc.Loc loc:: operator+ (loc op2)
{
loc temp؛
temp.longitude = op2.longitude + longitude.
temp.latitude = op2.latitude+ latitude؛
return temp؛
}
//Overload - for loc.
Loc loc:: operator- (loc op2)
{
loc temp؛
//notice order of operands
temp.longitude = longitude- op2.longitude؛
temp.latitude = latitude- op2.latitude؛
return temp؛
}
//overload asignment for loc.
Loc loc:: operator= (loc op2)
{
temp.longitude = op2.longitude؛
//Continued 
temp.latitude = op2.latitude؛
return *this; // i.e., return object that
                   //generated call
```
l

PDF created with pdfFactory Pro trial version [www.pdffactory.com](http://www.pdffactory.com)

١٦١

```
}
//overload prefix ++ for loc.
Loc loc:: operator() ++
\{longitude++
latitude++
return *this ؛
}
int main( )
{
loc ob1(10, 20), ob2(5,30), ob3(90, 90)
ob1.show( )؛
ob2.show( )؛
+1 + -1 + -1 + -1 + -1 + -1 + -1 + -1 + -1 + -1 + -1 + -1 + -1 + -1 + -1 + -1 + -1 + -1 + -1 + -1 + -1 + -1 + -1 + -1 + -1 + -1 + -1 + -1 + -1 + -1 + -1 + -1ob1.show( ) ؛
ob2 = ++ob1ob1.show( ) ؛
ob2.show( ) ؛
ob1=ob2=ob3ob1.show( )؛
ob2.show( )؛
؛0 return
}
                                                                     الخرج من البرنامج: 
                                                                                       j
                                                                                       l
                                    ١٦٢
                                                        . O@YA
```
PDF created with pdfFactory Pro trial version [www.pdffactory.com](http://www.pdffactory.com)

في البرنامج السابق:

**الدالة ( )-operator-:** 

```
Loc loc:: operator- (loc op2)
{
```
loc temp؛

//notice order of operands

temp.longitude = longitude- op2.longitude؛

```
temp.latitude = latitude- op2.latitude؛
```
return temp؛

}

```
لاحظ في الدالة operator - ( ) ترتيب المعاملات في عملية الطرح. المعامل
 على يمين علامة الطرح يتم طرحه من المعامل على يسار علامة الطرح وذلك لأن المعامل
على يسار علامة الطرح هو الذي يقوم باستدعاء الدالة operator - ( ) وعليه بيانات
                الكائن 2ob يتم طرحها من بيانات الكائن المشار إليه بالمؤشر this. 
                                                     الدالة ( )=operator-:
```

```
Loc loc:: operator= (loc op2)
{
temp.longitude = op2.longitude؛
temp.latitude = op2.latitude؛
return *this; // i.e., return object that
                //generated call
```
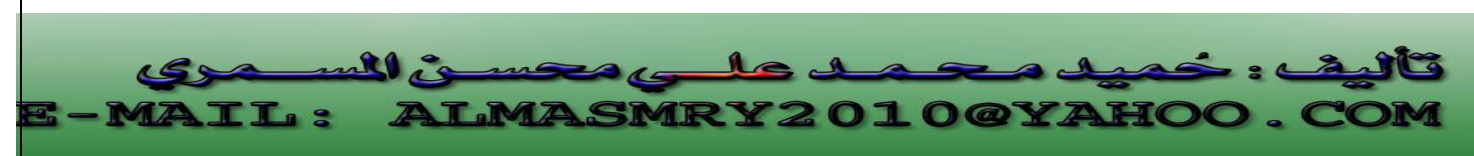

} في C++ يكون العامل = محملاً بشكل زائد في كل الفئات بشكل افتراضي حتي لو لم تتم كتابة دالة لتحميله . في المثال السابق الدالة operator ( )= تقوم بنفس مهمة العامل = الافتراضي ولكن في بعض الأحيان يمكن للعامل = المحمل بشكل زائد تنفيذ مهام أخرى.

تعيد الدالة \*this وهو الكائن الذي استدعى الدالة.

**الدالة ( )++operator:** 

 $loc: operator++()$ { longitude++ latitude++ return \*this

 $\left\{ \right.$ 

كما لاحظت في البرنامج لا تأخذ الدالة ( )++operator أي وسيطات وذلك لأن العامل ++ أحادى . يتم تمرير المعامل باستعمال المؤشر this. لاحظ أن كلا الدالتين ( )=operator و ( )++operator تقوم بتغيير قيمة الكائن الذي استدعى الدالة ففي الدالة ( )=operator يتم تعيين قيمة جديدة للكائن على يسار العلامة = والذي قام باستدعاء الدالة وفي الدالة ( )++operator يتم زيادة الكائن الذي استدعى الدالة بمقدار ١ .

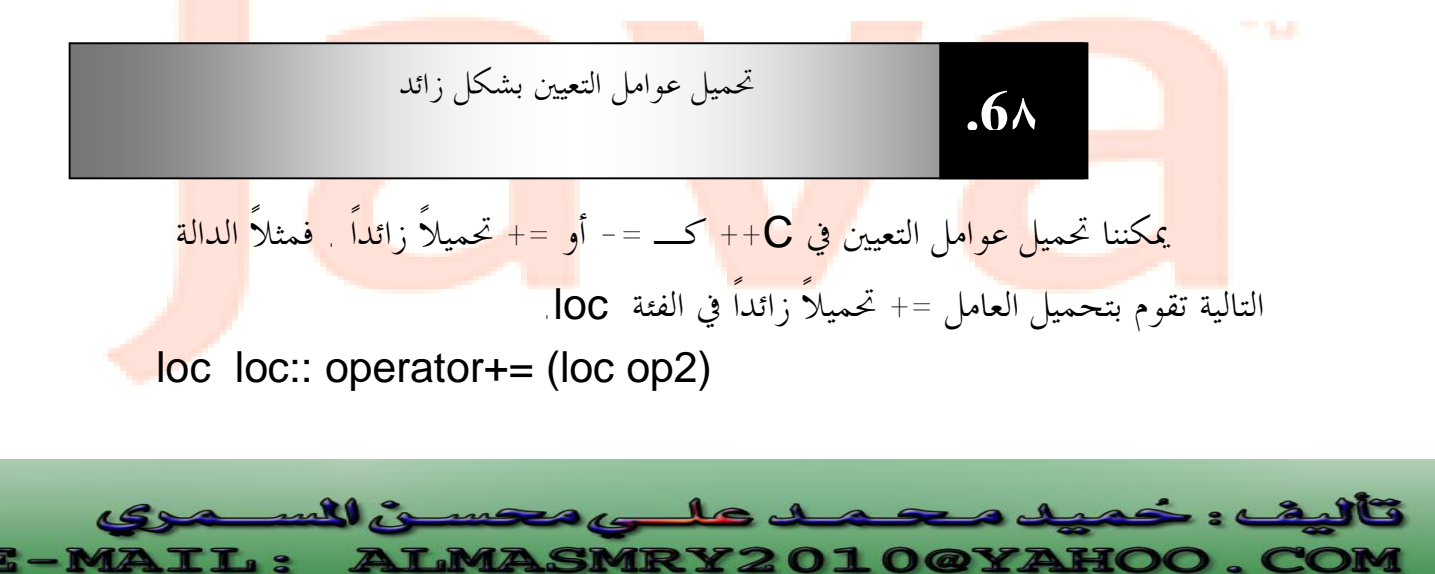

 $\{$ 

loc temp؛

longitude = op2.longitude+ longitude؛

latitude = op2.latitude+ latitude؛

return \*this؛

}

الفرق بين العوامل الثنائية العادية كـ + وبين عوامل التعيين كـ =+ هو أن عوامل التعيين تعدل الكائن الذي تم استدعاؤه<mark>ا من أ</mark>جله فمثلاً <mark>إذا كت</mark>بنا:

إليه.

 $ob1 += ob2$ 

سيتم استدعاء الدالة ( )+=operator للكائن 1ob ويتم تعديله بجمع 2ob

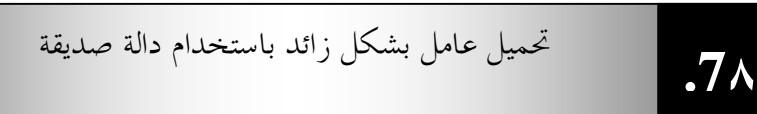

يمكننا تحميل عامل بشكل زائد باستخدام دالة صديقة لدوال الفئة المراد تحميل العامل ليعمل على كائناتما وبما أن الدالة الصديقة هي ليست عضواً في الفئة لذا فهي لا تمتلك المؤشر this وعليه يتم تمرير وسيطالها ظاهرياً ونعنى بذلك أن الدالة الصديقة التي تقوم بتحميل عامل ثنائي يتم تمرير وسيطتين لها بينما يتم تمرير وسيطة واحدة للدالة الصديقة التي تقوم بتحميل عامل أحادى . عندما نقوم بتحميل عامل ثنائي باستخدام دالة صديقة يتم تمرير المعامل على اليسار <mark>في</mark>

الوس<mark>يطة الأولى بينما يتم تمرير المعا</mark>مل على الي<mark>مين في</mark> وسي<mark>طة الدالة الثانية.</mark> المثا<mark>ل التالي يوضح كيفية تعريف دالة</mark> صدي<mark>قة لتح</mark>ميل الع<mark>امل +</mark>

//Program 8-6:  **#include** <iostream.h< **class** loc{

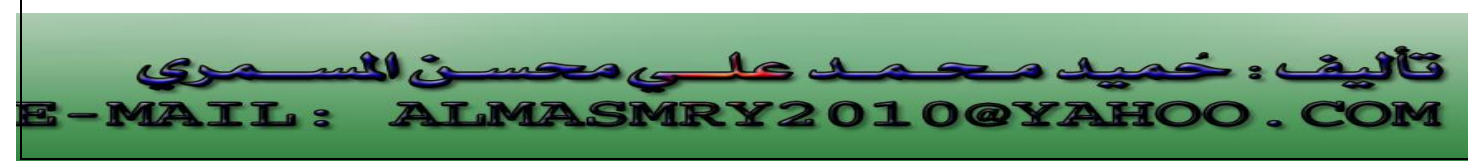

```
j
                                                              l
//Continued 
int longitude, latitude؛
public:
loc( ) { }// needed to construct temporaries
loc(int lg, int lt) { 
longitude = lglatitude =lt؛
}
void show( ) {
cout << longitude"
cout<< latitude<< "\n" ؛
}
friend loc operator+ (loc op1, loc op2); // now a friend loc 
operator- (loc op2)؛
loc operator= (loc op2(loc operator:()_{++}؛{
//now , + is overloaded using friend function.
loc operator+ (loc op1, loc op2)؛
{
loc temp؛
temp.longitude =op1.longitude+ op2.longitude؛
temp.latitude = op1.latitude+ op2.latitude؛
return temp؛
}
//overload - for loc.
Loc loc:: operator - (loc op2)
{
```
١٦٦

```
loc temp؛
```

```
j
 //notice order of operands
temp.longitude = longitude - op2.longitude؛
temp.latitude = latitude- op2.latitude؛
return temp؛
 }
 //overload assignment for loc.
Loc loc: operator = (loc op2){
longitude = op2.longitude؛
latitude = op2.latitude؛
return *this; // i.e., return object that generated call
 }
 //overload ++ for loc.
Loc loc:: operator++()
 {
longitudes ++
latitude<sup>s</sup> ++
return *this \cdot}
int main( )
 {
loc ob1(10, 20), ob2(5,30\frac{1}{2}ob1 = ob1 + ob2ob1.show ؛( )
؛0 return
 }
```
l

١٦٧

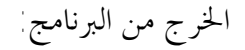

٥٠ ١٥

• هنالك بعض عوامل ++C لا يمكن تحميلها باستخدام دالة صديقة وهي :  $\lambda_{\alpha}$  -  $>$  (  $\vert \vert$  (  $\vert \vert$  (  $\vert$  )  $\zeta$  =

\* يضيف استعمال الدوال الصديقة مرونة إلى تحميل العوامل بشكل زائد وذلك للآتي: أفرض أننا قمنا بتحميل العامل + لجمع كائنات فئة العبارة التالية لا تعمل:

 $obj = 3 + obj$ 

وذلك لأنه وكما ذكرنا سابقاً الدالة ( )+operator يتم استدعاؤها من قبل الكائن الموجود على يسار العلامة + وتأخذ الكائن على يمين + كوسيطة لها ، وبما أن ه يجب استدعاء الدوال من قبل الكائنات و ٣ ليست عضواً في الفئة لذلك لا يمكننا كتابة عبارة كالعبارة السابقة.

 لذلك وعلى الرغم من أنه يمكن جمع عدد صحيح إلى كائن تابع لفئة لا يمكننا جمع كائن إلى رقم صحيح إلا إذا استخدمنا دالة صديقة. المثال التالي يوضح هذا حيث نقوم في المثال بتعريف إصدارين لدالة صديقة وبالتالي يمكن للكائن أن يظهر على يمين أو يسار العامل.

//Program 8-7: #include <iostream.h> **class** loc { **int** longitude, latitude؛ **public:**

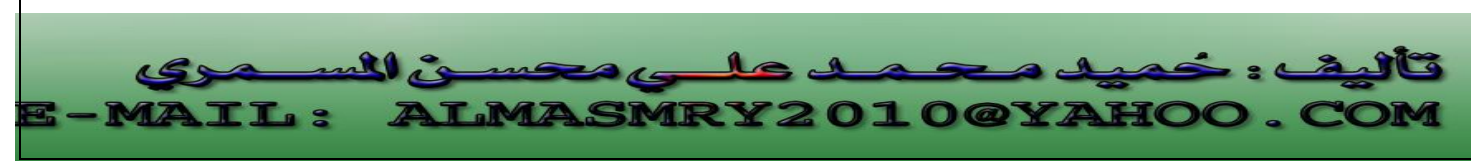

PDF created with pdfFactory Pro trial version [www.pdffactory.com](http://www.pdffactory.com)

```
loc( ){ }
loc(int lg, int lt) {
longitude = lglatitude =lt؛
}
void show( ) {
cout << longitude<<" " ؛ 
cout<< latitude<< "\n؛" 
}
friend loc operator+ (loc op1, loc op2).
friend loc operator+ (int op1, loc op2) \epsilon}
+ //is overloaded for loc + int.
loc operator+ (loc op1, loc op2)؛
{
loc temp؛
temp.longitude =op1.longitude+ op2؛
temp. latitude = op1. latitude + op2\frac{1}{2}return temp؛
}
+ //is overload for int + loc.
loc operator+ (int op1, loc op2)؛
{
loc temp؛
temp.longitude =op1 + op2.longitude؛
temp. latitude = opp1 + op2. latitude
return temp؛
\{
```
j l

PDF created with pdfFactory Pro trial version [www.pdffactory.com](http://www.pdffactory.com)

١٦٩

```
int main( )
{
loc ob1(10, 20), ob2(5,30) , ob3(7, 14)؛
ob1.show( ) ؛
ob2.show( )؛
ob3.show( )؛
obj = obj + 10; //both of these
ob3=10 + ob2; // are valid
ob1.show( )؛
ob3.show( )؛
```
### ؛0 **return**

}

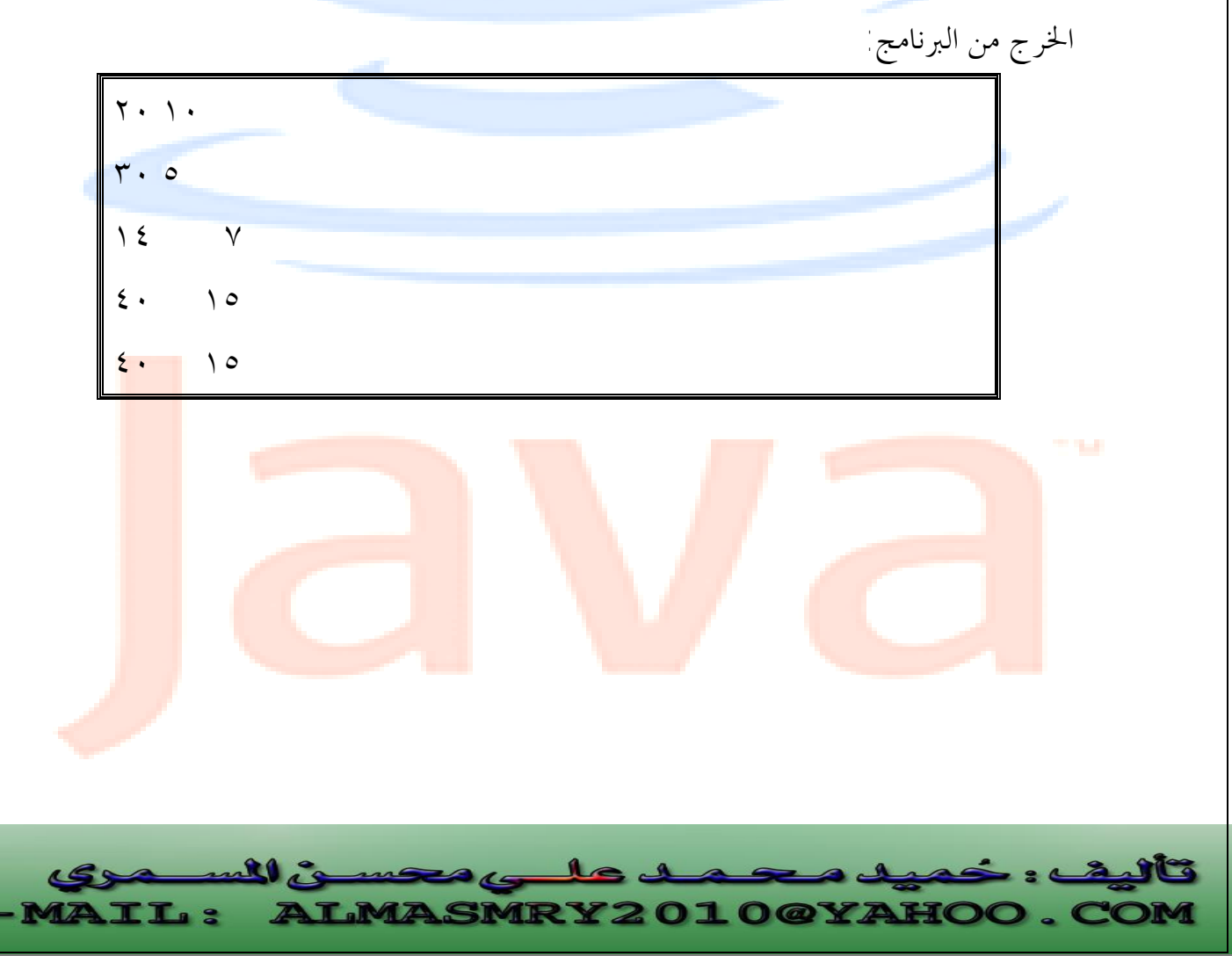

PDF created with pdfFactory Pro trial version [www.pdffactory.com](http://www.pdffactory.com)

♦ الدوال الصديقة هي دالة ليست عضواً في الفئة ولكنها تستطيع الوصول إلى الأعضاء الخاصة بتلك الفئة. لجعل دالة ما صديقة نكتب الإعل<mark>ان عن</mark>ها مسبوقاً بالكلمة الأساسية friend . ♦ يمكن جعل الفئة صديقة لفئة أخرى وذلك لتسهيل الاتصال بين الفئات. ♦ يمكن تعيين قيمة كائن إلى كائن آخر باستعمال علامة المساواة، شريطة أن تنتمي هذه الكائنات لنفس الفئة. ♦ عندما يعطى عامل موجود أصلاً القدرة على العمل على أنواع بيانات جديدة يقال أنه تم تحميله بشكل زائد. ♦ يتم تحميل العوامل بشكل زائد بكتابة دوال تحمل الاسم operator متبوعة بالعامل المراد تحميله بشكل زائد، فمثلاً لتحميل العامل + بشكل زائد نعرف دالة تحمل الاسم operator+ $()$ ♦ يمكن تعريف الدالة التي تعمل على تحميل عامل بشكل زائد في فئة ما كعضو في الفئة أو كدالة صديقة للفئة. ♦ تأخذ دالة العامل function operator عندما تكون عضواً في الفئة الشكل العام التالي: return\_type operator#(arg\_list) { //operations } **حيث -:**  type\_return : هو قيمة إعادة الدالة #operator والتي غالباً ما ترجع كائناً تابعاً للفئة التي تعمل على كائنالها ولكن يمكن أن يكون return\_type من أي نوع آخر. Operator -: كلمة أساسية في ++C. # <mark>: - تستبدل بالعامل</mark> المراد تح<mark>ميله ب</mark>شكل<mark> زائد</mark> ، فمثلاً <mark>إذا كنا نقوم بتحمي</mark>ل العامل + بشكل زائد نكتب operator. **الملخص:** 

j

l

list\_Arg-: وهى لائحة الوسيطات الممرة إلى الدالة #operator والتي تحتوى على عنصر واحد إذا كنا نقوم بتحميل عامل ثنائي (،+ ،- ،/ ....) وتكون فارغة إذا كنا نقوم بتحميل عامل++ C أحادى (،++ -- ، ....). Operations-: العمليات المراد من العامل المحمل بشكل زائد تنفيذها.

**-١ ناقش مفهوم الصداقة ship Friend في ++C مع بيان الأوجه السالبة فيها.**  -٢ حمل العوامل --& ++ في الفئة stack والتي رأيناها في الأمثلة السابقة بحيث تعمل الدالتان **operator** - - ( )و operator ++ ( ) تماماً مثلما تعمل الدالتان pop ( )و push على التوالي؟ **الأسئلة** 

٣- قم بتحميل العوامل + ، - ،  $^*$  و / بحيث تقوم بإجراء العمليات الحسابية في فئة تد<mark>عى</mark> complex تمثل الأعد<mark>اد المر</mark>كبة (complex number) التي على الصورة

**MRY2010@YAHOO.** 

j l

 $\sqrt{u} = i$ 

real part + imaginary part  $*I$ 

ull is

**IL:** 

PDF created with pdfFactory Pro trial version [www.pdffactory.com](http://www.pdffactory.com)

### **الوحدة التاسعة**

## **الوراثة وتعدد الأشكال Polymorphism & Inheritance**

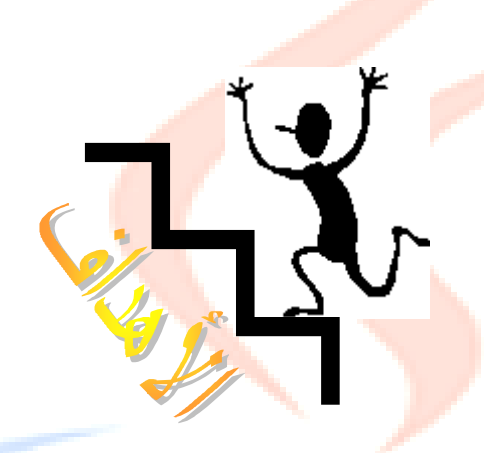

بنهاية هذه الوحدة:

ستتعرف على مفهوم الوراثة في لغة ++C.

- ستتعرف على كيفية توفير الوراثة لقابلية إعادة استعمال الفئات.
	- ♦ ستتعرف على مفهوم الفئة القاعدة (**class base** (والفئة .(**derived class**)المشتقة
- ♦ ستتمكن من استعمال الوراثة المتعددة لاشتقاق فئة من فئتين قاعدتين أو أكثر.
- ♦ ستتعرف على مفهوم تعدد الأشكال(**polymorphism** (في لغة ++C .
- ♦ ستتعرف على كيفية الإعلان عن استعمال الدوال الافتراضية **virtual**( . **functions**)
- ♦ ستتعرف على كيفية الإعلان عن استعمال الدوال الافتراضية النقية **pure**( .(**abstract classes**) تجريدية فئات لإنشاء **virtual functions**)

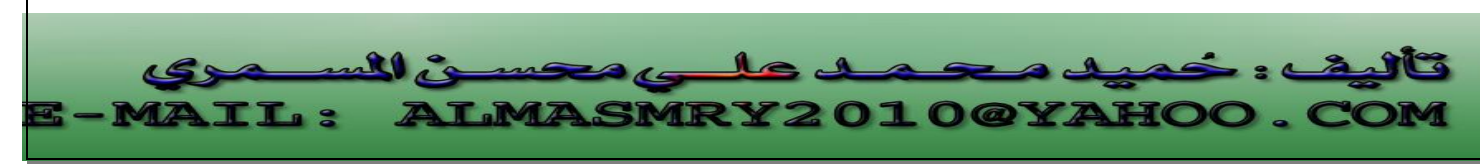

PDF created with pdfFactory Pro trial version [www.pdffactory.com](http://www.pdffactory.com)

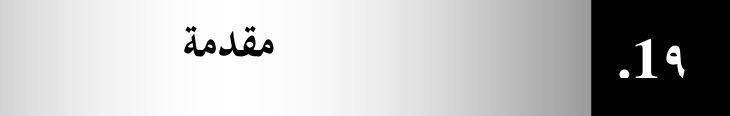

الوراثة هي المفهوم الرئيسي <mark>بعد ال</mark>فئات في OOP إلا أنما عملياً تشكل القوة الدافعة لمبدأ البرمجة كائنية المنحى وتعتمد فكرة الوراث<mark>ة على إمك</mark>انية إنشاء فئات حديدة تكون مشتركة في صفات مع فئات موجودة أصلاً وذلك <u>بجعل ال</u>فئة الجديد<mark>ة ترث كل</mark> صفات الفئة القديمة بالإضافة إلى صفاقما الخاصة بما فبدلاً من كتابة البيانات والأع<mark>ضاء الدالية المشتركة مرة أ</mark>خرى في الفئة الجديدة ترث الفئة الجديدة والتي تسمى بالفئة المشتقة class derived كل البيانات والأعضاء الدالية من الفئة المعرفة أصلاً والتي يرمز لها بالفئة القاعدة bas<mark>e class</mark>.

عادة تضيف الفئة المشتقة بيا<mark>نات وأعض</mark>اء دالية خا<mark>صة ها</mark> وعليه تكون الفئة المشتقة أكبر من الفئة القاعدة.

نجد أن كل كائن تابع للفئة المشتقة هو بالضرورة تابع للفئة القاعدة ولكن العكس غير صحيح فكائنات الفئة المشتقة تحمل صفات أكثر من كائنات الفئة القاعدة ، فمثلاً فئة المستطيل هي فئة مشتقة من فئة الأشكال الرباعية وعليه يمكن القول أن أي مستطيل هو شكل رباعي ولا يمكننا القول أن أي شكل رباعي هو مستطيل.

الشكل (8-١) يوضح العلاقة بين الفئة القاعدة والفئات المشتقة.

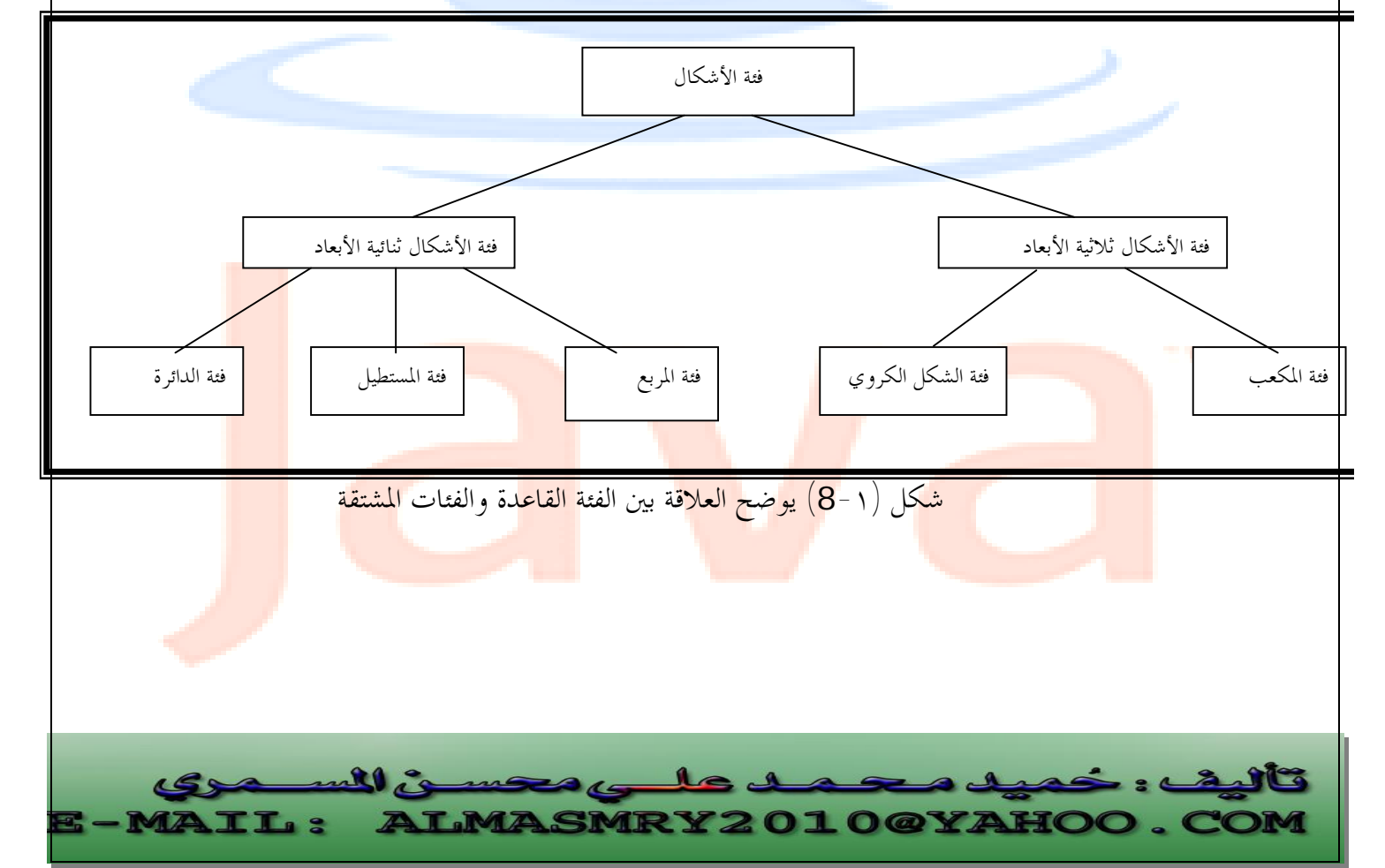

PDF created with pdfFactory Pro trial version [www.pdffactory.com](http://www.pdffactory.com)

**class** derived-class-name : **access** base-class-name  $\{$ body of class };

تحدد access و تسمى محدد وصول إمكانية الوصول إلى أعضاء الفئة القاعدة ،وهى يمكن أن تكون إما public أو <mark>pri</mark>vate **أو <mark>pro</mark>tected وإذ**ا لم يتم تحديدها فسيفترض المصرف أن محدد الوصول هو private . عندما يستخدم محدد الوصول public <mark>تسمى الور</mark>اثة عامة، ع<mark>ندما ي</mark>ستخدم المحدد private تسمى الوراثة خاصة وعندما يستخدم محدد الوصول protected تسمى الوراثة محمية.

إذا كان محدد الوصول عام public تسمى الوراثة وراثة عامة وفيها تتم وراثة الأعضاء العامة والمحمية في الفئة القاعدة كأعضاء عامة ومحمية في الفئة المشتقة ولكن في كل الأحوال الأعضاء الخاصة في الفئة القاعدة تبقى خاصة بالفئة القاعدة ولا يمكن الوصول إليها من أعضاء الفئة المشتقة. في البرنامج التالي يتضح لنا أن الكائنات التابعة للفئة المشتقة يمكنها الوصول إلى الأعضاء العامة في الفئة القاعدة إذا كانت الوراثة عامة. لنتابع هذا البرنامج جيداً.

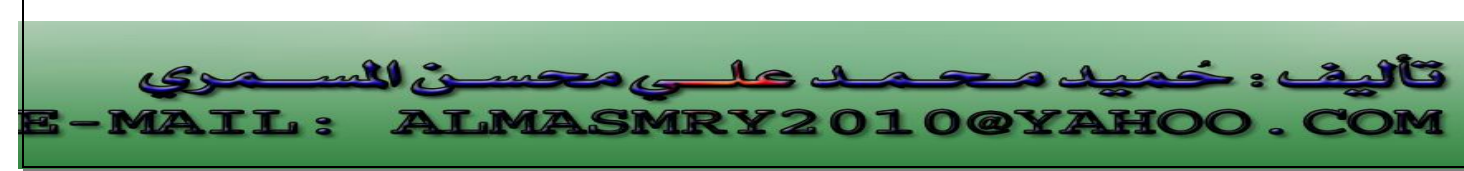

PDF created with pdfFactory Pro trial version [www.pdffactory.com](http://www.pdffactory.com)

```
//Program 9-1: 
#include <iostream.h> 
class base { 
int i , j; 
public: 
void set( int a , int b) { i= a; j= b; } 
void show() { cout << i << " " << j << "\n"; }
}; 
class derived : public base { 
int k; 
public: 
derived (int x) { k=x; } 
void showk( ) { cout << k << "\n" ; } 
}; 
int main( ) 
{ 
derived ob(3); 
ob.set(1 ,2); // access member of base 
ob.show( ); // access member of base 
ob.showk( ); //uses member of derived class 
return 0; 
} 
                                                       الخرج من البرنامج : 
       1 2 
       3 
 في البرنامج السابق على الرغم من أن ob هو كائن تابع للفئة derived إلا أنه استطاع
  الوصول إلى الأعضاء الدالية العامة ( )set و ( )show في الفئة base وذلك لأن الوراثة عام<mark>ة.</mark>
                                                                            j
                                                                            l
          \mathbf{R}
```
ALMASMRY2010@YAHOO

PDF created with pdfFactory Pro trial version [www.pdffactory.com](http://www.pdffactory.com)

TT .

إذا كان محدد الوصول خاص private تسمى الوراثة خاصة وعليه كل الأعضاء العامة والمحمية في الفئة القاعدة تصبح أعض<mark>اء</mark> حاصة في الفئة المشتقة <sub>.</sub>

```
البرنامج التالي لن يعمل وذل<mark>ك لأن</mark> كل من الدوال ( )set و( )show هي الآن خاصة
                                                                                    بالفئة القاعدة.
```

```
//Program 9-2: 
// This program won't compile. 
#include<iostream.h> 
class base { 
//Continued 
int i , j; 
public: 
void set( int a , int b) { i= a; j= b; } 
void show( ) { cout<<i << " " << j << " \n "; } 
}; 
// Public elements of base are private in derived. 
Class derived : private base { 
Int k; 
Public: 
derived (int x) { k=x; } 
void showk() { cout << k << " \n " ; }
}; 
int main( ) 
\left\{ \right.derived ob(3); 
ob.set(1 ,2); // error, can't access set( ) 
ob.show( ); // error, can't access show( ) 
return 0; 
}
```
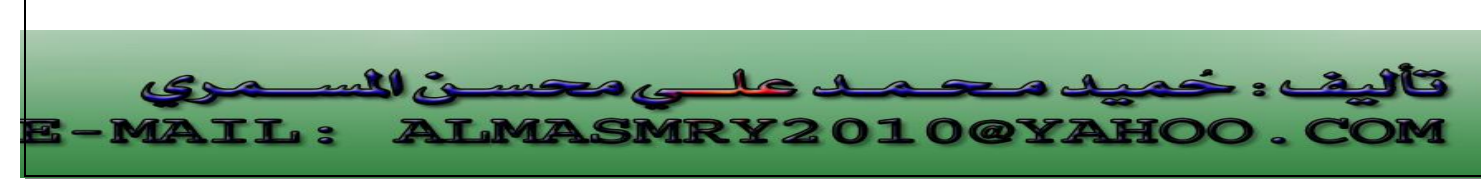

البرنامج السابق لا يعمل لأن الأعضاء الدالية ( )set و ( )show هي الآن خاصة بالفئة base لأن الوراثة خاصة وبالتالي لا يمكن الوصول إليها من كائن الفئة derived المسمى ob ، وعليه العبارات التالية ليست صحيحة.

ob.set(1 ,2); ob.show( );

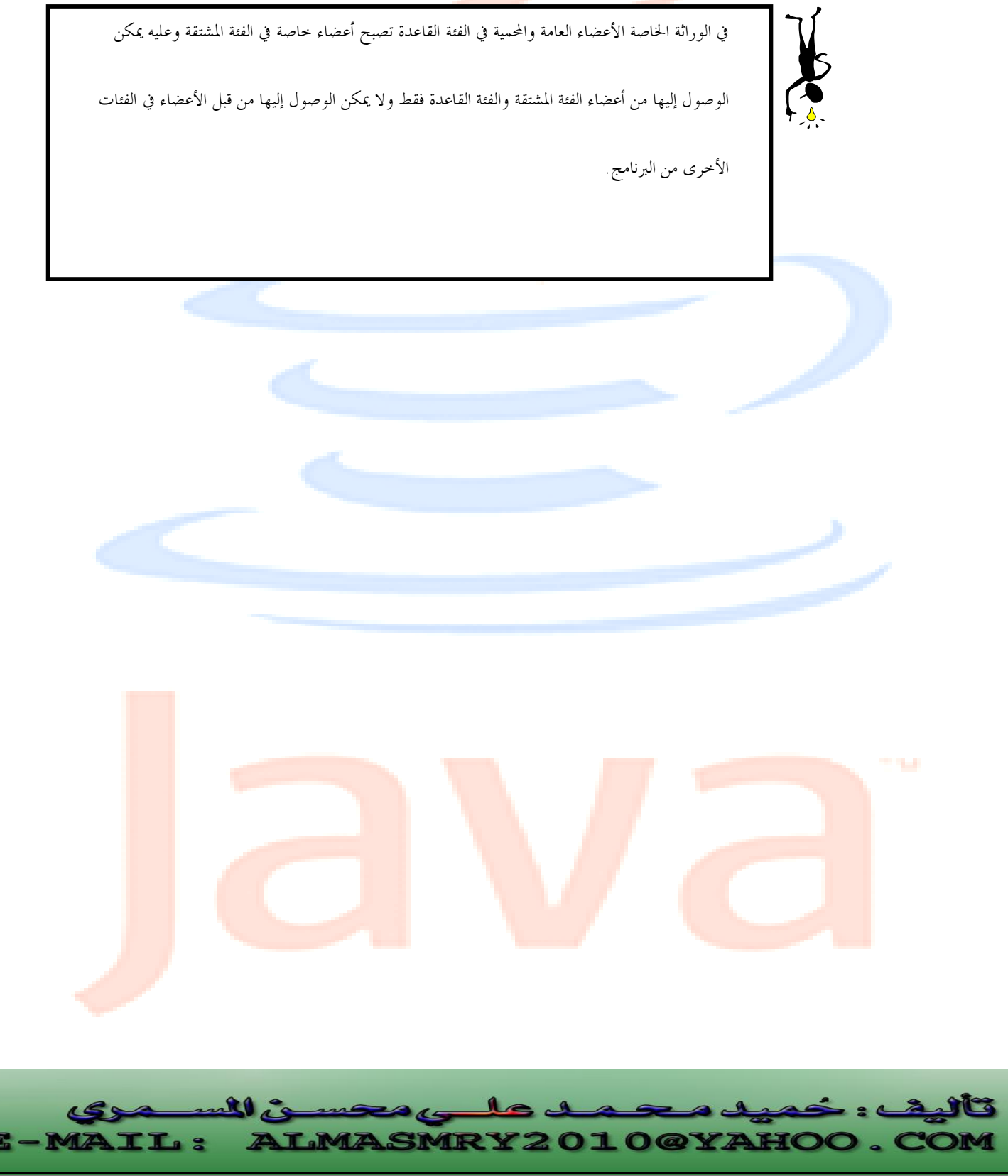

PDF created with pdfFactory Pro trial version [www.pdffactory.com](http://www.pdffactory.com)

**الوراثة المحمية**

**٩.٢**

l

# Protected Inheritance

إذا كان محدد الوصول محمى (protected (تسمى الوراثة محمية وعندها كل الأعضاء العامة والمحمية في الفئة القاعدة تصبح أع<mark>ضاء محمي</mark>ة في الفئة المشتقة، أي يمكن الوصول إليها من الكائنات في الفئة المشتقة، البرنامج التالي يوضح ذلك:

j //Program ٩-3: **#include** <iostream.h> **#include** <conio.h> **class** base { **protected**: **int** i ,j ; //private to base , but accessible by derived **public**: **void** setij( **int** a , **int** b) { i= a; j= b; } **void** showij( ) { **cout** << i << " " << j << "**\n**"; } }; // Inherit base as protected. **class** derived : **protected** base { **int** k; **public**: // derived may access base's i and j and setij( ). **void** setk( ) { setij( 10, 12) ; k = i\*j; } //may access showij( ) here **void** showall( ) { **cout <<** k**<<** " "<<**endl** ; showij( ) ; } }; **int main ( )**   $\{$ derived ob ; //  $ob.setij(2, 3)$  ; // illegal, setij() is // protected member of derived ob.setk( ) ; // ok , public member of derived ob.showall( ) ; // ok , public member of derived //ob.showij( ); // illegal, showij( ) is protected

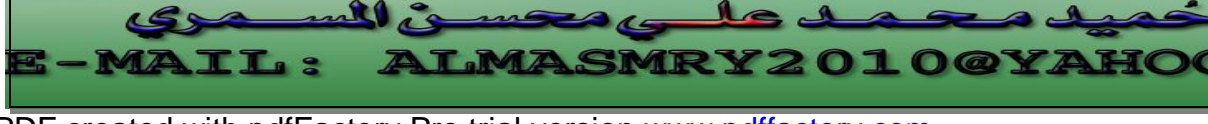

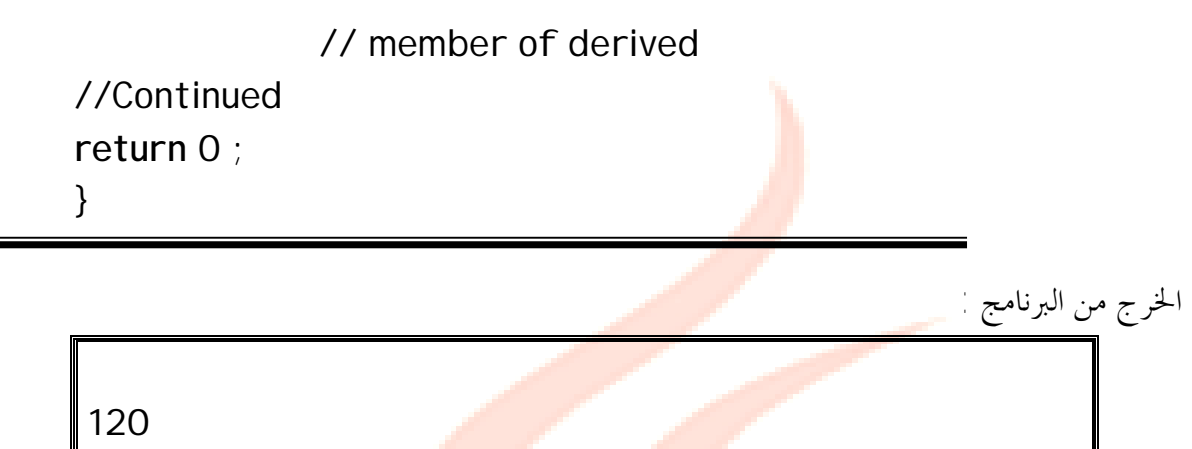

كما رأيت في البرنامج الساب<mark>ق بالرغم</mark> من أن الدوال ( ) setij و ( ) showij هي أعضاء عامة في الفئة base إلا أنما أصبحت محمية في الفئة المشتقة لأننا استخدمنا الوراثة المحمية وعليه لا يمكن الوصول إلى هذه الأعضاء من قبل كائنات الفئة derived.

**٩.3**

الوراثة والأعضاء المحمية

 $\vert 10 \vert 12 \vert$ 

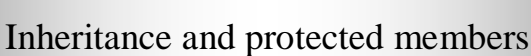

عندما يتم الإعلان عن عضو في فئة ما على انه محمى protected لا يمكن الوصول إلى هذا العضو من قبل الأعضاء خارج الفئة تماماً كالعضو الخاص private ولكن هنالك استثناء هام ، ففي الوراثة العامة في حين أن العضو الخاص لا يمكن الوصول إليه حتى من الأعضاء في الفئة المشتقة، يمكن الوصول إلى العضو المحمى في الفئة القاعدة من قبل الأعضاء في الفئة المشتقة. وعليه باستخدام محدد الوصول protected يمكنك تعريف أعضاء خاصة بالفئة يمكن الوصول إليها من الكائنات في الفئات المشتقة وإليك البرنامج الذي يوضح ذلك:

//Program 9-4: **#include** <iostream.h> **class** base { **protected:**  int i j; //private to base, but accessible by derived **public: void** set ( **int** a , **int** b) { i= a; j= b; }

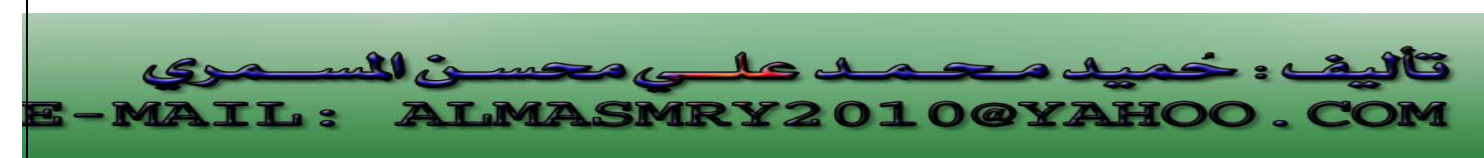
```
//Continued 
void show() { cout << i << " " << j << "\n"; }
}; 
class derived : public base { 
int k; 
public: 
// derived may access base's i and j
void setk( ) {k=i*j ;} 
void showk() { \text{cout} \lt \lt \lt \lt \lt \land \land \land \land \}}; 
int main( ) 
\{derived ob; 
obsset(2, 3); // ok, known to derived
    ob.show( ) ; // ok, known to derived 
ob.setk( ); 
ob.showk( ); 
int d; 
return 0; 
}
```
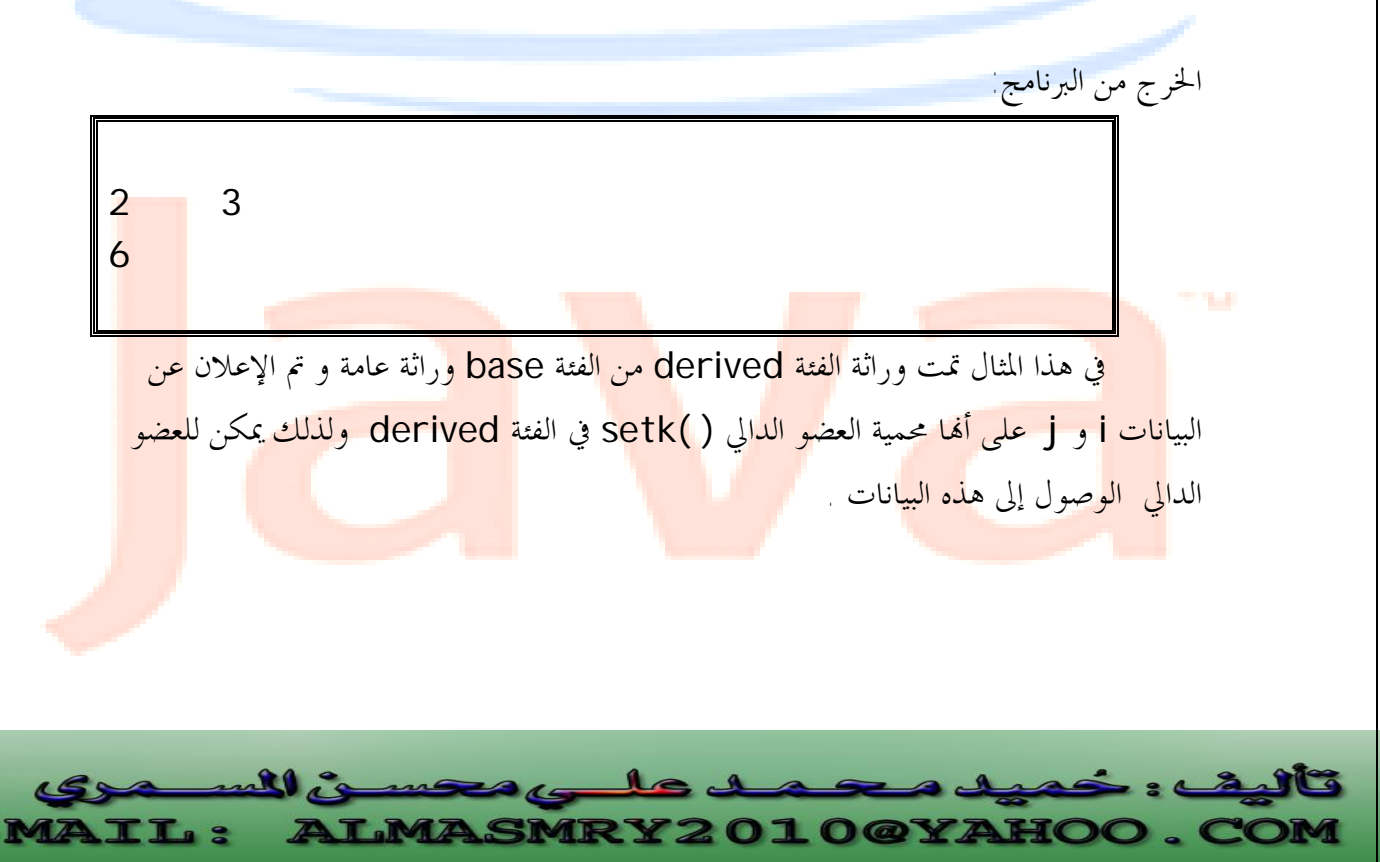

PDF created with pdfFactory Pro trial version [www.pdffactory.com](http://www.pdffactory.com)

## **المشيدات والمهدمات والوراثة**

```
٩.٤
```

```
من المهم أن نعرف ترتيب ت<mark>نفيذ دوال</mark> المشيدات والمهدمات عند إنشاء كائن تابع للفئة
                                                                   المشتقة ، لنبدأ بدراسة البرنامج:
```

```
//Program ٩-5: 
#include <iostream.h> 
class base { 
public: 
base ( ) { cout << "Constructing base \n";} 
~ base( ) { cout << "Destructing base\n" ; } 
}; 
class derived : public base { 
public: 
derived( ) { cout <<"Constructing derived\n" ; } 
~derived( ) { cout<< "Destructing derived\n" ; } 
}; 
int main ( ) 
{ 
derived ob; 
// do nothing but construct and destruct ob 
return 0; 
} 
   من التعليق المكتوب في الدالة ( )main يتضح لنا أن البرنامج يشيد ثم يهدم كائناً يدعى
```
ob تابع للمشتقة derived .

فالخرج من البرنامج يكون كالتالي:

Constructing base Constructing derived Destructing derived Destructing base

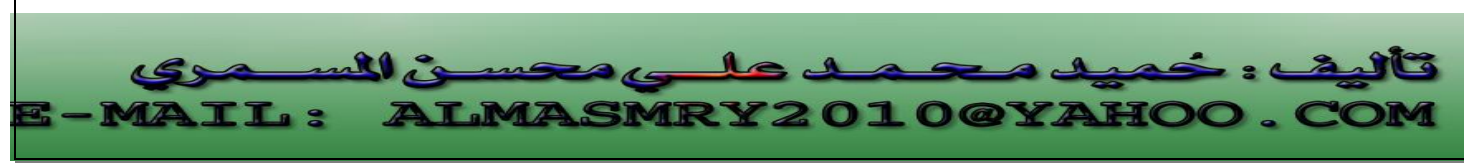

PDF created with pdfFactory Pro trial version [www.pdffactory.com](http://www.pdffactory.com)

كما ترى من خرج البرنامج تم تنفيذ مشيد الفئة القاعدة يليه مشيد الفئة المشتقة ،ولكن تم تنفيذ مهدم الفئة المشتقة قبل مهدم <mark>الف</mark>ئة القاعدة

وعموماً القاعدة هي: - يتم <mark>است</mark>دعاء المشيدات بترتيب اشتقاق الفئات ( الفئة القاعدة ثم المشتقة ثم المشتقة منها وهكذا) بينما يت<mark>م استدعاء المهدمات بعكس ترتيب الاشتقاق ، البرنامج التالي</mark> يوضح ذلك:

```
j
//Program ٩-6: 
#include<iostream.h> 
class base { 
public: 
base ( ) { cout << " Constructing base \n ";} 
~base( ) { cout << " Destructing base\n " ; } 
}; 
class derived1 : public base { 
public: 
derived1 ( ) { cout " Constructing derived1\n " ; } 
~derived1 ( ) { cout " Destructing derived1\n " ; } 
}; 
class derived2 : public derived1 { 
public: 
derived2 ( ) { cout " Constructing derived2\n " ; } 
~derived2 () { cout " Destructing derived2\n " ; }
}; 
int main ( ) 
\left\{ \right\}derived2 ob; 
// construct and destruct ob 
return 0;
}
```
ALMASMRY2010@YAHOO

l

ulle

TT. 9

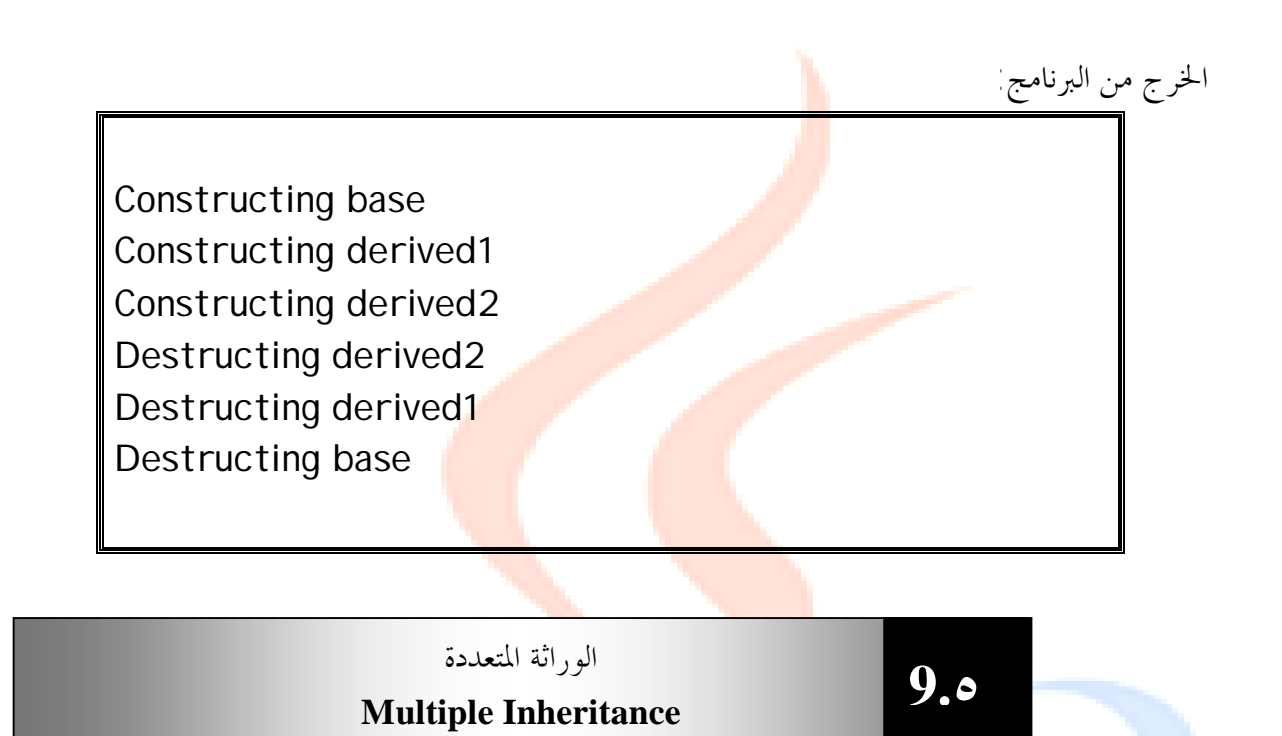

تحدث الوراثة المتعددة عندما ترث فئة ما من فئتين قاعدتين أو أكثر كالتالي: **class** base1 { }; **class** base2 { }; **class** derived: **public** base1, **public** base2 { }; الفئة derived مشتقة من الفئتين 1base و2base . يتم في مواصفات الفئة المشتقة فصل الفئات القاعدة عن بعضها البعض بواسطة فاصلة . يجب أن يكون هنالك محدد وصول لكل فئة قاعدة. البرن<mark>امج التالي يبين كيفية ا</mark>ستعم<mark>ال الور</mark>اثة المتعددة. //Program 9-7: I

// An example of multiple base classes. **#include**<iostream.h> **class** base1 { **protected: int** x;

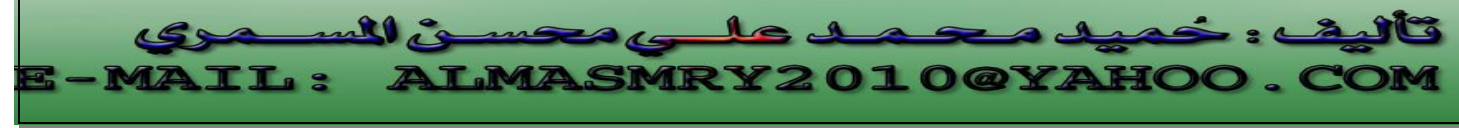

j

PDF created with pdfFactory Pro trial version [www.pdffactory.com](http://www.pdffactory.com)

```
public: 
//Continued 
void showx( ) { cout << x<< " \n " ; } 
}; 
class base2 { 
protected: 
int y; 
public: 
void showy( ) { cout << y<< " \n " ; }
} ; 
// Inherit multiple base classes.
class derived: public base1 , public base2 { 
public: 
void set (int i , int j ) { x=i; y=j ; } 
} ; 
int main ( ) 
\{derived ob ; 
ob.set(10, 20) ; // provided by derived 
ob.showx() ; // from base1
ob.showy() ; //from base2
return 0; 
} 
                                                         الخرج من البرنامج: 
 10 
 20 
    في البرنامج السابق ورثت الفئة derived الفئتين 1base و 2base وراثة
      عامة، لذلك يمكن للكائن ob الذي يتبع للفئة derived الوصول إلى الأعضاء الدالية العامة
                    التابع للفئة base1 و showy( ) التابع للفئة 5pase2 . و التابع للفئة \mathsf{showx}(\ )
```
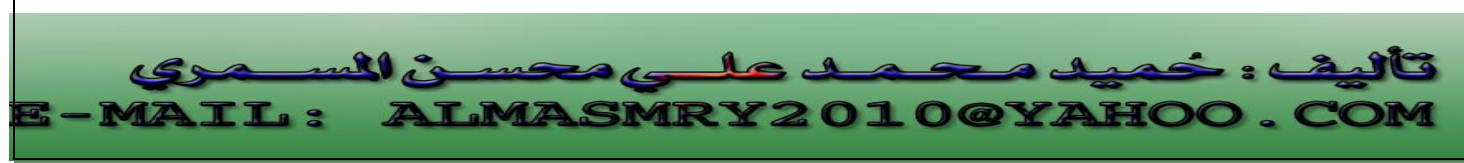

PDF created with pdfFactory Pro trial version [www.pdffactory.com](http://www.pdffactory.com)

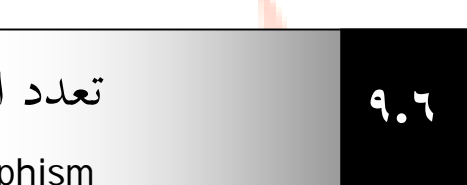

تعدد الأشكال

#### Polymorphism

هنالك ثلاثة مفاهيم رئيسية في البرمجة الك<mark>ائنية المنحى . الأول هو الفئات والثاني الوراثة</mark> سنناقش هنا المفهوم الثالث : تعدد الأشكال الحقيقي يتم تطبيقه في ++C من خلال الدالات .virtual functionsالإفتراضية

يوجد في الحياة الفعلية مجموعة من <mark>الأنواع المختلفة من الأشيا</mark>ء والتي عند إعطائها تعليمات متطابقة تتصرف بطرق مختلفة ، في ++C عادة يحدث تعدد الأشكال في الفئات المرتبطة ببعضها البعض بسبب الوراثة وهذا يعنى أن ا<mark>ستدعاء</mark> عضو دالي <mark>سيؤ</mark>دي إلى تنفيذ دالة مختلفة وفقاً لنوع الكائن الذي استدعى العضو الدالي.

يبدو تعدد الأشكال شبيهاً بتحميل الدالات بشكل زائد ، لكن تعدد الأشكال آلية مختلفة وأكثر فعالية فعند تحميل الدالات بشكل زائد المصرف هو الذي يحدد الدالة التي سيتم تنفيذها بينما في تعدد الأشكال يتم اختيار الدالة المطلوب تنفيذها أثناء تشغيل البرنامج.

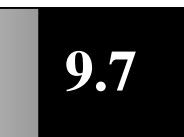

### **الدالات الافتراضية Virtual Functions**

هي دوال يتم تعريفها ضمن الأعضاء الدالية في فئة قاعدة base ويعاد تعريفها في الفئات المشتقة. لإنشاء function virtual تقوم الفئة المشتقة بإعادة تعريف الدالة بما يتوافق مع متطلباقما

عندما يعلن عن مؤشر ليشير إلى كائنات فئة قاعدة يمكن استخدام نفس المؤشر ليشير إل<mark>ى</mark> كائنات الفئات المشتقة وعليه عندما يشير مؤشر فئة قاعدة إلى كائن في فئة مشتقة منها تحتوى على virtual fu<mark>ncti</mark>on تحدد ++C الدالة المطلو<mark>ب تنفي</mark>ذها وفق<mark>اً لمحتو</mark>يات المؤشر (نوع الكائ<mark>ن المشا</mark>ر إليه <mark>بواسطة المؤشر) ويتم هذا التحديد أثن</mark>اء تنف<mark>يذ البرنا</mark>مج وعلي<mark>ه عندما يستعمل مؤشر</mark> الفئة ال<mark>قاعدة</mark> ليش<mark>ير إلى</mark> كائنات الفئ<mark>ات الم</mark>شتقة يتم <mark>تنفيذ عدة إصد</mark>ارات من ا<mark>لدالة الإف</mark>تراضية بناء<mark>اً على</mark> محتو<mark>يات</mark> المؤشر. البرنامج التالي يوضح ذلك:

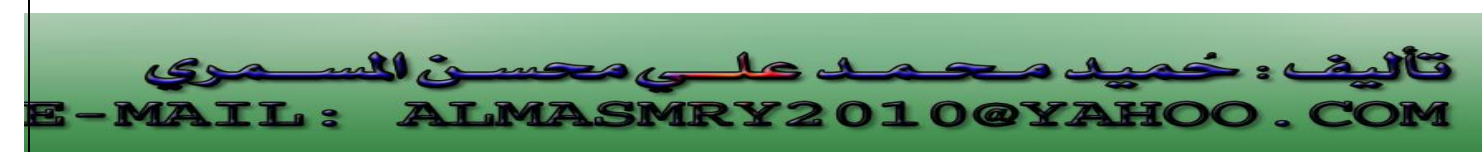

```
Program 9-8: 
#include<iostream.h> 
class base { 
//Continued 
public: 
virtual void vfunc( ) { 
cout \ll " This is base's vfunc(\ln";
} 
}; 
class derived1 : public base { 
public : 
void vfunc( ) { 
cout << " This is derived1's vfunc( ) .\n "; 
} 
}; 
class derived2 : public base { 
public : 
void vfunc( ) { 
cout << " This is derived2's vfunc( ) .\n "; 
} 
}; 
int main( ) 
{ 
base *p, b; 
derived1 d1; 
derived2 d2; 
// point to base 
p = 8b;
p->vfunc( ) ; // access base's vfunc( ) 
// point to derived1 
p = 8d1;
p->vfunc( ) ; // access derived1's vfunc( ) 
// point to derived2 
                                                                       j
                                                                       l
         \mathbf{u}
```
**IMASMRY2010@YA** 

**T.S.** 

```
p= &d2; 
p->vfunc( ) ; // access derived2's vfunc( ) 
return 0; 
}
```
الخرج من البرنامج:

This is base's vfunc( ).

This is derived's vfunc( ).

This is derived's vfunc( ).

داخل الفئة base تم تعريف الدالة الإفتراضية ( )vfunc . لاحظ أن الكلمة الأساسية virtual تسبق اسم الدالة في الإعلان عنها . تم إعادة تعريف الدالة ( )vfunc في الفئات المشتقة derived<sub>2</sub>, derived1

داخل الدالة main تم الإعلان عن أربعة متغيرات-:

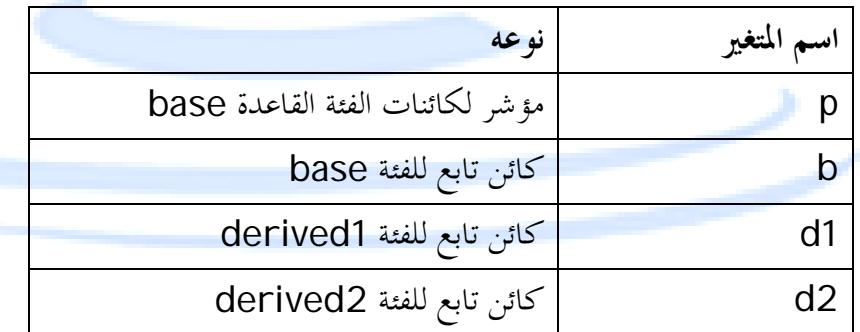

تم تعيين عنوان الكائن b إلى المؤشر p وتم استدعاء الدالة ( )vfunc بواسطة المؤشر p وبما أن المؤشر الآن يحمل عنوان الكائن التابع للفئة base تم تنفيذ إصدار الدالة ( )vfunc المعرف في الفئة base .بعدها تم تغيير قيمة المؤشر p إلى عنوان الكائن 1d التابع للفئة المشتقة der<mark>ived</mark>1 الآن <mark>سيتم ت</mark>نفيذ الدالة

derived1:: vfunc( ) أخيراً تم تعيين عنوان الكائن 2d التابع للفئة 2derived إلى المؤشر p وعليه العبارة:

 $p \rightarrow func( )$ ;

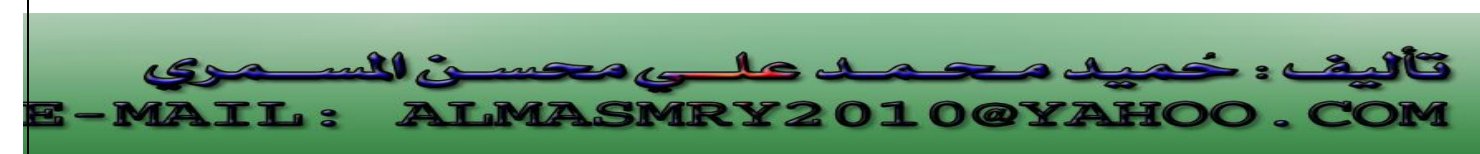

أدت إلى تنفيذ الدالة

**٩.٨**

derived2:: vfunc( ) من النظرة الأولى قد تبدو <mark>الد</mark>وال الإفتراضية شبيهة بتحميل الدالات بشكل زائد . ولكن عند تحميل الدالات بشكل زائد يجب أن يختلف الإعلان عن الدالة من دالة إلى أخرى في نوع أو عدد الوسائط الممررة إلى الدالة حتى يستطيع <mark>المصرف</mark> تحديد الدالة المطلوب تنفيذها ، بينما في الدوال الإفتراضية يجب أن يطابق إعلان الدالة الإفتراضي<mark>ة المعرفة في</mark> الفئة القاعدة الإعلان عنها في الفئات المشتقة.

**تذكر دائماً أن الدالة الإفتراضية:**  <sup>q</sup> /١ لا يمكن أن تكون عضواً ساكناً في الفئة member static. <sup>q</sup> /٢لا يمكن أن تعرف كدالة صديقة function friend. <sup>q</sup> /٣ لا يمكن استعمالها كمشيد constructor.

> **الفئات التجريدية** Abstract Classes

تشكل الفئات التجريدية مفهوماً قوياً في OOP . الفئة التي لا يتم إنشاء أي كائنات منها تسمى فئة تجريدية . الهدف الوحيد لهذه الفئة هو أن تلعب دور فئة عامة يتم اشتقاق فئات أخرى منها.

الدالات الإفتراضية النقية **٩.٩ Pure virtual functions** سيكون من الجيد لو استطعنا في حال إنشاء فئة قاعدة تجريدية أن نبلغ المصرف أن يمنع أي  مس<mark>تخدم للفئة من إ</mark>نشاء كائن تاب<mark>ع لها ،</mark> يتم ذلك <mark>من خ</mark>لال تع<mark>ريف دالة إفتراضي</mark>ة نقية واحدة عل<mark>ى</mark> ا الأقل في الفئة. <mark>الدالة الإفتراضية الن</mark>قية هي دال<mark>ة ليس لها ج</mark>سم ، يتم إز<mark>الة جسم الدالة الإفتراضي</mark>ة في ا<mark>لفئة</mark> القاعدة. الصورة العامة لها: j l mil is  $10<sup>10</sup>$ 

**LMASMRY2010@YAHOO.** 

PDF created with pdfFactory Pro trial version [www.pdffactory.com](http://www.pdffactory.com)

TT. 9

**virtual** type functionname (parameter-list) = 0; علامة المساواة ليس لها أي علاقة بالتعيين فالتركيب المنطقي (0=) هو فقط إبلاغ المصرف أن الدالة ستكون نقية أي لن يكون لها جسم. البرنامج التالي يحتوى على مثال بسيط لدالة إفتراضية نقية. الفئة القاعدة number هي

فئة تجريدية تحتوى على عضو محمى من النوع int يدعى val ، الدالة ( ) setval ، الدالة النقية ( )show . في الفئات المشتقة hextype ، type oct تم إعادة تعريف الدالة ( )show.

```
j
//Program 9-9: 
#include <iostream.h> 
//Continued 
class number { 
protected : 
int val ; 
//Continued 
public : 
void setval (int i) { val = i ; }
// show( ) is a pure virtual function 
virtual void show( ) = 0 ; 
}; 
class hextype : public number { 
public : 
void show ( ) { 
cout \ll hex \ll val \ll "\n" ;
} 
\};
class dectype : public number { 
public : 
void show ( ) { 
\text{cout} \ll \text{val} \ll \text{"\textsf{\textbackslash}} \text{in}";
} 
}; 
class octtype : public number { 
public : 
void show ( ) {
```
**IMASMRY2010@YAHO** 

l

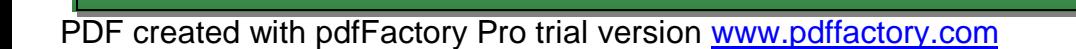

 $\mathbf{10}$ 

ГТ. 9

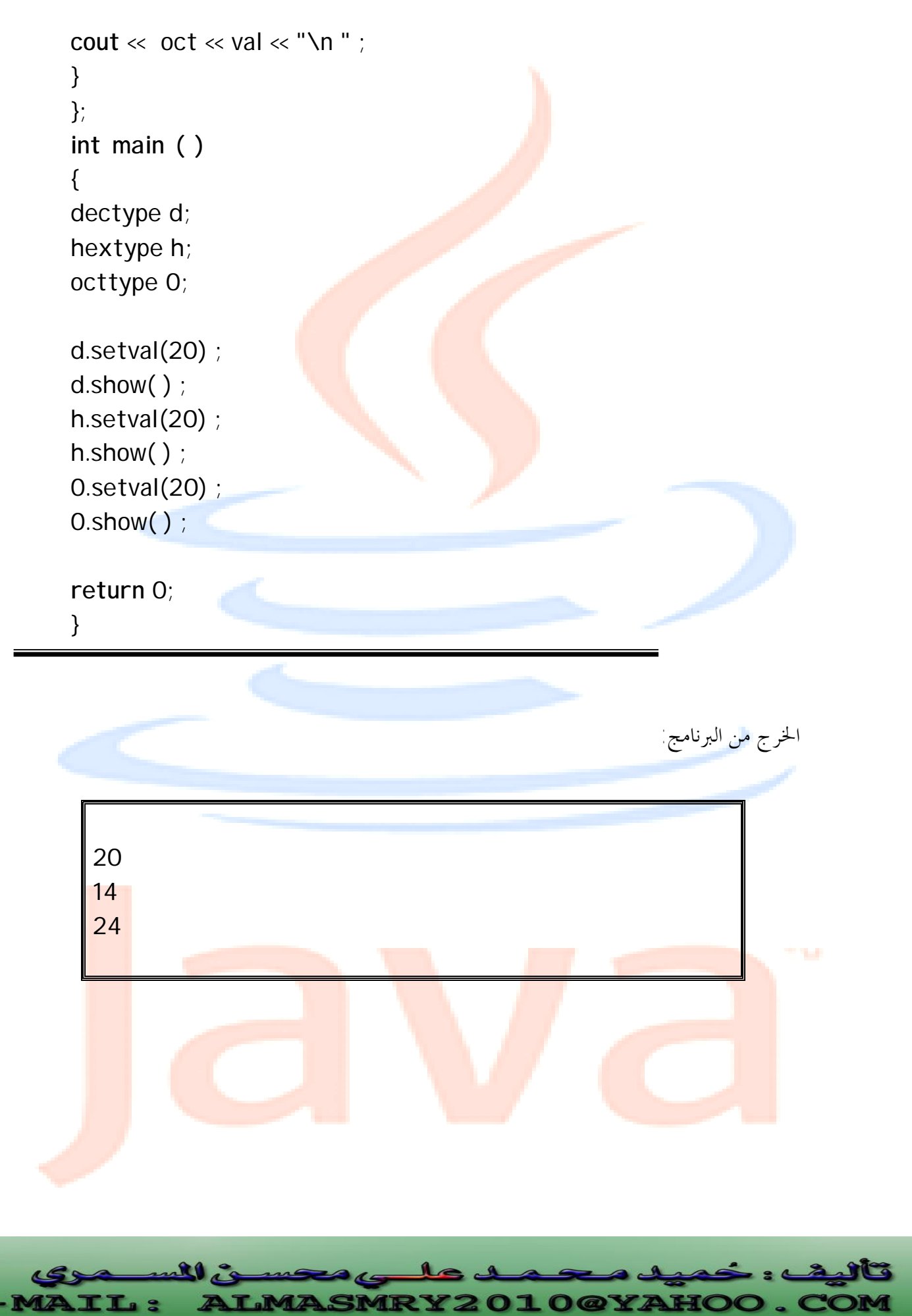

PDF created with pdfFactory Pro trial version [www.pdffactory.com](http://www.pdffactory.com)

3

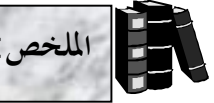

.<br>الشكل العام لاشتقاق فئة م<mark>ن</mark> فئة قاعدة هو ً

**class** derived-class-name : **access** base-class-name { body of class

};

- ♦ تسمى access محدد وصول ، وهي تتحكم في كيفية طريقة وراثة الفئات حيث يمكن أن تكون الوراثة عامة (public) أو خاصة (private) أو محمية (protected) على حسب محدد الوصول المستخدم.
- ♦ إذا كان محدد الوصول عام تسمى الوراثة عامة وفيها تتم وراثة الأعضاء العامة والمحمية في الفئة القاعدة كأعضاء عامة ومحم<mark>ية في الفئة ا</mark>لمشتقة ولك<mark>ن تبقى الأعضاء الخاصة في الفئة القاعدة</mark> خاصة بالفئة القاعدة، ولا يمكن الوصول إليها من أعضاء الفئة المشتقة.
	- ♦ إذا كان محدد الوصول خاص تسمى الوراثة خاصة وعندها كل الأعضاء العامة والمحمية في الفئة القاعدة تصبح أعضاء خاصة في الفئة المشتقة.
	- ♦ إذا كان محدد الوصول محمى تسمى الوراثة محمية وعندها كل الأعضاء العامة والمحمية في الفئة القاعدة تصبح أعضاء محمية في الفئة المشتقة.
		- لا يمكن الوصول إلى العضو المحمى من قبل الأعضاء خارج الفئة إلا أنه في الوراثة العامة يمكن الوصول إلى العضو المحمى من الأعضاء في الفئات المشتقة.
- ♦ عادة يتم تنفيذ مشيد الفئة القاعدة ثم مشيد الفئة المشتقة ولكن يتم تنفيذ مهدم الفئة المشتقة أولاً قبل مهدم الفئة القاعدة.
	- ♦ تحدث الوراثة المتعددة عندما ترث فئة ما من فئتين قاعدتين أو أكثر.
	- يحدث تعدد الأشكال عادة في الفئات المرتبطة ببعضها بسبب الوراثة.
	- ♦ الدوال الافتراضية هي دوال يتم تعريفها ضمن الأعضاء الدالية في الفئة القاعدة ويعاد تعريفها في الفئات المشتقة.
	- <mark>ع</mark>ندما يشير مؤشر فئة قاع<mark>دة إلى</mark> كائن في <mark>فئة مش</mark>تقة من<mark>ها تحتو</mark>ى على دالة افتراضية، ت<mark>حدد</mark> ++C الدالة المطلوب تنفيذها وفقاً لمحتويات المؤشر ويتم ذلك أثناء تنفيذ البرنامج.
	- <mark>يجب أن نطابق إعلا</mark>ن الدالة ال<mark>افتراضية في ال</mark>فئة القاعدة <mark>بالإعلان عنها في الفئات</mark> المشت<mark>قة.</mark>
		- الفئة التجريدية (abstract class) هي الفئة التي لا يتم إنشاء أي كائنات منها.
			- ♦ الدالة الافتراضية النقية هي دالة ليس لها جسم يتم تعريفها في الفئات التجريدية.

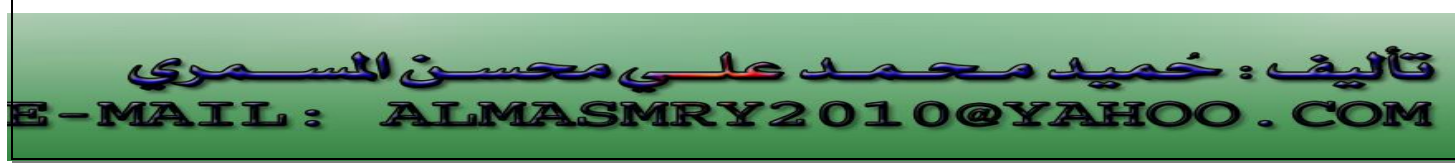

PDF created with pdfFactory Pro trial version [www.pdffactory.com](http://www.pdffactory.com)

# الأسئلة **/١ أكتب تعريفاً مختصراً لكل من الآتي:**

- .(Inheritance) الوراثة <sup>q</sup>
- n الوراثة المتعددة (multiple inheritance).
	- .(base class) القاعدة الفئة <sup>q</sup>
	- .(derived class) المشتقة الفئة <sup>q</sup>

٢ / ( صحيح / خطأ) : كائن الفئة <mark>المشتقة</mark> هو أيضاً <mark>كائن ت</mark>ابع للفئة القاعدة لها ِ

٣/ يفضل بعض المبرمجين عدم استعمال محدد الوصول المحمى (protected) لأنه يهدد سلامة **بيانات الفئة القاعدة . ناقش هذه العبارة وبين ما مدى صحتها .** 

٤/ ما هي الدوال الافتراضية ؟ صف الأحوال التي تكون فيها استعمال الدوال الافتراضية مناسباً؟

**/٥ وضح الفرق بين الدوال الافتراضية والدوال الافتراضية النقية (pure (.** 

**/٦ (صحيح / خطأ) كل الدوال الإفتراضية في الفئات القاعدة التجريدية abstract( (classes base يجب أن تكون دوال افتراضية نقية.**

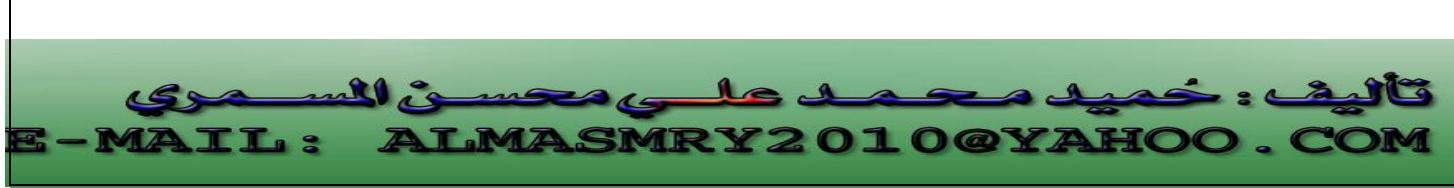

PDF created with pdfFactory Pro trial version [www.pdffactory.com](http://www.pdffactory.com)

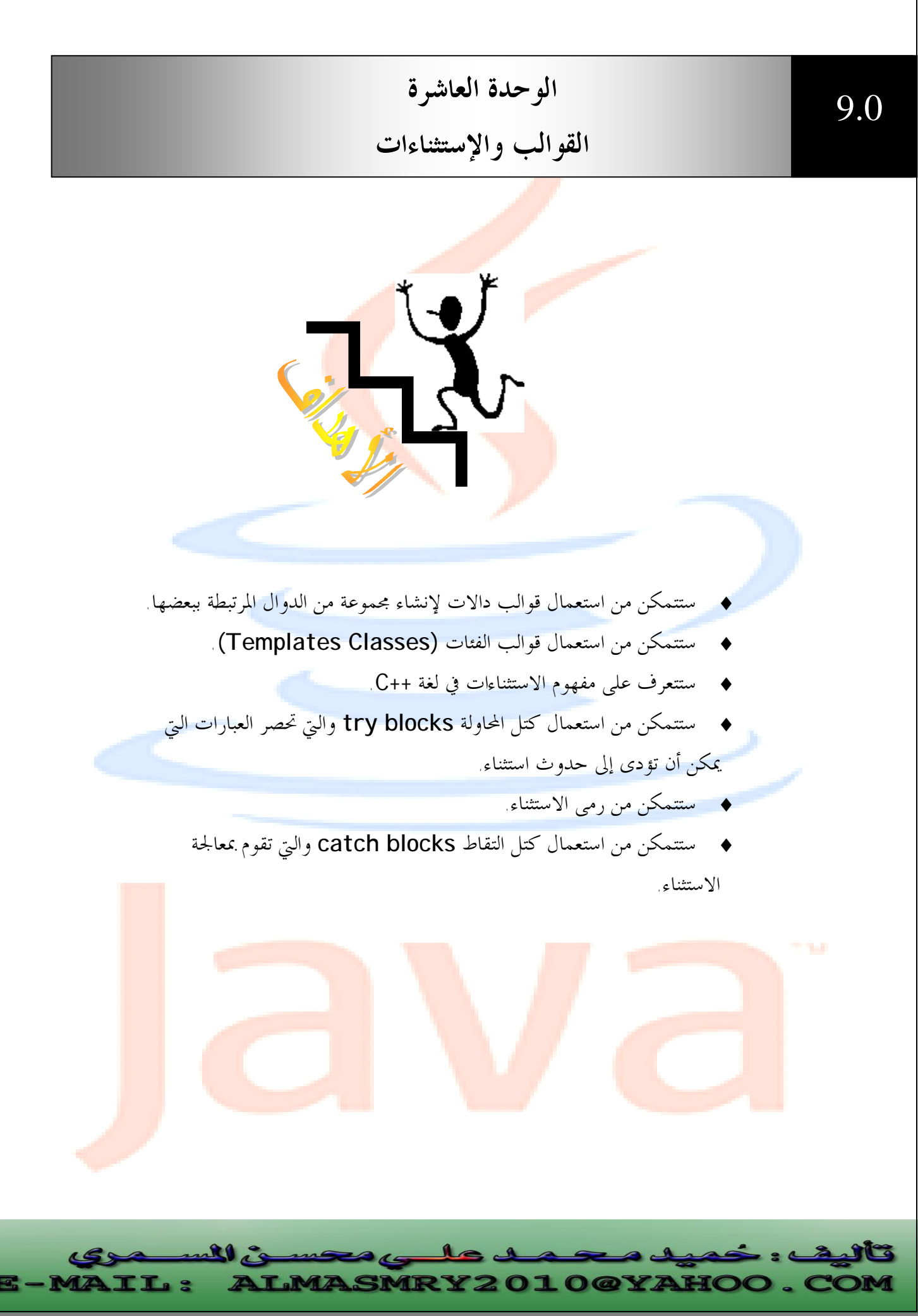

PDF created with pdfFactory Pro trial version [www.pdffactory.com](http://www.pdffactory.com)

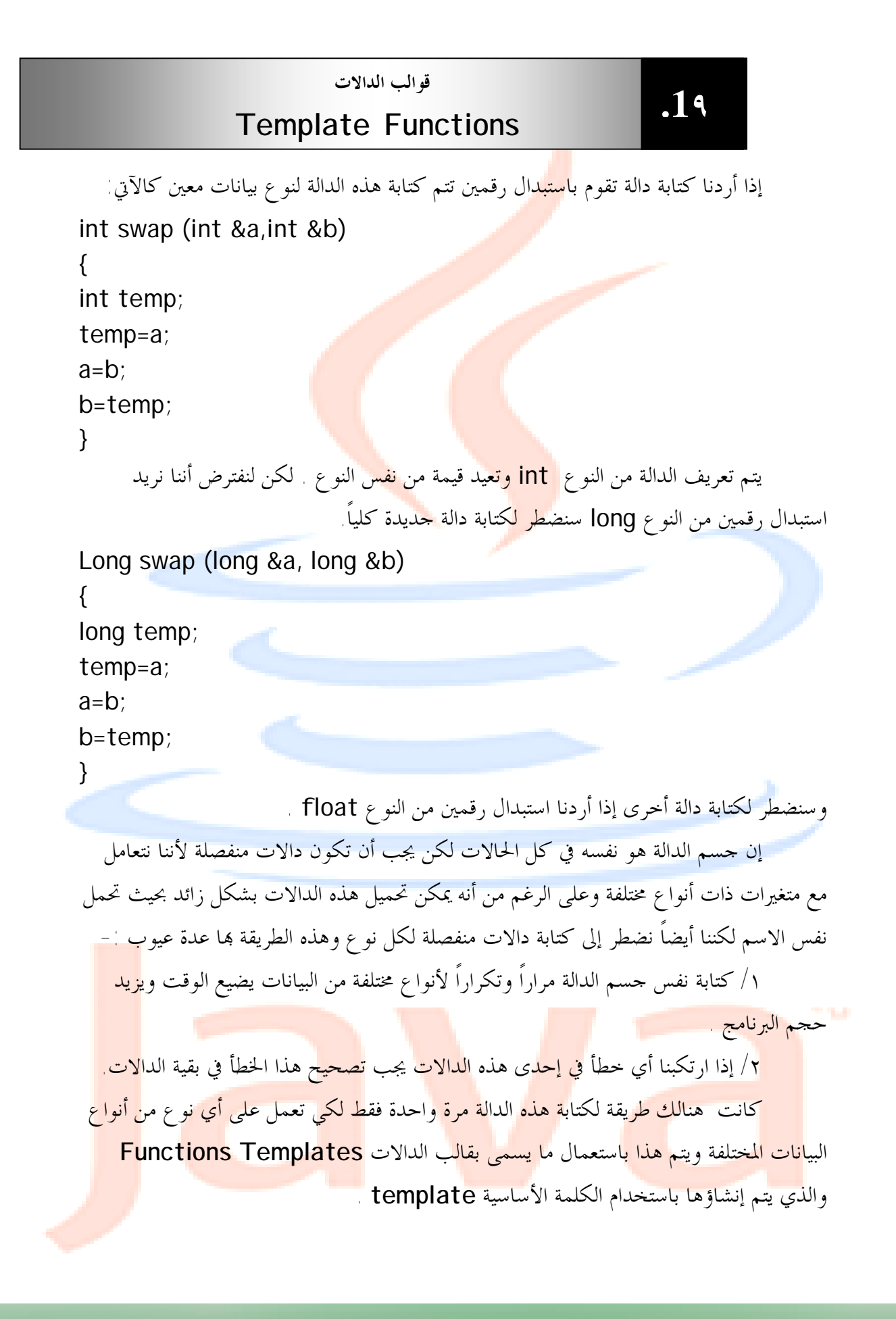

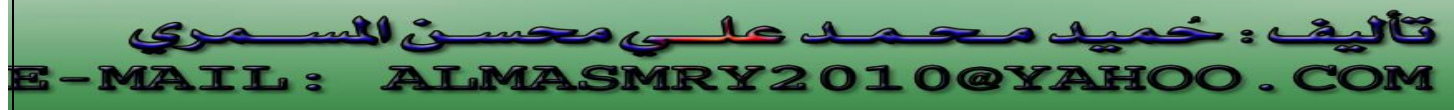

```
البرنامج التالي يبين كيفية كتابة دالة تقوم باستبدال قيمتي متغيرين كقالب لكي تعمل مع أي
نوع أساسي .يعرف البرنامج إصدار قالب الدالة ( )swapargs ثم يستدعى هذه الدالة في )main
                                                       ( ثلاث مرات مع أنواع بيانات مختلفة.
```

```
//Program 9-1:
// Function template example. 
// Function template example. 
#include <iostream.h> 
// This is a function template.
template <class x> void swapargs(x &a, x &b) 
{ 
x temp; 
temp = a;
a = b:
b = temp;} 
int main( ) 
{ 
int i=10 , j=20; 
double x=10.1, y=23.3; 
char a= 'x' ,b= 'z' ; 
cout << " original i, j: "; 
cout<<i<< " "<< <<< " \n " ;
cout << " original x, y:" << x<< " "<<<<<<< " \n " ;
cout \ll " original a, b: " \ll a \ll " "\ll b \ll "\ln ";
swapargs(i, j) ; // swap integers 
swapargs(x, y) ; // swap floats
swapargs(a, b) ; // swap chars
cout << " Swapped i, j: "<<i<<" "<<j<< "\n " ; 
cout << " Swapped x, y: "<<x<<" "<<y<< "\n " ; 
cout << " Swapped a, b: " << a<< " "<< b<< "\n " ;
return 0; 
}
```
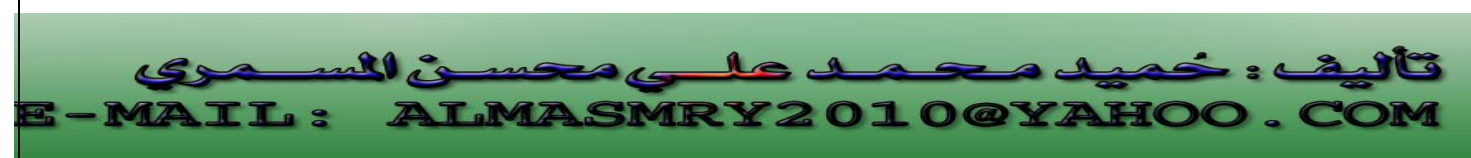

الخرج من البرنامج:

original i, j: 10 20 original x, y: 10.1 23.3 original a, b: x z Swapped i, j:  $20$  10 Swapped x, y: 23.3 10.1 Swapped a, b:  $z \times x$ 

كما رأيت في البرنامج أعلاه تعمل الدالة ( )swapargs الآن مع كل أنواع البيانات int، double، char واستخدام استعملتها كوسائط لها ويمكن أن تعمل أيضاً مع أنواع أساسية أخرى وحتى مع أنواع البيانات المعرفة <mark>من قب</mark>ل المستخدم ، ولجعل الدالة تقوم بكل هذا كتبنا ً template< class x> void swapargs (x& a, x&b)  $\left\{ \right.$ x temp;  $temp = a$ ;  $a = b$ ;  $b = temp$ ; } الابتكار في قوالب الدالات هو عدم تمثيل نوع البيانات الذي تستعمله الدالة كنوع معين int مثلاً ، بل باسم يمكنه أن يشير إلى أي نوع من قالب الدالات في المثال السابق ، هذا الاسم هو

x وهو يسمى وسيطة قالب.

**٩.٢**

**المصرف وقوالب الدالات** 

عندما يرى المصرف الكلمة الأساسية template وتعريف الدالة الذي يليها لا يقوم بتول<mark>يد أي</mark> شفرة لأنه <mark>لا يعرف</mark> بعد ما <mark>هو نوع البيانا</mark>ت الذي س<mark>يستعم</mark>ل مع الدالة <mark>. يتم</mark> توليد <mark>الشفر</mark>ة بعد استدعاء الدالة في عبارة ما في البرنامج ، يحصل هذا الأمر في البرنامج السابق في العبارة .مثلاً swapargs(i,j);

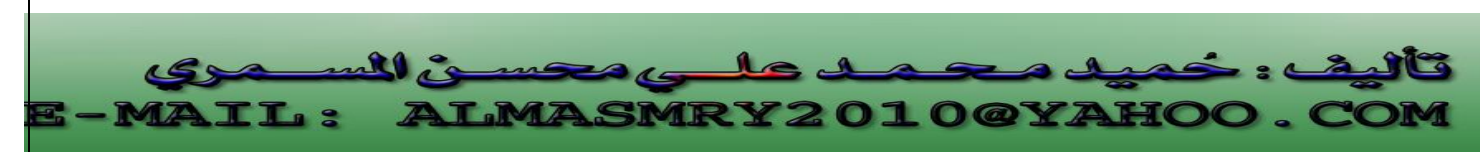

عندما يرى المصرف مثل هذا الاستدعاء، فانه يعرف أن النوع الذي سيتم استعماله هو int كوننا عرفنا المتغيرات j و j على أنها من النوع int.لذا يقوم بتوليد إصداراً للدالة ( )swapargs خاصاً بالنوع int مستبدلاً الاسم x في كل ظهور له في القالب بالنوع int ويسمى هذا استنباط (instantiating (قالب الدالات. كل إصدار مستنبط للدالة يسمى دالة قوالبية.

بشكل مماثل يؤدى الاستدعاء (y,x( swapargs إلى جعل المصرف يولد إصداراً للدالة ( )swapargs يعمل على النوع double بينما يؤدى الاستدعاء (b,a(swapargs إلى توليد دالة تعمل على النوع char.

يقرر المصرف كيفية تصريف الدالة <mark>على أس</mark>اس نوع ال<mark>بيانات</mark> المستعمل في وسيطات استدعاء الدالة <sub>.</sub> مما سبق يتضح لنا أن قالب الدال<mark>ات هو ليس</mark> في الواقع <mark>دالة، إ</mark>نه مخطط لإنشاء عدة دالات ويتلائم هذا مع فلسفة OOP وهو <mark>متشابه للفئ</mark>ة كولها نموذ<mark>ج لإن</mark>شاء عدة كائنات متشاهة<sub>.</sub>

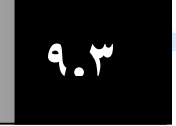

**قالب دالات مع وسيطتي قالب** 

يمكن تعريف أكثر من وسيطة قالب في قالب الدالات وذلك باستعمال فاصلة (،) تفصل بين الوسائط. البرنامج التالي يقوم بإنشاء قالب دالات له وسيطتين

```
//Program 9-2: 
#include <iostream.h> 
template <class type1,class type2> 
void myfunc(type1 x, type2 y) 
{ 
cout <<x<< y << '\n' ; 
} 
int main( ) 
{ 
myfunc (10, "1) like C_{++}");
myfunc(98.6, 19L); 
return 0; 
}
```
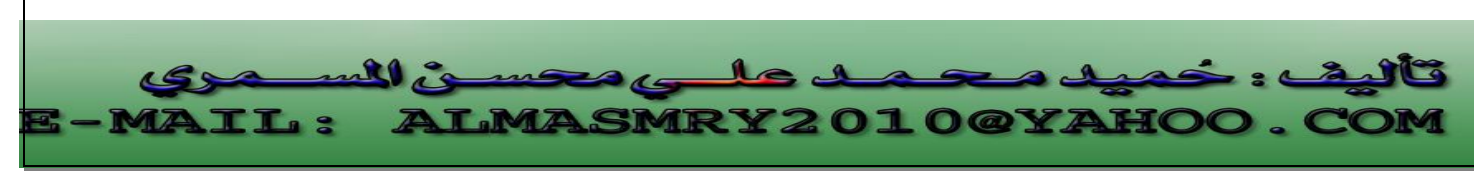

في البرنامج السابق تم استبدال type2 و type2 بأنواع البيانات char\* ،int ، double، long على التوالي.

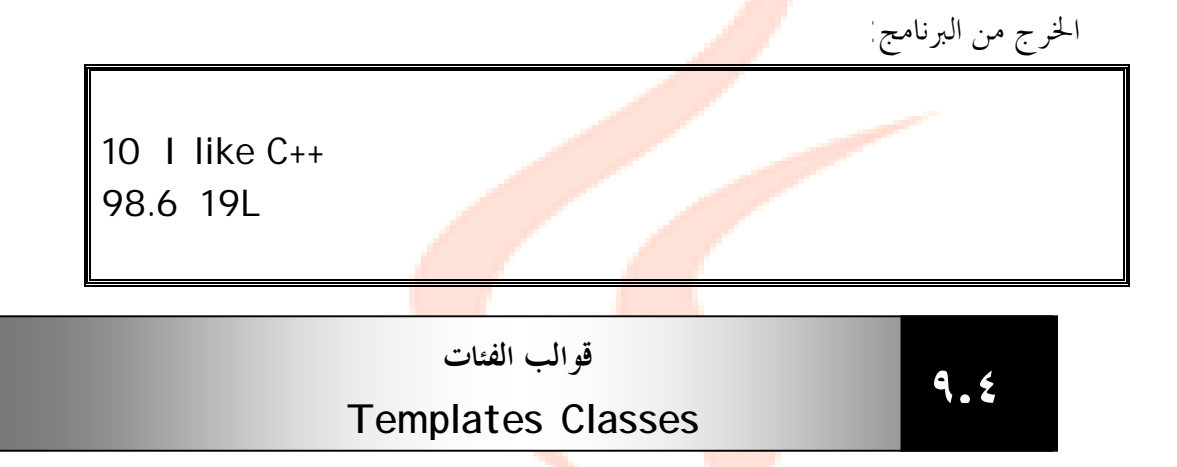

الفئة stack والتي سبق أن رأيناه<mark>ا في الأمثل</mark>ة السابقة كان بإمكانها تخزين بيانات من نوع أساسي واحد فقط هو النوع int ولذلك إذا أردنا تخزين بيانات من النوع float في فئة stack سنحتاج إلى تعريف فئة جديدة كلياً وبشكل مماثل سنحتاج إلى إنشاء فئة جديدة لكل نوع بيانات نريد تخزينه ، لذا علينا كتابة مواصفات فئة واحدة تعمل مع متغيرات من كل الأنواع وليس مع نوع بيانات واحد، بإمكان قوالب الفئات تحقيق ذلك.

المثال يقوم بتعريف الفئة stack باستعمال قالب دالات:

//Program 9-3: // This function demonstrates a generic stack. **#include** <iostream.h> **#include** <conio.h>

**const int** SIZE = 10; // Create a generic stack class **template** <**class** StackType> **class** stack { StackType stck[SIZE]; // holds the stack **int** tos ; // index of top\_of\_stack

**public:**  stack( ) { tos =0; } // initialize stack

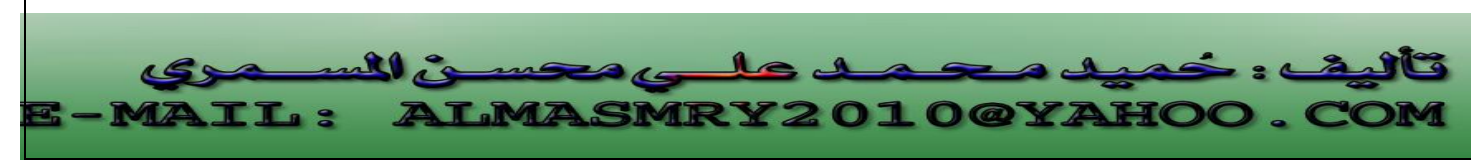

```
j
//Continued 
void push(StackType ob) ; // push object on stack 
StackType pop(); // pop object from stack
}; 
//push an object. 
template <class StackType> void stack <StackType> ::
push(StackType ob) 
{ 
if (tos== SIZE) { 
cout << "Stack is full.\n" ; 
return ; 
} 
stck[tos] = ob; 
tos++;} 
//pop an object. 
template <class StackType> StackType stack <StackType> :: 
pop( ) 
{ 
if (tos== 0) { 
cout << "Stack is empty.\n" ; 
return 0; //return null on empty stack 
} 
tos--; 
return stck[tos]; 
} 
int main( ) 
\left\{ \right\}// Demonstrate character stacks. 
stack<char> s1, s2; // create two character stacks
int i; 
s1.push( 'a' );
```
<u>LMASMRY2010@YA</u>

l

 $\mathbf{A}$ 

T. -

```
s2.push( 'x' ); 
//Continued 
s1.push( 'b' ); 
s2.push( 'y' ); 
s1.push( 'c' ); 
s2.push( 'z' ); 
for (i=0; i<3; i++ ) cout<<" " <<s1.pop( ) ; 
cout <<endl;
for (i=0; i<3; i++ ) cout<< " " <<s2.pop( ) ; 
cout<<endl; 
// demonstrate double stacks 
stack<double> ds1, ds2; // create two double stacks
ds1.push( 1.1 ); 
ds2.push( 2.2 ); 
ds1.push( 3.3 ); 
ds2.push( 4.4 ); 
ds1.push( 5.5); 
ds2.push( 6.6 ); 
for (i=0; i<3; i++ ) cout <<" "<<ds1.pop( ) ; 
cout<<endl;
for (i=0; i<3; i++ ) cout<<" " <<ds2.pop( ) ; 
return 0; 
}
```
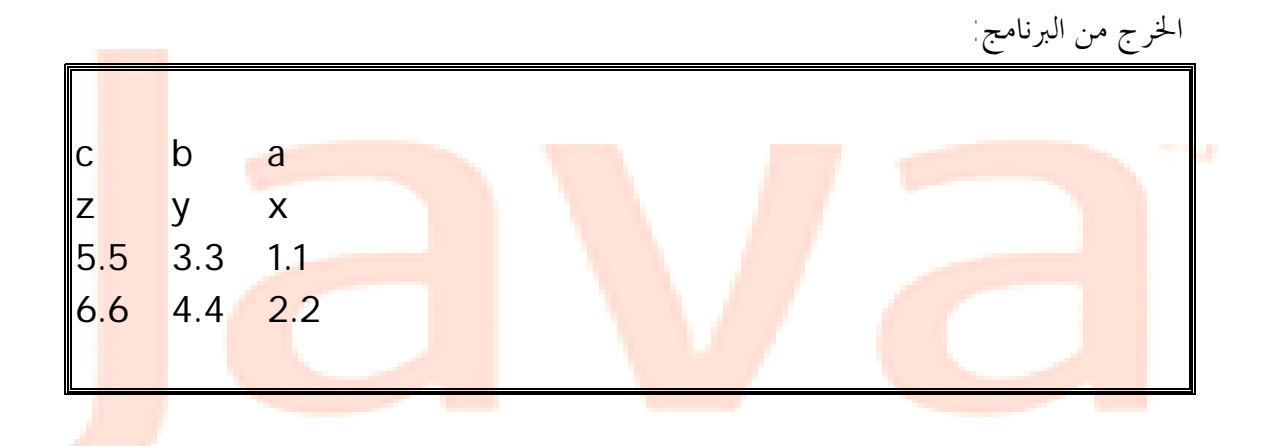

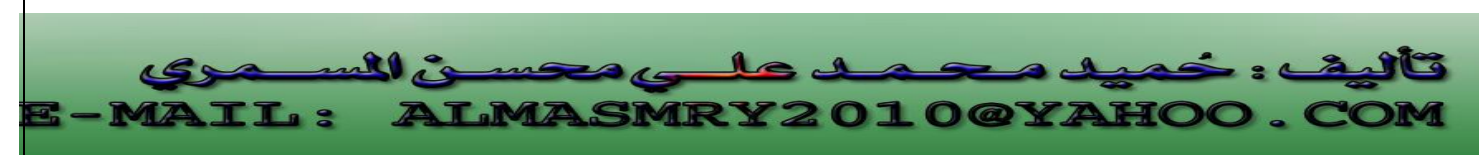

PDF created with pdfFactory Pro trial version [www.pdffactory.com](http://www.pdffactory.com)

تم تمثيل الفئة stack هنا كقالب فئات، هذا الأسلوب مشابه للأسلوب المستعمل مع قوالب الدالات . تشير الكلمة الأساسية template إلى أن الفئة بأكملها ستكون قالباً ويتم عندها استعمال وسيطة قالب تدعى StackType .

تختلف قوالب الفئات عن قوالب الدالات في طريقة استنباطها. لإنشاء دالة فعلية من قالب دالات يتم استدعائها باستعمال وسيطات من نوع معين ،لكن الفئـات يـتم استنباطها بتعريف كائن باستعمال وسيطة القالب -:

stack <char> s1, s2; تنشئ هذه العبارة كائنين 1s، 2s تابعين للفئة stack ويزود المصرف مسـاحة مـن الذاكرة لبيانات هذين الكائنين والتي هي من النوع char ليس هذا فقط بل وينشـئ أيضاً مجموعة من الأعضاء الدالية التالي تعمل على النوع char.

لاحظ هنا أن اسم الكائنين يتكون من اسم الفئة stack إضافة إلى وسيطة القالب <char <مما يميزها عن كائنات بقية الفئات التي قد يتم استنباطها من نفس القالب كـ stack <double <مثلاً.

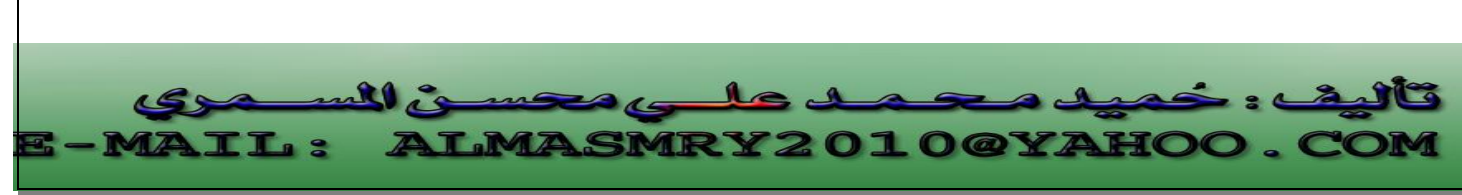

PDF created with pdfFactory Pro trial version [www.pdffactory.com](http://www.pdffactory.com)

**الإستثناءات (Exceptions) ٩.٥**

تزود الإستثناءات أسلوباً كائني المنحى لمعالجة أخطاء التشغيل التي تولدها فئات ++C ، ولكي تكون إستثناءاً يجب أن تحدث ت<mark>لك الأخط</mark>اء كنتيجة لعمل ما جرى ضمن البرنامج كما يجب أن تكون أخطاء يستطيع البرنامج اكتشافها بنفسه .

**التركيب النحوي للاستثناء-:** 

لنفترض أن برنامجاً ما ينشئ كائنا<mark>ت تابعة</mark> لفئة معينة <mark>ويتفاعل</mark> معها ، لا تسبب استدعاءات الأعضاء الدالية أي مشاكل لكن قد يرتكب البرنامج في بعض ا<mark>لأحيان</mark> أخطاء مما يؤدى إلى اكتشاف خطأ في عضو دالي ما.

يقوم العضو الدالي عندها بإب<mark>لاغ البر</mark>نامج أن خ<mark>طأ ما</mark> قد حصل، يسمى هذا الأمر رمى استثناء ويحتوى البرنامج على جزء منفصل لمعالجة الخطأ، يسمى هذا الجزء معالج الاستثناء أو كتلة الالتقاط لألها تلتقط الإستثناءات التي ترميها الأعضاء الدالية. وأي عبارات في البرنامج تستعمل كائنات الفئة تكون موجودة داخل كتلة تسمى كتلة المحاولة وعليه الأخطاء المولدة في كتلة المحاولة سيتم التقاطها في كتلة الالتقاط .

يستعمل الاستثناء ثلاث كلمات أساسية جديدة throw، catch، try . البرنامج يوضح ميزات آلية الاستثناء هذه ( هو فقط تخطيط عام لإظهار التركيب المنطقي للاستثناء)-:

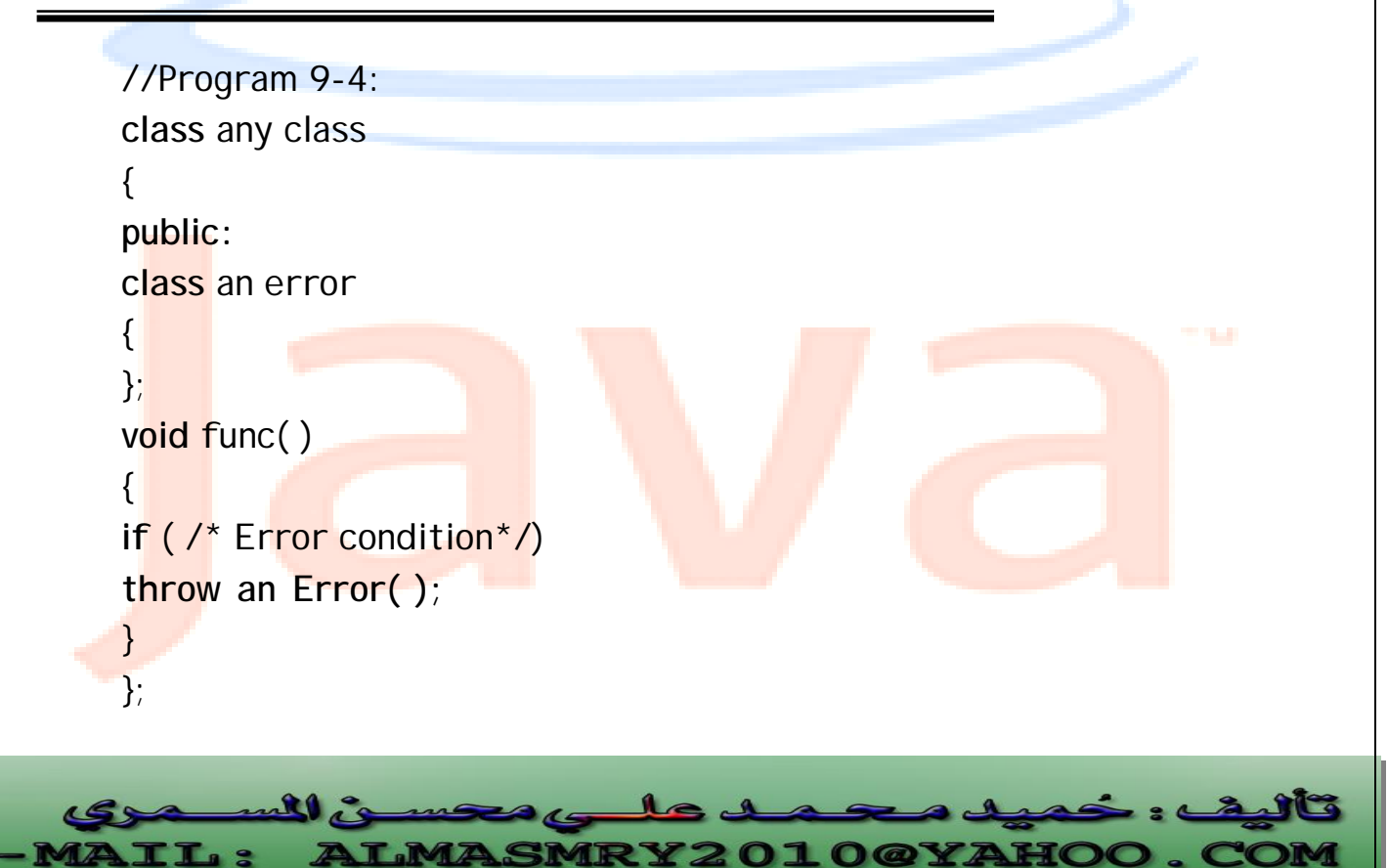

```
void main( ) 
//Continued 
{ 
try 
{ 
any class obj1; 
obj1.func( ); 
} 
catch(any class:: An Error) 
{ 
// tell user about the Error
} 
}
```
يبدأ هذا البرنامج بفئة تدعى anyclass وهى تمثل أي فئة يمكن أن تحدث فيها أي أخطاء. يتم تحديد فئة الاستثناء في الجزء العام من الفئة class any. تقوم الأعضاء الدالية التابعة للفئة any class بالتدقيق بحثاً عن أي خطأ . إذا وجد تقوم برمي استثناء باستعمال الكلمة الأساسية throw AnError( ) يليها المشيد التابع لفئة الخطأ ( )

قمنا في ( )main بحصر العبارات التي تتفاعل مع الفئة an<mark>y class في كتلة محاولة إذا</mark> سببت أي واحدة من تلك العبارات اكتشاف خطأ في عضو دالي تابع للفئة class any سيتم رمى استثناء وينتقل التحكم إلي كتلة الالتقاط التي تلي المحاولة مباشرة. البرنامج التالي يستعمل الاستثناءات -:

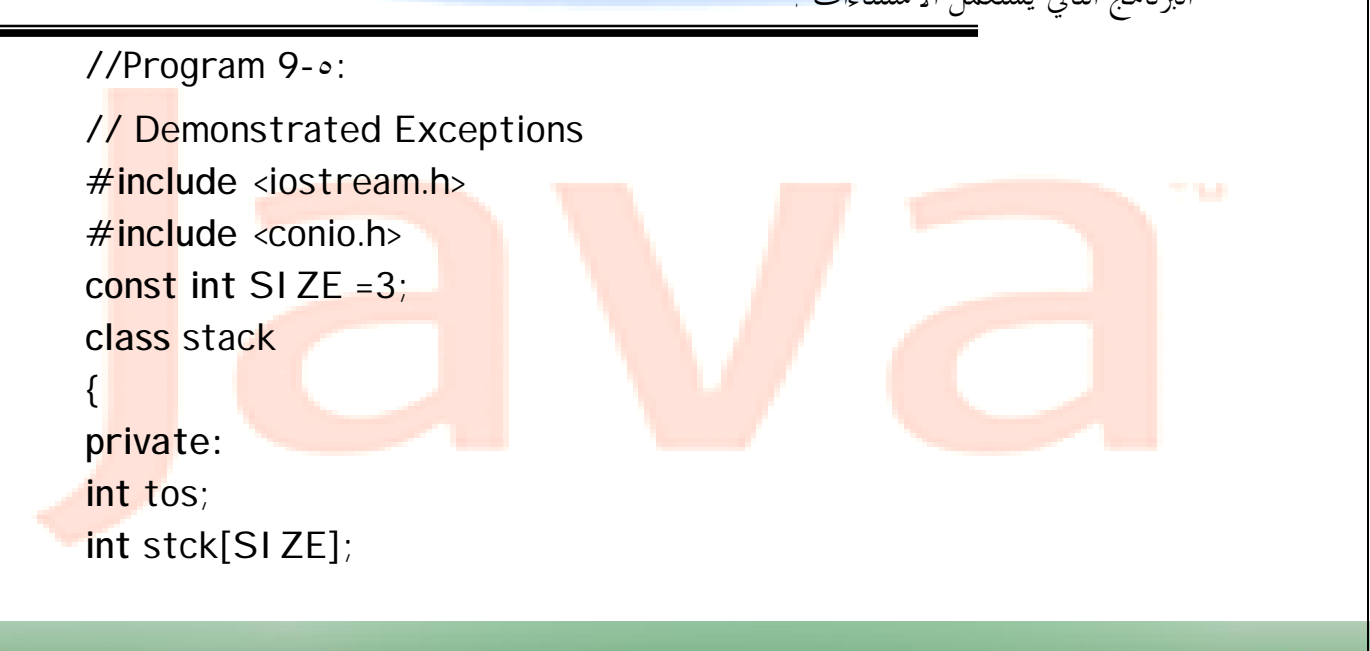

**LMASMRY2010@YAHOO** 

l

all is

TT. 9

```
j
                                                                          l
public: 
class Range { }; 
//Continued 
stack(){ tos = 0; }
~\text{-stack}()void push (int i); 
int pop( ); 
}; 
void stack::push(int i) 
{ 
if(f \circ s) = SIZE)throw Range ( ); 
else
\{ stck[tos] = i;\text{tos }++;
} } 
stack :: pop()
{ if( tos == 0) 
  throw Range( ); 
  else { 
  tos --; 
return stck[tos]; 
} } 
main ( ) 
{ stack s1; 
try
{ s1.push(1); 
  s1.push(2); 
//Continued 
s1.push(3); 
cout << s1.pop ( ) << endl;
cout << s1.pop ( )<< endl; 
cout << s1.pop ( )<< endl; 
cout << s1.pop ( )<< endl;
```
**LMASMRY2010@YA** 

```
} 
catch (stack::Range) 
{ 
cout << "Stack Full or Empty" << endl; 
} 
return 0; 
}
```
في البرنامج السابق عبارتين تتسببان في رمي استثناء إذا حذفنا رمز <mark>التعليق الذي ي</mark>سبقهما، اختبر الحالتي<mark>ن. سترى في كلاهما رسالة الخطأ التالية</mark>: -

Stack Full or Empty يحدد البرنامج أولاً حسم فارغ ال<mark>دالة لأن</mark> كل ما نحتا<mark>ج إليه</mark> هو فقط اسم الفئة الذي يتم استعماله لربط عبارة الرمي throw بكتلة الالتقاط. يحدث الاستثناء في الفئة stack إذ<mark>ا حاو</mark>ل البرنامج سحب قيمة عندما يكون الــــ stack فارغاً أو حاول دفع قيمة عندما يكون ممتلئاً . ولإبلاغ البرنامج أنه قد ارتكب خطأ عند عمله مع كائن stack تدقق الأعضاء الدالية التابعة للفئة stack بحثاً عن خطأ باستعمال عبارات if وترمي استثناءاً إذا حدثت إحدى تلك الحالات . يتم في البرنامج السابق رمي استثناء في مكانين كلاهما باستعمال العبارة:

throw range( );

تقوم ( )range باستحضار المشيد (الضمني) التابع للفئة range الذي ينشئ كائناً تابع لهذه الفئة بينما تقوم throw بنقل تحكم البرنامج إلى معالج الاستثناءات، كل العبارات في main والتي قد تتسبب في هذا الاستثناء محصورة بين أقواس حاصرة وتسبقها الكلمة الأساسية try .

الجزء من البرنامج والذي يعالج الاستثناء موجود بين أقواس حاصرة وتسبقه الكلمة الأساسية catch مع وجود اسم فئة الاستثناء في أقواس .

يجب أن يشتمل اسم فئة الاستثناء على الفئة التي يتواجد فيها.

catch(stack:: range)

يدعى هذا المشيد معالج <mark>استثناء</mark> ويجب أن <mark>يلي ك</mark>تلة المحا<mark>ولة مب</mark>اشرة وهو يقوم في البرنا<mark>مج</mark> السابق بعرض رسالة خطأ فقط لكي يعلم المستخدم عن سبب توقف البرنامج عن العمل . ينتق<mark>ل التح</mark>كم بعدها إلي ما بعد معالج الاستثناء لكي يستطيع مت<mark>ابعة ال</mark>برنامج أو ير<mark>سل الت</mark>حكم إلى مك<mark>ان آخر أو ينهى البرنام</mark>ج إذا لم تكن <mark>هنالك طر</mark>يقة أخرى . الخطوات التالية تلخص عملية الاستثناء-:

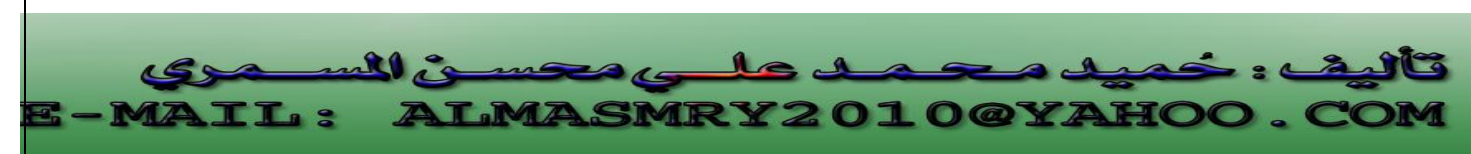

```
/١ يتم تنفيذ البرنامج بشكل طبيعي خارج كتلة المحاولة . 
                                                     /٢ ينتقل التحكم إلى كتلة المعالجة. 
                                           /٣ عبارة ما في كتلة المحاولة تسبب خطأ دالي . 
                                                          /٤ يرمي العضو الدالي استثناء. 
                                /٥ ينتقل التحكم إلى كتلة الالتقاط التي تلي كتلة المحاولة. 
البرنامج التالي أيضاً يقوم برمي استثناء إذا حاول المستخدم إدخال رقم سالب negative.
```

```
//Program 9-6: 
// Catching class type exeptions.
# include <iostream.h>
# include \letring.h>
#include <conio.h>
class MyException { 
public: 
char str_what[80];
int what; 
MyException() { *str\_what = 0; what = 0; }
MyException(char *s, int e ) { 
strcpy (str_what, s); 
what = e;
} 
}; 
int main( ) 
{ 
int i; 
try { 
cout << " Enter a positive number: " ; 
\mathsf{cin} \gg \mathsf{i} :
if (i<0)throw MyException ("Not Positive" ,i) ; 
} 
catch (MyException e) { // catch an error 
cout \lle.str what \ll ": " ;
                                                                      j
                                                                      l
         ی المہ
```
**ALMASMRY2010@YAHOO** 

PDF created with pdfFactory Pro trial version [www.pdffactory.com](http://www.pdffactory.com)

**TL:** 

```
cout \ll e.what \ll "\n" ;
} 
getch(); 
return 0; 
}
```
X

الخرج من البرنامج بافتراض أن المستخدم قد أدخل <mark> 4- =i</mark>:

Enter a positive number:  $-4$ Not Positive: -4

في البرنامج السابق يطلب البرنامج من المستخدم إدخال رقم موجب، ولكن إذا تم إدخال

رقم سالب يقوم البرنامج بإنشاء كائن تابع للفئة Exception My لوصف هذا الخطأ.

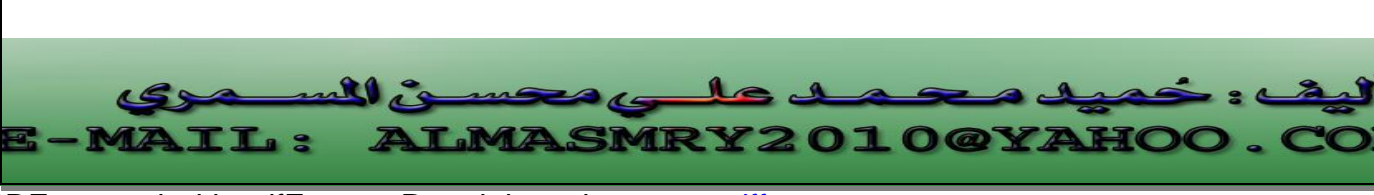

PDF created with pdfFactory Pro trial version [www.pdffactory.com](http://www.pdffactory.com)

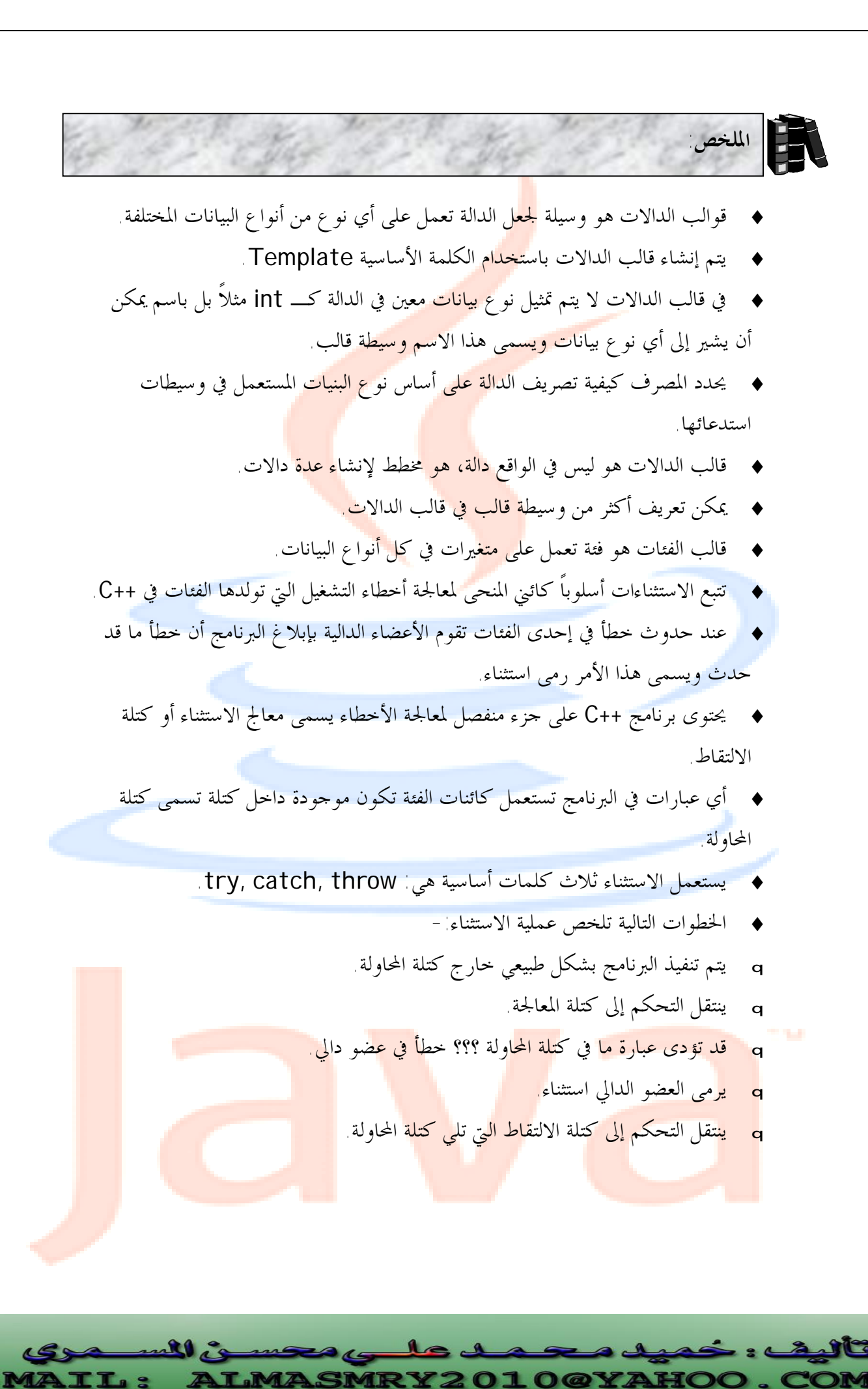

PDF created with pdfFactory Pro trial version [www.pdffactory.com](http://www.pdffactory.com)

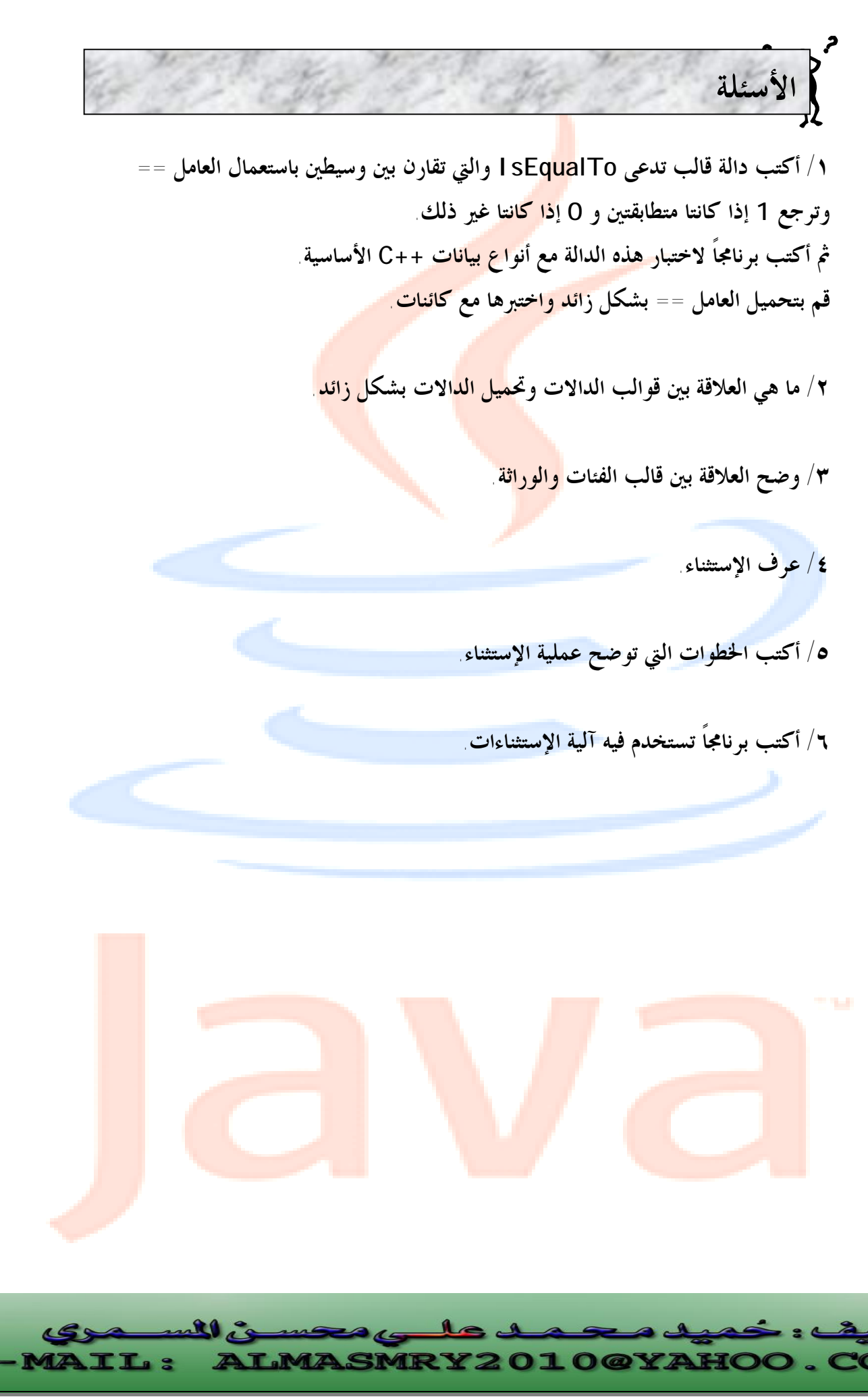

PDF created with pdfFactory Pro trial version [www.pdffactory.com](http://www.pdffactory.com)

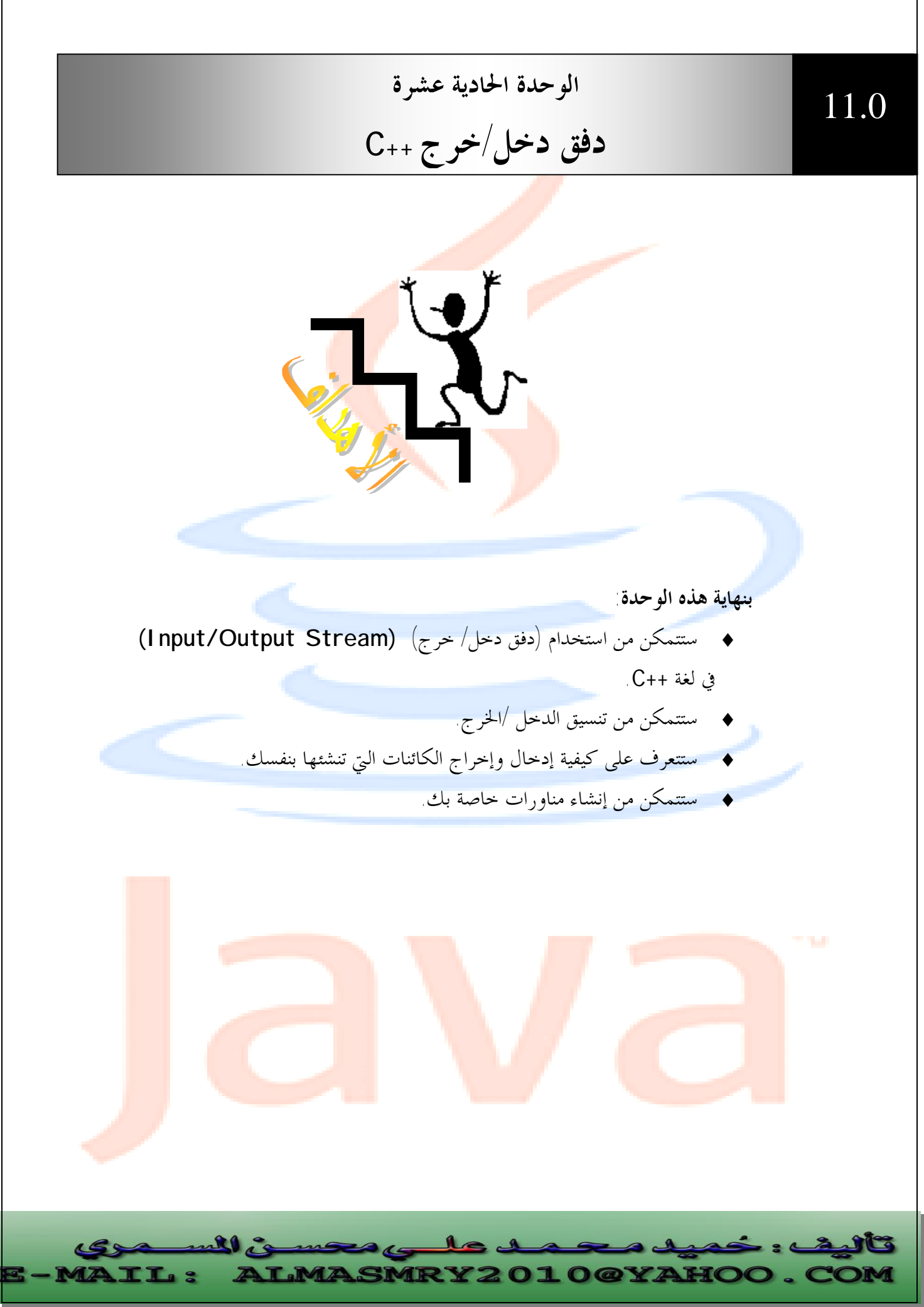

PDF created with pdfFactory Pro trial version [www.pdffactory.com](http://www.pdffactory.com)

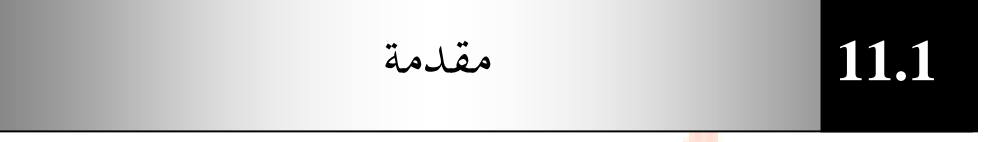

**الدفق** هو اسم عام يطلق لسيل من البيانات في حالة دخل/خرج . يتم تمثيل دفق (الدخل/ الخرج) بكائن تابع لفئة معينة ، فمثلاً ر<mark>أينا في</mark> جميع الأمثلة السابقة كائنات الدفق cout ،Cin والتي استعملناها لعمليات الدخل والخرج.

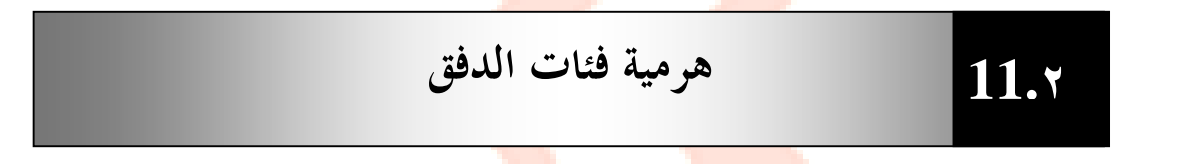

**تابع الشكل (١١-١) التالي:** 

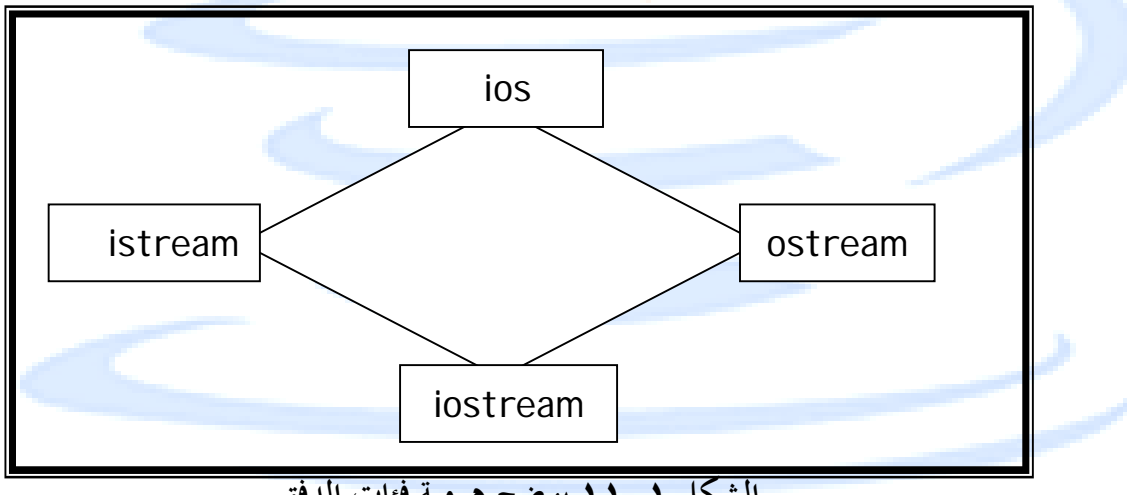

**الشكل ١١-١ يوضح هرمية فئات الدفق**

كما نرى من الشكل الفئة ios هي الفئة القاعدة لهرمية دفق الدخل والخرج وهى تحتوى على العديد من الثوابت والأعضاء الدالية المشتركة بين مختلف الأنواع من فئات الدحل والخر<mark>ج.</mark> الفئتا<mark>ن istream و os</mark>trea<mark>m م</mark>شتقات من ال<mark>فئة ios</mark> وهما <mark>متخصصتان بأعمال</mark> الدخل <mark>والخر</mark>ج . تحتوى الفئة istream على أعضاء دالية لـ ( )get ،( ) getline وعامل الدخل(<<) بينما تحتوى الفئة ostream على ( )put و ( )write وعامل الخرج (>>). تحتوى الفئة ios على أغلبية الميزات التي تحتاج إليها لاستخدام الدفق في ++C ومن أهم هذه الميزات أعلام التنسيق.

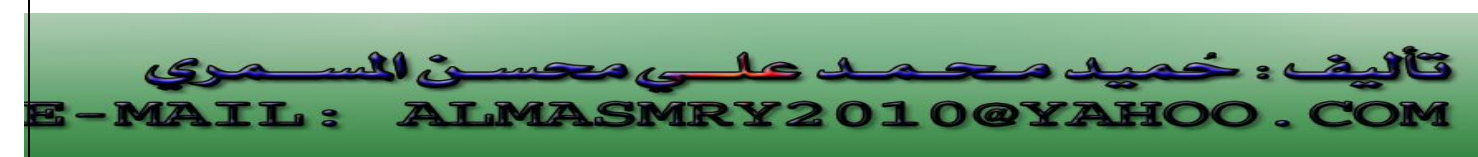

**11.٣**

l

**أعلام التنسيق Format state flags**

هي مجموعة من الأعضاء في الفئة ios تعمل لتحديد خيارات في عمل وتنسيق الدخل والخرج.

هنالك عدة طرق لضبط أعلام التنسيق ، وبما أن الأعلام هي أعضاء في الفئة ios يجب عادة وضع اسم الفئة ios وعامل دقة المدى قبلها . يمكن ضبط كل الأعلام باستعمال الأعضاء الدالية - lios و unsetf( ) التابعة للفئة ios-

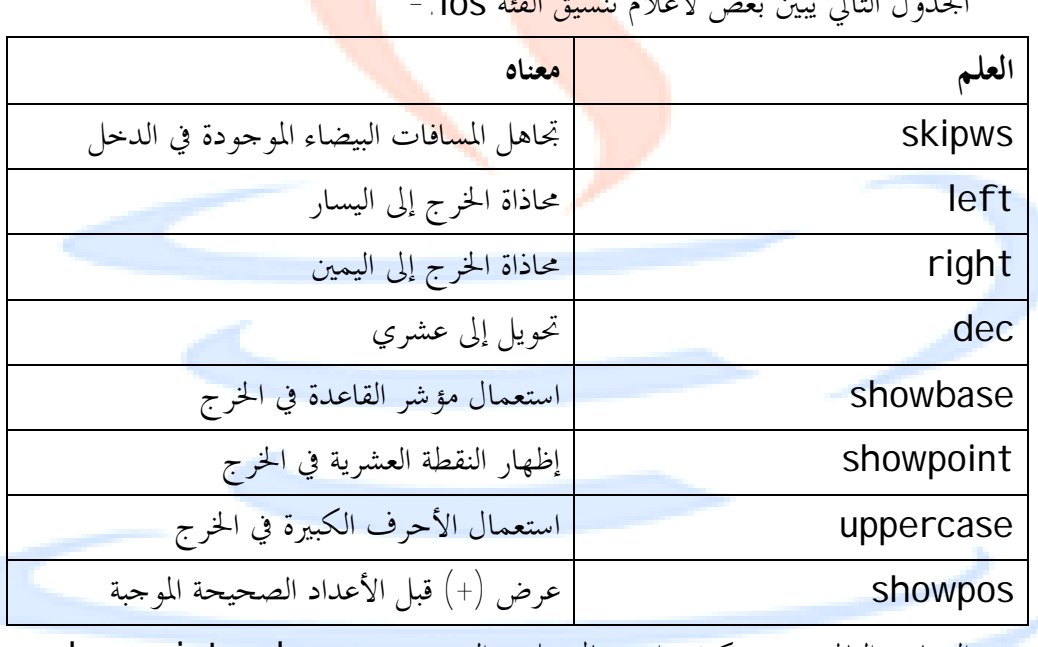

الجدول التالي يبين بعض لأعلام تنسيق الفئة ios-:

البرنامج التالي يوضح كيفية استعمال علمي التنسيق showpos و showpoint-:

j //Program 11-1: **#include** <iostream.h> **int main( )**  $\left\{ \right.$ **cout.setf**(ios:: showpoint); **cout.setf**(ios:: showpos); **cout<<** 100.0; // displays + 100.0 **return** 0 ; }

**LMASMRY2010@YAHOO** 

 $\mathbf{R}$ 

**TL:** 

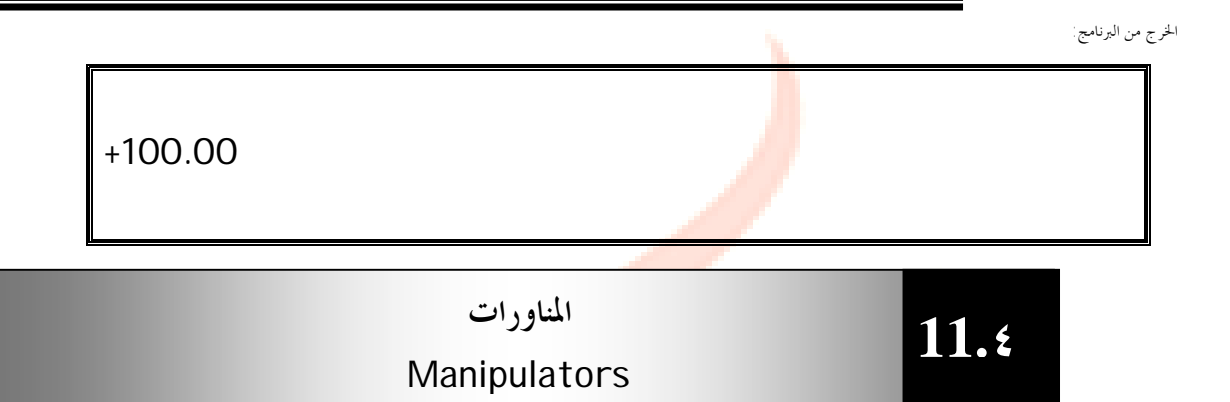

المناورات هي تعليمات تنسيق تدر <mark>ج في الد</mark>فق مباشرة <mark>، رأينا</mark> منها حتى الآن المناور endl والثاني يرسل سطراً جديداً إلى الدفق.

هنالك نوعان من المناورات <mark>، نوع يأخ</mark>ذ وسيطة <mark>والآخ</mark>ر لا يأخذ أي وسيطة، الجدول التالي يوضح بعض المناورات التي لا تأخذ أي <mark>وس</mark>يطات - <mark>-</mark>

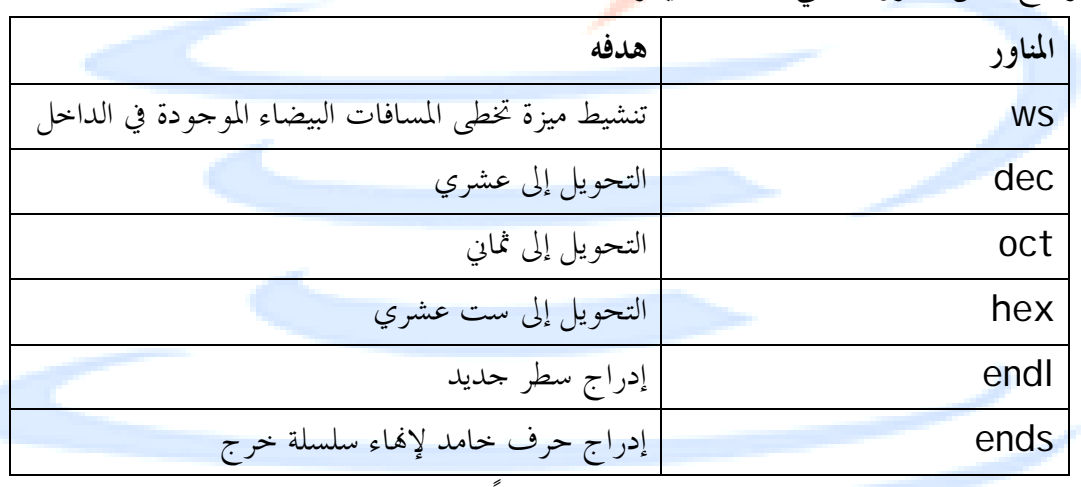

تدرج هذه المناورات في الدفق مباشرة ، فمثلاً لخرج المتغير var في التنسيق الستعشرى نكتب:

cout<<hex<<var;

إن الحالة التي تضبطها المناورات ليس لها وسيطات تبقى نشطة إلى أن يتم تدمير الدف<mark>ق وعل</mark>يه يمكننا خرج عدة أرقام في التنسيق الستعشرى من خلال إدراج مناور hex واحد فقط. الجد<mark>ول التالي يلخص بع</mark>ض المناورا<mark>ت الت</mark>ي تأخذ <mark>وسيطا</mark>ت ونحتاج إلى إدراج ملف الترويسة iom<mark>anip</mark>.h لكي ن<mark>ستعم</mark>ل هذه المناورات: <mark>-</mark>

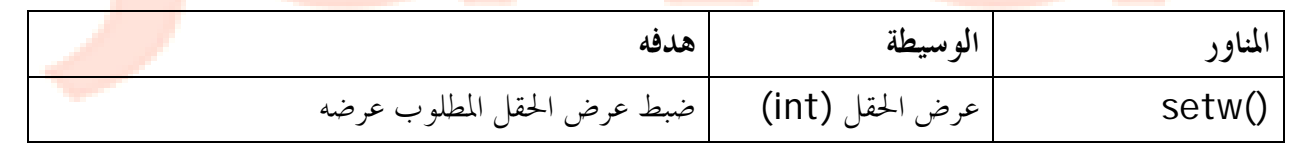

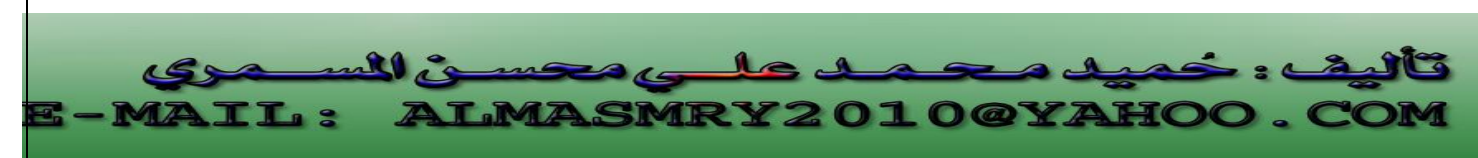

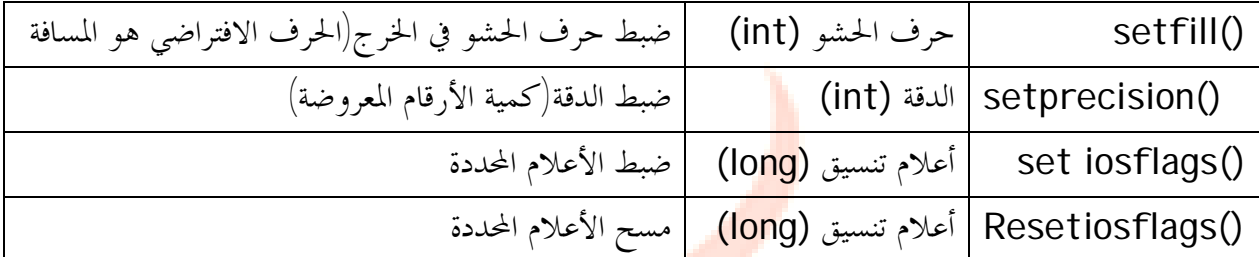

إن المناورات التي تأخذ وسيطات تؤث<mark>ر فقط</mark> على البند التالي في الدفق فمثلاً إذا استعملنا

المناور ( )setw لضبط عرض الحقل الذي يتم إظهار رقم ما فيه سنحتاج إلى استعماله مجدداً مع

الرقم التالي.

المثال التالي يستعمل بعض هذه المنا<mark>ورات</mark> :

//Program 11-2: **#include** <iostream.h> **#include** <iomanip.h> **int main( )**  { **cout <<** hex **<<** 100 **<< endl**; **cout <<** setfill('?') **<< setw**(10) **<<** 2343.0; **return** 0; }

الخرج من البرنامج:

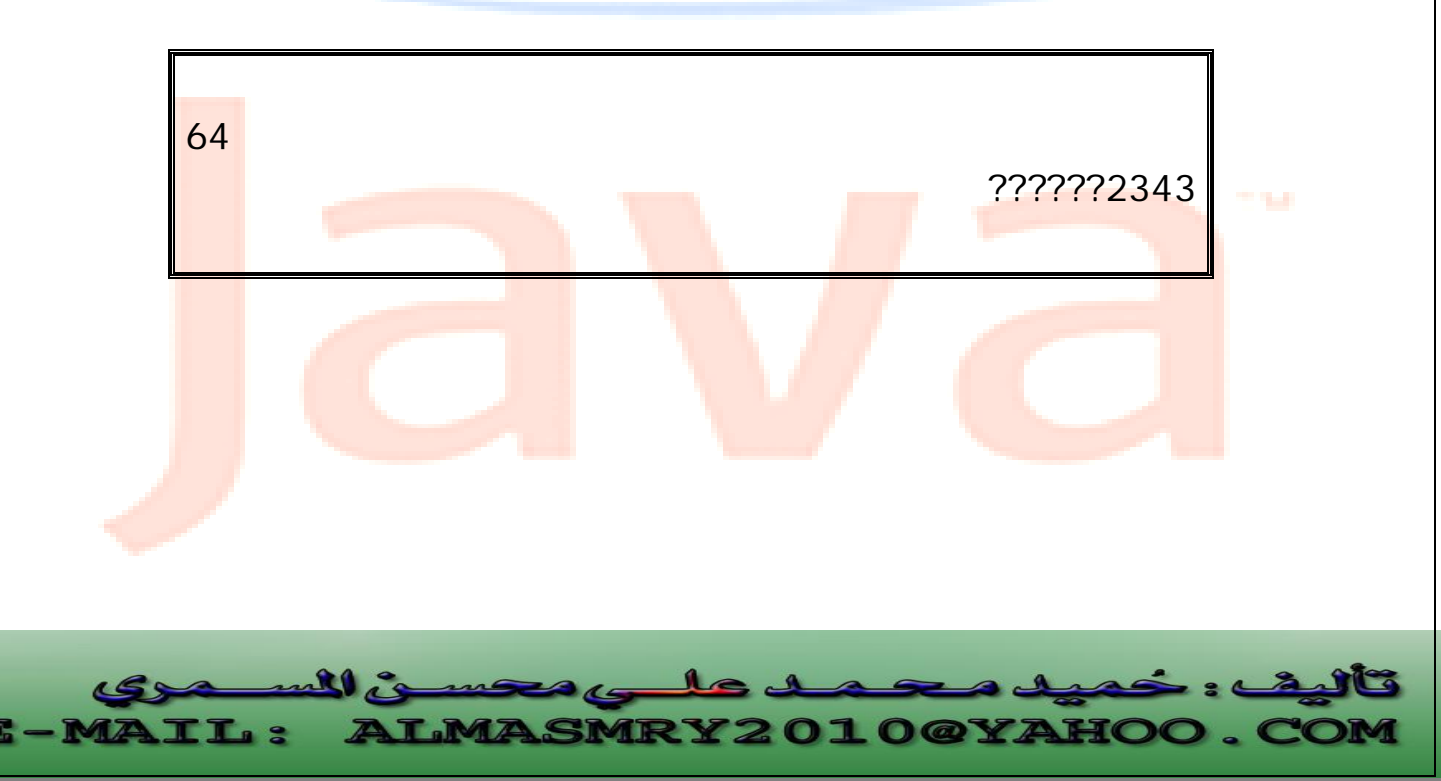

PDF created with pdfFactory Pro trial version [www.pdffactory.com](http://www.pdffactory.com)

### **دوال الدفق**  Stream Functions

**11.٥**

تحتوى الفئة ios على عدد من الدالات التي يمكن استخدامها لضبط أعلام التنسيق وتنفيذ مهام أخرى <sub>.</sub> الجدول التالي يبين معظ<mark>م هذه ا</mark>لدالات .

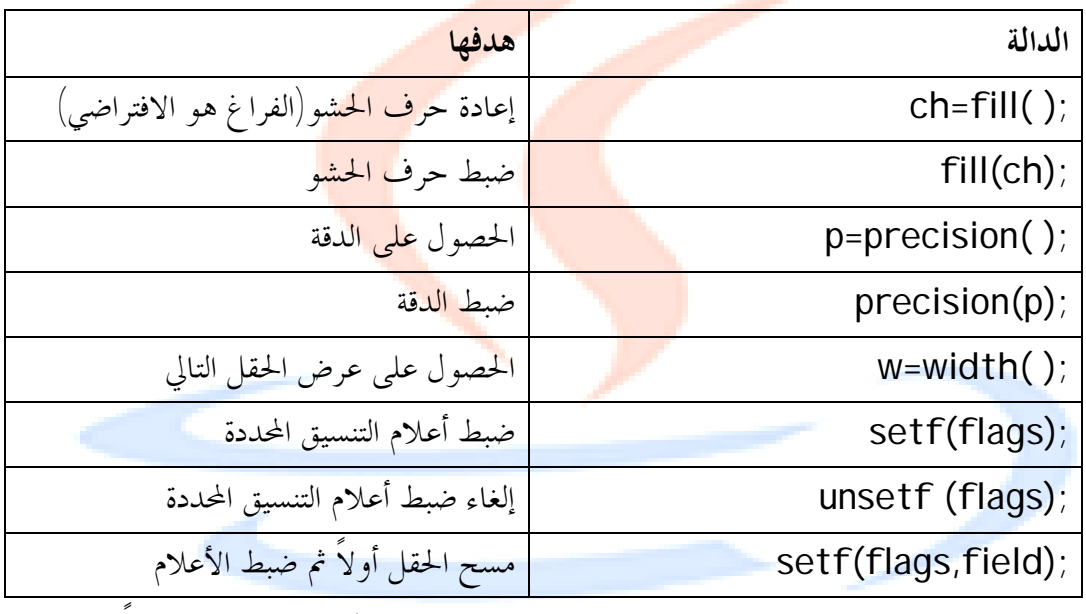

يتم استدعاء هذه الدالات بواسطة كائنات الدفق باستعمال عامل النقطة ،فمثلاً لضبط عرض الحقل عند 5 يمكننا كتابة :

```
cout.Width(5);
```
أيضاً تضبط العبارة التالية حرف الحشو عند \* -:

```
cout.fill('*');
```

```
البرنامج التالي يستخدم الدوال ( )width و( )precision و( )fill .
```
//Program 11-3: **#include** <iostream.h> **#include** <iomanip.h> **int main( )**   $\left\{ \right.$ **cout**.**precision** (4) ; **cout**.**width**(10); **cout<<** 10.12345 **<<**"**\n**" ; **cout<<setfill**('?'); **cout**.**width**(10);

j l ی اللہ macs 14  $\mathbf{1}$ **MAIL: ALMASMRY2010@YAHOO.** 

PDF created with pdfFactory Pro trial version [www.pdffactory.com](http://www.pdffactory.com)
```
cout<< 10.12345 <<"\n" ; 
//Continued 
// field width applies to strings, too 
cout.width(10); 
cout<< " Hi!" <<"\n" ; 
cout.width(10); 
cout.setf(ios::left); 
cout<< 10.12345 ; 
return 0; 
}
```
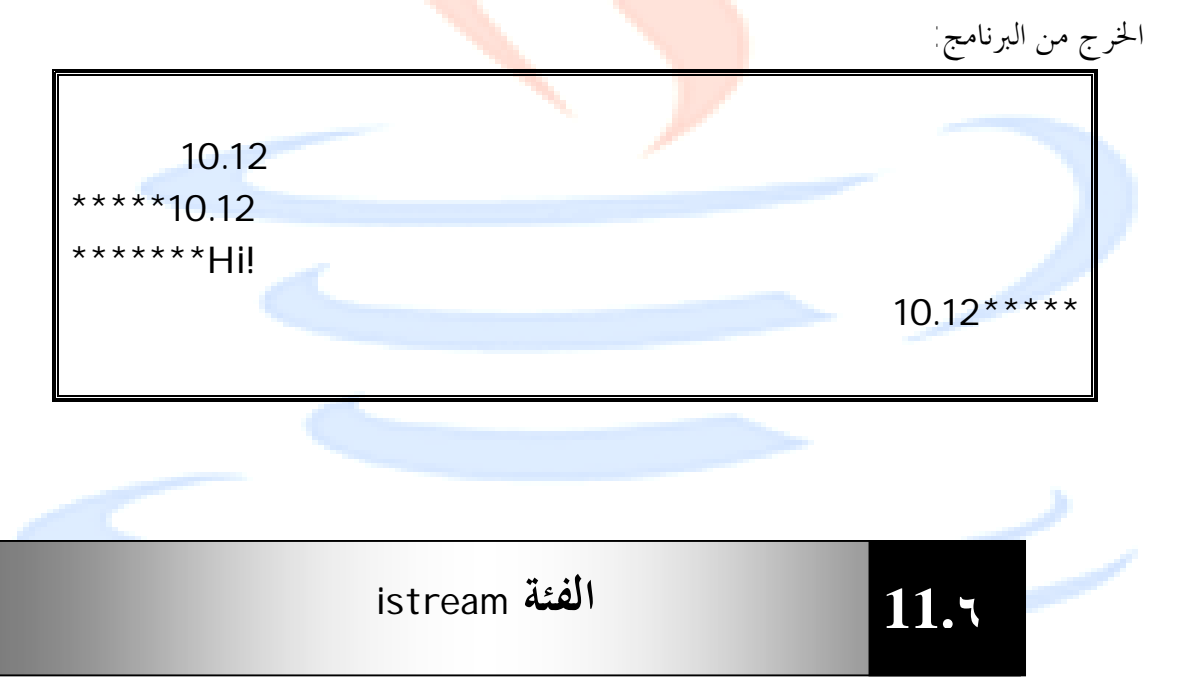

تنفذ الفئة istream المشتقة من الفئة ios نشاطات خاصة بالدخل ونشاطات إضافية. الجدول التالي يوضح بعض دالات الفئة istream .

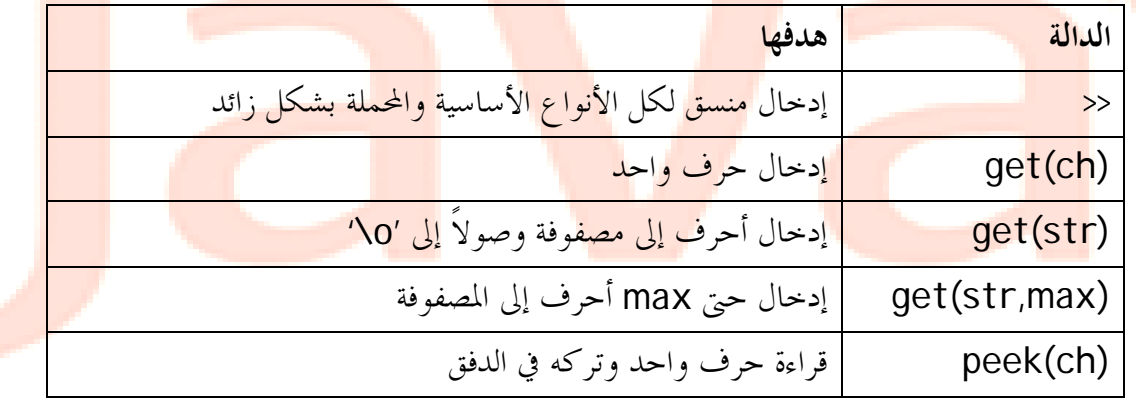

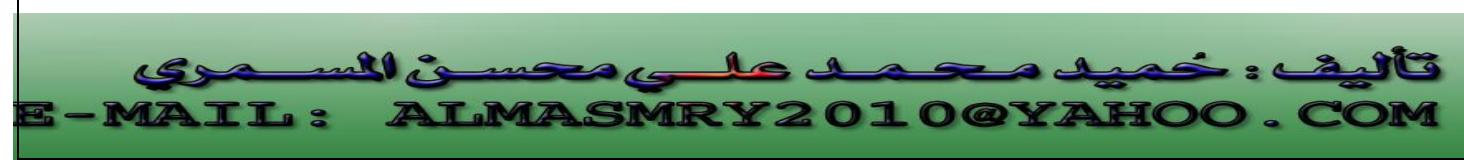

PDF created with pdfFactory Pro trial version [www.pdffactory.com](http://www.pdffactory.com)

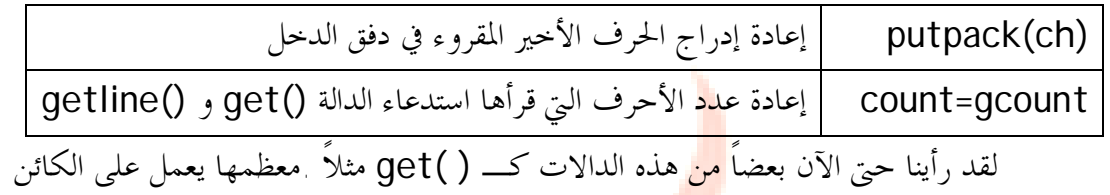

cin الحقيقي يمثل لوحة المفاتيح.

j 2. 216

**MRY2010@YAHOO.** 

 $16$ 

ڇڪ م

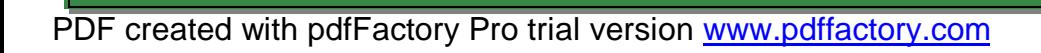

**ٽ اللس** 

<u>iss</u>

**الفئة** ostream

تعالج الفئة ostream نشاطات الخرج، يبين الجدول التالي أغلب الدالات التي تستعملها هذه الفئة -

ı

**11.٧**

**11.٨**

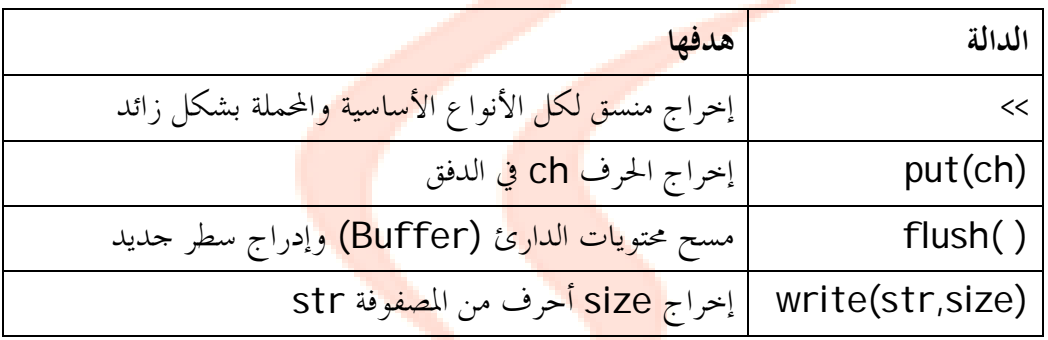

لقد استعملنا حتى الآن كائني دفق cinو cout . يرتبط هذان الكائنان عادة بلوحة المفاتيح والشاشة على التوالي . هناك كائنان آخران هما cerr و clog .

غالباً ما يتم استعمال الكائن cerr لرسائل الخطأ. الخرج المرسل إلى cerr يتم عرضه فوراً ولا يمكن تغيير وجهته لذا ترى رسالة الخرج من cerr في حال تعطل البرنامج كلياً. هنالك كائناً مماثلاً لـ cerr هو clog لكن يتم وضع خرج الكائن في الدارئ على عكس cerr.

**تحميل العوامل** >> و << **بشكل زائد** 

يمكن تحميل العوامل >> و << بشكل زائد لإدخال وإخراج كائنات تابعة لفئات عرفها المستخدم .البرنامج التالي يقوم بتحميل عامل الإخراج >>بشكل زائد وذلك لإخراج كائن تابع للفئة .phonebook

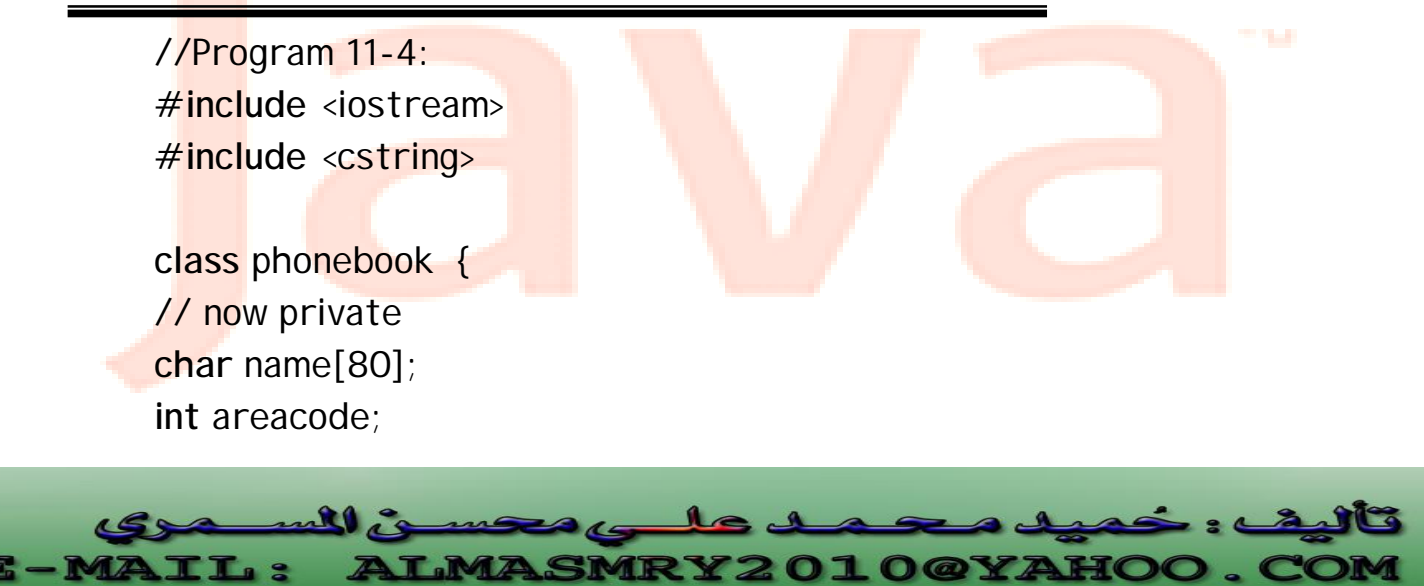

```
j
                                                                   l
//Continued 
int prefix; 
int num; 
public: 
phonebook(char *n, int a, int p, int nm) 
{ 
strcpy(name, n) ; 
areacode = a; 
prefix =p; 
num = nm;
} 
friend ostream & operator << (ostream & stream, phonebook o);
}; 
// Display name and phone number. 
ostream & operator << (ostream &stream, phonebook o) 
\{stream<< 0.name <<" ";
stream << "(" << 0.areacode << ") " ;
stream << o.prefix << "-" << o.num << "\n" ;
return stream; // must return stream 
} 
int main( ) 
{ 
phonebook a("Mohammed", 011, 011, 123456); 
phonebook b("Omer" , 031, 011, 576890); 
phonebook c("Ali" , 261, 011, 999009); 
cout<<a<<b<<c; 
return 0; 
} 
                                                  الخرج من البرنامج:
```
<u>LMASMRY2010@YA</u>

Mohammed (011) ٠١١ –123456 Omer (031) 011–576890 Ali (261) 011– 999009

لاحظ في الدالة ( )main مدى سهولة معاملة كائنات الفئة phonebook كأي نوع بيانات أساسي آخر باستعمال العبارة-: cout<<a<<br/>b<<c;

تم تعريف الدالة( ) >><mark>oper</mark>ator على ألها صدي<mark>قة للفئ</mark>ة phonebook وذلك لأن كائنات ostream تظهر في الجهة اليسرى للعامل وهى تفيد كائناً تابعاً للفئة ostream (العامل >> )، تسمح قيم الإعادة هذه خرج أكثر من قيمة واحدة في العبارة . ينسخ العامل >> البيانات من الكائن المحدد كالوسيطة الثانية ويرسلها إلى الدفق المحدد كالوسيطة الأولى. **تحميل العامل << بشكل زائد-:** 

وبنفس الطريقة يمكننا تحميل العامل << بشكل زائد لإدخال الكائنات التي يعرفها المستخدم بنفسه. البرنامج التالي يسمح للمستخدم باستعمال العامل << لإدخال كائنات تابعة للفئة . phonebook

//Program 11-5**: #include** <iostream.h>

**#include** <cstring.h>

**MRY2010@YAHOO.** 

j l

**class** phonebook { **char** name[80]; **int** areacode; **int** prefix; **int** num; **public:**   $phonebook()$  { }; phonebook(**char** \*n, **int** a, **int** p, **int** nm) { **strcpy**(name, n) ;

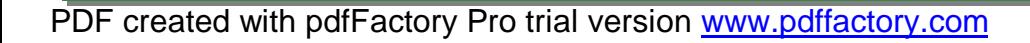

 $\mathbf{10}$ 

TT. 9

```
j
areacode = a; 
//Continued 
prefix =p; 
num = nm;} 
friend ostream & operator<< (ostream & stream, phonebook o);
friend istream & operator>>(istream &stream, phonebook &o); 
}; 
// Display name and phone number.
ostream & operator << (ostream &stream, phonebook o) 
{ 
stream<< 0.name <<" ";
stream \ll "(" \ll 0.areacode \ll ")";
stream << o.prefix << "-" << o.num << "\n" ;
return stream; // must return stream 
} 
// Input name and telephone number. 
istream & operator>> (istream &stream, phonebook &o) 
{ 
cout << " Enter name: "; 
stream>> o.name:
cout << " Enter area code: "; 
stream>> o.areacode;
cout << " Enter prefix: "; 
stream>> o.prefix;
cout << " Enter number: "; 
stream>> o.num;
cout<<"\n" ; 
return stream; 
} 
int main( ) 
{ 
phonebook b;
```
**LMASMRY2010@YA** 

l

PDF created with pdfFactory Pro trial version [www.pdffactory.com](http://www.pdffactory.com)

م الک

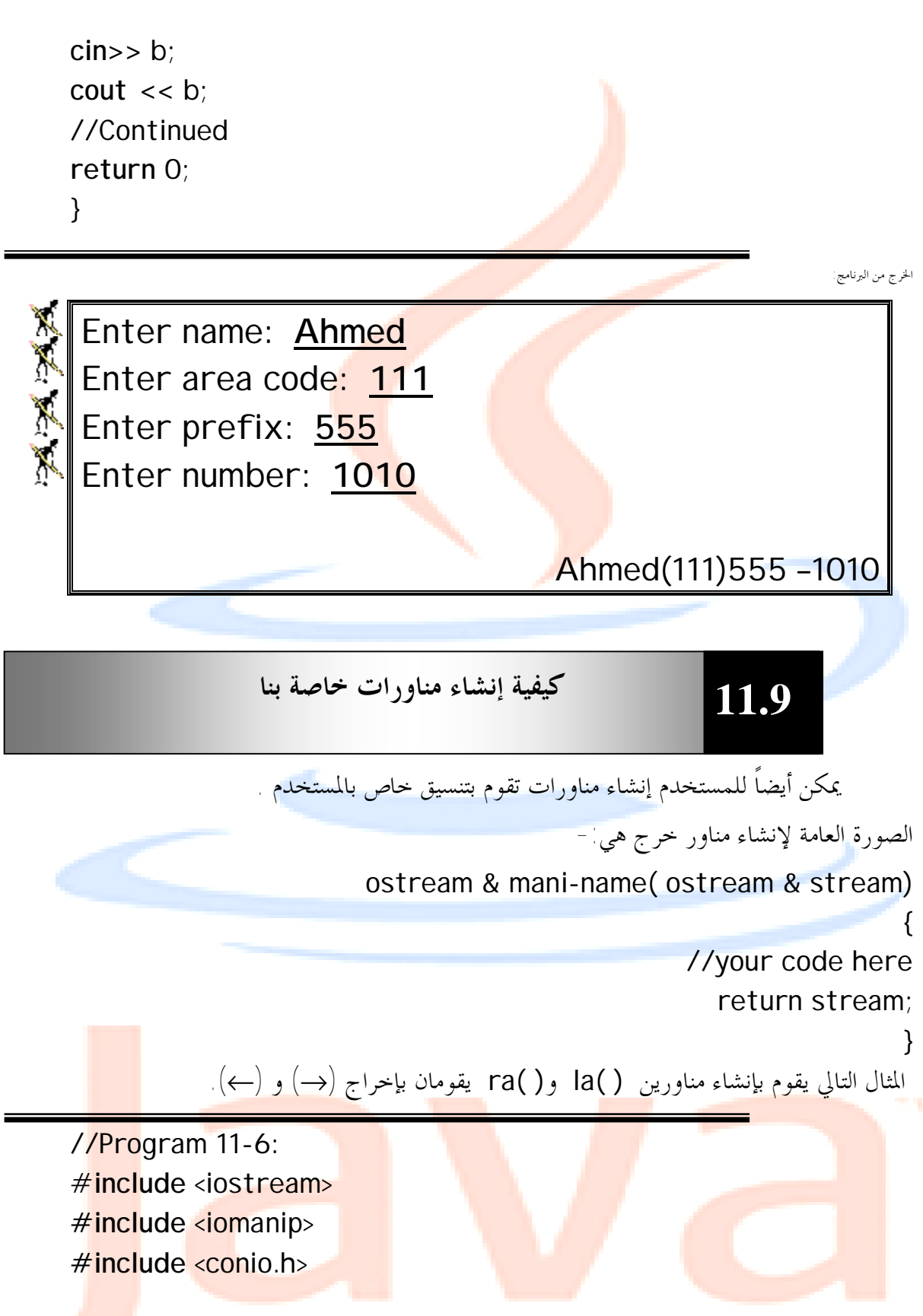

// Right Arrow ostream &ra(ostream &stream)

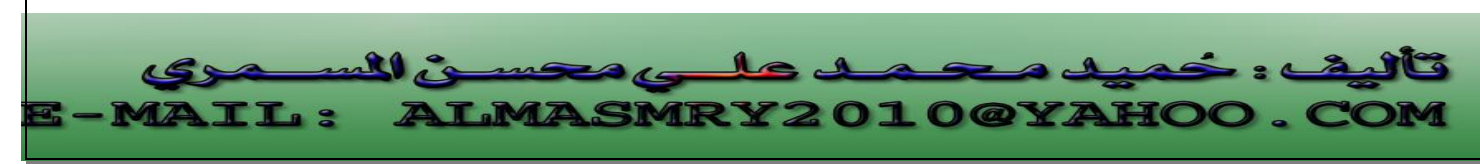

```
{ 
stream \ll "->";
return stream; 
} 
// Left Arrow 
ostream &la(ostream &stream) 
{ 
stream \ll "\lt-" ;
return stream; 
} 
int main( ) 
\{cout << "High balance" <<ra<< 1233.23<<"\n"; 
cout <<"Over draft" << ra<<567.66<< la; 
getch(); 
return 0; 
} 
                                                                الخرج من البرنامج: 
 High balance à 1233.23 
 Over draft à 567.66 ß
                                         الصورة العامة لإنشاء مناور دخل هي-: 
                          istream & mani-name(istream & stream)
                                                                      {
```
//your code here return stream;

}

المثال التالي يقوم بإنشاء مناور دخل ( )getpass والثاني يقوم بإخراج صوت جرس باستعمال تتابع الهروب 'a '\ويطلب من المستخدم إدخال password .

//Program 11-7: **#include** <iostream> **#include** <cstring>

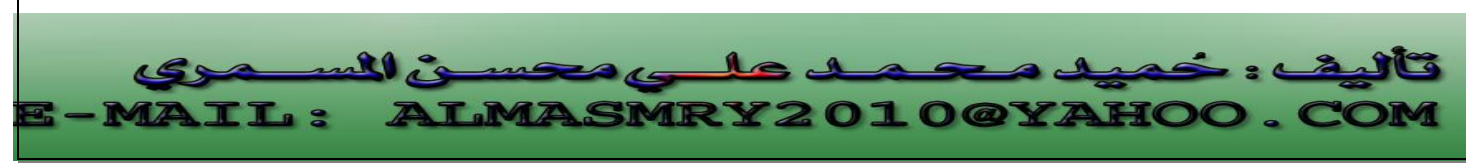

PDF created with pdfFactory Pro trial version [www.pdffactory.com](http://www.pdffactory.com)

```
// Asimple input manipulator. 
istream &getpass (istream &stream) 
{ 
cout << '\a' ; // sound bell 
cout << "Enter password: "; 
return stream; 
} 
int main( ) 
{ 
char pw[80]; 
do cin>> getpass >>pw; 
  while (strcmp (pw, "password")); 
cout <<"logon complete\n"; 
return 0; 
}
```
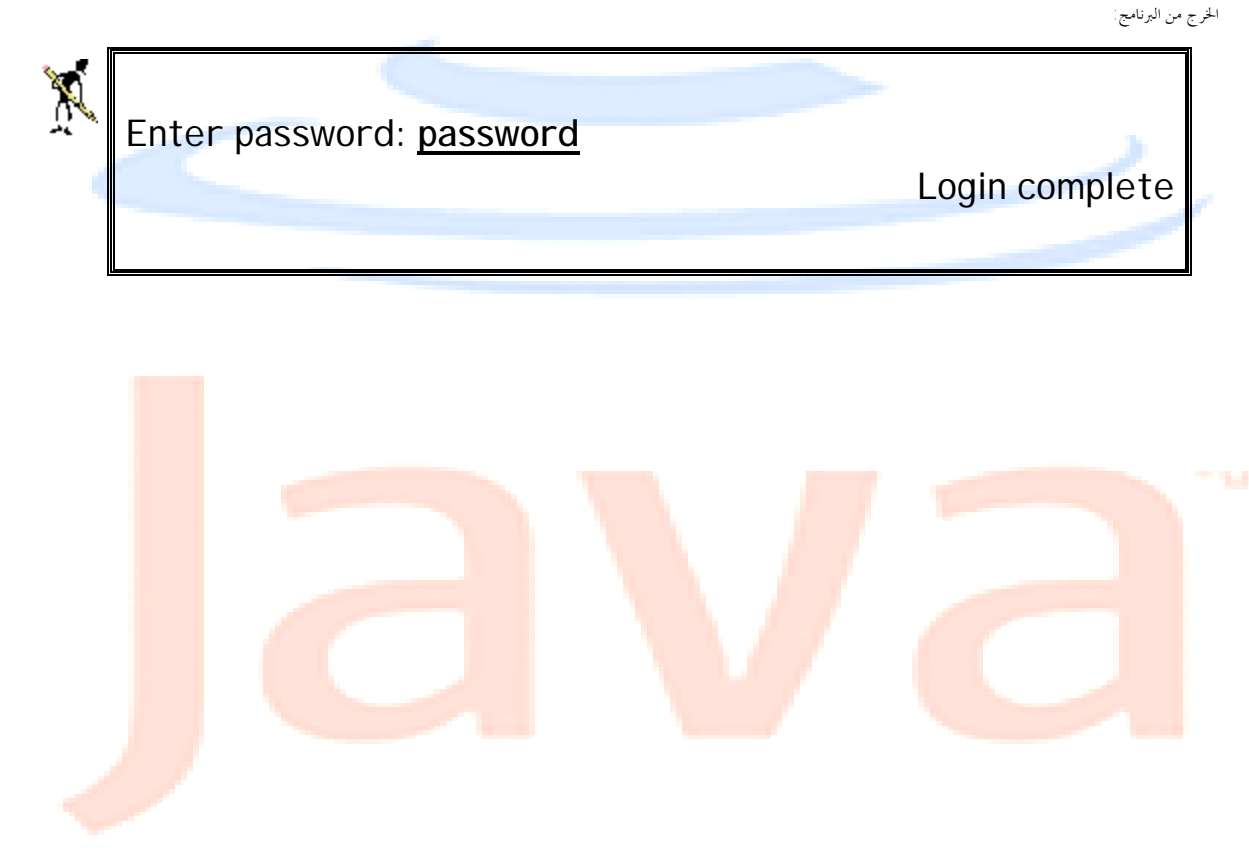

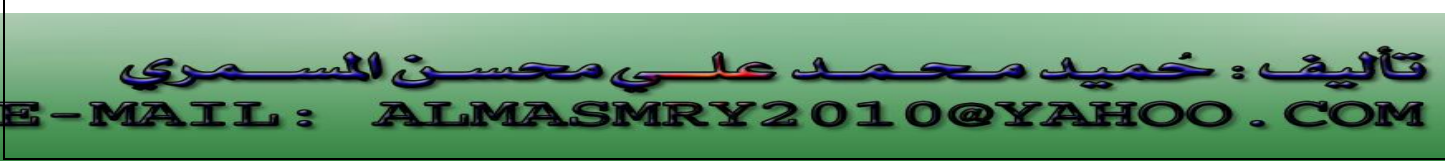

PDF created with pdfFactory Pro trial version [www.pdffactory.com](http://www.pdffactory.com)

## į I **الملخص:**

j l

- الدفق هو اسم عام يطلق لس<mark>يل</mark> من البيانات في حالة دخل /خرج.
	- الفئة iOS هي الفئة القاعدة <mark>لهرم</mark>ية دفق الدخل / الخرج.
- ♦ الفئات istream، ostream مشتقتان من الفئة ios وهما مختصتان بأعمال الدخل والخرج.
- ♦ أعلام التنسيق هي مجموعة من الأعضاء في الفئة ios تعمل على تنسيق الدخل والخرج.
	- المناورات هي تعليمات تنسيق تدر<mark>ج في الد</mark>فق مباشر<mark>ة.</mark>
	- هنالك نوعان من المناورات، نوع <mark>يأخذ وس</mark>يطة والآخر <mark>لا يأخ</mark>ذ أي وسيطة.
	- الحالة التي تضبطها المناورات <mark>التي ليس لها و</mark>سيطات تب<mark>قى نش</mark>طة إلى أن يتم الدفق.
		- عند استعمال المناورات يجب <mark>إحراج</mark> ملف التروي<mark>سة iomanip.h</mark> .
	- ♦ تحتوى الفئة ios على عدد من الدالات التي يمكن استخدامها لضبط أعلام التنسيق.
		- ♦ تنفذ الفئة ostream المشتقة من الفئة ios نشاطات خاصة بالدخل.

**LMASMRY2010@YAHOO.** 

- ♦ تعالج الفئة ostream نشاطات الخرج.
- ♦ يتم استعمال الكائن cerr لعرض رسائل الخطأ.
- ♦ يمكن تحميل >> و << بشكل زائد لإدخال و بشكل زائد لإدخال وإخراج كائنات تابعة لفئات عرفها المستخدم.
	- ♦ يمكن إنشاء مناورات تقوم بتنسيق خاص بالمستخدم.

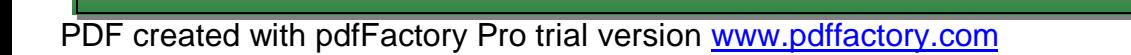

ئ المُس

**IL:** 

 $10<sup>1</sup>$ 

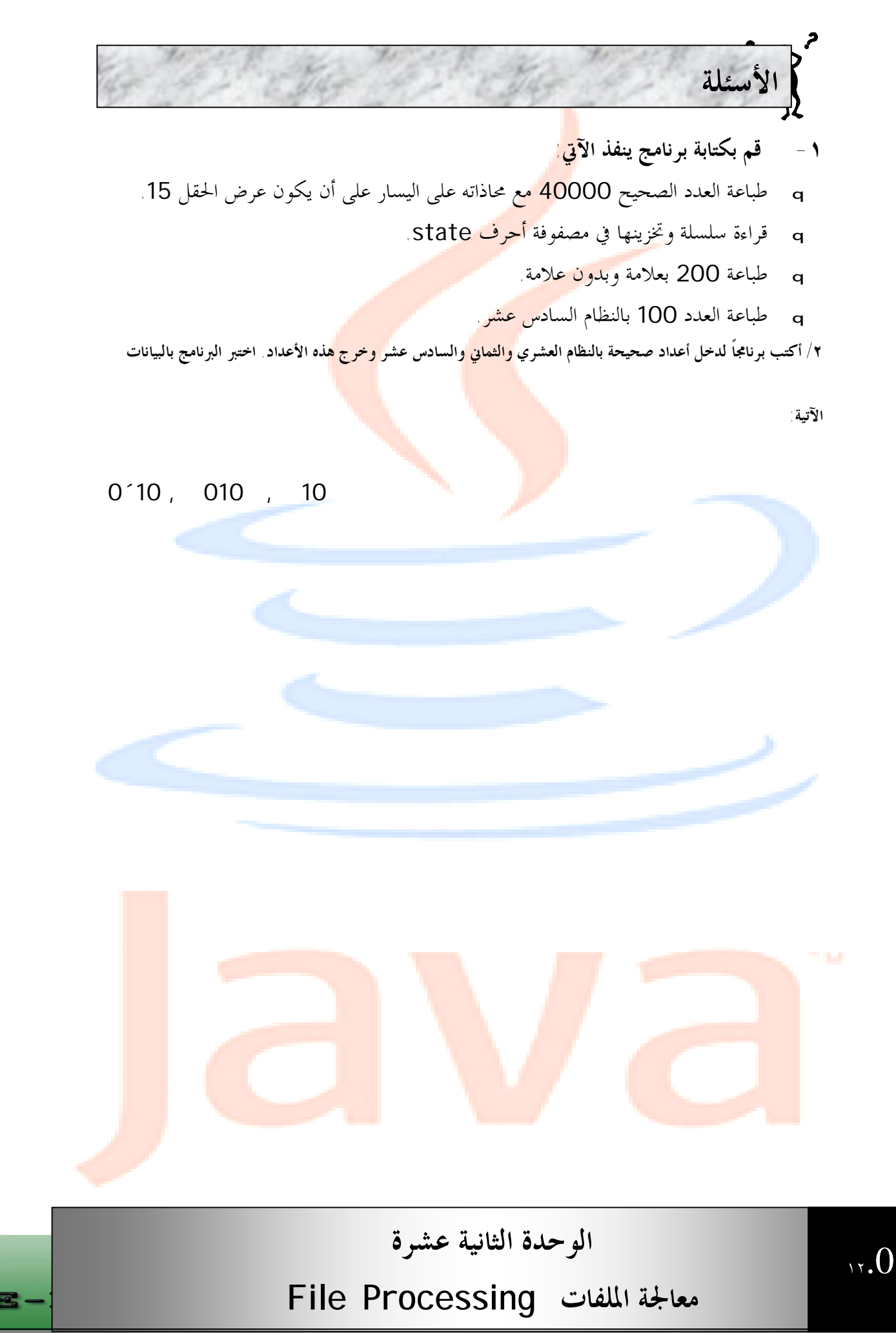

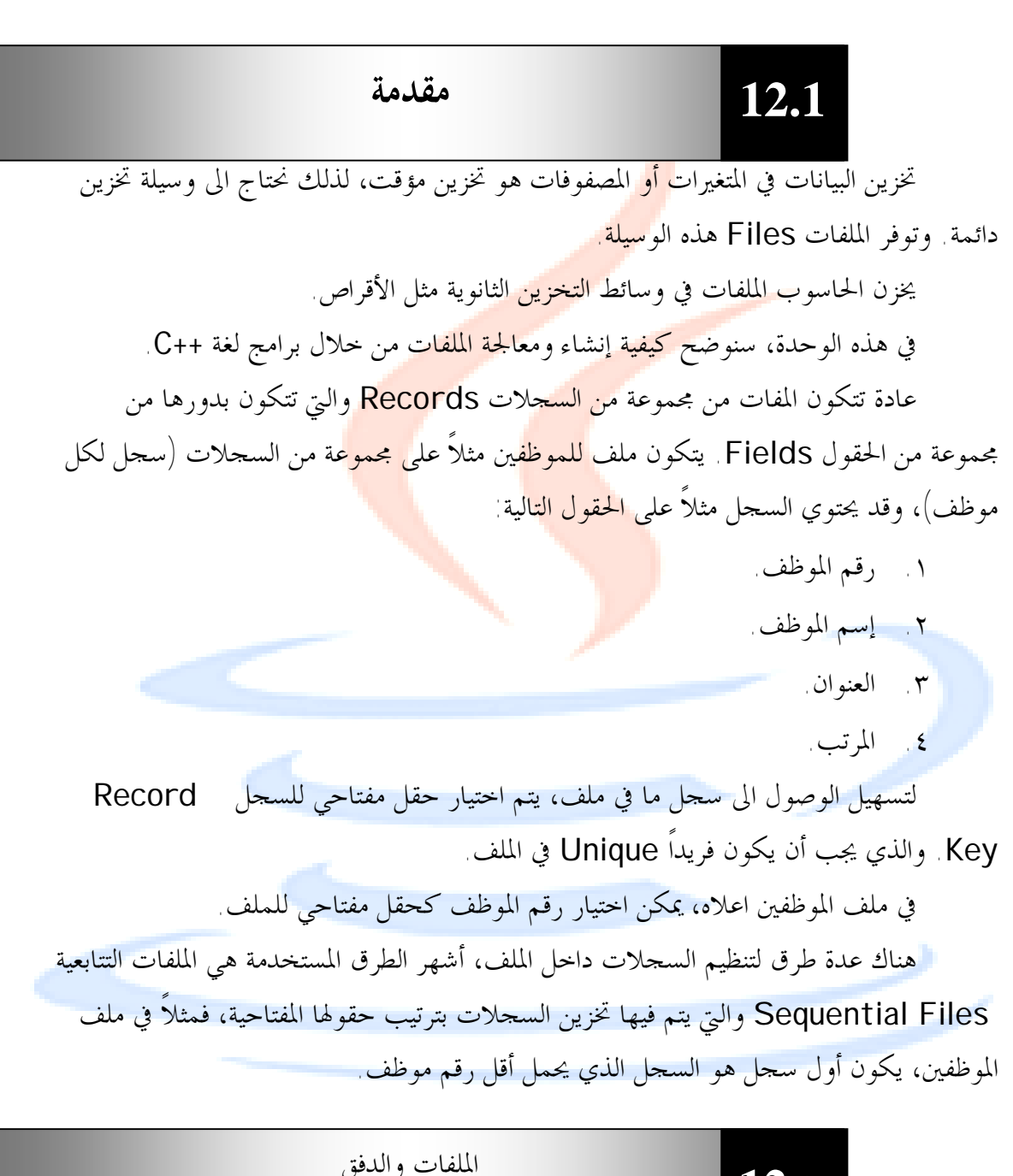

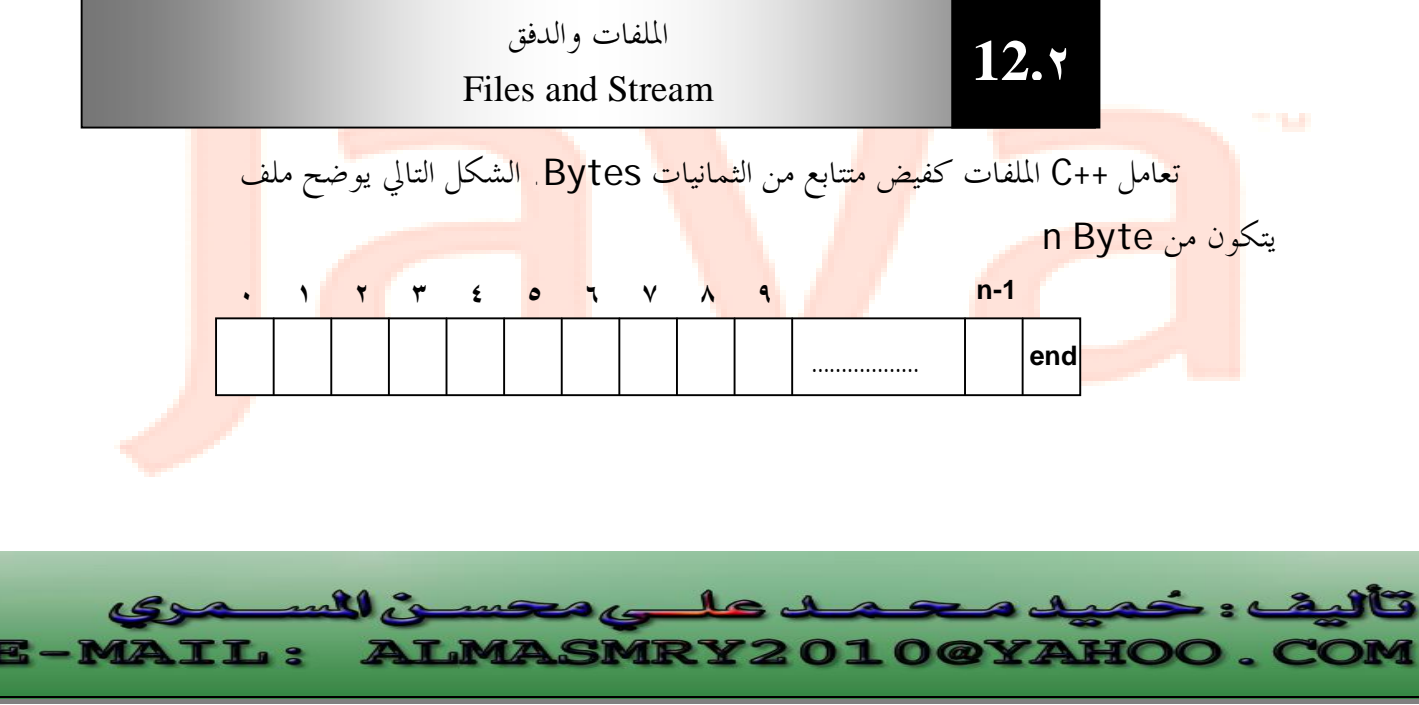

PDF created with pdfFactory Pro trial version [www.pdffactory.com](http://www.pdffactory.com)

عند فتح ملف يتم إنشاء كائن يقترن معه الدفق. لقد رأينا من قبل أربعة كائنات منشأة .clog و cer<mark>r ، cin ،cout و clog.</mark>

 يستخدم الكائن cin لإدخال بيانات من لوحة المفاتيح، والكائن cout يستخدم لإخراج بيانات إلى الشاشة، والكائنان cerrو clog يستخدمان لإخراج رسائل الأخطاء إلى الشاشة.

عند التعامل مع الملفات، يجب تضمين ملفي الترويسة iostream.h و fstream.h حيث يحتوي الملف <mark>fstream على ف</mark>ئات الدفق ifstre<mark>am</mark> والتي تستخدم في إدخال بيانات إلى الملفات) و ofstream) والتي تستخدم لإخراج بيات من المفات)، و fstream (لإدخال وإخراج بيانات من الملفات).

لفتح ملف، نحتاج لإنشاء كائن <mark>يتبع لإحد</mark>ى هذه الفئا<mark>ت.</mark>

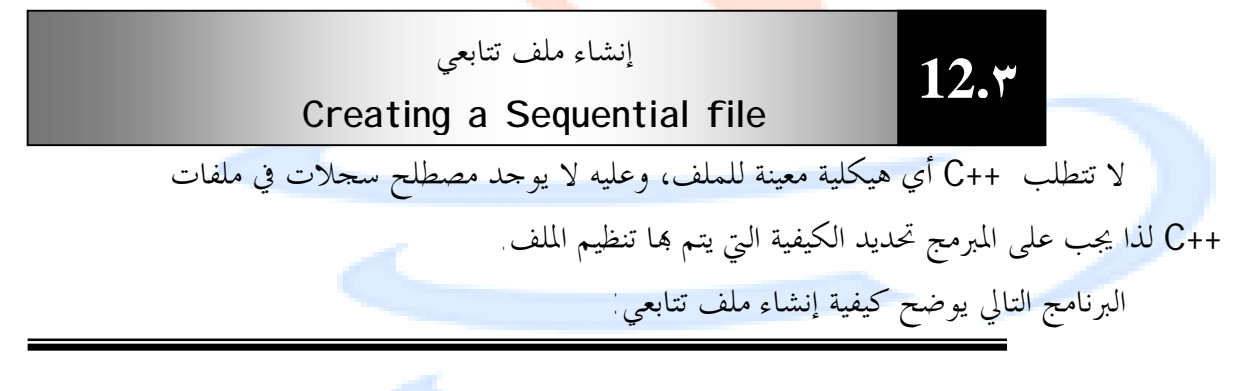

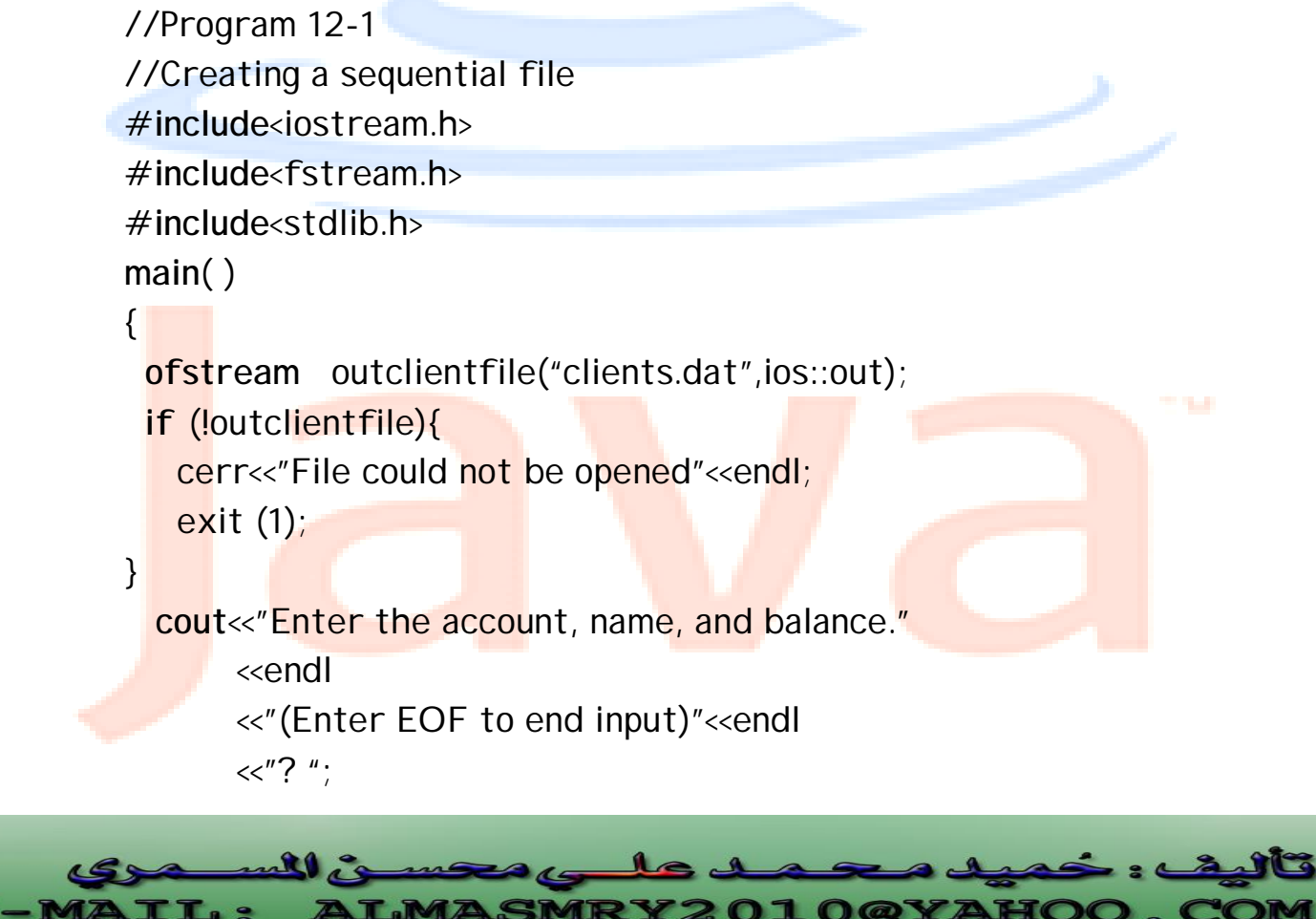

**IL:** 

```
 int account; 
  char name[10]; 
//Continued 
  float balance; 
while(cin>>account>>name>>balance){ 
outclientfile<<account<<" "<<name<<" "<<hb/>bbalance
            <<endl; 
cout<<"? "; 
} 
return 0; 
}
```
الخرج من البرنامج:

Enter the account, name, and balance. (Enter EOF to end input)

? **100 Ahmed 24.98**

? **200 Ali 345.67**

? **300 Hassan 0.00**

? **400 Omer –42.16**

? **500 Abbas 224.62**

? **^Z**

医发光的

<mark>البرنامج السابق ينشئ ملفاً تتابع</mark>ياً، حيث<mark> يمكن</mark> استخدا<mark>مه في نظام حسابات مثلاً ليس<mark>اعد في</mark></mark> إدارة حسابات العملاء. لكل عميل من العملاء، يتحصل البرنامج على رقم حساب العميل account وإسم العميل name ورصيد العميل balance. البيانات التي يتحصل عليها البرنامج لكل عميل تمثل سجل ذلك العميل.

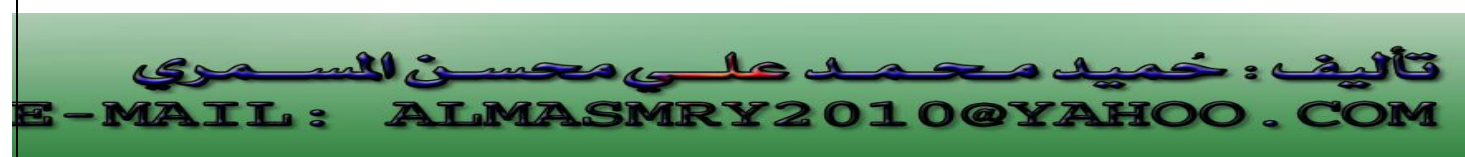

 يستخدم رقم حساب العميل كحقل مفتاحي، وعليه يكون الملف مرتباً بترتيب أرقام حسابات العملاء.

 تم فتح الملف للكتابة فيه، لذلك ينشئ البرنامج كائن خرج تابع للفئة ofstream يدعى outclientfile، وتم تمرير وسيطتي<mark>ن ل</mark>مشيد ذلك الكائن وهما إسم الملف Clients.dat، طريقة ios::out (File open mode) الملف فتح

يقوم البرنامج، باستقبا<mark>ل البيانا</mark>ت المدخلة <mark>وحفظها</mark> في الملف، إلى أن يتم إدخال رمز نماية .(<**ctrl**> Z) الملف

 خرج البرنامج يفترض أنه تم إدخال بيانات خمسة عملاء، ثم تم إدخال رمز اية الملف **Z^.**  نلاحظ أننا قمنا بتضمين ملف الترويسة h.stdlib الذي يحتوي على تعريف الدالة exit،

والتي تنهي البرنامج في حالة عدم فتح <mark>الملف بص</mark>ورة صحيح<mark>ة.</mark>

**12.4**

قراءة البيانات من مل<sup>ف</sup> تتابع<sup>ي</sup> Reading Data from a Sequential file

سنقوم الآن بكتابة برنامج يقوم بقراءة الملف السابق، وطباعة محتوياته على الشاشة:

```
Program 12-2: 
//Reading and printing a Sequential file 
#include<iostream.h> 
#include<fstream.h>
#include<iomanip.h> 
#include<stdlib.h> 
void outputline(int, char *, float); 
main( ) 
\{ ifstream inClientFile("clients.dat",ios::in); 
  if (!inClientFile) { 
     cerr << "File could not be opened" << endl;
     exit(1); } 
                                                                    j
                                                                    l
         nel 20
                 mas
```
**ALMASMRY2010@YAHOO.C** 

**IL:** 

```
int account; 
char name[10]; 
//Continued 
float balance; 
cout <<setiosflags(ios::left) <<setw(10) <<"Account"
      <<setw(13) <<"Name" <<"Balance"<<endl; 
while(inClientFile >> account > name >> balance)
outputline(account, name, balance);
return 0; 
} 
void outputline(int acct, char *name, float bal)
{ 
      cout << setiosflags(ios::left) << setw(10)<< acct 
           \ll setw(13) \ll name\ll setw(7)
           \ll setprecision(2)
            << setiosflags(ios::showpoint | ios::right) 
            \lt bal \lt endl:
```
}

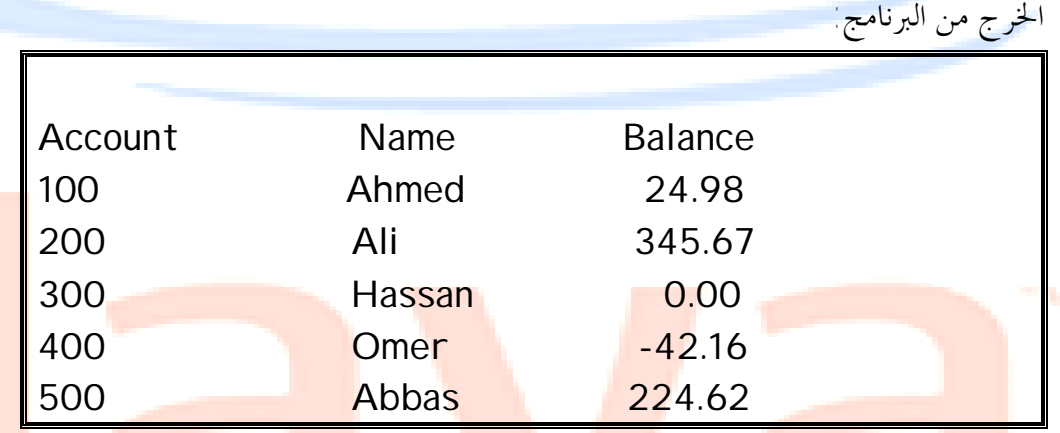

<mark>يتم فتح الملفات لقر</mark>اءة بيانات <mark>منها بإنشاء</mark> كائن يتبع ل<mark>لفئة ifstream والذ</mark>ي يتم <mark>تمرير</mark> وسيطتين له هما إسم الملف clients.dat وطريقة فتح الملف File Open mode. فالإ<mark>علان</mark>: ifstream inClientFile("clients.dat",ios::in);

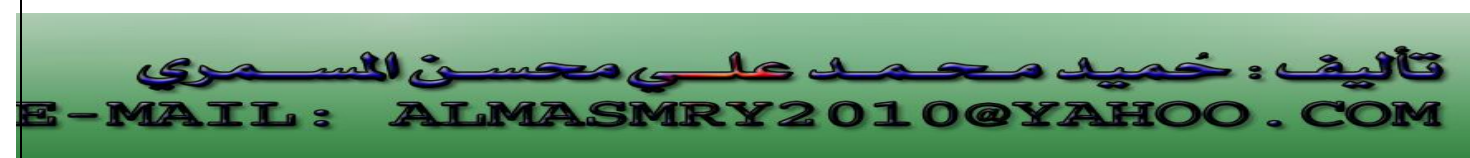

ينشئ كائن تابع للفئة ifstream يدعى inClientFile، ليقوم بفتح الملف dat.clients للقراءة منه.

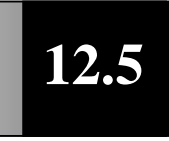

الوصول العشوائي لمحتويات ملف تتابعي **Random Access to a Sequential file**

يملك كل كائن ملف، مؤشرين مقترنين به يسميان مؤشر الحصول pointer get ومؤشر الوضع pointer put، ويسميان أيضاً مؤشر الحصول الحالي ومؤشر الوضع الحالي.

في بعض الأحيان، قد نرغب في بد<mark>ء قراءة</mark> الملف من بدايته <mark>و</mark>متابعته إلى نمايته، وقد ترغب عند الكتابة البدء من البداية وحذف أي محت<mark>ويات م</mark>وجودة ،لكن<mark> هنالك</mark> أوقات نحتاج فيها إلى التحكم بمؤشرات الملفات. لكي نتمك<mark>ن من القراء</mark>ة أو الكتابة <mark>في مو</mark>اقع عشوائية من الملف.

تتيح الدالتان seekg و seekp ضبط مؤشري الحصول والوضع على التوالي. يمكن استخدام الدوال ( )seekg و ( )seekp بطريقتين -: /١ مع وسيطة واحدة هي موقع البايت المطلق في الملف ( بداية الملف هي البايت 0 ). /٢ مع وسيطتين الأولى إزاحة من موقع معين في الملف والثانية الموقع الذي تم قياس الإزاحة منه. هنالك ثلاثة احتمالات للوسيطة الثانية-:

(أ) beg وهى بداية الملف. (ب) Cur وتعنى الموقع الحالي للمؤشر.

(ت) End [تعنى نماية الملف.

فمثلاً العبارة -:

j

seekp(-10,ios:: end); ستضع مؤشر الوضع 10 بايتات قبل نماية الملف

البرنامج التالي يستخدم الدالة seekg مع وسيطة واحدة:

Program 12-3: **#include**<iostream.h> **#include**<fstream.h> **#include**<iomanip.h> **#include**<stdlib.h> **void** outputline(**int**, **char** \*, **float**); **main( )**  {

```
//Continued 
  ifstream inClientFile("clients.dat", ios::in); 
  if (!inClientFile){ 
    cerr<< "File could not be opened" <<endl; 
    exit(1); 
  } 
cout <<"Enter request "<<endl
      <<" 1 – List accounts with zero balances" << endl
      <<" 2 – List accounts with credit balances"<<endl
      <<" 3 – List accounts with debit balances"<<endl
      <<" 4 – End of run" <<endl<<"?"; 
int request;
//Continued 
cin>> request; 
while(request !=4) { 
      int account; 
      char name[10]; 
      float balance; 
      inClientFile >>account >>nam>>balance; 
      switch (request) { 
         case 1: 
           cout <<endl <<"Account with zero balances:"
                   <<endl; 
           while(!inClientFile.eof()) { 
            if (balance==0) 
              outputline(account, name, balance); 
            inClientFile >>account >>name >>balance; 
      } 
      break; 
      case ٢: 
        cout<<endl<<"Accounts with credit balance:"
              <<endl; 
        while(!inClientFile.eof()) {
```
**T.MASMRY2010@YA** 

j l

```
 if (balance <0) 
           outputline(account, name, balance); 
      //Continued 
           inClientFile>>account >>name >>balance; 
      } 
      break; 
      case ٣: 
         cout<<endl<<"Accounts with debit balances:" 
              <<endl; 
        while(!inClientFile.eof()) {
          if (balance > 0)
           outputline(account, name, balance);
      inClientFile >>account>>name>>balance; 
      } 
      break; 
} 
  inClientFile.clear( ); //reset eof for next input 
  inClientfile.seekg(0); //position to beginning of file 
  cout<<endl <<"? "; 
  cin>>request; 
} 
cout << "End of run." <<endl; 
  return 0; 
} 
cout << setiosflags(ioa::left) << setw(10) << acct 
      << setw(13) << name <<setw(7) <<setprecision(2) 
     << setiosflags(ios::showpoint | ios::right)
      <<bal <<endl:
} 
                                                           الخرج من البرنامج:
```
**LMASMRY2010@YAHC** 

j l

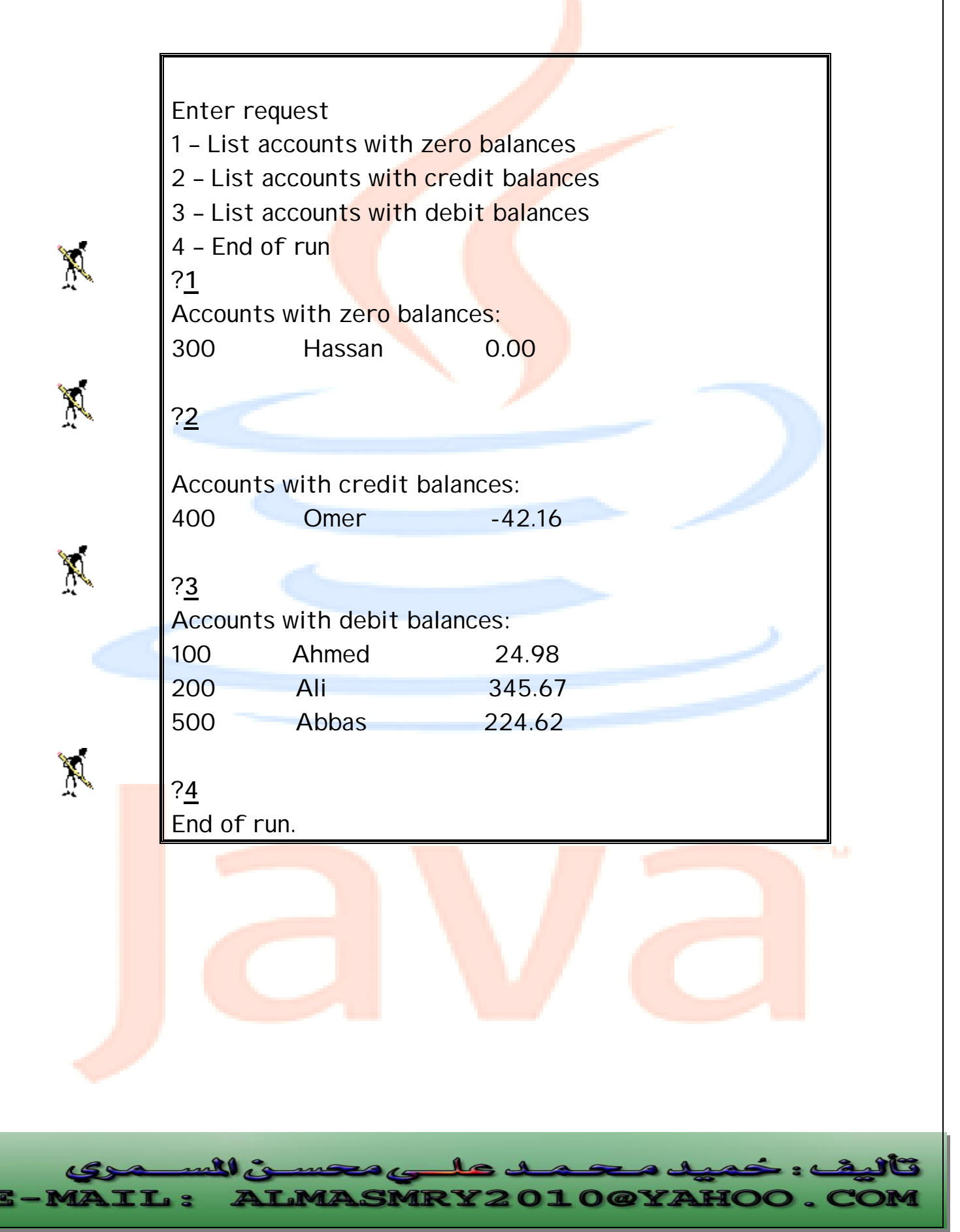

PDF created with pdfFactory Pro trial version [www.pdffactory.com](http://www.pdffactory.com)

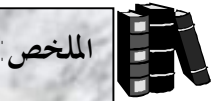

- الملفات هي وسيلة دائمة لت<mark>خزي</mark>ن البيانات.
- تتكون الملفات عادة من مجمو<mark>عة من ا</mark>لسجلات.
	- ♦ تتكون السجلات من مجموعة من الحقول.
		- ♦ يكون لكل سجل حقل مفتاحي.
- ♦ في الملفات التتابعية يتم تخزين السجلات بترتيب حقولها المفتاحية.
	- عند التعامل مع الملفات يجب تضمين <mark>الملف fst</mark>ream.h.
- عند فتح ملف للكتابة فيه يجب إن<mark>شاء كائن</mark> تابع للفئة ofstre<mark>am</mark>.
- يتم فتح الملفات لقراءة بيانات<mark> منها بإنش</mark>اء كائن <mark>يتبع</mark> الفئة ifstream.
- ♦ لإسترجاع بيانات من ملف تتم قراءة الملف من بدايته وقراءة كل محتويات الملف بالتتابع حتى نصل إلى البيانات المطلوبة.
- ♦ يملك كل كائن ملف مؤشرين مقترنين به يسميان مؤشر الحصول pointer get ومؤشر .Put pointer الوضع
	- ♦ تضبط الدالتان ( )seekg و ( )seekp مؤشري الحصول والوضع على التوالي.

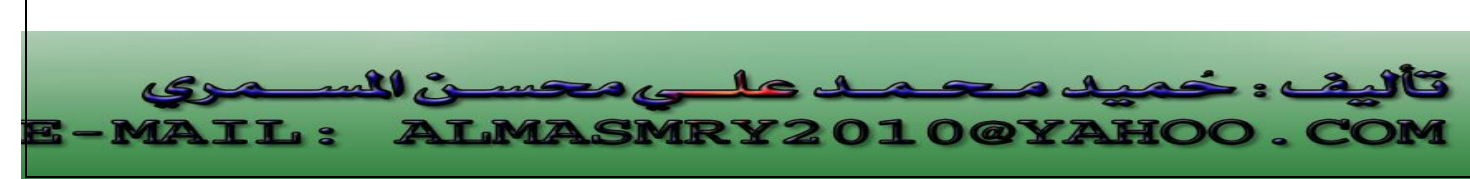

PDF created with pdfFactory Pro trial version [www.pdffactory.com](http://www.pdffactory.com)

- **-١ أنشئ ملف للموظفين يدعى Employee على أن يحتوي كل سجل في الملف على الحقول التالية-: الأسئلة** 
	- ♦ **رقم الموظف.**
	- ♦ **إسم الموظف.** 
		- ♦ **العنوان.**

**ثم قم بإدخال بيانات خمسة موظفين.** 

- **-٢ تأكد من إدخال البيانات في السؤال السابق بصورة صحيحة وذلك بكتابة برنامج لقراءة محتويات الملف.** 
	- **-٣ قم بكتابة برنامج يقوم باستقبال معلومات عن طلاب كلية ويضعها في ملف يسمى Students، بحيث يحتوي ملف الطلاب على الآتي:** 
		- ♦ **رقم الطالب.**
		- ♦ **إسم الطالب.**
		- ♦ **تخصص الطالب.** 
			- ♦ **درجة الطالب.**
		- ♦ **ومن ثم قم بكتابة برنامج يقوم بقراءة هذا الملف.**

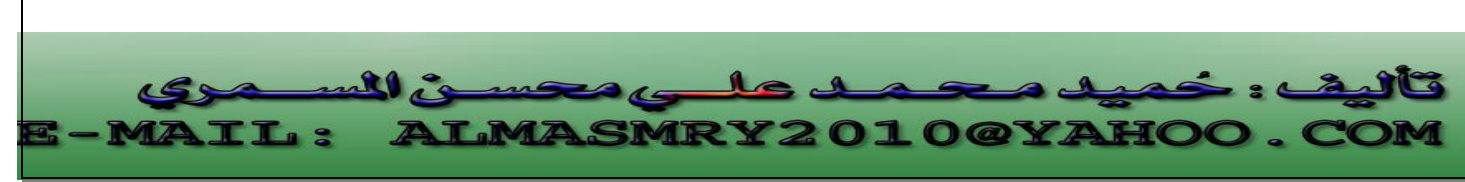

PDF created with pdfFactory Pro trial version [www.pdffactory.com](http://www.pdffactory.com)